**SAP 2009** 

# The Government's Standard Assessment Procedure for Energy Rating of Dwellings

2009 edition incorporating RdSAP 2009

This document describes SAP 2009 version 9.90, dated March 2010. SAP assessors and other users should ensure that they are using the latest version of the document. Information on this and any updates will be published on the website below.

Published on behalf of DECC by: BRE
Garston, Watford WD25 9XX
Enquiries to <a href="mailto:sap2009@bre.co.uk">sap2009@bre.co.uk</a>
<a href="https://www.bre.co.uk/sap2009">www.bre.co.uk/sap2009</a>

Published on behalf of DECC by: BRE, Garston, Watford WD25 9XX © Crown copyright 2011

# Contents

| SUM | MAR'           | Y                                                                  |                 |
|-----|----------------|--------------------------------------------------------------------|-----------------|
| INT | RODU           | CTION                                                              |                 |
| sco | PE OF          | THE SAP PROCEDURE                                                  |                 |
| GEN | ERAL           | PRINCIPLES                                                         |                 |
| CAL | CULA           | TION PROCEDURE AND CONVENTIONS                                     |                 |
| 1   | Dw             | velling dimensions                                                 | 7               |
| 2   | Ve             | ntilation rate                                                     | 9               |
|     | 2.1            | Chimneys and flues                                                 | 10              |
|     | 2.2            | Fans and passive vents                                             | 10              |
|     | 2.3            | Pressurisation test                                                | 10              |
|     | 2.4            | Draught lobby                                                      | 10              |
|     | 2.5            | Sheltered Sides                                                    | 11              |
|     | 2.6            | Mechanical ventilation                                             | 11              |
| 3   |                | at transmission                                                    | 13              |
|     | 3.1<br>3.2     | U-values of opaque elements                                        | 13<br>14        |
|     | 3.3            | Window U-values U-values of elements adjacent to an unheated space | 14              |
|     | 3.4            | Thermal bridging                                                   | 18              |
|     | 3.5            | Dwellings that are part of larger premises                         | 18              |
|     | 3.6            | Curtain walling                                                    | 18              |
|     | 3.7            | Party walls                                                        | 18              |
| 4   | Do             | mestic hot water                                                   | 19              |
|     | 4.1            | Distribution loss                                                  | 19              |
|     | 4.2            | Storage loss                                                       | 19              |
|     | 4.3            | Community schemes                                                  | 20              |
|     | 4.4            | Solar collector                                                    | 20              |
|     | 4.5            | Alternative DHW heating systems                                    | 20              |
| 5   | Int            | ernal gains                                                        | 20              |
| 6   | Sol            | ar gains and utilisation factor                                    | 21              |
|     | 6.1            | Solar gains for openings                                           | 21              |
|     | 6.2            | Openings for which solar gain is included                          | 21              |
|     | 6.3            | More than one glazing type                                         | 22              |
|     | 6.4            | Utilisation factor                                                 | 22              |
|     | 6.5            | Solar gain in summer                                               | 22              |
| 7   | <b>M</b> € 7.1 | ean internal temperature Living area                               | <b>22</b><br>22 |
| 0   |                |                                                                    |                 |
| 8   |                | matic data                                                         | 22              |
| 9   | _              | ace heating requirement                                            | 22              |
|     | 9.1<br>9.2     | Heating systems                                                    | 22              |
|     | 9.2            | Heating system efficiency (space and DHW)                          | 23<br>26        |
|     |                | Heating controls                                                   |                 |
| 10  | •              | ace cooling requirement                                            | 29              |
| 11  | l Fa           | bric Energy Efficiency                                             | 29              |
| 12  |                | tal energy use and fuel costs                                      | 29              |
|     | 12.1           | Energy use                                                         | 29              |
|     | 12.2           | Fuel prices                                                        | 29              |
|     | 12.3           | Electricity tariff                                                 | 29              |
|     | 12.4           | Main fuel types                                                    | 30              |

| 12.5 Secondary fuel types                                                                                                    | 31              |
|----------------------------------------------------------------------------------------------------|-----------------|
| <ul><li>12.6 Water heating fuel types</li><li>12.7 Electricity for pumps and fans</li></ul>                                                              | 32<br>32        |
| 12.7 Electricity for pumps and rans 12.8 Electricity for lighting                                                                                        | 32              |
| 13 Energy cost rating                                                                                                    | 32              |
| 14 Carbon dioxide emissions and primary energy                                                                                                    | 32              |
| 15 Building regulations and dwelling emissions rate (DER)                                                                                                | 33              |
| $16$ CO $_2$ emissions associated with appliances and cooking and site-wide electricity genetechnologies                                                 | eration<br>33   |
| References                                                                                                    | 35              |
| List of standards referred to in this document                                                                                                    | 36              |
| Appendix A: Main and secondary heating systems                                                                                                    | 37              |
| Appendix B: Gas and oil boiler systems, boilers with a thermal store, and range cooker boil                                                              | lers 41         |
| Appendix C : Community heating, including schemes with Combined Heat and Power (CH schemes that recover heat from power stations                         | P) and<br>45    |
| Appendix D: Method of determining seasonal efficiency values for gas and oil boilers                                                                     | 50              |
| Appendix E: Method of determining seasonal efficiency for gas, oil and solid fuel room hea                                                               | ters 61         |
| Appendix F : Electric CPSUs                                                                                                    | 63              |
| Appendix G : Flue gas heat recovery systems (FGHRS) and Waste water heat recovery syst (WWHRS)                                                           | ems<br>64       |
| Appendix H : Solar water heating                                                                                                    | 70              |
| Appendix I (not used)                                                                                                    | 75              |
| Appendix J: Seasonal efficiency for solid fuel boilers from test data                                                                                    | 76              |
| Appendix K : Thermal bridging                                                                                                    | 77              |
| Appendix L : Energy for lighting and electrical appliances                                                                                               | 79              |
| $\label{eq:Appendix M} \textbf{Appendix M}: Energy from Photovoltaic (PV) technology, small and micro wind turbines are scale hydro-electric generators$ | nd small-<br>82 |
| Appendix N: Micro-cogeneration (or micro-CHP) and heat pumps                                                                                             | 86              |
| Appendix O (not used)                                                                                                    | 97              |
| Appendix P: Assessment of internal temperature in summer                                                                                                 | 98              |
| Appendix Q : Special features and specific data                                                                                                    | 103             |
| Appendix R : Reference values                                                                                                    | 104             |
| Appendix S: Reduced Data SAP for existing dwellings                                                                                                    | 106             |
| Appendix T : Improvement measures                                                                                                    | 142             |
| SAP WORKSHEET (Version 9.90)                                                                                                    | 152             |
| Table 1a: Number of days in month, n <sub>m</sub>                                                                                                    | 166             |
| Table 1b: Occupancy and domestic hot water usage                                                                                                    | 166             |
| Table 1c: Monthly factors for hot water use                                                                                                    | 166             |
| Table 1d: Temperature rise of hot water drawn off (DT <sub>m</sub> , in K)                                                                               | 166             |
| Table 1e: Heat capacities for some common constructions                                                                                                  | 167             |

| Table 1f: Thermal mass parameter                                                                                                    | 168         |
|----------------------------------------------------------------------------------------------------|-------------|
| Table 2: Hot water storage loss factor (kWh/litre/day)                                                                                             | 169         |
| Table 2a: Volume factor for cylinders and storage combis                                                                                           | 169         |
| Table 2b: Factors applied to losses for cylinders, thermal stores and CPSUs, and to storage comb boilers not tested to EN 13203-2 or OPS $26$      | i<br>170    |
| Table 3: Primary circuit losses                                                                                                    | 171         |
| Table 3a: Additional losses for combi boilers not tested to EN 13203-2 or OPS 26                                                                   | 171         |
| Table 3b: Losses for combi boilers tested to EN 13203-2 or OPS 26, schedule 2 only                                                                 | 172         |
| Table 3c: Losses for combi boilers tested to EN 13203-2 or OPS 26, schedule 2 plus schedule 1 or                                                   | 3173        |
| Table 4a: Heating systems (space and water)                                                                                                    | 174         |
| Table 4b: Seasonal efficiency for gas and oil boilers                                                                                              | 179         |
| Table 4c: Efficiency adjustments                                                                                                    | 180         |
| Table 4d: Heating type and responsiveness for wet systems depending on heat emitter                                                                | 181         |
| Table 4e: Heating system controls                                                                                                    | 182         |
| Table 4f: Electricity for fans and pumps and electric keep-hot facility                                                                            | 184         |
| Table 4g: Default specific fan power for mechanical ventilation systems and heat recovery efficient MVHR systems                                   | ncy<br>185  |
| Table 4h: In-use factors for mechanical ventilation systems                                                                                        | 185         |
| Table 5: Internal heat gains (in watts)                                                                                                    | 186         |
| Table 5a: Gains from pumps and fans                                                                                                    | 186         |
| Table 6a: Mean global solar irradiance on a horizontal plane (latitude $53.4^\circ N$ ) and solar declination and conversions to vertical surfaces | ion,<br>186 |
| Table 6b: Transmittance factors for glazing                                                                                                    | 188         |
| Table 6c: Frame factors for windows and glazed doors                                                                                               | 188         |
| Table 6d: Solar and light access factors                                                                                                    | 188         |
| Table 6e: Default U-values (W/m²K) for windows, doors and roof windows                                                                             | 189         |
| Table 7: Wind speed (in m/s) for calculation of infiltration rate                                                                                  | 190         |
| Table 8: Mean external temperature (°C)                                                                                                    | 190         |
| Table 9: Heating periods and heating temperatures                                                                                                  | 191         |
| Table 9a: Utilisation factor for heating                                                                                                    | 191         |
| Table 9b: Temperature reduction when heating is off                                                                                                | 192         |
| Table 9c: Heating requirement                                                                                                    | 192         |
| Table 10: Mean global solar irradiance on a horizontal plane and mean external temperature in summer                                               | 194         |
| Table 10a: Utilisation factor for cooling                                                                                                    | 196         |
| Table 10b: Cooling requirement                                                                                                    | 196         |
| Table 10c: Energy Efficiency Ratio (EER) and System Energy Efficiency Ratio (SEER)                                                                 | 197         |
| Table 11: Fraction of heat supplied by secondary heating systems                                                                                   | 198         |
| Table 12: Fuel prices, additional standing charges, emission factors and primary energy factors                                                    | 199         |
| Table 12a: High-rate fractions for systems using 7-hour and 10-hour tariffs                                                                        | 201         |
| Table 12b: Solid Fuels                                                                                                    | 202         |

| Table 12c: Distribution loss factor for group and community heating schemes                                    | 203 |
|----------------------------------------------------------------------------------------------------|-----|
| Table 13: High-rate fraction for electric DHW heating                                                          | 204 |
| Table 14 : Rating bands                                                                                        | 205 |
| Table 15: Relationship between SAP 2005 ratings and SAP 2009 ratings                                           | 205 |
| Table 16: Relationship between Environmental Impact ratings SAP 2005 and Environmental Impact ratings SAP 2009 | 206 |

# **SUMMARY**

This manual describes the Government's Standard Assessment Procedure (SAP) for assessing the energy performance of dwellings. The indicators of energy performance are energy consumption per unit floor area, an energy cost rating (the SAP rating), an Environmental Impact rating based on CO<sub>2</sub> emissions (the EI rating) and a Dwelling CO<sub>2</sub> Emission Rate (DER).

The SAP rating is based on the energy costs associated with space heating, water heating, ventilation and lighting, less cost savings from energy generation technologies. It is adjusted for floor area so that it is essentially independent of dwelling size for a given built form. The SAP rating is expressed on a scale of 1 to 100, the higher the number the lower the running costs.

The Environmental Impact rating is based on the annual  $CO_2$  emissions associated with space heating, water heating, ventilation and lighting, less the emissions saved by energy generation technologies. It is adjusted for floor area so that it is essentially independent of dwelling size for a given built form. The Environmental Impact rating is expressed on a scale of 1 to 100, the higher the number the better the standard.

The Dwelling  $CO_2$  Emission Rate is a similar indicator to the Environmental Impact rating, which is used for the purposes of compliance with building regulations. It is equal to the annual  $CO_2$  emissions per unit floor area for space heating, water heating, ventilation and lighting, less the emissions saved by energy generation technologies, expressed in kg/m²/year.

The method of calculating the energy performance and the ratings is set out in the form of a worksheet, accompanied by a series of tables. The methodology is compliant with the Energy Performance of Buildings Directive. The calculation should be carried out using a computer program that implements the worksheet and is approved for SAP calculations (BRE approves SAP software on behalf of the Department for Energy and Climate Change; the Department for Communities and Local Government; the Scottish Government; the National Assembly for Wales; and the Department of Finance and Personnel).

# INTRODUCTION

The Standard Assessment Procedure (SAP) is adopted by Government as the UK methodology for calculating the energy performance of dwellings.

The calculation is based on the energy balance taking into account a range of factors that contribute to energy efficiency:

- materials used for construction of the dwelling
- thermal insulation of the building fabric
- ventilation characteristics of the dwelling and ventilation equipment
- efficiency and control of the heating system(s)
- solar gains through openings of the dwelling
- the fuel used to provide space and water heating, ventilation and lighting
- energy for space cooling, if applicable
- renewable energy technologies

The calculation is independent of factors related to the individual characteristics of the household occupying the dwelling when the rating is calculated, for example:

- household size and composition;
- ownership and efficiency of particular domestic electrical appliances;
- individual heating patterns and temperatures.

Except where the dwelling has a fixed air conditioning system ratings are not affected by the geographical location.

The procedure used for the calculation is based on the BRE Domestic Energy Model (BREDEM<sup>[1,2,3,4,5]</sup>), which provides a framework for the calculation of energy use in dwellings. The procedure is consistent with the standard BS EN ISO 13790.

The Standard Assessment Procedure was first published by the then DOE and BRE in 1993 and in amended form in 1994, and conventions to be used with it were published in 1996 and amended in 1997. Revised versions were published in 1998, 2001 and 2005.

The present edition is SAP 2009 in which:

- space and water heating are calculated on a monthly, instead of an annual, basis
- space cooling is included
- thermal mass of construction elements is explicit rather than implicit
- energy used for domestic hot water has been revised
- weather data has been updated
- CO<sub>2</sub> emissions factors have been updated using the latest available data
- the calculation of boiler efficiency from test data has been amended
- the performance of heat pumps can be based on test data
- internal heat gains have been revised and a reduced level of gains is proposed for design purposes

At present the effect of feed-in tariffs has not been factored into SAP. This is under consideration and the government will consult on proposals at the earliest opportunity.

Reduced Data SAP 2009 is described in Appendix S and is applicable from April 2011.

# SCOPE OF THE SAP PROCEDURE

The procedure is applicable to self-contained dwellings (of any size and any age).

For flats, it applies to the individual flat and does not include common areas such as access corridors.

Note: Common areas of blocks of flats such as heated access corridors, and other buildings (even though used for residential purposes, e.g. nursing homes) are assessed using procedures for non-domestic buildings.

Where part of an accommodation unit is used for commercial purposes (e.g. as an office or shop), this part should be included as part of the dwelling if the commercial part could revert to domestic use on a change of occupancy. That would be applicable where:

- there is direct access between the commercial part and the remainder of the accommodation, and
- all is contained within the same thermal envelope, and
- the living accommodation occupies a substantial proportion of the whole accommodation unit.

Where a self-contained dwelling is part of a substantially larger building, where the remainder of the building would not be expected to revert to domestic use, the dwelling is assessed by SAP and the remainder by procedures for non-domestic buildings.

SAP is a methodology for calculating energy use and the associated running costs and  $CO_2$  emissions. It does not set any standards or limitations on data.

For SAP calculations dwellings have a standard occupancy and usage pattern, which are typical values of quantities that in practice vary substantially between dwellings of similar size and type. The occupancy assumed for SAP calculations is not suitable for design purposes, for example of hot water systems.

# **GENERAL PRINCIPLES**

# Input precision and rounding

Data should be entered into calculation software as accurately as possible, although it is unnecessary to go beyond 3 significant figures (and some product data may only be available to lesser precision).

#### Input data

Various tables of performance data are provided as part of this document. The tables are used when specific performance information on the product or system is not available. However, when specific performance information is available for the following items, it should be used in preference to data from the tables, particularly in the new build context.

# <u>U-values – walls, floors, roofs</u>

For new build, U-values should be calculated on the basis of the actual construction.

#### Thermal mass

The Thermal Mass Parameter (TMP) is required for heating and cooling calculations. It is defined as the sum of (area times heat capacity) over all construction elements divided by total floor area. It can be obtained from the actual construction elements of walls, floors and roofs (including party and internal walls, floors and ceilings). For further details see Table 1e.

#### <u>Linear thermal transmittance (Ψ-values)</u>

Ψ-values are used for thermal bridging. There are three possibilities.

- a) The use of a global factor, which is multiplied by the total exposed surface area, as described in Appendix K.
- b) On the basis of the length of each junction and the default  $\Psi$ -values in Table K1.
- c) On the basis of the length of each junction and user-supplied  $\Psi$ -values. It is not necessary to supply  $\Psi$ -value for each junction type values from Table K1 can be mixed with user-supplied values.

#### Window data

Window U-values and g-values (total solar energy transmittance) can be from a certified window energy rating or manufacturers' declaration. Both values are needed (for the calculation of respectively heat loss and solar gain).

Values of light transmittance  $(g_L)$  are given in Table 6b for calculation of lighting energy requirements as set out in Appendix L.

For new dwellings and other cases where solar gain provides a significant part of heating requirements the frame factor (representing the glazed fraction of the window) is important in determining solar gain. Frame factors should be assigned per window (or per group of similar windows) particularly where window areas differ on different facades on the dwelling. Default values are given in Table 6c.

# Boiler efficiency - gas and oil

Boiler efficiency can be from the Product Characteristics Database (preferably) or from a manufacturer's declaration given in the terms stated in D3 or D6.

# Boiler efficiency – solid fuel

Boiler efficiency can be from the Product Characteristics Database (preferably) or from a manufacturer's declaration.

# Heat pumps

Data for heat pumps can be obtained from the Products Characteristics Database and applied via the procedures in Appendix N.

#### Efficiency of gas/oil/solid fuel fires and room heaters

Efficiency can be from a manufacturer's declaration given in terms of E2.

Standing loss – cylinders, thermal stores and CPSUs (includes both gas and electric CPSUs)

<sup>&</sup>lt;sup>1</sup> Operated by the British Fenestration Rating Council

The manufacturer's declared loss obtained in terms of the applicable BS and expressed in kWh/day, can be used in place of data from Table 2. (Tables 2a and 2b are applied to declared loss as well as to loss from Table 2).

#### Pressure test result

The result of a pressure test can be used instead of the default calculations of infiltration. In the case of a dwelling not yet built, a design value of air permeability can be used subject to the requirements of building regulations that apply in the administration where the dwelling will be constructed.

# Solar collector performance

The zero-loss collector efficiency and the collector's linear heat loss coefficient can be used if obtained from test results.

#### Specific fan power and ventilation heat exchanger efficiency

Measured values of specific fan power for these mechanical ventilation systems:

- positive input ventilation from outside (not loft)
- mechanical extract
- balanced

and of heat exchanger efficiency for MVHR systems, can be used in place of the default values in Table 4g for those systems that are listed on <a href="https://www.sap-appendixq.org.uk">www.sap-appendixq.org.uk</a>.

#### **Existing properties**

The SAP calculation procedure for existing properties follows that for new dwellings. However, some of the data items are usually defaulted or inferred. For further details see Appendix S of SAP 2005 version 9.82.

The calculation is concerned with the assessment of the dwelling itself, as used by standard or typical occupants, and not affected by the way current occupants might use it. Thus, for example, the living area is based on the original design concept and not on the rooms the current occupants heat.

# CALCULATION PROCEDURE AND CONVENTIONS

The method of calculating the energy performance is set out in the form of a worksheet, accompanied by a series of tables. A calculation should follow the numbered entries in the worksheet sequentially. Some entries are obtained by carrying forward earlier entries, other entries are obtained, using linear interpolation where appropriate, by reference to Tables 1 to 15 or from user-supplied data. The following notes on calculations and conventions should be read in conjunction with the worksheet.

The worksheet is intended as a form of describing the calculation, to be used for implementing the calculation into computer software, rather than for manual calculations.

## 1 DWELLING DIMENSIONS

The boundary of the heated space consists of all the building elements separating it from external environment or from adjacent dwellings or unheated spaces. Any internal elements (internal partition walls or intermediate floors within the dwelling) are disregarded for the purposes of establishing areas.

**Dimensions** refer to the inner surfaces of the elements bounding the dwelling. Thus floor dimensions are obtained by measuring between the inner surfaces of the external or party walls, disregarding the presence of any internal walls.

**Storey height** is the total height between the ceiling surface of a given storey and the ceiling surface of the storey below. For a single storey dwelling, or the lowest floor of a dwelling with more than one storey, the measurement should be from floor surface to ceiling surface. Where the room height varies, such as in a room-in-roof, the storey height should be an average based on the volume of the space and the internal floor area (plus the thickness of the floor if it is the upper storey of a house).

**Floor area** should be measured as the actual floor area, i.e. if the height of a room extends to two storeys or more only the actual accessible floor area should be used for the calculations. However, as an exception to

this rule in the case of stairs, the floor area should be measured as if there were no stairs but a floor in their place at each level.

In general, rooms and other spaces, such as built-in cupboards, should be included in the calculation of the floor area where these are directly accessible from the occupied area of the dwelling. However unheated spaces clearly divided from the dwelling should not be included. The following provides specific guidance:

# **Porches:**

- should be included if heated by fixed heating devices;
- *should not be included* if unheated and external. In this context 'external' means an addition protruding from the line of the external wall of the dwelling;
- should not be included if unheated and thermally separated from the dwelling.

#### **Conservatories:**

- *should not be included* if they are separated from the dwelling according to the definition in 3.3.3
- *should be included* as part of the dwelling if they are not separated.

# Store rooms and utility rooms:

- should be included if they are directly accessible from the occupied area of the dwelling, whether heated or not;
- should not be included if they are unheated and accessible only via a separate external door.

#### **Basements:**

- should be included if accessed via a permanent fixed staircase and either:-
  - basement is heated via fixed heat emitters, or
  - basement is open to the rest of the dwelling..

#### Garages:

- *should be included* if heating is provided within the garage from the main central heating system;
- *should not be included* where the garage is thermally separated from the dwelling and is not heated by the central heating system

# **Attics:**

• should be included if accessed by a fixed staircase.

When porches or integral garages are not included in floor area, the door and part of the wall between the dwelling and these structures are adjacent to an unheated space and their U-values should be adjusted where appropriate (see section 3.3).

In flats, if corridors and stairwells are heated, treat walls between the flat and heated corridors/stairwells as non-heat loss walls (i.e. assuming the same temperature on either side of the walls).

No special treatment should be given in cases where a central heating boiler is located in an unheated garage or attic (i.e. the floor area used for the assessment should be the same as if the boiler were in the kitchen or a utility room).

For existing dwellings see additional guidance in Appendix S.

# Pitched roofs

There are three main types of pitched roof construction:

1. pitched roof with insulation at ceiling level, insulated between (and perhaps also above) joists, diagram a);

- 2. pitched roof insulated at rafter level (no insulation at ceiling level), insulated between and/or above rafters ("warm roof"), with a non-ventilated loft space but with a ventilated space between the insulation and the roof covering, diagram b);
- 3. pitched roof insulated either at ceiling level or at rafter level, with roof space converted into habitable space, diagrams c) and d).

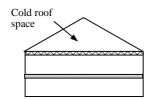

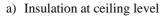

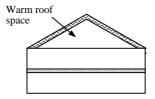

b) Insulation at rafter level

In the cases of a) and b) the roof space should **not** be treated as a separate storey.

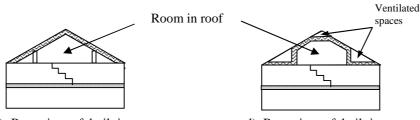

c) Room in roof built into a pitched roof insulated at rafter level

d) Room in roof built into a pitched roof insulated at ceiling level

In the cases of c) and d) the floor area of the roof space that is converted into habitable space should be treated as a separate storey.

# 2 VENTILATION RATE

The ventilation air change rate is the rate at which outside air enters/leaves a building.

SAP requires a reasonable estimate of the air change rate in order to calculate the overall heating requirement. The actual ventilation rate depends on a large number of factors, many of which may not be known precisely (e.g. permeability of materials and inadvertent gaps and openings in the structure) and in most cases cannot be assessed from a site survey or from plans.

The infiltration rate can be assessed either from pressurisation test or, in the absence of pressure test, using the SAP algorithm as defined by (9) to (16) of the worksheet.

Whether or not a pressurisation test has been carried out, the ventilation calculation requires the information on chimneys, fans, open flues and passive vents. Chimneys, fans, open flues and passive vents (blocked off during a pressurisation test but open in practice) should be counted in (6a) to (7b) of the worksheet.

Ventilation rates for chimneys, flues, fans and passive vents, flueless gas fires and passive stack ventilators are given in Table 2.1 below.

**Table 2.1 Ventilation rates** 

| Item                     | Ventilation rate m <sup>3</sup> /hour |
|--------------------------|---------------------------------------|
| Chimney                  | 40                                    |
| Open flue                | 20                                    |
| Intermittent extract fan | 10                                    |
| Passive vent             | 10                                    |
| Flueless gas fire        | 40                                    |

# 2.1 Chimneys and flues

Ventilation rates for chimneys and flues should be counted only when they are unrestricted and suitable for use.

For the purposes of the SAP a chimney is defined as a vertical duct for combustion gases of diameter 200 mm or more (or a rectangular duct of equivalent size). Vertical ducts with diameter less than 200 mm should be counted as flues. The following are also counted as flues:

- a chimney for solid fuel appliances with controlled flow of the air supply;
- a flexible flue liner sealed into a chimney;
- a chimney fitted with a damper;
- a chimney fitted with an open-flue gas fire where the flue products outlet is sealed to the chimney;
- a blocked up fireplace fitted with ventilators (if ventilator area does not exceed 30 000 mm²)

Ventilation rates should be included only for open flues; they should not be included for room-sealed boilers or room heaters. Ventilation rates for specific closed appliances may be introduced.

# 2.2 Fans and passive vents

**Intermittent-running extract fans** which exhaust air (typically from the kitchen and bathroom), including cooker hoods and other independent extractor fans, should be included in the 'number of fans' category. For continuously running fans see section 2.6.

**Passive stack ventilators** (passive vents) are an alternative to extract fans. Such systems comprise extract grilles connected to ridge terminals by ducts. Such systems should be supplied with air bricks or trickle vents for air ingress. It is the number of extract grilles that should be used in the calculation.

Trickle vents or air bricks alone do not count as passive vents and should not be included in the calculation.

#### 2.3 Pressurisation test

A pressurisation test of a dwelling is carried out by installing a fan in the doorway of the principal entrance to the dwelling, sealing all flues and chimneys, and determining the air flow rate required to maintain an excess pressure of 50 pascals (Pa). The pressurisation test should be carried out in accordance with BS EN 13829. The air permeability measured in this way,  $q_{50}$ , expressed in cubic metres per hour per square metre of envelope area is divided by 20 for use in the worksheet (to give an estimate of the air change rate at typical pressure differences). In this case (9) to (16) of the worksheet are not used.

# 2.4 Draught lobby

A draught lobby is an arrangement of two doors that forms an airlock on the main entrance to the dwelling. To be included, the enclosed space should be at least  $2 \text{ m}^2$  (floor area), it should open into a circulation area, and the door arrangement should be such that a person with a push-chair or similar is able to close the outer door before opening the inner door. It may be heated or unheated and may provide access to a cloakroom (but it should not be counted as a draught lobby if it provides access to other parts of the dwelling).

A draught lobby should only be specified if there is a draught lobby to the main entrance of the dwelling. If the main entrance has no draught lobby but, for example, a back door does, then no draught lobby should be specified.

An unheated draught lobby in the form of an external porch should not be counted as part of the area of the dwelling. However, the door between the dwelling and the porch is a 'semi-exposed' element and its U-value should be calculated accordingly (see section 3.3).

Flats with access via an unheated stairwell or corridor should be classified as having a draught lobby.

#### 2.5 Sheltered Sides

A side of a building is sheltered if there are adjacent buildings or tree-height hedges which effectively obstruct the wind on that side of the building. A side should be considered sheltered if all the following apply:

- the obstacle providing the shelter is at least as high as the ceiling of the uppermost storey of the dwelling;
- the distance between the obstacle and the dwelling is less than five times the height of the obstacle;
- the width of the obstacle (or the combined width of several obstacles) is such that it subtends an angle of at least  $60^{\circ}$  within the central  $90^{\circ}$  when viewed from the middle of the wall of the dwelling that faces the obstacle see Figure 1

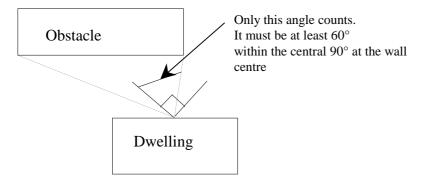

Figure 1 Shelter angle

Two partially sheltered sides should be counted as one sheltered side. Architectural planting does not count as shelter unless it actually exists (even though shown as mature trees on drawings).

Any party wall should be counted as a sheltered side.

For new dwellings it will often be appropriate to assume that two sides of the dwelling are sheltered.

#### 2.6 Mechanical ventilation

Mechanical ventilation systems use continually running fans. They can be input-only, extract-only or balanced (input and extract).

#### 2.6.1 Mechanical ventilation systems

# (a) Positive input ventilation (PIV)

Positive input ventilation is a fan driven ventilation system, which often provides ventilation to the dwelling from the loft space. The SAP calculation procedure for systems which use the loft to pre-heat the ventilation air is the same as for natural ventilation, including 20 m³/h ventilation rate equivalent to two extract fans or passive vents. (The energy used by the fan is taken as counterbalancing the effect of using slightly warmer air from the loft space compared with outside).

Some positive input ventilation systems supply the air directly from the outside and the procedure for these systems is the same as for mechanical extract ventilation.

# (b) Mechanical extract ventilation (MEV)

MEV is a fan driven ventilation system, which only extracts air from the dwelling. The SAP calculation is based on a throughput of 0.5 air changes per hour through the mechanical system, plus infiltration.

#### MEV can be either:

- centralised: air is extracted from wet rooms via ducting and expelled by means of a central fan., or
- decentralised: air is extracted by continuously-running fans in each wet room.

# (c) Balanced whole house mechanical ventilation

Balanced ventilation provides fresh air to habitable rooms in the dwelling and extracts exhaust air from wet rooms.

A balanced system without heat recovery extracts from wet rooms via ducting and expelled by a central fan. Air is also supplied to habitable rooms, either via ducting and a central fan or by individual supply air fans in each habitable room.

In a balanced system with heat recovery (MVHR) both the extract and supply air are provided via ducting, with a heat exchanger between the outgoing and incoming air.

#### 2.6.2 Data required

<u>Centralised MEV</u>: The system's Specific Fan Power (SFP) and whether the ducting is rigid or flexible. <u>Decentralised MEV</u>: SFP of each fan together with the fan's ducting arrangements (the fan can be in the ceiling of the room with a duct to the outside, or in a duct, or in a through-wall arrangement with no duct). <u>Balanced mechanical ventilation without heat recovery</u>. SFP taking account of all fans and whether the ducting is rigid or flexible.

<u>MVHR</u>. SFP as a single value for the system as a whole, the efficiency of the heat exchanger, whether the ducting is rigid or flexible and whether the ducting is insulated (where outside the building's insulated envelope).

For systems that have been tested according to the Appendix Q procedures for mechanical ventilation systems (details at <a href="www.sap-appendixq.org.uk">www.sap-appendixq.org.uk</a>) the tested data from the Product Characteristics Database should be used for the calculations. Otherwise the default data in Table 4g is used. Data sheets for each tested system are provided on the Appendix Q website.

#### 2.6.3 In-use factors

In-use factors are applied in all cases to the SFP and, for MVHR systems, heat exchanger efficiency to allow for differences in practical installations compared to the laboratory test conditions that are defined for the Appendix Q methodologies. For SFP, the in-use factor allows for additional lengths and bends compared to the optimal test configuration and for the practicalities of setting the fan speed at the optimal value for the required flow rate. For MVHR efficiency the tested result is the efficiency of the heat exchanger itself and the in-use factor allows for losses from ductwork.

In-use factors are given in Table 4h. Specific fan power and heat exchange efficiency are multiplied by the appropriate in-use factor for the purposes of SAP calculations. The factors will be updated in future as relevant to take account of research results on the practical performance of mechanical ventilation systems, and additional values applicable when the system has been installed under an approved installation scheme for mechanical ventilation if such a scheme is put in place.

# 2.6.4 Specific fan power - measured data

The specific fan power for centralised MEV systems and MVHR systems is a single value representing the SFP of the whole system. It is multiplied by the appropriate in-use factor for the purposes of SAP calculations.

In the case of decentralised MEV the specific fan power is provided for each fan and an average value is calculated for the purposes of the SAP calculations. There are two types of fan, one for kitchens and one for other wet rooms, and three types of fan location (in room with ducting, in duct, or through wall with no duct). This gives six possible permutations although all would not normally be present in a given installation. The average SFP, including adjustments for the in-use factors, is given by:

$$SFP_{av} = \frac{\sum SFP_{j} \times FR_{j} \times IUF_{j}}{\sum FR_{j}}$$
 (1)

where the summation is over all the fans, FR is the flow rate which is 13 l/s for kitchens and 8 l/s for all other wet rooms, and IUF is the applicable in-use factor.

The specific fan power, inclusive of the in-use factor(s), is used to calculate the annual energy use of the fans (Table 4f) and, where applicable, the gains to the dwelling from the fans (Table 5a). Note that electricity consumption of MVHR systems is not added into the gains because their effect is included in the test results for MVHR efficiency.

# 2.6.5 MEV systems – air throughput and effective air change rate

The throughput is taken as 0.5 air changes per hour.

# 2.6.6 Balanced mechanical systems - air throughput and effective air change rate

The throughput of balanced mechanical systems,  $n_{\text{mech}}$ , is taken as having been set to an air change rate of 0.5 ach.

The MVHR efficiency is multiplied by the appropriate in-use factor (Table 4g). The heat recovered is allowed for via an effective air change rate n<sub>eff</sub> which is

$$n_{eff} = n_{adj} + n_{mech} \times (1 - \eta/100)$$

$$\tag{2}$$

where  $n_{adj}$  is the effective air change rate obtained at worksheet (22b) and  $\eta$  is the MVHR efficiency in % including the in-use factor.  $\eta$  is zero for balanced systems without heat recovery.

# 2.6.7 Rigid and flexible ducting

Ventilation systems may be tested with rigid ducting, flexible ducting, or both, and the in-use factors for SFP depend on the ducting type. SAP calculations are done using the test data and in-use factors corresponding to the actual duct type. If data for the actual duct type are not available the default values from Table 4g are used.

The data and in-use factors for rigid ductwork may be used only if all the ductwork is rigid, specifically:

- for centralised systems, all ducting is rigid (although occasional flexible ducting to join components together is permitted and allowed for in the in-use factor);
- for decentralised systems, all fans with ducting have rigid ducts.

If the above conditions do not apply, the calculation is done for flexible ductwork.

#### 2.6.8 Two mechanical ventilation systems

Where two systems are used in the same dwelling:

- a) If the two systems are identical, use the data for the system concerned corresponding to half the actual number of wet rooms. If there is an odd number of actual wet rooms, round upwards (e.g. for Kitchen+6 wet rooms use data for Kitchen+3 wet rooms).
- b) If the systems are different, use an average of the data for the two systems, weighted according to the number of wet rooms served by each system. Round SFP to 2 decimal places and efficiency to nearest whole number for entry into SAP software.
- c) If either of the systems are not listed on the SAP Appendix Q website the default data (Table 4g) applies.

# **3 HEAT TRANSMISSION**

The areas of building elements are based on the internal dimensions of surfaces bounding the dwelling.

Window and door area refers to the total area of the openings, including frames. Wall area is the net area of walls after subtracting the area of windows and doors. Roof area is also net of any rooflights or windows set in the roof. Apart from party walls (see section 3.7) losses or gains to spaces in other dwellings or premises that are normally expected to be heated to the same extent and duration as the dwelling concerned are assumed to be zero (and these elements are therefore omitted from the calculation of heat losses).

The calculation should allow for different types of element where their U-values differ (e.g. some windows single glazed and some double glazed, masonry main wall and timber framed wall in an extension, main roof pitched and extension roof flat).

#### 3.1 U-values of opaque elements

When the details of the construction are known, the U-values should be calculated for the floor, walls and roof. This should always be the case for new dwellings being assessed from building plans. For existing dwellings see Appendix S.

**U-values for walls and roofs** containing repeating thermal bridges, such as timber joists between insulation, etc, should be calculated using methods based on the upper and lower resistance of elements, given in BS EN ISO 6946.

BS EN ISO 6946 gives the calculation that applies to components and elements consisting of thermally homogenous layers (which can include air layer) and is based in the appropriate design thermal conductivity or design thermal resistances of materials and products involved. The standard also gives an approximate method that can be used for inhomogeneous layers, except cases where an insulating layer is bridged by metal.

Thermal conductivity values for common building materials can be obtained from BS EN ISO 10456 or the CIBSE Guide Section A3<sup>[6]</sup>. For specific insulation products, data should be obtained from manufacturers.

**U-values for ground floors and basements** should be calculated using the procedure described in BS EN ISO 13370, in section A3 of the CIBSE Guide A or in the Approved Document 'Basements for dwellings' <sup>[7]</sup>.

The thickness of loft insulation should be determined by inspection if the loft is accessible. The thickness should be measured at least as accurately as in the following list: 0, 12, 25, 50, 100, 150, 200, 250, 300 mm.

#### 3.2 Window U-values

The U-value for a window should be that for the whole window opening, including the window frame.

Measurements of thermal transmittance in the case of doors and windows should be made according to BS EN ISO 12567-1. Alternatively, U-values of windows and doors may be calculated using BS EN ISO 10077-1 or BS EN ISO 10077-2. In the case of roof windows, unless the measurement or calculation has been done for the actual inclination of the roof window, adjustments as given in Notes 1 and 2 to Table 6e should be applied.

Table 6e gives values that can be used in the absence of test data or calculated values. Use a value from Table 6e which corresponds most closely to the description of the actual window; interpolation should not be used in this table. The table provides default values for windows corresponding to the generic descriptions given in the table. Measured or specifically calculated values can be better than those in the table because of better frame performance, improved spacer bars and other factors.

The effective window or roof window U-value to be used in worksheet (27) and (27a) takes account of the assumed use of curtains; it is calculated using the formula:

$$U_{\text{w,effective}} = \frac{1}{\frac{1}{U_{\text{w}}} + 0.04} \tag{3}$$

where  $U_{\rm w}$  is window U-value calculated or measured without curtains.

# 3.3 U-values of elements adjacent to an unheated space

The procedure for treatment of U-values of elements adjacent to unheated space is described in BS EN ISO 6946 and BS EN ISO 13789.

The following procedure may be used for typical structures (no measurements are needed of the construction providing an unheated space, just select the appropriate  $R_u$  from Tables 3.1 to 3.3 below).

$$U = \frac{1}{\frac{1}{U_0} + R_u} \tag{4}$$

where: U = resultant U-value of element adjacent to unheated space,  $W/m^2K$ ;

 $U_o$  = U-value of the element between heated and unheated spaces calculated as if there were no unheated space adjacent to the element,  $W/m^2K$ ;

 $R_u$  = effective thermal resistance of unheated space from the appropriate table below.

 $R_{\rm u}$  for typical unheated structures (including garages, access corridors to flats and rooms in roof) with typical U-values of their elements are given below. These can be used when the precise details on the structure providing an unheated space are not available, or not crucial.

The effect of unheated spaces, however, need not be included if the area of the element covered by the unheated space is small (i.e. less than 10% of the total exposed area of all external walls if the unheated space abuts a wall, or 10% of the total area of all heat-loss floors if the unheated space is below a floor). Consequently a door in an element abutting an unheated space would not need to have its U-value changed (unless it is part of a very small flat where the U-value of the door might make a significant contribution to the result).

#### 3.3.1 Garages

The U-value of elements between the dwelling and an integral garage should be adjusted using  $R_u$  from Table 3.1 or Table 3.2. Attached garages (not integral) should be disregarded.

**Table 3.1 R<sub>u</sub> for integral single garages** (single garage is a garage for one car)

| Garage typ                                   | 0 | Elements between garage       | R <sub>u</sub> for a single garage |                      |
|----------------------------------------------|---|-------------------------------|------------------------------------|----------------------|
|                                              |   | and dwelling                  | Inside <sup>1</sup>                | Outside <sup>2</sup> |
| Single fully integral                        |   | Side wall, end wall and floor | 0.68                               | 0.33                 |
| Single fully integral                        |   | One wall and floor            | 0.54                               | 0.25                 |
| Single, partially integral displaced forward |   | Side wall, end wall and floor | 0.56                               | 0.26                 |

**Table 3.2**  $\mathbf{R}_{u}$  for integral double garages (double garage is a garage for two cars)

| Garage type                                  |   | Element between garage                                | R <sub>u</sub> for a double garage |                      |
|----------------------------------------------|---|-------------------------------------------------------|------------------------------------|----------------------|
|                                              | • | and dwelling                                          | Inside <sup>1</sup>                | Outside <sup>2</sup> |
| Double garage fully integral                 |   | Side wall, end wall and floor                         | 0.59                               | 0.28                 |
| Double, half integral                        |   | Side wall, halves of the garage end wall and floor    | 0.34                               | n/a                  |
| Double, partially integral displaced forward |   | Part of the garage side wall, end wall and some floor | 0.28                               | n/a                  |

<sup>&</sup>lt;sup>1</sup>inside garage – when the insulated envelope of the dwelling goes round the outside of the garage <sup>2</sup>outside garage – when the walls separating the garage from the dwelling are the external walls

# 3.3.2 Stairwells and access corridors in flats

Stairwells and access corridors are not regarded as parts of the dwelling. If they are heated they are not included in the calculation. If unheated, the U-value of walls between the dwelling and the unheated space should be modified using the following data for  $R_{\rm u}$ .

Figure 3.1 shows examples of access corridors in flats.

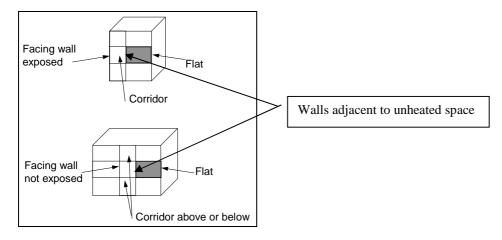

Figure 3.1 Access corridors

The following table gives recommended values of  $\,R_u$  for common configurations of access corridors and stairwells..

Table 3.3  $R_{\rm H}$  for common configurations of stairwells and access corridors.

| 3.0                           |     |
|-------------------------------|-----|
| 0.0                           |     |
|                               | .82 |
| 0.9                           | .90 |
| ng wall, floor or ceiling 0.3 | .40 |
| ci                            |     |

# 3.3.3 Conservatories

Since the definition of a conservatory can vary, use the definition and any additional requirements that are appropriate to the building regulations of the administration where the dwelling is situated.

Thermal separation between a dwelling and a conservatory means that they are divided by walls, floors, windows and doors for which

- i) the U-values are similar to, or in the case of a newly-constructed conservatory not greater than, the U-values of the corresponding exposed elements elsewhere in the dwelling;
- ii) in the case of a newly constructed conservatory, windows and doors have similar draught-stripping provisions as the exposed windows and doors elsewhere in the dwelling.

For a conservatory which is thermally separated, the calculation should be undertaken as if it were not present.

# 3.3.4 Other large glazed areas

Any structure attached to a dwelling that is not a thermally separated conservatory according to the definitions in 3.3.3 should be treated as an integral part of the dwelling. This means that the glazed parts of the structure should be input as if they were any other glazed component (both in the heat loss section, and in the solar gain section according to orientation). See also section 3.2.

#### 3.3.5 Room in roof

An approximate procedure applies in the case of a room-in-roof in an existing dwelling (see Appendix S). The following applies to new dwellings and conversions to create a room-in-roof.

In the case of room-in-roof construction where the insulation follows the shape of the room, the U-value of roof of the room-in-roof construction is calculated using the procedure described in paragraph 3.3 using thermal resistance  $R_u$  from Table 3.4. The same applies to the ceiling of the room below.

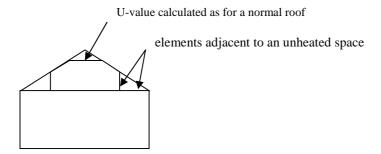

Figure 3.2 Room in roof

Table 3.4 R<sub>11</sub> for room in roof adjacent to unheated loft space

| Area (figure 3.2)                 | Element between dwelling and unheated loft space | R <sub>u</sub> |
|-----------------------------------|--------------------------------------------------|----------------|
| Room in roof built into a pitched | insulated wall of room in roof                   | 0.50           |
| roof insulated at ceiling level   | or insulated ceiling of room below               | 0.50           |

If the insulation follows the slope of the roof, the U-value should be calculated in the plane of the slope. For existing dwellings see Appendix S.

#### 3.3.6 Other cases

In most other cases the effect of an unheated space should be disregarded. Where it needs to be accounted for a general formula for  $R_u$  is:

$$R_{u} = \frac{A_{i}}{\sum (A_{e} \times U_{e}) + 0.33 \text{nV}}$$
 (5)

A<sub>i</sub>; A<sub>e</sub> = areas of internal and external elements (m<sup>2</sup>), excluding any ground floor

 $U_e$  = U-values of external elements (W/m<sup>2</sup>K)

 $V = \text{volume of unheated space } (m^3)$ 

n = air change rate of unheated space (ach)

Typical values of the air change rate in unheated spaces are given in Table 3.5. A default value of n = 3 ach should be used if the airtightness of the unheated space is not known.

Table 3.5 Typical air change rates for unheated spaces

| Air tightness type                                                                               | <b>n</b><br>(air changes per<br>hour) |
|--------------------------------------------------------------------------------------------------|---------------------------------------|
| No doors or windows, all joints between components well-sealed, no ventilation openings provided | 0.1                                   |
| All joints between components well-sealed, no ventilation openings provided                      | 0.5                                   |
| All joints well-sealed, small openings provided for ventilation                                  | 1.0                                   |
| Not airtight due to some localised open joints or permanent ventilation openings                 | 3.0                                   |
| Not airtight due to numerous open joints, or large or numerous permanent ventilation openings    | 10.0                                  |

# 3.4 Thermal bridging

The SAP calculation takes account of thermal bridging, at junctions between elements and around openings. If linear thermal transmittance values are available for these junctions, they can be multiplied by the length of the junction concerned, and the total added to the transmission heat transfer coefficient.

If specific values for thermal bridges are not known, and the calculation can be done by including an allowance based on the total exposed surface area. Further details are in Appendix K.

# 3.5 Dwellings that are part of larger premises

In the case of a dwelling that is part of a larger building where the remainder of the building is used for non-domestic purposes, the elements between the dwelling and the remainder of the building are considered:

- to have zero heat loss if the spaces adjacent to the dwelling are normally heated to similar levels as the dwelling, or
- as heat loss elements to an unheated space if the spaces are unheated, heated only intermittently or heated only to a low level, or
- as if they were external elements but with their U-value reduced by a factor of 2 if the spaces are heated to a different pattern to that of the dwelling (e.g. commercial premises).

# 3.6 Curtain walling

Curtain walling is used sometimes for flats, but it needs a special procedure to get the heat loss and the solar gains correct simultaneously.

The U-value of curtain walling is a U-value is that for the whole façade, i.e. an average value including mullions, transoms, glazing and spandrel panels. SAP calculations should be done by:

- a) entering the façade U-value for the wall U-value, applied to the opaque area;
- b) entering the façade U-value for the window U-value, applied to the glazed area;
- c) assigning a frame factor of 1.0 to the windows.

The façade U-value includes all effects of thermal bridging within the façade. It is therefore permissible to calculate the thermal bridging heat loss with the lengths of window surrounds set to zero. All other junctions are included as normal (as described in Appendix K).

# 3.7 Party walls

Where of cavity construction a party wall can provide a mechanism for heat loss via air movement within the cavity between lower floors and the loft space. To allow for this party walls should be assigned a U-value as follows (Table 3.6):

Table 3.6 : U-values for party walls

| Party wall construction                                                                                                 | U-value (W/m²K) |
|----------------------------------------------------------------------------------------------------|-----------------|
| Solid                                                                                                    | 0.0             |
| Unfilled cavity with no effective edge sealing                                                                          | 0.5             |
| Unfilled cavity with effective sealing around all exposed edges and in line with insulation layers in abutting elements | 0.2             |
| Fully filled cavity with effective sealing at all exposed edges and in line with insulation layers in abutting elements | 0.0             |

Where edge sealing is adopted, either on its own or in conjunction with a fully filled cavity, it must be effective in restricting air flow and be aligned with the thermal envelope.

#### 4 DOMESTIC HOT WATER

The demand for hot water is derived from the floor area of the dwelling and is specified in Table 1b. The energy required to produce that amount of hot water is then calculated, taking account of losses in heating and storage. Heat to the dwelling from storage cylinders and distribution pipework is also estimated ['heat gains from water heating', (65)] so that it can be taken into account in the calculation of space heating requirements.

Water can be heated by any of the systems in the water heating section of Table 4a which includes systems that provide both space and water heating and systems that provide water heating only.

For systems that recover heat from waste water see Appendix G.

#### 4.1 Distribution loss

A distinction is made between instantaneous water heating, which heats water when it is required, and water heating that relies on storage of hot water in a cylinder, tank or thermal store. 'Primary' and 'cylinder' losses are not used in the calculation for instantaneous heaters.

'Single-point' heaters, which are located at the point of use and serve only one outlet, do not have distribution losses either. Gas multipoint water heaters and instantaneous combi boilers are also instantaneous types but, as they normally serve several outlets, they are assumed to have distribution losses.

# 4.2 Storage loss

Stored hot water systems can either be served by an electric immersion heater or obtain heat from a boiler or a heat pump through a primary circuit. In both cases, water storage losses are incurred to an extent that depends on how well the water storage is insulated. These losses apply for:

- hot water cylinders;
- the store volume of storage combination boilers (where the boiler efficiency is derived from test data);
- thermal stores;
- combined primary storage units (CPSUs);
- community heating schemes.

Water storage losses are set to zero for other combi boilers and instantaneous water heaters.

For cylinders the preferred way of establishing cylinder losses is from measured data on the cylinder concerned, according to BS 1566.

For thermal stores and CPSUs (including electric CPSUs) the preferred way of establishing heat losses is from measured data on the thermal store or CPSU concerned, according to the WMA Performance Specification for thermal stores.

If measured data is not available, losses from the storage vessel should be estimated by multiplying the loss factor from Table 2 by the volume of the vessel and the volume factor from Table 2a.

In all cases, the loss rate is to be multiplied by a temperature factor from Table 2b. This factor accounts for the average temperature of the cylinder or thermal store under typical operating conditions, compared to its temperature under test.

For combi boilers the storage loss factor is zero if the efficiency is taken from Table 4b. The loss is to be included for a storage combination boiler if its efficiency is the manufacturer's declared value or is obtained from the Product Characteristics Database, using the data in Tables 2, 2a and 2b (its insulation thickness and volume are also to be provided by the manufacturer or obtained from the database).

For boiler systems with separate hot water storage, primary losses are incurred in transferring heat from the boiler to the storage; values for primary losses are obtained from Table 3. For a combi boiler the additional loss in Table 3a is included to allow for the draw-off of water until an adequate temperature at the taps is attained (in the case of combi boiler tested to EN 13203-2 or OPS 26 the additional loss is obtained from the test data using Table 3b or Table 3c).

The efficiency of gas and oil boilers for both space and water heating is reduced by 5% if the boiler is not interlocked for space and water heating (see section 9.3.9).

# 4.3 Community schemes

Where hot water is provided from a community heating scheme:

- a) If there is a hot water cylinder within the dwelling, its size and the appropriate loss factor should be used (Tables 2 and 2a).
- b) If the DHW is provided from the community scheme via a plate heat exchanger use the volume of the heat exchanger (rounded upwards to the nearest litre) and the insulation of it in Tables 2 and 2a; if there are plate heat exchangers for both space and water heating use the volume of both added together.
- c) If neither of the above applies the calculation should assume a cylinder of 110 litres and loss factor of 0.0152 kWh/litre/day.

Primary circuit loss for insulated pipework and cylinderstat should be included (Table 3).

The efficiency for water heating is incorporated in the price of heat for community schemes in Table 12...

# 4.4 Solar collector

A solar collector coupled with solar water storage reduces the fuel needed for domestic hot water (see Appendix H). The solar water storage can be either as the lower part of a multi heat source cylinder, or as a separate solar cylinder. For shared systems supplying dwellings with community heating see H2 in Appendix H.

# 4.5 Alternative DHW heating systems

In most cases the system specified for water heating should be that intended to heat the bulk of the hot water during the course of the year. For example, an immersion heater should be disregarded if provided only for backup where the principal water heating system is from a central heating boiler, as should other devices intended for or capable of heating only limited amounts of hot water. Exceptions are (a) micro-CHP and heat pump packages assessed by Appendix N where the package provides DHW only in the heating season, and (b) solid fuel room heaters with a back boiler where an immersion heater is provided to heat water in the summer (see section 12.4.4).

# **5 INTERNAL GAINS**

Internal gains from lights, appliances, cooking and from the occupants of the dwelling (metabolic gains) are estimated from floor area (Table 5).

Gains from central heating pumps located within the heated space and other items should be added and then included in worksheet  $(70)_m$ , using the values given in Table 5a.

Gains from the fans in a whole-dwelling mechanical ventilation system should be included, but no useful gains are assumed from individual extractor fans.

# 6 SOLAR GAINS AND UTILISATION FACTOR

# 6.1 Solar gains for openings

The heat gain through windows and glazed doors is calculated as

$$G_{\text{solar}} = 0.9 \times A_{\text{w}} \times S \times g_{\perp} \times FF \times Z \tag{6}$$

where:

G<sub>solar</sub> is the average solar gain in watts

0.9 is a factor representing the ratio of typical average transmittance to that at normal incidence

Aw is the area of an opening (a window or a glazed door), m<sup>2</sup>

S is the solar flux on a surface from Table 6a, W/m<sup>2</sup>

g<sub>1</sub> is the total solar energy transmittance factor of the glazing at normal incidence (see Table 6b)

FF is the frame factor for windows and doors (fraction of opening that is glazed)

Z is the solar access factor from Table 6d

Frame factors (FF) should be assigned per window (or per group of similar windows) particularly where the areas of the windows differ on different facades on the dwelling. Default values are given in Table 6c.

In the case of a window certified by the British Fenestration Rating Council (BFRC), see <u>www.bfrc.org</u>, the quoted solar factor is  $g_{window}$  which is equal to  $0.9 \times g_{\perp} \times FF$ . The solar gain for such windows is calculated as

$$G_{\text{solar}} = A_{\text{w}} \times S \times g_{\text{window}} \times Z \tag{7}$$

In the case of 'arrow slit' windows where the width of opening at the external side of the wall is substantially less than the width of the window, this should be taken into account by multiplying FF (or in the case of a BFRC-rated window,  $g_{window}$ ) by the ratio of the opening width at the external surface of the wall to the width of the window.

Solar gains should be calculated separately for each orientation and for rooflights, and then totalled for use in the calculation. E/W orientation of windows may be assumed if the actual orientation is not known\*. The solar access factor describes the extent to which radiation is prevented from entering the building by nearby obstacles. The over-shading categories are dependent on how much the view of the sky through the windows is blocked. The categories are defined in Table 6d in terms of the percentage of sky obscured by obstacles (the 'average' category applies in many cases, and can be used for SAP calculations if the overshading is not known \*).

# 6.2 Openings for which solar gain is included

Openings should be classified as windows, glazed doors or solid doors according to the percentage of glazed area (the percentage of total area of opening that is glass, i.e. excluding framing, mullions, transoms, solid panels etc.). For SAP calculations definitions in Table 6.1 apply:

**Description** Glazing area Solar gain included Category 1 Solid door < 30 % 2 Glazed door 30% - 60% No 3 Window > 60 % Yes 4 Roof windows All cases Yes

**Table 6.1 : Classification of openings** 

Patio doors which have large glazing areas, generally 70% or more, should be treated as windows and so should take account of solar gain. No allowance should be made for solar gain via doors in categories 1 and

<sup>\*</sup> Subject, in the case of a new dwelling, to any requirements of building regulations that apply in the administration where the dwelling will be constructed.

2 even though they have some glazing. French windows often have high frame factors (around 50%) and are thus classified as glazed doors for which no solar gain is included.

# 6.3 More than one glazing type

Sometimes a dwelling has more than one type of glazing (e.g. some double glazing and some single glazing). In these cases the gains should be calculated separately for each glazing type, and added in the same manner as (74) to (82), to obtain the entry for (83)<sub>m</sub> for each month.

#### **6.4** Utilisation factor

The solar gains are added to the internal gains to give total heat gains. A utilisation factor is then applied to the gains, which has the effect of reducing the contribution of gains where they are large in relation to the heat load. This factor is calculated from the ratio of the total heat gains to the heat loss coefficient of the dwelling and is obtained as described in Table 9a.

# 6.5 Solar gain in summer

Solar gains in summer (see Appendix P) take account of blinds or curtains that can be drawn to reduce solar gain, and overhangs. These factors are not included in the calculation of solar gains in the winter period.

# 7 MEAN INTERNAL TEMPERATURE

The calculated mean internal temperature for each month is based on the heating requirement of a typical household, taking account of the extent to which the dwelling is insulated and how well the heating can be controlled. The average temperature is obtained separately for the living area and for the rest of the dwelling and then combined to obtain the mean internal temperature for the dwelling, using the data and equations in Tables 9, 9a and 9b.

The temperature difference between the living area and the rest of the dwelling is obtained from Table 9, using the HLP and the 'Control' column of Table 4e.

#### 7.1 Living area

The living area is the room marked on a plan as the lounge or living room, or the largest public room (irrespective of usage by particular occupants), together with any rooms not separated from the lounge or living room by doors, and including any cupboards directly accessed from the lounge or living room. Living area does not, however, extend over more than one storey, even when stairs enter the living area directly.

The living area fraction is the floor area of the living area divided by the total floor area.

# 8 CLIMATIC DATA

Calculations are based on the climatic data (solar radiation, wind speed and external temperature) provided in Tables 6a, 7 and 8.

# 9 SPACE HEATING REQUIREMENT

The 'useful' energy required from the heating system each month is calculated from internal and external temperatures and the heat transfer coefficient allowing for internal and solar gains. Totalled over one year this quantity is known as the dwelling's Space Heating Requirement and is calculated at worksheet (98).

The quantity of fuel or electrical energy required to provide that useful energy is then calculated for each month, taking account of the efficiency of the space heating system (obtained from Product Characteristics Database or from Table 4a or 4b).

# 9.1 Heating systems

It is assumed that the dwelling has heating systems capable of heating the entire dwelling. Calculations are on the basis of a main heating system and secondary heaters as described in Appendix A. The proportion of heat from the main and secondary systems is as given in Table 11.

For a new dwelling that has no heating system specified, it should be assumed that the dwelling will be heated by direct acting electric heaters.

For community heating schemes and combined heat and power, see Appendix C. A heating system supplying more than one dwelling should be regarded as a community scheme. This includes schemes for blocks of flats as well as more extended district schemes.

For an electric CPSU, see Appendix F.

# 9.2 Heating system efficiency (space and DHW)

## 9.2.1 Heating systems based on a gas or oil boiler

Boiler efficiency may be obtained from:

- a) The Product Characteristics Database (formerly the Boiler Efficiency Database);
- b) Certified manufacturer's data;
- c) Table 4b of this document.

The preferred source of boiler efficiency is the Product Characteristics Database, which contains boiler efficiency figures intended for use in SAP. If a new boiler is not included in the database, manufacturer's data consisting of a winter seasonal efficiency and a summer seasonal efficiency, certified as explained in section D3 (Appendix D), should be used if available. If there is no entry in the database nor certified manufacturer's data an indicative seasonal efficiency should be taken from Table 4b.

In the Product Characteristics Database, gas and oil boilers that were registered with test results have winter and summer SAP seasonal efficiency values calculated using the procedure in Appendix D. Most other (old/obsolete) boilers have estimated values from SAP Table 4b. The database may be viewed on Internet website **www.boilers.org.uk** and may also be downloaded to suitable SAP calculation programs. It is updated at the start of every month. SAP calculations should always use the most up to date version of the database.

Separate efficiencies are used for space heating and for water heating.

#### (1) Space heating

The efficiency is the winter seasonal efficiency  $\eta_{winter}$  (from database record or Table 4b), increased if appropriate by an increment from Table 4c. If only the SEDBUK value as used in SAP 2005 is available, obtain the winter seasonal efficiency by following the procedure in D7 then D2.2 (Appendix D). Where appropriate the space heating efficiency is incremented by the adjustment in Table 4c(1).

(2) Water heating by a boiler for which EN 13203-2 or OPS 26 data are not available

If the boiler provides both space and water heating the efficiency is a combination of winter and summer seasonal efficiencies according to the relative proportion of heat needed from the boiler for space and water heating in the month concerned:

$$\eta_{\text{water}} = \frac{Q_{\text{space}} + Q_{\text{water}}}{Q_{\text{space}}} + \frac{Q_{\text{water}}}{\eta_{\text{summer}}} \tag{8}$$

where

 $Q_{space}$  (kWh/month) is the quantity calculated at (98)<sub>m</sub> multiplied by (204) or by (205);  $Q_{water}$  (kWh/month) is the quantity calculated at (64)<sub>m</sub>;

 $\eta_{winter}$  and  $\eta_{summer}$  are the winter and summer seasonal efficiencies (from database record or Table 4b without any increment from Table 4c).

If only the SEDBUK value as used in SAP 2005 is available, obtain the winter and summer seasonal efficiencies by following the procedure in D7 then D2.2 (Appendix D).

If the boiler provides water heating only,  $\eta_{water} = \eta_{summer}$  for all months.

(3) Water heating by a gas or oil combi boiler where test data according to EN 13203-2 (gas) or OPS 26 (oil) are available in the database record

If the boiler provides both space and water heating use  $\eta_{summer}$  from the database record for the boiler in equation (8) above. In this case different procedures apply to the calculation of storage loss (for a storage combi boiler) and additional combi loss, see Tables 3b and 3c.

If the boiler provides water heating only,  $\eta_{water} = \eta_{summer}$  for all months.

# 9.2.2 Gas or oil boiler with flue gas heat recovery system

A condensing gas or oil boiler may be fitted with a flue gas heat recovery system. The requisite parameters are obtained from the Product Characteristics Database. The amendments to the calculation procedure are described in Appendix G.

# 9.2.3 Heating systems based on a gas or oil range cooker boiler

For definitions see paragraph B4 (Appendix B). Boiler efficiency may be obtained from:

- a) The Product Characteristics Database;
- b) Certified manufacturer's data:
- c) Table 4b of this document.

For twin burner models the preferred source of efficiency is from the database, which contains the boiler seasonal efficiency values and case heat emission data intended for use in SAP. If a new range cooker boiler is not included in the database, manufacturer's data certified as explained in paragraph D6 (Appendix D) may be used. If there is no entry in the database or certified manufacturer's data is not available or it is not of the twin burner type, indicative seasonal efficiency values should be taken from Table 4b.

Separate efficiencies are used for space heating and for water heating, as described in 9.2.1 above.

# 9.2.4 Heating systems based on a solid fuel boiler

This applies to independent solid fuel boilers, open fires with a back boiler and roomheaters with a boiler.

Boiler efficiency may be obtained from:

- a) The Product Characteristics Database;
- b) Certified manufacturer's data;
- c) Table 4a of this document.

The preferred source of boiler efficiency is the Product Characteristics Database. If a new boiler is not included in the database, manufacturer's certified data should be used if available. Appendix J defines how the efficiency for calculations is determined from test data. If there is no entry in the database and certified manufacturer's data is not available an indicative seasonal efficiency should be taken from Table 4a.

Table 4a gives two sets of efficiency values for solid fuel appliances:

- (A) the minimum efficiency for HETAS approved appliances;
- (B) default values

Values from column (A) can be used for consideration of a design where it is anticipated that a HETAS-approved appliance will be used: data for the actual appliance should be used to provide certificated energy ratings. Values from column (B) should be used for appliances, particularly those already installed in dwellings, for which efficiency data are not available.

Solid fuel boiler efficiencies for open fires and closed roomheaters with boilers are the sum of the heat to water and heat directly to room. It is the designer's responsibility to ensure that the ratio of these figures is appropriate to the property being modelled. These systems are assigned a lower responsiveness to allow for limitations on the controllability of heat output to the room.

# 9.2.5 Direct-acting electric boiler

A direct-acting electric boiler (also known as an electric flow boiler) heats water for space heating radiators as it circulates. Possible tariffs are standard tariff, off-peak 7-hour and off-peak 10-hour. Heating control options are the same as for other radiator systems.

Water heating is usually by an electric immersion. The cylinder can be within the same casing as the boiler or it can be a separate cylinder; the treatment in SAP is the same for both of these cases.

#### 9.2.6 Micro-cogeneration (micro-CHP)

Data are obtained from the Product Characteristics Database and used as described in Appendix N. The data provide the secondary heating fraction based on the micro-cogeneration package output power and the design heat loss of the dwelling.

# 9.2.7 Heat pumps

Heat pump data may be obtained from:

- a) The Product Characteristics Database;
- b) Table 4a of this document.

Heating control options for heat pumps are given in Group 2 (wet systems) or Group 5 (warm air systems) of Table 4e. A bypass arrangement is usually necessary with TRVs to ensure sufficient water is circulating while the heat pump is operating. Zoning arrangements or TRVs may not be appropriate for small domestic installations for this reason.

The preferred source of data for heat pumps is the Product Characteristics Database and the data are used as described in Appendix N. The factors in Table 4c(4) do not apply when the database is used since the data allow for delivery temperature. The data also provide the secondary heating fraction based on the heat pump output power and the design heat loss of the dwelling, and take account of any proportion of domestic water heating provided by an electric immersion (so an immersion should not be specified for the SAP calculation, and equation (9) below does not apply: the water-heating efficiency derived from the database record incorporates any top-up required).

If a heat pump is not included in the database the appropriate seasonal performance factor (SPF) (given in Table 4a under "Efficiency"), multiplied by a factor from Table 4c(4), is used in (207) and (217). Secondary heating should be specified unless it is known that the heat pump has been sized to meet 100% of the space heating requirement. If the heat pump provides domestic hot water heating an electric immersion should be assumed to operate in conjunction with the heat pump unless it is known that the heat pump can provide 100% of the water heating requirement, using an efficiency for water heating given by:

$$\eta_{\text{water}} = \frac{100}{50 \div \text{SPF} + 0.5} \tag{9}$$

where SPF is the seasonal performance factor from Table 4a.

# 9.2.8 Room heaters

Where available, manufacturer's declared values should be used for the efficiency of gas, oil and solid fuel room heaters, certified as explained in Appendix E.

Otherwise, and for other types of room heaters, the efficiency should be taken from Table 4a.

#### Gas fires

The following notes provide guidance for identifying the appropriate entry from the room heater section of Table 4a, for gas fires already installed in a dwelling. (They are not intended to classify gas fires for testing purposes.)

Gas fires can be "open" or "closed" fronted. Open fronted means the fuel bed and combustion gases are not "sealed" from the room in which the gas fire is fitted. Such a fire may or may not have a glass panel in front of the fuel bed, but the glass panel will not be sealed to the front of the fire. Closed fronted means the fuel

bed and combustion gases are "sealed" (generally with a glass panel sealed to the front of the fire) from the room in which the gas fire is fitted.

Fuel effect gas fires can be "live fuel effect" (LFE), "inset live fuel effect" (ILFE) or "decorative fuel effect" (DFE). The products of combustion from a DFE pass unrestricted from the fire-bed to the chimney or flue; for the LFE/ILFE the products of combustion are restricted before passing into the chimney or flue. For further clarification of LFE/ILFE/DFE see clauses 3.1.2, 3.1.3 and 3.1.4 and Figure 1 of BS 7977-1:2002.

#### Room heaters with boilers

Gas, oil and solid fuel room heaters can have a boiler, which may provide either domestic hot water only or both space heating and domestic hot water.

For gas back boilers, separate efficiencies apply to the boiler and to the associated room heater. This means that:

- if the back boiler provides space heating, it should be defined as the main heating system, and the gas fire should be indicated as the secondary heater;
- if the back boiler provides domestic hot water only, the boiler efficiency is used for water heating and the gas fire efficiency for space heating (gas fire as main or as secondary heater).

Gas back boilers are found only behind open-flued gas fires without fan assistance. Note that the fire and the boiler share the same flue.

For oil and solid fuel room heaters with boilers, the efficiency is an overall value (i.e. sum of heat to water and heat to room). This means that:

- if the boiler provides space heating, the combination of boiler and room heater should be defined as the main heating system;
- if the boiler provides domestic hot water only, the overall efficiency should be used as the efficiency both for water heating and for the room heater (room heater as main or as secondary heater).

# **9.2.9** Other heating systems

For other systems the seasonal efficiency should be taken from Table 4a. For systems not covered by the table guidance should be sought from BRE.

# 9.3 Heating controls

The type of controls incorporated into the heating system influences the SAP rating. This section gives specifications of the types of controls mentioned in Table 4e.

#### 9.3.1 Room thermostat

A sensing device to measure the air temperature within the building and switch on and off the space heating. A single target temperature may be set by the user.

# 9.3.2 Time switch

A switch operated by a clock to control either space heating or hot water, but not both. The user chooses one or more "on" periods, usually in a daily or weekly cycle.

# 9.3.3 Programmer

Two switches operated by a clock to control both space heating and hot water. The user chooses one or more "on" periods, usually in a daily or weekly cycle. A mini-programmer allows space heating and hot water to be on together, or hot water alone, but not heating alone. A standard programmer uses the same time settings for space heating and hot water. A full programmer allows the time settings for space heating and hot water to be fully independent.

# 9.3.4 Programmable room thermostat

A combined time switch and room thermostat which allows the user to set different periods with different target temperatures for space heating, usually in a daily or weekly cycle.

# 9.3.5 Delayed start thermostat

A device or feature within a device, to delay the chosen starting time for space heating according to the temperature measured inside or outside the building.

# 9.3.6 Thermostatic radiator valve (TRV)

A radiator valve with an air temperature sensor, used to control the heat output from the radiator by adjusting water flow.

#### 9.3.7 Cylinder thermostat

A sensing device to measure the temperature of the hot water cylinder and switch on and off the water heating. A single target temperature may be set by the user.

Note: A cylinder thermostat should be assumed to be present when the domestic hot water is obtained from a community scheme, an immersion heater, a thermal store, a combi boiler or a CPSU.

#### 9.3.8 Flow switch

A flow switch is a device, which detects when there is no water flow through the system because the TRVs on all radiators are closed.

# 9.3.9 Boiler interlock (gas and oil boilers)

This is not a physical device but an arrangement of the system controls so as to ensure that the boiler does not fire when there is no demand for heat. In a system with a combi boiler it can be achieved by fitting a room thermostat. In a system with a regular boiler it can be achieved by correct wiring interconnections between the room thermostat, cylinder thermostat, and motorised valve(s). It may also be achieved by a suitable boiler energy manager.

In systems without an interlock the boiler is kept cycling even though no water is being circulated through the main radiators or to the hot water cylinder. This results in a reduction in operating efficiency and for this reason Table 4e specifies that a seasonal efficiency reduction of 5% should be made for such systems. For the purposes of the SAP, an interlocked system is one in which both the space and stored water heating are interlocked. If either is not, the 5% seasonal efficiency reduction is applied to both space and water heating; if both are interlocked no reductions are made.

It is also necessary in the SAP to specify whether a hot water cylinder has a thermostat or not. A cylinder thermostat normally shuts down the primary circuit pump once the demand temperature in the cylinder is met. The cylinder thermostat itself might not switch off the boiler; this is only done if the pump and boiler are interlocked and so the presence of a cylinder thermostat does not in itself signify the presence of an interlock for water heating. If there is no cylinder thermostat, however, there can be no interlock since the system does not know when the demand temperature is reached. A boiler system with no cylinder thermostat must therefore be considered as having no interlock.

A boiler system with no room thermostat (or a device equivalent in this context, such as a flow switch or boiler energy manager) - even if there is a cylinder thermostat - must be considered as having no interlock.

For solid fuel boilers and electric boilers the boiler interlock question is not relevant and the efficiency values in Table 4a allow for normal operation of these appliances. For such systems there is no efficiency reduction for the absence of interlock.

Note: TRVs alone do not perform the boiler interlock function and require the addition of a separate room thermostat in one room.

#### **9.3.10** Bypass

A fixed bypass is an arrangement of pipes that ensures a minimum flow rate is maintained through the boiler. It is commonly used to ensure a minimum flow rate through a boiler and to limit circulation pressure when alternative water paths are closed (particularly in systems with thermostatic radiator valves).

A fixed bypass is achieved either by ensuring that one radiator stays open or by adding a short pipe with a fixed-position valve between the flow and return pipe. A radiator without a TRV or hand valve is a common form of fixed bypass.

An automatic bypass valve controls the water flow through it according to the water pressure difference across it, typically by spring loading, so that the bypass operates only to the extent needed to maintain a minimum flow rate through the system.

The control type 'TRVs + programmer + bypass' is a non-interlocked system in the absence of other arrangements to provide the interlock function.

#### 9.3.11 Boiler energy manager

Typically a device intended to improve boiler control using a selection of features such as weather compensation, load compensation, start control, night setback, frost protection, anti-cycling control and hot water over-ride. For the purposes of the SAP it is an equivalent to a hard-wired interlock, and if present, weather compensation or load compensation.

# 9.3.12 Time and temperature zone controls

In order for a system to be specified with time and temperature zone control, it must be possible to program the *heating times* of at least two zones independently, as well as having independent temperature controls. It is not necessary for these zones to correspond exactly with the zone division that defines the living area.

In the case of wet systems this involves separate plumbing circuits, either with its own programmer, or separate channels in the same programmer. (By contrast, TRVs provide only independent temperature control.)

Time and temperature zone control can be obtained for electric systems, including underfloor heating, by providing separate temperature and time controls for different rooms.

# 9.3.13 Weather compensator

A device, or feature within a device, which maintains the temperature inside the building by sensing and limiting the temperature of the water circulating through the boiler and heat emitters in relation to the temperatures measured outside the building.

# 9.3.14 Load compensator

A device, or feature within a device, which adjusts the temperature of the water circulating through the heating system according to the temperature measured inside the building.

# 9.3.15 Enhanced load compensator

A device, or feature within a device, which maintains the temperature inside the building by sensing and limiting the temperature of the water circulating through the boiler and heat emitters in relation to the temperature measured inside the building.

# 9.3.16 Controls for electric storage heaters

There are three types of control that can be used with electric storage heaters - manual charge control, automatic charge control and CELECT-type control.

Automatic charge control can be achieved using internal thermostat(s) or an external temperature sensor to control the extent of charging of the heaters. Availability of electricity to the heaters may be controlled by the electricity supplier on the basis of daily weather predictions (see 24-hour tariff, 12.4.3); this should be treated as automatic charge control.

A CELECT-type controller has electronic sensors throughout the dwelling linked to a central control device. It monitors the individual room sensors and optimises the charging of all the storage heaters individually (and may select direct acting heaters in preference to storage heaters).

# 10 SPACE COOLING REQUIREMENT

The space cooling requirement should always be calculated (section 8c of the worksheet). It is included in the DER and ratings if the dwelling has a fixed air conditioning system. This is based on standardised cooling patterns of 6 hours/day operation and cooling of part of or all the dwelling to 24°C. Details are given in Tables 10, 10a and 10b and the associated equations.

#### 11 FABRIC ENERGY EFFICIENCY

Fabric Energy Efficiency is defined as the space heating and cooling requirements per square metre of floor area, obtained at worksheet (109) when calculated under the following conditions:

- natural ventilation with intermittent extract fans
- 2 extract fans for total floor area up to 70 m<sup>2</sup>, 3 for total floor area > 70 m<sup>2</sup> and up to 100 m<sup>2</sup>, 4 for total floor area > 100 m<sup>2</sup>
- for calculation of heat gains from the hot water system worksheet (46) to (61) inclusive and (63) are set to zero (equivalent to an instantaneous water heater)
- 100% low energy lights
- column (B) of Table 5 is used for internal gains in the heating calculation
- column (A) of Table 5 is used for internal gains in the cooling calculation
- overshading of windows not less than average (i.e. very little is changed to average)
- no heat gains from pumps or fans
- the heating system has responsiveness 1.0 and control type 2, no temperature adjustment, temperature and heating periods according to Table 9 irrespective of the actual heating system
- cooled fraction is 1.0

Other data items are those for the actual dwelling. The above are special conditions for calculation of Fabric Energy Efficiency and do not apply for SAP calculations.

#### 12 TOTAL ENERGY USE AND FUEL COSTS

# 12.1 Energy use

The annual energy use is calculated for the following items:

- main space heating system;
- secondary space heating;
- space cooling
- domestic hot water heating;
- electricity for pumps and fans (including mechanical ventilation if present);
- electricity for lighting.

# 12.2 Fuel prices

Fuel costs are calculated using the fuel prices given in Table 12. The fuel prices given are averaged over the previous three years and across regions. Other prices must not be used for calculation of SAP ratings.

Since fuels have to relate to realistic heating systems it is important that practical combinations of fuel types are used.

# 12.3 Electricity tariff

The electricity tariff is specified as one of:

- standard tariff;
- 7-hour off-peak
- 10-hour off-peak
- 24-hour heating tariff

The 24-hour tariff is used only with specifically-designed electric storage systems (see 12.4.3). Otherwise a dwelling can have standard, 7-hour or 10-hour tariff.

The following systems need an off-peak tariff:

- electric storage heaters (7, 10 or 24 hour)
- electric underfloor heating if marked "off-peak tariffs" in Table 4a (7 or 10 hour)
- electric dry core or water storage boiler (7 hour)
- electric CPSU (10 hour)
- dual electric immersion (7, 10 or 24 hour)

and the data is inconsistent if standard tariff is indicated when any of the above are specified.

On the other hand the 7-hour or 10-hour tariff is possible with other systems. See also 12.4.3.

If the dwelling is on a 7-hour or a 10-hour tariff the proportions of electricity applied at the high and low rates are defined in Table 12a.

# 12.4 Main fuel types

Main space heating systems may use any of the fuel types listed in Table 12 as long as they are relevant to the particular heating system. Specifying the main heating fuel is usually straightforward but the following points should be borne in mind.

# 12.4.1 Gas systems

The choices are mains gas or LNG, bulk LPG and bottled gas. Bottled gas is normally used only with gas room heaters. In dwellings where the main heating system uses mains gas or bulk LPG, any gas-fired secondary system should normally use the same fuel as the main system.

#### 12.4.2 Oil systems

For appliances using mineral oils, use the data in Table 12 for heating oil.

For appliances that can use either mineral oil or liquid biofuel, the factors (for price,  $CO_2$  emissions or primary energy) correspond to the average UK consumption of these fuels for domestic heating. At present they are the same as those for mineral oil.

For appliances that use specific blends of mineral and liquid biofuels the applicable factor is a weighting of those for the constituent parts. At present the only such fuel is B30K (see Table 12).

# 12.4.3 Electric systems

SAP provides for four electricity tariffs. The standard tariff is the normal domestic supply.

7-hour off-peak is what would generally be called Economy-7 in England, Wales and Northern Ireland, or Economy White Meter in Scotland. There are two unit prices for electricity, depending on time of day. This tariff should be selected when the low-rate availability is during a single period overnight: the actual duration can be between 7 and 8½ hours. When a dwelling is on the 7-hour off-peak tariff, all electricity is charged at the low rate during the low-rate period and at the high rate at other times. Storage heaters are arranged to be charged only during the low-rate period; for other electricity uses (including secondary heating, pumps and fans, lighting and water heating) see Tables 12a and 13 for proportions of electricity used at the high and low rates. This tariff is used in SAP for between 7 and 9 hours of low-rate electricity per day.

The 10-hour off-peak tariff provides 10 hours of low-rate electricity in three periods (typically one during the night, one in the afternoon and one in the evening). It may be described as Economy-10. When a dwelling is on the 7-hour off-peak tariff, all electricity is charged at the low rate during the low-rate period and at the high rate at other times. Storage heaters are arranged to be changed only during the low-rate period; for other electricity uses (including secondary heating, pumps and fans, lighting and water heating) see Tables 12a and 13 for proportions of electricity used at the high and low rates. This tariff is used in SAP for between 10 and 18 hours of low-rate electricity per day.

The 24-hour tariff is for use with storage based systems where the main heating, secondary heating and water heating are all charged at the 24-hour rate. The storage heaters may be recharged at any time of the day with the recharging being remotely controlled by the electricity company. The 24-hour tariff is used only with whole-dwelling heating systems which are designed for about 60% storage and 40% direct-acting heaters. Lights, appliances etc use standard tariff. It is available only in certain areas.

Integrated storage/direct systems comprise:

- a) electric storage heaters with reduced storage capacity but incorporating a direct-acting radiant heater, designed to provide about 80% of the heat output from storage and about 20% from direct-acting;
- b) underfloor heating designed to take about 80% of the heating needs at off-peak times (low rate) and about 20% at on-peak times (high rate). This heating can be controlled by a "low (off-peak) tariff control" which optimises the timing and extent of the off-peak charge according to outside temperature and the quantity of stored heat. Low tariff control optimises the storage of heat in the floor during the low-rate period, and is modelled by a higher system responsiveness.

A secondary system is used in the calculation when the main system is electric storage heaters or off-peak electric underfloor heating (portable electric heaters if no secondary system is identified), see Appendix A.

# 12.4.4 Solid fuel systems

Independent boilers can be fuelled by anthracite or wood; some models are 'multi-fuel' able to use either. For solid fuel open room fires the fuel would generally be house coal, smokeless fuel or wood. For further details see Table 12b. Some pellet boilers and stoves may be room sealed, in which case the flue ventilation loss (see section 2) does not apply.

Independent boilers that provide domestic hot water usually do so throughout the year. With open fire back boilers or closed roomheaters with boilers, an alternative system (electric immersion) may be provided for heating water in the summer. In that case water heating is provided by the boiler for months October to May and by the alternative system for months June to September.

#### 12.4.5 Smoke controls areas

Outside Smoke Control Areas any fuel can be used subject to the manufacturer's instructions for the appliance concerned.

Within Smoke Control Areas solid fuel may be used if:

- (a) it is an Authorised Smokeless Fuel that has been approved by Parliamentary Statutory Instrument for burning in a Smoke Control Area, or
- (b) it will be used on an Exempted Appliance that has been approved by Parliamentary Statutory Instrument for installation in a Smoke Control Area (the exemption applies to a specific fuel or fuels for the appliance concerned).

| -                                                                      |                                |  |
|------------------------------------------------------------------------|--------------------------------|--|
| Fuel                                                                   | Limitation                     |  |
| House coal*                                                            | Not permitted                  |  |
| Anthracite**                                                           | -                              |  |
| Smokeless                                                              | Authorised smokeless fuel only |  |
| Wood logs,<br>wood chips,<br>wood pellets                              | Exempted appliance only        |  |
| Dual fuel*                                                             | Not permitted                  |  |
| * The calculation cannot be considered as valid under these conditions |                                |  |

The calculation cannot be considered as valid under these conditions

Information on Smoke Control Areas is provided at www.uksmokecontrolareas.co.uk. by local authority area. If it is not known whether it is a Smoke Control Area the applicable statement is qualified by "if the dwelling is in a Smoke Control Area".

# 12.5 Secondary fuel types

Secondary heating systems are taken from the room heaters section of Table 4a and the fuel options will in practice be determined by the fuel used for the main heating system.

<sup>\*\*</sup> Anthracite is natural smokeless fuel that is permitted in Smoke Control Areas

# 12.6 Water heating fuel types

Water heating may be provided by the main heating system or it may be supplied using an independent water heating system.

Whenever water heating is supplied by a system using off-peak electricity it is assumed that a proportion of the water heating will, nevertheless, take place at on-peak times (and so be charged at the high rate). This proportion is calculated using Table 13 and the percentage is dependent on the total floor area and the cylinder size. This table should be linearly interpolated (in both directions where necessary) for intermediate values. The limits of cylinder size in the table are cut-off points, so that if, for instance, the cylinder size used is 105 litres, the values for 110 litres should be used instead.

# 12.7 Electricity for pumps and fans

An allowance for the electricity used has to be made for systems that include any of the following:

- central heating pump;
- boiler with fan assisted flue;
- warm air heating system fans:
- whole house mechanical ventilation;
- keep-hot facility (electric) for gas combi boilers

Where there is an off-peak tariff the proportions of electricity at the high and low rates are given in Table 12a. Note that the allowance in this section for fan-assisted flues only applies for a main heating system – fan-assisted flues for secondary heaters should not be counted. Data are given in Table 4f.

# 12.8 Electricity for lighting

The electricity used for lighting is calculated according to the procedure in Appendix L. The calculation allows for low-energy lighting provided by fixed outlets (both dedicated fittings and compact fluorescent lamps) on the basis of the proportion of the fixed outlets that have low-energy fittings.

# 13 ENERGY COST RATING

The SAP rating is related to the total energy cost by the equations:

$$ECF = deflator \times total \cos t / (TFA + 45)$$
(10)

if ECF 
$$\ge 3.5$$
, SAP 2009 =  $117 - 121 \times \log_{10}(ECF)$  (11)

if ECF < 3.5, SAP 
$$2009 = 100 - 13.95 \times ECF$$
 (12)

where the total cost is calculated at (255) or (355) and TFA is the total floor area of the dwelling at (4).

The SAP rating takes into account energy for lighting, and also energy generated in the dwelling using technologies like micro-CHP or photovoltaics.

The SAP rating scale has been set so that SAP 100 is achieved at zero-ECF. It can rise above 100 if the dwelling is a net exporter of energy. The SAP rating is essentially independent of floor area.

The SAP rating is rounded to the nearest integer. If the result of the calculation is less than 1 the rating should be quoted as 1.

Energy efficiency rating bands are defined by the SAP rating according to Table 14.

#### 14 CARBON DIOXIDE EMISSIONS AND PRIMARY ENERGY

CO<sub>2</sub> emissions attributable to a dwelling are those for space and water heating, ventilation and lighting, less the emissions saved by energy generation technologies.

The calculation should proceed by following the appropriate section of the SAP worksheet, designed for calculating carbon dioxide emissions for:

- a) individual heating systems and community heating without combined heat and power (CHP); or
- b) community heating with CHP or utilising waste heat from power stations.

The Environmental Impact Rating (EI rating) is related to the annual CO<sub>2</sub> emissions by:

$$CF = (CO_2 \text{ emissions}) / (TFA + 45)$$
 (13)

if CF >= 28.3 EI rating = 
$$200 - 95 \times \log_{10}(CF)$$
 (14)

if 
$$CF < 28.3$$
 EI rating =  $100 - 1.34 \times CF$  (15)

where the  $CO_2$  emissions are calculated at (271) or (385) and TFA is the total floor area of the dwelling at (4).

The EI rating scale has been set so that EI 100 is achieved at zero net emissions. It can rise above 100 if the dwelling is a net exporter of energy. The EI rating is essentially independent of floor area.

The EI rating is rounded to the nearest integer. If the result of the calculation is less than 1 the rating should be quoted as 1.

Environmental impact rating bands are defined by the EI rating according to Table 14.

Primary energy is calculated in the same way as CO<sub>2</sub> emission using the primary energy factors in Table 12 in place of the CO<sub>2</sub> emission factors.

# 15 BUILDING REGULATIONS AND DWELLING EMISSIONS RATE (DER)

Building regulations may refer to CO<sub>2</sub> emissions as calculated by the SAP as a method of demonstrating compliance with regulations for the conservation of fuel and power and/or limitation of energy use.

If the applicable regulatory document makes any specific requirements for the calculations (e.g. to specify that reduced internal heat gains are used), these are to be followed for calculations being made to demonstrate compliance with the regulations concerned.

The current requirements of regulations can be checked against documents available at:

England & Wales <u>www.communities.gov.uk</u>
Scotland <u>www.scotland.gov.uk/bsd</u>

Northern Ireland www.buildingregulationsni.gov.uk

Appendix R gives reference values to define a notional dwelling, which may be referred to in building regulations in connection with establishing a target  $CO_2$  emissions rate.

As at the date of this document, building regulations in all three jurisdictions mentioned above place limitations on the permissible annual  $CO_2$  emissions from new dwellings, expressed in kilograms per square metre of floor area (kg/m²). This quantity, when calculated taking account of specific requirements in the applicable regulatory document and expressed in kilograms per unit floor area to two decimal places, is known as the Dwelling Emissions Rate, or DER. The applicable regulatory document may impose specific conditions for the calculation of the DER, which must be followed for DER calculations.

# 16 CO<sub>2</sub> EMISSIONS ASSOCIATED WITH APPLIANCES AND COOKING AND SITE-WIDE ELECTRICITY GENERATION TECHNOLOGIES

SAP calculations are extended to allow for  $CO_2$  emissions associated with appliances and cooking, and to allow for site-wide electricity generation technologies. This calculation procedure is in support of inter alia (a) Level 6 of the Code for Sustainable Homes, (b) limitation of or exemption from Stamp Duty Land Tax for zero carbon homes as defined in regulations made under sections 58B and 58C of Finance Act 2003 (presently the Stamp Duty Land Tax (Zero-Carbon Homes Relief) Regulations 2007, S.I. 2007 No. 3437)

and (c) rates relief for zero carbon homes as defined in the Rates Relief (Low Carbon Homes Scheme) Regulations (Northern Ireland) 2010, S.R. 2010 No. 66<sup>2</sup>.

Where the applicable conditions are met the dwelling can be assessed for net CO<sub>2</sub> emissions by the following procedure. Data for this calculation are obtained from the DER calculation worksheet.

|                                                                                                    |                                       | kg/m²/year_ |
|----------------------------------------------------------------------------------------------------|---------------------------------------|-------------|
| DER                                                                                                    | (271) or $(385) =$                    | (ZC1)       |
| CO <sub>2</sub> emissions from appliances, equation                                                                                                  | (L14)                                 | (ZC2)       |
| CO <sub>2</sub> emissions from cooking, equation (L16)                                                                                               |                                       | (ZC3)       |
| Total CO <sub>2</sub> emissions                                                                                                    | (ZC1) + (ZC2) + (ZC3) =               | (ZC4)       |
| Residual CO <sub>2</sub> emissions offset from biofuc<br>value at (373) before setting or (373) to zee<br>divided by the total floor area of the de- | ero, where applicable,                | (ZC5)       |
| Additional allowable electricity generation                                                                                                    | n, kWh/m²/year                        | (ZC6)       |
| Resulting CO <sub>2</sub> emissions offset from addit electricity generation                                                                         | tional allowable $-(ZC6) \times EF =$ | (ZC7)       |
| Net CO <sub>2</sub> emissions                                                                                                    | (ZC4) + (ZC5) + (ZC7) =               | (ZC8)       |
|                                                                                                    |                                       |             |

Concerning (ZC5) see C7 in Appendix C.

EF for the calculation of (ZC7) is the  $CO_2$  emission factor in Table 12 for electricity displaced from grid (kg/kWh).

The entries in (ZC5) and (ZC7) are negative quantities.

Additional allowable electricity generation for (ZC6) includes electricity generated by:

wind generators
photovoltaic panels

hydro-electric generators

where these generators conform with applicable rules and regulations for the purpose of the calculation and not already included at (233) to (235) or (333) to (334). For further details see Appendix M. The electricity generated in kWh/year is divided by the total floor area of buildings on the development to obtain the value for (ZC6).

34

<sup>&</sup>lt;sup>2</sup> Future legislation may define a zero carbon home or dwelling in a different way and for that reason a definition of zero carbon home is omitted from this document.

# References

- 1. Anderson B R, A J Clark, R Baldwin and N O Milbank, BREDEM The BRE Domestic Energy Model: background, philosophy and description. BRE Report: BR 66, BRE, Garston, 1985.
- **2. Henderson G and L D Shorrock**, *BREDEM BRE Domestic Energy Model testing the predictions of a two zone model*, Build. Serv. Eng. Res. Technol., 7(2) 1986, pp87-91.
- **3. Shorrock L D and Anderson B R,** *A guide to the development of BREDEM.* BRE Information Paper IP 4/95, BRE, Garston, 1995.
- 4. Anderson B R, Chapman PF, Cutland N G, Dickson C M, Henderson G, Henderson J H, Iles P J, Kosmina L and Shorrock L D. BREDEM-12 Model description – 2001 update. BRE, Garston, 2002.
- **5. Anderson B R,** *Energy assessment for dwellings using* BREDEM *worksheets*, BRE Information Paper IP 13/88, BRE, Garston, 1988.
- **6. CIBSE Guide A3,** The Chartered Institution of Building Services Engineers, CIBSE, London, 1999.
- **7. Basements for dwellings.** Approved Document, British Cement Association, BCA, Crowthorne, 1997. ISBN 0-7210-1508-5

BRE documents are available from:
BRE Bookshop
Willoughby Road
Bracknell
Berkshire
RG12 8DW
Tel 01344 404407
Fax 01344 714440
www.brebookshop.com

# List of standards referred to in this document

| Reference                                      | Title                                                                                                    | Content                                          |
|------------------------------------------------|----------------------------------------------------------------------------------------------------|--------------------------------------------------|
| BS EN ISO 6946                                 | Building components and building elements –<br>Thermal resistance and thermal transmittance –<br>Calculation method                                                       | Calculation of U-values for walls and roofs.     |
| BS EN ISO 13789                                | Thermal performance of buildings – transmission and ventilation heat transfer coefficients – Calculation method                                                           | Heat loss rate from whole building               |
| BS EN ISO 10456                                | Building materials and products –<br>Hygrothermal properties – Tabulated design<br>values and procedures for determining declared<br>and design thermal values            | Lists of thermal data for materials              |
| BS EN ISO 10077-1                              | Thermal performance of windows, doors and shutters – Calculation of thermal transmittance – Part 1: General                                                               | U-values for windows and doors                   |
| BS EN ISO 10077-2                              | Thermal performance of windows, doors and shutters – Calculation of thermal transmittance – Part 2: Numerical method for frames                                           | U-values for window frames                       |
| BS EN ISO 12567                                | Thermal performance of windows and doors – Determination of thermal transmittance by hot box method                                                                       | U-value measurement for windows and doors        |
| BS EN ISO 13370                                | Thermal performance of buildings – Heat transfer via the ground – Calculation methods                                                                                     | U-values for floors                              |
| BS EN ISO 13790                                | Energy performance of buildings – Calculation of energy use for space heating and cooling                                                                                 | Energy calculations                              |
| BS EN 13203-2                                  | Gas-fired domestic appliances producing hot water – Appliances not exceeding 70 kW heat input and 300 l water storage capacity – Part 2: Assessment of energy consumption | Efficiency of gas combi boilers for DHW heating. |
| OFTEC Oil Firing<br>Product Standard<br>OPS 26 | Guidance for the use of BS EN 13203-2:2006 for liquid fuel fired combination boilers up to 70 kW rated input and with up to 100 litres hot water storage capacity         | Efficiency of oil combi boilers for DHW heating. |
| BS 7977-1                                      | Specification for safety and rational use of energy of domestic gas appliances – Part 1: Radiant/convectors                                                               | Gas fires                                        |

British Standards are available from:

BSI

Chiswick High Road

London W4 4AL

Tel: 020 8996 9001 Fax: 020 8996 7001 www.bsigroup.com

# **Appendix A: Main and secondary heating systems**

# A1 General principles

The **main heating system** is that which heats the largest proportion of dwelling. It is a heating system which is not usually based on individual room heaters (although it can be), and often provides hot water as well as space heating. Main heating systems are either identified via the Product Characteristics Database or are categorised on the basis of the generic types in Tables 4a and 4b.

Occasionally there may be two main heating systems, for example two separate boilers used to heat different parts of the property or a system that utilises more than one heat-raising technology. The total space heating requirement (98) is divided between the two systems in proportion to the amount of heat provided by each system. Unless specified otherwise for particular systems, the proportion of heat provided by each system should be taken as the relative heated floor area served by each system. The calculation of the space heating requirement uses the characteristics (responsiveness and control type) weighted for the two systems (see Tables 9b and 9c). Separate efficiencies, costs and emission factors are then applied for each system. The following restrictions apply:

- system 1 always heats the living area;
- community heating, micro-CHP and heat pumps from the database can be only main system 1;
- if system 1 is community heating there is no system 2.

The **secondary heating system** is based upon a room heater. Secondary heating systems are taken from the room heaters section of Table 4a.

Only fixed secondary heaters are included in a description of the property (e.g. a gas fire, a chimney and hearth capable of supporting an open fire, a wall-mounted electric fire).

Except as mentioned in the next paragraph, portable heaters are not counted for the purposes of SAP assessments: these are characterised by being:

- completely free standing and self supporting on feet, legs or base on the floor, i.e. not wall mounted or specifically designed for a fireplace, and in the case of gas or oil heaters containing a built-in fuel store; and
- readily and easily transferred and relocated from one room to another, in the case of an electric heater having a lead and a plug.

A secondary system is always included for the SAP calculation when the main system (or main system 1 when there are two systems) is electric storage heaters or off-peak electric underfloor heating. This applies to main heating codes 401 to 407 and 421. Portable electric heaters (693) are used in the calculation if no secondary system has been identified. Software can be arranged such that either:

- the user interface requires a secondary heater to be selected for these main heating codes, or
- the software inserts portable electric heaters for the calculation.

For detailed selection rules for main and secondary systems see A2 below.

If a fixed secondary heater is not present, a secondary heating system is nevertheless used for the calculation of the energy use and energy ratings where the main system is not sufficient in itself to heat all habitable rooms in the dwelling to the level on which the SAP is based (21°C in the living area and 18°C elsewhere). This should be taken as applicable if there are any habitable rooms without heat emitters associated with the main heating system. See section A4 as regards the calculation routine.

Note that building regulations or other regulations may make additional specifications in relation to secondary heaters, which should be followed in the case of compliance calculations.

The SAP calculation is based on the characteristics of the dwelling and the systems installed and not on the heating practices of the occupying household. That does not preclude further estimates of energy consumption being made to take account of actual usage. Such estimates are not part of SAP but could form the basis of advice given to the occupying household on how to make best use of the systems at their disposal.

#### A2 Procedure for identifying main and secondary heating systems

#### **A2.1** Identifying the main system

- (1) If there is a central system that provides both space and water heating and it is capable of heating at least 30% of the dwelling, select that system as the main heating system. If there is no system that provides both space and water heating, then select the system that has the capability of heating the greatest part of the dwelling. For this purpose only habitable rooms should be considered (i.e. ignore heaters in non-habitable rooms).
- (2) If there is still doubt about which system should be selected as the main system, select the system that supplies useful heat to the dwelling at lowest cost (obtained by dividing fuel cost by conversion efficiency).

#### **A2.2** Identifying the secondary system

- (1) Count the number of habitable rooms and the number heated habitable rooms (for the definition of habitable rooms see S9.1 in Appendix S).
- (2) If a fixed secondary heater is found in a habitable room, that heater is the secondary, whether or not there are any unheated habitable rooms.
- (3) If there is an unheated habitable room and no fixed secondary heater in any habitable room, but there is a fixed heater in a non-habitable room, that heater is the secondary.
- (4) If no heater is identified in (2) or (3) there is no fixed secondary heater.

In some cases it may not be immediately clear which of two systems present should be classified as the main system and which as the secondary. In these cases the system which is cheapest to use should be taken as the main system, and if there is still doubt, i.e. if they are both equally cheap to use, select the system that heats the living room. The other system can still be input as a secondary system but it needs to be input as a room heater. A room heater system should be chosen so that its efficiency closely reflects (but does not exceed) that of the actual system (as defined by Table 4a). The chosen room heater should also use the same fuel/tariff as the actual system.

If two types of secondary heater are present, that which heats the greater number of rooms should be specified as the secondary system. If that condition does not resolve the choice, the system with the lowest efficiency should be specified.

#### A3 Dwellings with inadequate heating systems

#### A3.1 New dwellings

The SAP assumes that a good standard of heating will be achieved throughout the dwelling. For dwellings in which the heating system is not capable of providing the standard, it should be assumed that the additional heating is provided by electric heaters, using the fraction given in Table 11 (but see also A3.3). For new dwellings that have no heating system specified, it should be assumed that all heat will be provided by electric heaters using electricity at the standard domestic tariff.

#### A3.2 Existing dwellings

Some existing dwellings have heaters only in a limited number of rooms, generally gas or electric fires. In these cases the usual basis of calculation, that the dwelling is fully heated, still applies. Rooms without heaters are assumed to be heated by electric room heaters. The choice between main and secondary heating for the purposes of the calculation is decided as follows.

(1) If 25% or less of the habitable rooms are actually heated, and are heated by room heater(s) using a fuel other than electricity, the (assumed) electric system is the main system for the purposes of the calculation and the other fuel is the secondary. This applies only if the identified main heater is a room heater and there is no identified secondary heater, and is subject to A3.3 below. If water heating is from

the main system (e.g. the room heater has a back boiler) the water heating becomes from the secondary system for the calculation. A heated room means one with a heat emitter in the room.

- (2) If the number of habitable rooms actually heated is more than 25% but there is no identified secondary heater according to the rules in A2.2, the heaters in these rooms are the main system and the (assumed) electric heaters are the secondary.
- (3) If the number of habitable rooms actually heated is more than 25% and a secondary heater is identified, the procedure for assigning main and secondary heating systems outlined in section A2 applies.

*Examples.* A house with 6 habitable rooms with one gas fire would be treated as being electrically heated with a gas secondary heater (1 room out of 6). If there were two gas fires (2 rooms out of 6), the gas fires are the main heating and electricity the secondary. If there were 4 habitable rooms, and one gas fire (1 out of 4), the main heating would be electric and the gas fire the secondary.

#### A3.3 Highly insulated small dwellings

In the case of highly insulated small dwellings, item (1) in A3.2 may not be realistic, for example a 3 kW gas fire could suffice to provide most of the heating needs. Accordingly, if the design heat loss (DHL) is less than 3 kW, the heating in the main room is the main system irrespective of the number of rooms heated. For this purpose, DHL is the annual average heat loss coefficient as calculated at box (37) of the worksheet, multiplied by a design temperature difference of 20 K.

#### A3.4 Broken heating systems or no heating system

SAP assumes that the installed heating systems are operational and takes no account of whether they are working or not. However, in the case where the main heating unit (e.g. boiler) is missing and thus the dwelling has no installed main heating system, or if there is no heating system present at all, the calculation should be done for main heating as direct electric heaters in all rooms (no secondary heaters).

# A4 Description of the dwelling's heating systems and software implementation

A SAP assessor should record, for the purposes of entry into SAP calculation software, the actual heating systems (as found in the dwelling in the case of a site survey or indicated on building plans or associated documentation in the case of new construction), together with the number of habitable rooms and the number of heated habitable rooms. Where case A3.2 (1) applies, the description of the property includes the actual main system. Where a choice has to be made between alternative systems, as described in Section A2, the SAP assessor should make the choice according to the circumstances existing in the property while recording in a separate note any other fixed heaters present.

Software implementing the SAP calculation procedure then applies the remaining rules of this Appendix, namely:

- a) If there is no heating system, assign electric heaters as the main system heating all rooms (no secondary system).
- b) If 25% or less of the habitable rooms are heated and their heating is by a room heater (not electric), assign electric heaters as the main system and the identified room heaters as the secondary system, applying the secondary fraction according to Table 11 for electric room heaters as the main system.

If two main heating systems have been identified (e.g. a gas fire in one room, a coal fire in another room, plus 6 unheated habitable rooms) then:

- assign electric heaters as main system 1
- assign the room heater entered as main system 1 as the secondary system
- main system 2 remains as it is
- set the fraction of heat from main system 2 equal to heated habitable rooms divided by total habitable rooms
- c) Otherwise if there are any unheated habitable rooms and no secondary system has been identified, undertake the calculation with electric secondary heating (portable electric heaters).

#### SAP 2009 and RdSAP 2009 version 9.90 (March 2011)

- d) If any fixed secondary heater has been identified, the calculation proceeds with the identified secondary heater, whether or not there are unheated habitable rooms.
- e) If there are no unheated habitable rooms and no fixed secondary heater in a habitable room, undertake the calculation with no secondary heating.
- f) An assumed heater, where main or secondary, is an electric portable heater. In case of main heating it does not have thermostatic control.

Table 11 gives the fraction of the heating that is assumed to be supplied by the secondary system. The treatment of secondary systems is not affected by any control options for the secondary system.

# Appendix B: Gas and oil boiler systems, boilers with a thermal store, and range cooker boilers

#### **B1** Boilers in the database

The Product Characteristics Database (see section 9.2.1) contains, in addition to efficiency, all the boiler parameters relevant to SAP calculations.

# **B2** Gas and oil boiler systems in Table 4b

General definitions of the various modern boiler types are given in Appendix D. Table 4b gives efficiency values for use when measured data are not available. The following notes give guidance for the categories in Table 4b.

#### **B2.1** Combination boilers

Table 4b does not distinguish between the sub-types of combination boiler, and the values given for 'combi' apply to all sub-types (on/off or modulating, instantaneous or storage).

For definitions of storage combination boilers see D1.10 to D1.12 in Appendix D.

A combination boiler with an internal hot water store may be either:

- primary a primary water store contains mainly water which is common with the space heating circuit.
- secondary a secondary water store contains mainly water which is directly usable as domestic hot water.

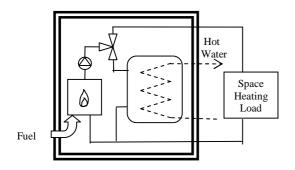

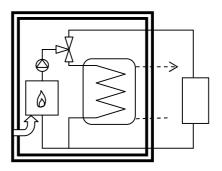

Primary storage combi boiler

Secondary storage combi boiler

Figure B1 Primary and secondary storage combi boilers

The essential difference between a CPSU (see section B2.5) and a storage combination boiler with a larger primary store is that in the case of a CPSU the feed to the space heating circuit is taken from the store, while in the case of a storage combi with a larger primary store, the store does not feed the space heating circuit.

#### **B2.2** Boilers 1998 or later

If the ignition type is not known, a boiler with a fan-assisted flue may be assumed to have automatic ignition, and one with an open flue to have a permanent pilot light.

#### **B2.3** Boilers with fan-assisted flue

'Low thermal capacity' means a boiler either having a copper heat exchanger or having an internal water content not exceeding 5 litres. If the position is uncertain the category of 'high thermal capacity' should be used.

# **B2.4** Boiler selected by date

The date refers to the year of manufacture of the boiler. If this is uncertain the older category should be used.

# **B2.5** Combined Primary Storage Unit (CPSU)

A CPSU is defined in D1.13 and D1.14. The store must be at least 70 litres - if the store is less than 70 litres, the appliance should be treated as a storage combination boiler. A schematic illustration of a CPSU is shown in Figure B2.

Note: If the store is a different appliance from the boiler (ie contained within a separate overall casing) the system should be treated as a boiler with a thermal store as described in B3.

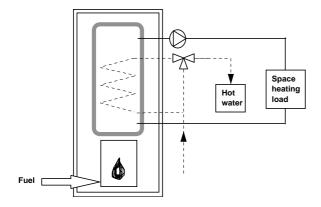

Figure B2 Combined primary storage unit (CPSU)

#### **B3** Boilers with a thermal store

All systems described in this section have hot water stores as a separate appliance from the boiler.

#### **B3.1** Integrated thermal store

An integrated thermal store is designed to store primary hot water, which can be used directly for space heating and indirectly for domestic hot water. The heated primary water is circulated to the space heating (e.g. radiators). The domestic hot water is heated instantaneously by transferring the heat from the stored primary water to the domestic hot water flowing through the heat exchanger. A schematic illustration of an integrated thermal store is shown in Figure B3.

For an appliance to qualify as an integrated thermal store, the specification for integrated thermal stores<sup>3</sup> must be complied with, and at least 70 litres of the store volume must be available to act as a buffer to the space heating demand. If the WMA specification is not met then the device should be treated like a conventional boiler and hot water cylinder. If only the volume requirement is not met, then the device may be treated as a hot water only thermal store.

<sup>3</sup> **Performance Specification for Thermal Stores**, 1999. Obtainable from the Hot Water Association (www.hotwater.org.uk)

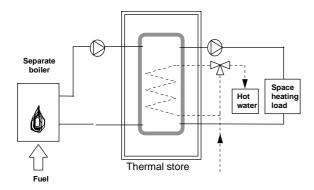

Figure B3 Integrated thermal store

#### **B3.2** Hot water only thermal store

A hot water only thermal store is designed to provide domestic hot water only and is heated by a boiler. The domestic hot water is heated by transferring the heat from the primary stored water to the domestic hot water flowing through the heat exchanger, the space heating demand being met directly by the boiler. A schematic illustration of a hot water only thermal store is shown in Figure B4.

For an appliance to qualify as a hot water only thermal store, the WMA specification for hot water only thermal stores must be complied with. If this requirement is not met then the device should be treated like a conventional boiler and hot water cylinder.

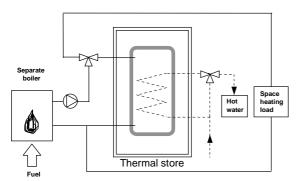

Figure B4 Hot water only thermal store

# **B4** Range cookers

Range cookers are flued cooking appliances predominantly constructed of cast iron designed to provide some heat from their case into the space in which they are located. There are three types.

#### **B4.1** Range cooker with boiler for space heating

This type provide an independent water heating function for space heating in addition to the cooking function. There are two design variations:

- (i) **Twin burner range cooker/boiler** an appliance with two independently controlled burners, one for the cooking function, one for the water heating function for space and/or water heating
- (ii) Single burner range cooker/boiler an appliance with a single burner that provides a cooking function and a water heating function for space and/or water heating

For the twin burner type, the efficiency can be can be from the Product Characteristics Database, manufacturer's declaration or Table 4b, as explained in section 9.2.2 of this document.

For the single burner type, the efficiency should be obtained from Table 4b.

# **B4.2** Single burner range cooker/water heater

This type provides a cooking function and some heating of domestic hot water.

# **B4.3** Single burner dry heat range cooker

This type is an appliance with a single burner that provides a cooking function. It is not included in SAP calculations.

# Appendix C: Community heating, including schemes with Combined Heat and Power (CHP) and schemes that recover heat from power stations

# C1 Community heating where heat is produced by centralised unit by dedicated plant

In community schemes, also known as group or district schemes, heat produced centrally serves a number of dwellings or communal areas.

CHP (Combined heat and Power) is defined as the simultaneous generation of heat and power in a single process.

There are two principal ways of producing heat for community heating by a dedicated plant (but see also section C5):

- heat produced by boilers only (Figure C1);
- heat produced by a combination of boilers and CHP units (Figure C2).

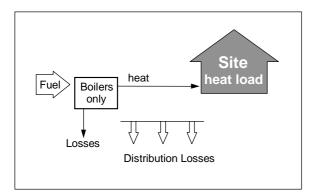

Figure C1: Community heating with heat supplied by boilers only

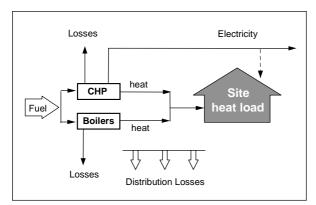

Figure C2: Community heating with heat supplied by a combination of boilers and CHP

For community heating with CHP, the CHP unit is the primary heat source, and back-up boilers of conventional design are used when the heat output of the CHP plant is insufficient to meet the instantaneous demand. The proportion of heat from CHP and from boilers varies from installation to installation.

The proportions of heat from the CHP and from conventional boilers, and the heat and electrical efficiencies of the CHP for the calculation of  $CO_2$  emissions, should be obtained either on the basis of operational records or in the case of a new scheme on the basis of its design specification. Heat efficiency is defined as the annual useful heat supplied from a CHP scheme divided by the total annual fuel input. The power efficiency is the total annual power output divided by the total annual fuel input.

The heat efficiency of the CHP should be based on the useful heat supplied by the CHP to the community heating, excluding any dumped heat (see Figure C3).

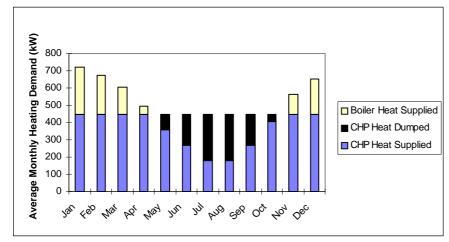

Figure C3: An example of a heat profile chart

The heat required for space and water heating is calculated using an alternative worksheet, designed for calculating SAP when space and water heating is provided by community heating (with or without CHP). The heat price for community heating is taken from Table 12. This price incorporates bulk rates for buying the fuel used in the plant, operating costs, energy used in pumping the hot water and, in the case of CHP, receipts from the sale of the electricity generated. The factor in Table 4c(3) allows for controls and charging method.

For the calculation of CO<sub>2</sub> emissions, the efficiency to be used is that of the generating plant. A default figure is given in Table 4a for community boilers but, if known, the actual efficiency of the heat generators should be used instead: see C2. For CHP plant, the efficiency can be specified as either (a) the heat efficiency and the electrical efficiency, or (b) the overall efficiency and the heat-to-power ratio.

# C2 Boiler efficiency

The efficiency of community boilers is assessed for SAP purposes in the same way as for domestic boilers. The procedures described in Appendix D should be followed, including for boilers with rated output over 400 kW, except that the winter efficiency as calculated in D2.2 is used for all parts of the year (thus a separate summer efficiency need not be calculated or declared).

Where boilers of different efficiency are used in combination the efficiency for SAP purposes is a weighted average:

$$\eta_{average} = \frac{\sum_{j=1}^{n} R_{j} \times \eta_{j}}{\sum_{j=1}^{n} R_{j}}$$

where

n is the number of boilers

 $R_i$  is the rated output of boiler j

 $\eta_i$  is the winter efficiency of boiler j calculated as set out in D2.2

#### C3 Heat distribution

#### C3.1 Distribution loss

Heat loss in the distribution network is allowed for by increasing the heat to be supplied by the community heating scheme by a 'distribution loss factor'.

The distribution loss factor is taken from Table 12c if any of the following conditions are met:

- 1) The only dwellings connected to any part of the network are flats, or
- 2) The total trench length of the network is no longer than 100 metres, or
- 3) The linear heat density is not less than 2 MWh/year per metre of network.

If conditions 1) or 2) are not satisfied then the linear heat density of the network should be sought from the scheme manager (or designer in the case of a new scheme) to determine whether condition 3) is satisfied.

Linear heat density is defined as the total heat delivered to all premises connected to the distribution network in MWh/year divided by the total length of the whole distribution network ("trench length") in metres.

Where the linear heat density is less than 2 MWh/m/year or is unknown methods that may be employed by the scheme manager or designer to determine the distribution loss factor are:

- (a) if the scheme has full heat metering at all connections to the distribution network, then the total heat supplied to the network from the energy centre(s) divided by the sum of the heat delivered from all the network connections (either to whole buildings or individual apartments), measured over a one year period (the same period for both), or
- (b) by the formula

1 + linear loss  $\times$  total length of pipework  $\div$  (total heat supplied  $\times$  114)

where:

'linear loss' is the average heat loss per metre run of pipework in W/m, calculated in accordance with ISO 12241, equations (8) and (9);

'total length of pipework' is the length of the distribution system pipes for the whole scheme in metres;

'total heat supplied' is the heat supplied from the energy centre(s) to the distribution network over a whole year, in MWh/year;

114 converts MWh/year to W.

If the distribution loss factor cannot be calculated from scheme data a value of 1.5 should be used.

#### C3.2 Energy for pumping

CO<sub>2</sub> emissions associated with the electricity used for pumping water through the distribution system are allowed for by adding electrical energy equal to 1% of the energy required for space and water heating.

# C4 Community heating schemes that recover waste heat from power stations

This includes waste heat from power stations rated at more than 10 MW electrical output and with a power efficiency greater than 35%. (Otherwise the system should be considered as CHP.)

For community schemes that recover heat from power stations, the waste heat is the primary heat source, and secondary boilers of conventional design are used when the available waste heat is insufficient to meet the instantaneous demand. The proportions of heat from the power station and from the conventional boilers should be estimated, either on the basis of operational records or in the case of a new scheme on the basis of its design specification.

Note: The applicable emission factor in Table 12 reflects emissions associated with the electricity used for pumping the water from the power station.

# C5 Permutations of heat generators

Possible systems for community heating schemes include:

- 1. A single boiler or set of boilers all using the same fuel. In the case of a set of boilers the average seasonal efficiency for the boilers is used for the calculation (see C2).
- 2. Two or more boilers or two or more sets of boilers, using different fuels such as mains gas and biomass. In this case the total heat requirement is divided between the boilers or sets of boilers according to the design specification of the overall system. Different average seasonal efficiencies apply to the sets of boilers and the CO<sub>2</sub> emissions are calculated using the emission factors of the respective fuels.
- 3. CHP plant and boiler(s), calculations according to section C1.

If there are two or more boilers or two or more sets of boilers using different fuels (in addition to the CHP plant) the heat requirement from boilers is divided between the boilers or sets of boilers according to the design specification of the overall system. Different average seasonal efficiencies apply to the sets of boilers and the CO<sub>2</sub> emissions are calculated using the emission factors of the respective fuels.

- 4. Utilisation of waste heat from a power station topped up by boilers.
- 5. Geothermal heat topped up by boilers.
- 6. An electrically driven heat pump with various possibilities as to heat source, such as the ground or waste heat from an industrial process. The calculation is essentially the same as that for boiler systems, with the seasonal performance factor (SPF) for the heat pump system being used in place of boiler efficiency. The SPF should take account of winter and summer operations as appropriate and of the temperature of the heat source.

#### C6 Community scheme providing DHW only

Some community schemes provide DHW only, with the space heating provided by heaters in each dwelling.

In this case the specification and calculation of space heating is the same as for a dwelling not connected to a community scheme. This includes a main heating system and secondary heaters.

A DHW-only community scheme can be:

- from community boilers;
- from a community heat pump;
- from a community CHP

#### Data required are:

- fuel used by community scheme (same fuel options as for community scheme providing space and water heating)
- efficiency of community boilers, heat pump or CHP
- if CHP, the heat-to-power ratio
- heat distribution characteristics for the distribution loss factor (Table 12c)
- whether a hot water cylinder is in the dwelling and if so its volume plus either its measured loss factor or its insulation type and insulation thickness.

The water heating calculation follows that for a full community scheme including, if there is not a cylinder in the dwelling, assigning for the purposes of the calculation a 110 litre cylinder with a heat loss factor of 0.0152 kWh/litre/day. Allow for the control factor from Table 4c(3) and for the distribution loss factor from

Table 12c. Include one-half of the normal community standing charge in the calculation of fuel costs unless the space heating is also a community system (see next paragraph).

This also allows for the case where the community system is different for space heating and for water heating. Separate community heating parameters apply to each system including heat distribution characteristics. In this case the total standing charge is the normal community standing charge.

# C7 Community biofuel CHP

For community heating with CHP, it is possible for the total  $CO_2$  emissions calculated at (373) to be negative. Once this quantity becomes negative, it becomes advantageous to increase the heating requirements of the dwellings, e.g. by removing insulation. Accordingly (373) should be set to zero unless the specification calling up the SAP calculation states otherwise (usually accompanied by a condition that results in a high standard of insulation).

When (373) has been set to zero, the residual negative amount is carried forward for possible use in consideration of zero carbon homes (see section 16). Unless the specification calling up the SAP calculation states otherwise this is permissible only when:

- (a) the DER is less than or equal to 0; and
- (b) the Heat Loss Parameter (HLP) does not exceed 0.8 W/m<sup>2</sup>K; and
- (c) the community CHP is fuelled by a biofuel, not a fossil fuel.

# Appendix D: Method of determining seasonal efficiency values for gas and oil boilers

Note: The data and equations in this appendix are for manufacturers to calculate seasonal efficiency for declaration purposes. They are not to be used by SAP assessors.

This appendix sets out, in D2 and D4, the method to be used by manufacturers to determine seasonal efficiency for particular gas and oil boilers when test data have been obtained to establish conformity with Council Directive 92/42/EEC<sup>4</sup>. This Directive has been implemented in the UK by the Boiler (Efficiency) Regulations<sup>5</sup>.

Manufacturers' declarations of seasonal efficiency values so calculated should be accompanied by the form of words in D3, and SAP assessors should look for the same form of words in order to ascertain that the efficiency value referred to is appropriate for SAP calculations.

Range cooker boilers with twin burners are covered by D5 and D6.

# **D1** Definitions

#### D1.1 Boiler

A gas or liquid fuelled appliance designed to provide hot water for space heating. It may (but need not) be designed to provide domestic hot water as well.

#### D1.2 Condensing boiler

A <u>boiler</u> designed to make use of the latent heat released by the condensation of water vapour in the combustion flue products. The boiler must allow the condensate to leave the heat exchanger in liquid form by way of a condensate drain. 'Condensing' may only be applied to the definitions D1.3 to D1.14 inclusive. Boilers not so designed, or without the means to remove the condensate in liquid form, are called '<u>non-condensing</u>'.

#### D1.3 Regular boiler

A <u>boiler</u> which does not have the capability to provide domestic hot water directly (ie not a <u>combination</u> boiler). It may nevertheless provide domestic hot water indirectly via a separate hot water storage cylinder.

#### D1.4 On/off regular boiler

A <u>regular boiler</u> without the capability to vary the fuel burning rate whilst maintaining continuous burner firing. This includes those with alternative burning rates set once only at time of installation, referred to as range rating.

#### D1.5 Modulating regular boiler

A <u>regular boiler</u> with the capability to vary the fuel burning rate whilst maintaining continuous burner firing.

#### D1.6 Combination boiler

A <u>boiler</u> with the capability to provide domestic hot water directly, in some cases containing an internal hot water store.

#### D1.7 Instantaneous combination boiler

A <u>combination boiler</u> without an internal hot water store, or with an internal hot water store of capacity less than 15 litres.

<sup>&</sup>lt;sup>4</sup> Council Directive 92/42/EEC on efficiency requirements for new hot-water boilers fired with liquid or gaseous fuels. Official Journal of the European Communities No L/167/17. 21 May 1992, p. 92.

<sup>&</sup>lt;sup>5</sup> The Boiler (Efficiency) Regulations 1993, SI (1993) No 3083, as amended by the Boiler (Efficiency) (Amendment) Regulations 1994, SI (1994) No 3083.

#### D1.8 On/off instantaneous combination boiler

An <u>instantaneous combination boiler</u> that only has a single fuel burning rate for space heating. This includes appliances with alternative burning rates set once only at time of installation, referred to as range rating.

## D1.9 Modulating instantaneous combination boiler

An <u>instantaneous combination boiler</u> with the capability to vary the fuel burning rate whilst maintaining continuous burner firing.

#### D1.10 Storage combination boiler

A <u>combination boiler</u> with an internal hot water store of capacity at least 15 litres but less than 70 litres OR

a <u>combination boiler</u> with an internal hot water store of capacity at least 70 litres, in which the feed to the space heating circuit is not taken directly from the store. If the store is at least 70 litres and the feed to the space heating circuit is taken directly from the store, treat as a CPSU (D1.13 or D1.14).

#### D1.11 On/off storage combination boiler

A <u>storage combination boiler</u> that only has a single fuel burning rate for space heating. This includes appliances with alternative burning rates set once only at time of installation, referred to as range rating.

#### D1.12 Modulating storage combination boiler

A <u>storage combination boiler</u> with the capability to vary the fuel burning rate whilst maintaining continuous burner firing.

# D1.13 On/off combined primary storage unit (CPSU)

A single appliance designed to provide both space heating and the production of domestic hot water, in which there is a burner that heats a thermal store which contains mainly primary water which is in common with the space heating circuit. The store must have a capacity of at least 70 litres and the feed to the space heating circuit must be taken directly from the store. The appliance does not have the capability to vary the fuel burning rate whilst maintaining continuous burner firing. This includes those with alternative burning rates set once only at time of installation, referred to as range rating.

#### D1.14 Modulating combined primary storage unit (CPSU)

A single appliance designed to provide both space heating and the production of domestic hot water, in which there is a burner that heats a thermal store which contains mainly primary water which is in common with the space heating circuit. The store must have a capacity of at least 70 litres and the feed to the space heating circuit must be taken directly from the store. The appliance has the capability to vary the fuel burning rate whilst maintaining continuous burner firing.

# D1.15 Low temperature boiler

A <u>non-condensing boiler</u> designed as a low temperature boiler and tested as a low temperature boiler as prescribed by the Boiler Efficiency Directive (i.e. the part load test was carried out at average boiler temperature of  $40^{\circ}$ C).

# D1.16 Keep-hot facility

A facility within an <u>instantaneous combination boiler</u> whereby water within the boiler may be kept hot while there is no demand. The water is kept hot either (i) solely by burning fuel, or (ii) by electricity, or (iii) both by burning fuel and by electricity, though not necessarily simultaneously.

# D2 Method for calculating Seasonal Efficiencies

The method of calculation is applicable only to boilers for which the full load and the 30% part load efficiency values, obtained by the methods deemed to satisfy Council Directive 92/42/EEC, are available. These are net efficiency values. It is essential that both test results are available and that the tests are appropriate to the type of boiler as defined in the Council Directive, otherwise the calculation cannot proceed.

The efficiencies calculated by this procedure are:

- a) SEDBUK (Seasonal Efficiency of Domestic Boilers in the UK). This is used as a general indicator of efficiency; it is no longer used for SAP calculations.
- b) Winter and summer seasonal efficiencies for SAP calculations. The winter seasonal efficiency is used for space heating, the summer efficiency applies to DHW heating in summer, and DHW heating in winter is a combination of both.

In the calculation method the data are first converted to gross efficiency under test conditions, and then converted to a seasonal efficiency value that applies under typical conditions of use in a dwelling, allowing for standing losses.

In this Appendix, efficiencies are expressed in percent. Intermediate calculations should be done to at least four places of decimals of a percentage, and the final result rounded to one decimal place.

#### D2.1 SEDBUK(2009)

If the *full-load net efficiency* and 30% part-load net efficiency test results are available the procedure is as shown below. If they are not available see section D7 to convert a SEDBUK value calculated as specified in SAP 2005.

#### 1. Determine fuel for boiler type

The fuel for boiler type must be one of natural gas, LPG (butane or propane), or oil (kerosene, gas oil or biodiesel). SEDBUK(2009) cannot be calculated for other fuels.

#### 2. Obtain test data

Retrieve the *full-load net efficiency* and 30% part-load net efficiency test results. Tests must have been carried out using the same fuel as the fuel for boiler type, except as provided in D4.

#### 3. Apply correction to high test results

Apply an adjustment to full-load efficiency greater than 95.5% net and to part-load efficiency greater than 96.6% net to correct for observed bias in test results, according to Table D2.1.

Table D2.1: Efficiency correction term

| Full-load eff                    | ficiency( h <sub>FL</sub> ) | 30% Part-load efficiency (h <sub>PL</sub> ) |                         |  |
|----------------------------------|-----------------------------|---------------------------------------------|-------------------------|--|
| Correction if                    | Correction if               | Correction if                               | Correction if           |  |
| $h_{FL} > 95.5\%$                | h <sub>FL</sub> £ 95.5%     | h <sub>PL</sub> > <b>96.6</b> %             | h <sub>PL</sub> £ 96.6% |  |
| - 0.673 (η <sub>FL</sub> – 95.5) | 0                           | - 0.213 (η <sub>PL</sub> – 96.6)            | 0                       |  |

#### 4. Reduce to maximum net efficiency values

Table D2.2 gives the maximum values of net efficiency for each fuel that may be used. Reduce any greater value (after adjustment according to Table D2.1) to the appropriate value given in Table D2.2.

Table D2.2: Maximum net efficiency values (in %)

|           | Condensing boilers |     |     | Non-condensing boilers |     |
|-----------|--------------------|-----|-----|------------------------|-----|
|           | Natural gas        | LPG | Oil | Gas (incl. LPG)        | Oil |
| Full-load | 98                 | 98  | 98  | 92                     | 92  |
| Part-load | 108                | 106 | 104 | 91                     | 93  |

#### 5. Convert the full and 30% part load efficiencies from net values to gross.

Use the following equation with the appropriate factor from Table D2.3.

$$\eta_{gross} = f \times \eta_{net}$$

**Table D2.3: Efficiency conversion factors** 

| Fuel                      | Net-to-gross conversion factor, f |
|---------------------------|-----------------------------------|
| Natural gas               | 0.901                             |
| LPG (propane or butane)   | 0.921                             |
| Oil (kerosene or gas oil) | 0.937                             |
| Oil (biodiesel)           | 0.937                             |

#### 6. Categorise the boiler

- a) Select the appropriate category for the boiler according to the definitions given in D1.
- b) If a gas or LPG boiler, determine whether it has a permanent pilot light:

```
if it has a permanent pilot light, set p = 1 if not, set p = 0.
```

c) In the case of a storage combination boiler (either on/off or modulating) determine from the test report whether the losses from the store were included in the values reported (this depends on whether the store was connected to the boiler during the tests):

```
if the store loss is included, set b = 1 if not, set b = 0.
```

d) In the case of a storage combination boiler or a CPSU, obtain the store volume,  $V_{cs}$ , in litres from the specification of the device and the standby loss factor, L, using the following equation:

```
if t < 10 mm: L = 0.0945 - 0.0055t
if t \ge 10 mm: L = 0.394/t
```

where t is the thickness of the insulation of the store in mm.

#### 7. Calculate seasonal efficiency

- a) Use the boiler category and other characteristics as defined in D1 (non-condensing or condensing; gas or LPG or oil; on/off or modulating) to look up the appropriate SEDBUK equation number in Table D2.4. If no equation number is given the calculation cannot proceed. Otherwise, select the appropriate equation from Table D2.5 or Table D2.6.
- b) Substitute the gross full and part load efficiencies (found in step 5) and p, b, V and L (found in step 6). Note the result as  $\eta_{annual}$  for the purpose of D2.2.
- c) Round  $\eta_{annual}$  to one decimal place; i.e. to nearest 0.1%. Note the result as [x] for the purpose of the declaration in D3. The result may also be described as SEDBUK(2009).

Table D2.4 : Boiler category table

|                                                    | non-condensing (see D1.2)                |                                              |                                   | low-temperature (seeDI.15)            | condensing (see D1.2) |                                          |                                              |                                   |                                       |
|----------------------------------------------------|------------------------------------------|----------------------------------------------|-----------------------------------|---------------------------------------|-----------------------|------------------------------------------|----------------------------------------------|-----------------------------------|---------------------------------------|
|                                                    | Gas or LPG                               |                                              | Oil                               |                                       | low-                  | Gas or LPG                               |                                              | Oil                               |                                       |
| SEDBUK Equation numbers for different boiler types | on/off<br>(see DI.4, DI.8, DI.11, DI.13) | modulating<br>(see DI.5, DI.9, DI.12, DI.14) | on/off<br>(see D1.4, D1.8, D1.11) | modulating<br>(see DI.5, DI.9, DI.12) |                       | on/off<br>(see DI.4, DI.8, DI.11, DI.13) | modulating<br>(see DI.5, DI.9, DI.12, DI.14) | on/off<br>(see D1.4, D1.8, D1.11) | modulating<br>(see DI.5, DI.9, DI.12) |
| regular boiler (see D1.4, D1.5)                    | 101                                      | 102                                          | 201                               | X                                     | X                     | 101                                      | 102                                          | 201                               | X                                     |
| instantaneous combi boiler (see D1.7, D1.8, D1.9)  | 103                                      | 104                                          | 202                               | X                                     | X                     | 103                                      | 104                                          | 202                               | X                                     |
| storage combi boiler (see D1.10, D1.11, D1.12)     | 105                                      | 106                                          | 203                               | X                                     | X                     | 105                                      | 106                                          | 203                               | X                                     |
| combined primary storage unit (see D1.13, D1.14)   | 107                                      | 107                                          | X                                 | X                                     | X                     | 107                                      | 107                                          | X                                 | X                                     |

Table D2.5: Seasonal efficiency (annual), h, for natural gas and LPG boilers

| Gas or LPG boiler type                                                                                                    | Eq.<br>no. | Equation                                                                                     |
|----------------------------------------------------------------------------------------------------|------------|----------------------------------------------------------------------------------------------|
| D1.4 : On/off regular                                                                                                    | 101        | $\eta = 0.5(\eta_{full} + \eta_{part}) - 2.5 - 4p$                                           |
| D1.5 : Modulating regular                                                                                                    | 102        | $\eta = 0.5(\eta_{full} + \eta_{part}) - 2.0 - 4p$                                           |
| D1.8 : On/off instantaneous combination                                                                                                    | 103        | $\eta = 0.5(\eta_{full} + \eta_{part}) - 2.8 - 4p$                                           |
| D1.9 : Modulating instantaneous combination                                                                                                    | 104        | $\eta = 0.5(\eta_{full} + \eta_{part}) - 2.1 - 4p$                                           |
| D1.11 : On/off storage combination                                                                                                    | 105        | $\eta = 0.5(\eta_{full} + \eta_{part}) - 2.8 + (0.209 \times b \times L \times V_{cs}) - 4p$ |
| D1.12 : Modulating storage combination                                                                                                    | 106        | $\eta = 0.5(\eta_{full} + \eta_{part}) - 1.7 + (0.209 \times b \times L \times V_{cs}) - 4p$ |
| D1.13 : On/ off combined primary storage unit (condensing and noncondensing)  D1.14 : Modulating combined primary storage unit (condensing and noncondensing) | 107        | $\eta = 0.5(\eta_{full} + \eta_{part}) - \ (0.539 \times L \times V_{cs}) - 4p$              |

Table D2.6: Seasonal efficiency (annual), h, for oil boilers

| Oil boiler type                  | Eq.<br>No. | Equation                                                                                |
|----------------------------------|------------|-----------------------------------------------------------------------------------------|
| D1.3 : Regular                   | 201        | $\eta = 0.5(\eta_{\text{full}} + \eta_{\text{part}}) - 1.1$                             |
| D1.7 : Instantaneous combination | 202        | $\eta = 0.5(\eta_{full} + \eta_{part}) - 2.8$                                           |
| D1.10 : Storage combination      | 203        | $\eta = 0.5(\eta_{full} + \eta_{part}) - 2.8 + (0.209 \times b \times L \times V_{cs})$ |

# D2.2 Seasonal efficiency for SAP

a) Modify the annual season efficiency  $\eta_{annual}$  obtained at step 7 b) of D2.1 to obtain the winter seasonal efficiency  $\eta_{winter}$  and the summer seasonal efficiency  $\eta_{summer}$ :

$$\eta_{winter} = \eta_{annual} + \Delta \eta_{winter}$$

$$\eta_{summer} = \eta_{annual} + \Delta \eta_{summer}$$

where  $\Delta\eta_{winter}$  and  $\Delta\eta_{summer}$  are given in Table D2.7 according to fuel and boiler type.

b) Round the results to one decimal place, i.e. to nearest 0.1%. Note the  $\eta_{winter}$  and  $\eta_{summer}$  results as [y] and [z] respectively for the purpose of the declaration in D3.

Table D2.7: Seasonal efficiency offsets

| Fuel and boiler type                 | Winter offset        | Summer offset        |
|--------------------------------------|----------------------|----------------------|
|                                      | Dh <sub>winter</sub> | Dh <sub>summer</sub> |
| Natural gas or LPG                   |                      |                      |
| D1.4 : On/off regular                | +0.9                 | -9.2                 |
| D1.5 : Modulating regular            | +1.0                 | -9.7                 |
| D1.8 : On/off instantaneous combi    | +0.8                 | -8.5                 |
| D1.9: Modulating instantaneous combi | +0.9                 | -9.2                 |
| D1.11 : On/off storage combi         | +0.7                 | -7.2                 |
| D1.12 : Modulating storage combi     | +0.8                 | -8.3                 |
| D1.13 or D1.14 : CPSU                | +0.22                | -1.64                |
| Oil                                  |                      |                      |
| D1.3 : Regular                       | +1.1                 | -10.6                |
| D1.7 : Instantaneous combi           | +1.0                 | -8.5                 |
| D1.10 : Storage combi                | +0.9                 | -7.2                 |

#### D3 Declaring values of seasonal efficiency

Manufacturers wishing to declare their products' seasonal efficiencies for the specific purposes of calculating SAP ratings can do so provided that:

- a) they use the SEDBUK calculation procedure given in D2.1 above; and
- b) the necessary boiler test data and the calculations are certified by a Notified Body accredited for the testing of boilers by an EU national accreditation service. The Notified Body must certify that: 'the full load and part load efficiency test results detailed in [insert reference to report on the efficiency tests] have been obtained by methods deemed to satisfy the Boiler Efficiency Directive'.

Where a manufacturer declares the SEDBUK(2009) value, it shall be expressed as:

"Seasonal Efficiency SEDBUK(2009) = [x]% SAP winter seasonal efficiency = [y]% SAP summer seasonal efficiency = [z]% These values are used in the UK Government's Standard Assessment Procedure (SAP) for energy rating of dwellings. The test data from which they have been calculated have been certified by [insert name and/or identification of Notified Body]."

Data for several products may be presented in tabulated form, in which case the second paragraph of the declaration should be incorporated as a note to the table.

# D4 Method for calculating seasonal efficiency for boilers fuelled by LPG but tested with natural gas

If the fuel for boiler type is LPG but the fuel used to obtain efficiency test results is natural gas then seasonal efficiency may be calculated subject to certain conditions using the procedure given below. The seasonal efficiency will be lower than if the fuel used to obtain the test results had been LPG.

- 1. Note the restrictions set out at the start of D2, which still apply.
- 2. Any differences between the boiler fuelled by natural gas (used to obtain full-load and 30% part-load efficiency test results) and the boiler fuelled by LPG (for which seasonal efficiency is required) must be minor. Examples of minor differences are a change of gas injector or adjustment by a single screw on the gas valve.
- 3. Determine the net heat input on a net calorific value basis for both the natural gas boiler and the LPG boiler. The LPG figure must lie within  $\pm$  5% of the natural gas figure.
- 4. Determine by measurement the percentage dry CO<sub>2</sub> by volume at the maximum heat input for both the natural gas boiler and the LPG boiler. From the results calculate the excess air fractions for both boilers. The calculated excess air fraction for the LPG boiler must not exceed that for the natural gas boiler by more than 5% (of the natural gas excess air fraction).
- 5. Retrieve the full-load net efficiency and 30% part-load net efficiency test results.
- 6. Apply correction to high test results as in step 3 of D.2.1.
- 7. If the boiler is a condensing boiler then deduct 2.2 percentage points from the corrected 30% part-load net efficiency test result.
- 8. Follow the calculation procedure in D2.1 from step 4 onwards and in D2.2, taking the fuel for boiler type as LPG.

# D5 Method for calculating Seasonal Efficiency and Case Emission value of a twinburner range cooker boiler

1. The method of calculation of the Seasonal Efficiency is applicable only to cooker boilers for which the full load and the 30% part load efficiency values for the boiler function, obtained by the methods deemed to satisfy Council Directive 92/42/EEC, are available.

Note: A range cooker boiler which does not have the capability to provide domestic hot water directly (i.e. is not a combination boiler), but which may nevertheless provide domestic hot water indirectly via a separate hot water storage cylinder exactly matches the definition D1.3 for a Regular Boiler. Consequently the methods deemed to satisfy 92/42/EEC for a Regular Boiler will equally satisfy this requirement for the equivalent type of range cooker boiler.

These efficiencies are for the heat transferred to water and are carried out with the cooker burner turned off.

When undertaking the efficiency test, record

- input power (net) at full load conditions,  $\Phi_{\text{input,net}},$  in kW.
- heat transfer to the water under full load conditions,  $\boldsymbol{\Phi}_{water}$ , in kW
- flue loss (net) under full load conditions,  $\Phi_{\text{flue,net}}$ , in kW according to the method given in EN 304:1992 + Amendment 1: 1998 or other method assured by the independent test laboratory as providing comparable results for the product under test.

Note: Independent test laboratory is qualified in D6 b).

- 2. Calculate the seasonal efficiencies according to D2 using the appropriate equation for a regular boiler.
- 3. Calculate the case heat emission at full load from

$$\Phi_{\text{case}} = \Phi_{\text{input.net}} - \Phi_{\text{water}} - \Phi_{\text{flue.net}}$$

where  $\Phi_{\text{water}}$  is the heat transferred to water under full load conditions;  $\Phi_{\text{flue,net}}$  is the flue gas loss measured according to BS EN 304.

- 4. If  $\Phi_{\rm case}$  < 0.2 kW and the case temperatures of the range cooker are below 80°C, the case emission may, as an alternative, be derived from measurements of the case temperatures according to Supplement 1 to OFTEC Standard OFS A101, subject to a maximum figure of  $\Phi_{\rm case} = 0.2$  kW. Note: Supplement 1 to OFTEC Standard OFS A101 (applicable for oil and gas) can be obtained from OFTEC (Oil Firing Technical Association), Tel 0845 6585080, Fax 0845 6585181, e-mail enquiries@oftec.org
- 5. If  $\Phi_{case}$  exceeds either of  $0.05 \times \Phi_{water}$  or 1 kW, reduce  $\Phi_{case}$  to  $0.05 \times \Phi_{water}$  or 1 kW (whichever is the smaller).
- 6. Provide the values of  $\Phi_{case}$  and  $\Phi_{water}$  in kW as part of the test report.

# D6 Declaring values of seasonal efficiency and heat emission from the case for twin-burner range cooker boilers

Manufacturers wishing to declare their products' seasonal efficiencies and case emission values for the specific purposes of calculating SAP ratings can do so provided that:

- a) They use the calculation procedure given in D5 above; and
- b) The necessary boiler test data and calculations are certified by an independent Test Laboratory notified under the Council Directive 92/42/EEC on efficiency requirements for new hot-water boilers fired with liquid or gaseous fuels (known as a "Notified Body").

Where a manufacturer declares the seasonal efficiency and the case emission value, it shall be expressed as:

Seasonal Efficiency SEDBUK(2009) = [x]%

SAP winter seasonal efficiency = [y]%

SAP summer seasonal efficiency = [z]%

Case heat emission at full load = [c] kW

Heat transfer to water at full load = [w] kW

The values are used in the UK Government's Standard Assessment Procedure (SAP) for the energy rating of dwellings. The test data from

which they have been calculated has been certified by [insert name and/or

identification of Notified Body].

Data for several products may be presented in tabulated form, in which case the last paragraph of the declaration should be incorporated as a note to the table.

# D7 Conversion of SEDBUK values obtained for SAP 2005

Where the *full-load net efficiency* and *30% part-load net efficiency* test results are not available it is possible to derive efficiencies for SAP 2009 from a SEDBUK value calculated as specified in SAP 2005. However, the method is approximate and better results will be obtained from following the procedure in D2.1.

#### 1. Determine fuel for boiler type

The fuel for boiler type must be one of natural gas, LPG (butane or propane), or oil (kerosene or gas oil).

#### 2. Determine boiler type

Determine the boiler type from the first column of Table D7.1, referring to the definitions in D1. If it is not known whether the boiler is on/off or modulating assume that it is on/off. Note the coefficients  $k_1$  and  $k_2$  for the boiler type in Table D7.1.

Table D7.1: Boiler types and conversion coefficients

| Gas or LPG boiler type                                                      | k <sub>1</sub> | k <sub>2</sub> | k <sub>3</sub> |
|-----------------------------------------------------------------------------|----------------|----------------|----------------|
| D7.1n : On/off regular (non-condensing)                                     | -6.5           | 3.8            | -6.5           |
| D7.1c : On/off regular (condensing)                                         | -2.5           | 1.45           | -2.5           |
| D7.2n : Modulating regular (non-condensing)                                 | -2.0           | 3.15           | -2.0           |
| D7.2c : Modulating regular (condensing)                                     | -2.0           | -0.95          | -2.0           |
| D7.3n : On/off instantaneous combination (non-condensing)                   | -6.8           | -3.7           | -6.8           |
| D7.3c : On/off instantaneous combination (condensing)                       | -2.8           | -5.0           | -2.8           |
| D7.4n: Modulating instantaneous combination (non-condensing)                | -6.1           | 4.15           | -6.1           |
| D7.4c : Modulating instantaneous combination (condensing)                   | -2.1           | -0.7           | -2.1           |
| D7.5n : On/off storage combination (non-condensing)                         | -6.59          | -0.5           | -6.59          |
| D7.5c : On/off storage combination (condensing)                             | -6.59          | -0.5           | -6.59          |
| D7.6n: Modulating storage combination (non-condensing)                      | -1.7           | 3.0            | -1.7           |
| D7.6c : Modulating storage combination (condensing)                         | -1.7           | -1.0           | -1.7           |
| D7.7n : On/off or modulating combined primary storage unit (non-condensing) | -0.64          | -1.25          | -0.64          |
| D7.7c : On/off or modulating combined primary storage unit (condensing)     |                | -3.15          | -0.28          |
| Oil boiler type                                                             |                | $\mathbf{k_2}$ | k <sub>3</sub> |
| D7.8n : Regular (non-condensing)                                            | 0              | -5.2           | -1.1           |
| D7.8c : Regular (condensing)                                                | 0              | 1.1            | -1.1           |
| D7.9n: Instantaneous combination (non-condensing)                           | -2.8           | 1.45           | -2.8           |
| D7.9c : Instantaneous combination (condensing)                              | -2.8           | -0.25          | -2.8           |
| D7.10n : Storage combination (non-condensing)                               | -2.8           | -2.8           | -2.8           |
| D7.10c : Storage combination (condensing)                                   | -2.8           | -0.95          | -2.8           |

# 3. Calculate notional full-load and part-load net efficiencies

Calculate the notional full-load net efficiency and 30% part-load net efficiency using the equations:

$$\begin{split} & \eta_{nflnet} = \ (SEDBUK_{2005} - k_1) \div f + k_2 \\ & \eta_{nplnet} = \ (SEDBUK_{2005} - k_1) \div f - k_2 \end{split}$$

where f is the efficiency conversion factor in Table D2.3.

# 4. Apply correction to high test results

Apply an adjustment to  $\eta_{nflnet}$  if it is greater than 95.5 net and to  $\eta_{nplnet}$  if it is greater than 96.6 net, according to Table D7.2.

Table D7.2: Correction to notional efficiencies

| Notional full-load e                 | efficiency(h <sub>nflnet</sub> ) | Notional part-load efficiency (h <sub>nplnet</sub> ) |                                   |  |
|--------------------------------------|----------------------------------|------------------------------------------------------|-----------------------------------|--|
| Correction if                        | Correction if                    | Correction if                                        | Correction if                     |  |
| $h_{nflnet} > 95.5$                  | h <sub>nflnet</sub> £ 95.5       | h <sub>nplnet</sub> > 96.6                           | h <sub>nplnet</sub> £ <b>96.6</b> |  |
| - 0.673 (η <sub>nflnet</sub> – 95.5) | 0                                | - 0.213 (η <sub>nplnet</sub> – 96.6)                 | 0                                 |  |

#### 5. Reduce to maximum allowable values

Table D7.3 gives the maximum values of  $\eta_{nflnet}$  and  $\eta_{nplnet}$  for each fuel that may be used. Reduce any greater value (after adjustment according to Table D7.2) to the appropriate value given in Table D7.3.

Table D7.3: Maximum allowable values

|                     | C           | Condensing boilers |     |                 | Non-condensing boilers |  |
|---------------------|-------------|--------------------|-----|-----------------|------------------------|--|
|                     | Natural gas | LPG                | Oil | Gas (incl. LPG) | Oil                    |  |
| E <sub>nflnet</sub> | 98          | 98                 | 98  | 92              | 92                     |  |
| E <sub>nplnet</sub> | 108         | 106                | 104 | 91              | 93                     |  |

# 6. Calculate seasonal efficiency

a) Use the notional *full-load net efficiency* and 30% part-load net efficiency adjusted as above to calculate annual efficiency from the equation:

$$\eta_{annual} = 0.5 \times (\eta_{nflnet} + \eta_{nplnet}) \times f + k_3$$

where f is the efficiency conversion factor in Table D2.3 and  $k_3$  is the coefficient for the boiler type in Table D7.1.

b) Round the result to one decimal place; i.e. to nearest 0.1%. Note the result as  $\eta_{annual}$  for the purpose of calculating winter seasonal efficiency and summer seasonal efficiency in D2.2.

# Appendix E: Method of determining seasonal efficiency for gas, oil and solid fuel room heaters

Note: The data and equations in this appendix are for manufacturers to calculate seasonal efficiency for declaration purposes. They are not to be used by SAP assessors.

This appendix sets out the method to be used to determine the seasonal efficiency for gas, oil and solid fuel room heaters. It applies to room heaters used as main heating or as secondary heating.

# E1 Efficiency determination

Only test results obtained by one of the recognised methods given in Table E1, Table E2 and Table E3 may be used to establish a seasonal efficiency for SAP calculations. The methods give comparable results.

Table E1: Recognised efficiency test methods for gas room heaters

| Reference        | Title                                                                                                    | Applies to (code in<br>Table 4a or 4b) |
|------------------|----------------------------------------------------------------------------------------------------|----------------------------------------|
| BS EN 613:2001   | Independent gas-fired convection heaters                                                                                          | 609                                    |
| BS EN 13278:2003 | Open-fronted gas-fired independent space heaters                                                                                  | 607                                    |
| BS EN 1266:2002  | Independent gas-fired convection heaters incorporating a fan to assist transportation of combustion air and/or flue gases         | 610                                    |
| BS 7977-1:2002   | Specification for safety and rational use of energy of gas domestic appliances. Part 1: Radiant/Convectors                        | 603, 604, 605, 606                     |
| BS 7977-2:2003   | Specification for safety and rational use of energy of gas domestic appliances. Part 2: Combined appliances: Gas fire/back boiler | 109                                    |

Table E2: Recognised efficiency test method for oil room heaters

| Reference     | Title                                                                                                    | Applies to (code in<br>Table 4a or 4b) |
|---------------|----------------------------------------------------------------------------------------------------|----------------------------------------|
| OFS A102:1999 | Oil fired room heaters with atomising or vaporising burners with or without boilers, heat output up to 25 kW | 131, 132, 621, 622,<br>623, 624        |

Table E3: Recognised efficiency test methods for solid fuel room heaters

| Reference        | Title                                                                                      | Applies to (code in<br>Table 4a) |
|------------------|--------------------------------------------------------------------------------------------|----------------------------------|
| BS EN 13229:2001 | Inset appliances including open fires fired by solid fuels – Requirements and test methods | 156, 631, 632                    |
| BS EN 13240:2001 | Roomheaters fired by solid fuel - Requirements and test methods                            | 158, 633, 634                    |
| BS EN 14785:2006 | Residential space heating appliances fired by wood pellets – Requirements and test methods | 159, 635, 636                    |

Efficiency test results are normally calculated using the net calorific value of fuel. Before a declaration can be made, conversion to gross must be carried out by multiplying the efficiency by the appropriate conversion factor given in Table E4.

**Table E4: Efficiency conversion factors** 

| Fuel                        | Net-to-gross conversion factor |  |  |  |  |
|-----------------------------|--------------------------------|--|--|--|--|
| Natural gas                 | 0.901                          |  |  |  |  |
| LPG (propane or butane)     | 0.921                          |  |  |  |  |
| Oil (kerosene or gas oil)   | 0.937                          |  |  |  |  |
| Biodiesel or bioethanol     | 0.937                          |  |  |  |  |
| House coal                  | 0.97                           |  |  |  |  |
| Anthracite                  | 0.98                           |  |  |  |  |
| Manufactured smokeless fuel | 0.98                           |  |  |  |  |
| Wood logs                   | 0.91                           |  |  |  |  |
| Wood chips                  | 0.91                           |  |  |  |  |
| Wood pellets                | 0.91                           |  |  |  |  |

# E2 Declaring the efficiency of gas, oil and solid fuel room heaters

Manufacturers' declarations so calculated should be accompanied by the following form of words:

"The net efficiency of this appliance has been measured as specified in [insert appropriate entry from Table E1, Table E2 or Table E3] and the result after conversion to gross using the appropriate factor from Table E4 of SAP 2009 is [x]%. The test data has been certified by [insert name and/or identification of Notified Body]. The gross efficiency value may be used in the UK Government's Standard Assessment Procedure (SAP) for energy rating of dwellings."

# **Appendix F: Electric CPSUs**

An electric CPSU is a central heating system providing space and domestic water heating. Primary water heated mainly during low-rate periods to up to 95°C in winter is stored in a thermal store. If the CPSU volume is less than 270 litres, the resulting high-rate fraction can lead to a poor SAP rating.

The procedure in this appendix applies for a 10-hour off-peak tariff providing 3 low-rate periods per day. It is not valid for other tariffs.

The space heating circuit operates in the same way as a wet central heating system, with controls appropriate for "wet" systems. For domestic hot water, secondary water flows directly from the cold mains into a heat exchanger, where it is heated by the hot water in the store before being delivered to the taps.

In the case of an electric CPSU, the high-rate fraction should be calculated (because the procedure is based on a fixed volume).

Note: The treatment of high-rate fraction is different from electric storage heating, because in the case of storage heating the high-rate fraction is fixed (it is achieved by sizing the storage heaters).

The heat losses from the CPSU are calculated, as for other hot water storage vessels, in Section 4 of the calculation, using data from Table 2 or Table 2b.

#### F1 Procedure for electric CPSUs:

The procedure below applies to the worksheet from box (201) onwards.

- 1. Calculate the high-rate fraction (for each month) using the following methodology:
  - a) Calculate minimum external temperature for which the stored heat can satisfy the demand temperature

$$T_{\min} = \frac{\left[ (39)_{\text{m}} \times (93)_{\text{m}} \right] - C_{\max} + \left[ 1000 \times (45)_{\text{m}} \div (24 \times n_{\text{m}}) \right] - (95)_{\text{m}}}{(39)_{\text{m}}}$$
(F1)

 $n_m$  is the number of days in the month.  $C_{max}$  is the low-rate heat available irrespective of power rating of the heating element, calculated using the formula:

$$C_{\text{max}} = 0.1456 \times V_{\text{CS}} \times (T_{\text{W}} - 48)$$
 (F2)

where V<sub>cs</sub> is the CPSU capacity in litres and T<sub>w</sub> is winter operating temperature in °C.

In equations (F1) to (F4) items written as  $(39)_m$  etc. are references to worksheet numbers.

b) Calculate high-rate energy required

if 
$$T_{min} - T_e = 0$$
,  $E_{on-peak} = 0.024 \times (39)_m \times n_m$   
otherwise 
$$E_{on-peak} = \frac{0.024 \times (39)_m \times n_m \times (T_{min} - T_e)}{1 - \exp(-(T_{min} - T_e))}$$
(F3)

where  $T_e$  is the external temperature from Table 8.

2. For June to September (water heating only) set the high-rate fraction to 0. For other months calculate the high-rate fraction

$$F = \frac{E_{\text{on-peak}}}{(98)_{\text{m}} + (45)_{\text{m}}}$$
 (F4)

- 3. Apply the high-rate price to fraction F of the heating requirement (both space and water) and the low-rate price to fraction (1 F).
- 4. Enter 130 in box (230c).

# Appendix G: Flue gas heat recovery systems (FGHRS) and Waste water heat recovery systems (WWHRS)

#### G1 Flue gas heat recovery systems (FGHRS)

When fitted to a condensing boiler a flue gas heat recovery system (FGHRS) recovers heat from the flue products to pre-heat the domestic hot water supply. Passive flue gas heat recovery devices (PFGHRD)<sup>6</sup> are a subset of FGHRS.

The boiler can be fired by natural gas, LPG or oil. The heat recovered is mostly from condensation of water vapour in the flue products and the application of an FGHRS is restricted to condensing boilers because non-condensing types are not generally adequately protected against the corrosive effects of condensate. For non-condensing boiler they would also alter the buoyancy characteristics of the combustion products posing a potential safety hazard. Where the device has a heat store, energy recovered during space heating production can also be used to later offset the heat required for providing domestic hot water.

Data for FGHRS are brought into SAP calculations via the database. The SAP assessor selects the FGHRS being used from a list offered by the software, identifying the device by means of brand name and model. The software then fetches the parameters needed from the database.

When there is an FGHRS the adjustments to boiler efficiency given in Table 4c for underfloor heating and load/weather compensator are not applied even if selected as there would be double counting if they were.

A FGHRS is an option if:

- main heating is from a boiler fired by natural gas, LPG or oil, and
- the boiler is a condensing type, and
- the fuel to which the FGHRS data applies is the same as the boiler fuel, and
- the boiler type is one of those to which the FGHRS data applies.

It is not relevant if the above conditions do not apply.

Note. The gains from the water heating system  $(65)_m$  must be calculated before the calculation of space heating, but if there is an FGHRS the output from the water heater  $(64)_m$  must be calculated after calculation of space heating.

If there is also a WWHRS see section G3.

#### G1.1 FGHRS without an FGHRS heat store

If the FGHRS has no heat store calculate the saving in each month by:

$$S_{m} = K_{fl} \times K_{n} \times Q_{hw,m} \tag{G1}$$

where

S<sub>m</sub> is the saving in month m due to the FGHRS;

 $K_{fl}$  is the useful fraction of heat recovered directly in a hot-water-only test (from database record);

 $K_n$  is defined by (G7) below.

#### G1.2 FGHRS with an FGHRS heat store

The heat store is within the FGHRS. In addition there can be a close-coupled external store (see G1.5) which can be heated also by a PV array (see G1.6).

The energy saving depends on the monthly hot water usage and space heating requirement. A data record for an FGHRS includes two sets of coefficients a, b and c defining a set of equations relating energy saving

<sup>&</sup>lt;sup>6</sup> A PFGHRD is passive (does not consume electricity) whereas an FGHRS may do; also a PFGHRD is a single component whereas an FGHRS may consist of separate individual components that are not contained within a single package when installed.

in kWh to hot water provided by the boiler,  $Q_{hw,m}$ , for different space heating requirements (typically 6 equations). One set of applies to instantaneous combi boilers without a keep-hot facility and without an external store, the other applies to all other boiler types (having a heat store within or external to the boiler). If there is also a WWHRS see section G3 below.

If  $Q_{hw,m} < 0$  set the saving for month m to zero.

Otherwise the equations, valid in the range  $80 \le Q_{hw,m} \le 309$ , are of the form:

$$S_{0,m} = a \times \ln(Q_{hw,m}) + b \times Q_{hw,m} + c$$
 (G2)

where

 $S_{0,m}$  is the energy saving in month m, in kWh

 $Q_{\text{hw,m}}$  is the energy content of water heated by the boiler in month m. This is  $(45)_m$  less any saving for a WWHRS calculated by equation (G10) and less any solar input calculated by equation (H2) in Appendix H.

In denotes natural logarithm

If  $Q_{hw,m} < 80$ , use equation (G2) with  $Q_{hw,m} = 80$  and multiply the result by  $Q_{hw,m} \div 80$  If  $Q_{hw,m} > 309$ , use equation (G2) with  $Q_{hw,m} = 309$ .

For each fuel for which the device has been tested there is a database record containing:

- a) whether an internal or external heat store is fitted;
- b) the useful fraction of heat recovered directly in a hot-water-only test, K<sub>f1</sub>, for use with an instantaneous combi boiler without a keep hot facility and without a close-coupled external store;
- c) the total fraction of heat recovered directly in a hot-water-only test,  $K_{f2}$ , for use with all other boiler types;
- d) annual electrical consumption in kWh/year, if any;
- e) first set of coefficients a, b and c for a range of space heating requirements applicable to an instantaneous combi boiler without a keep-hot facility and without a close-coupled external store (assumes the FGHRS reduces the amount of luke-warm water rejected);
- f) second set of coefficient a, b and c for a range of space heating requirements applicable to all other boiler types and combi configurations (assumes no water is rejected).

The procedure is defined by steps 1) to 8).

1) Obtain the 12 monthly space heating requirements of the main heating system,  $Q_{sp,m}$  (values for the months June to September are zero).

If fitted to the first main heating system:

$$Q_{\text{sp,m}} = (98)_{\text{m}} \times (204)$$
 (G3)

If fitted to the second main heating system:

$$Q_{\text{sp,m}} = (98)_{\text{m}} \times (205)$$
 (G4)

- 2) From the database record, obtain the coefficients a, b and c for the space heating requirement immediately above  $(Q_{sp1,m})$  and below  $(Q_{sp2,m})$  the actual monthly space heating requirements  $Q_{sp,m}$ . If the boiler is an instantaneous combi without keep-hot facility and without a close-coupled external store (see G1.5) use the first set coefficients a, b and c; for any other type of boiler use the second set of coefficients and apply a correction according to the water storage arrangement in step 7). If  $Q_{sp,m}$  is exactly equal to a value in the database omit steps 3) and 4) and use the corresponding coefficients to calculate the monthly savings,  $S_{0,m}$ , according to equation (G2).
- 3) Calculate the estimated monthly saving for the space heating requirements immediately above  $(Q_{sp1,m})$  and below  $(Q_{sp2,m})$  the actual requirement using equation (G2).

- 4) Using linear interpolation, calculate the monthly saving,  $S_{0,m}$ , for the each monthly space heating requirement ( $Q_{sp,m}$ ) of the main heating system from the saving for space heating requirements immediately above ( $Q_{sp1,m}$ ) and below ( $Q_{sp2,m}$ ).
- 5) If  $S_{0,m}$  is negative set it to zero.
- 6) If  $Q_{sp,m}$  is greater than the largest value of space heating requirement in the database record, calculate the saving using the equation for the largest value of space heating requirement in the database record.
- 7) For instantaneous combi boilers without a keep-hot facility and not connected to a close-coupled hotwater store (see G1.5), set  $S_m = S_{0,m}$  and omit this step.

Otherwise amend the savings to include the heat recovered while heating the hot-water store according to the water storage arrangement as follows.

a. In the case of a combi boiler with keep-hot facility,

$$S_m = S_{0,m} + 0.5 \times K_{f2} \times (Q_{c,m} - Q_{ce,m})$$
 (G5)

where

 $S_{m}$  is the saving in month m due to the FGHRS;

 $S_{0,m}$  is the saving calculated at step 4);

 $K_{f2}$  is the total fraction of heat recovered directly in a hot-water-only test;

 $Q_{cm}$  is the applicable combi loss in month m (Table 3a, 3b or 3c) as at  $(61)_m$ ;

Q<sub>ce,m</sub> is the electrical energy used in month m by the keep-hot (Table 4f), if any;

0.5 allows for the lower heat transfer to the FGHRS store compared to heat transfer directly to the cold water feed.

b. If the boiler is a storage combi, a regular boiler supplying a cylinder or thermal store, a CPSU, or an instantaneous combi connected to a close-coupled external store,

$$S_{m} = S_{0,m} + 0.5 \times K_{f2} \times [Q_{loss,m} - (1 - K_{n}) \times Q_{hw,m}]$$
(G6)

where

 $S_{m}$  is the saving in month m due to the FGHRS;

 $S_{0,m}$  is the saving calculated at step 4);

 $K_{f2}$  is the total fraction of heat recovered directly in a hot-water-only test;

 $Q_{loss,m}$  is the storage, primary and combi loss in month m, equal to  $(56)_m + (59)_m + (61)_m$ ;

K<sub>n</sub> is related to the coincidence of hot-water draw-off and boiler firing and is given by equations (G7).

$$K_{n} = 0 \qquad \qquad \text{if } V_{k} \ge 144$$
 
$$K_{n} = 0.48 - V_{k} \div 300 \qquad \qquad \text{if } 75 \le V_{k} < 144$$
 
$$K_{n} = 1.1925 - 0.77 \ V_{k} \div 60 \qquad \qquad \text{if } 15 < V_{k} < 75$$
 
$$K_{n} = 1 \qquad \qquad \text{if } V_{k} \le 15$$
 (G7)

where

 $V_k$  is the storage volume in the case of a regular boiler, a secondary storage combi boiler or a close-coupled store;

 $V_k$  is 1.3 times the storage volume in the case of a primary storage combi or a CPSU.

Note. In the case of a close-coupled external store  $V_k$  is obtained from the database record for the FGHRS. In other cases  $V_k$  is obtained from the database record for the boiler (if applicable) or is supplied by the SAP assessor (e.g. volume of hot-water cylinder used with a regular boiler).

#### G1.3 FGHRS adjustment to energy requirements for water heating

Deduct  $S_m$  from  $(64)_m$ .

If there are two boilers each with an FGHRS fitted, apply the savings for the boiler that provides domestic hot water.

#### **G1.4 FGHRS** electrical power

Some systems may require electrical power. If that is the case a non-zero value (kWh/year) is included in the database record which is added into (231).

# G1.5 FGHRS using a close-coupled external store

An FGHRS for an instantaneous combi boiler without a keep-hot facility may include a close-coupled external store. The store is connected to the boiler by not more than 1.5 m of insulated pipework and its heating is controlled by a time clock (so that 0.9 is applied to the loss factor is Table 2b). In this case the characteristics of the store are used in section 4 of the SAP worksheet and the procedure in G1.2 applies using the volume of the external store (provided in the database record), heat store loss rate (provided in database record) and data from Tables 2b, 3 and 3a, 3b or 3c as indicated for an instantaneous combi with a close-coupled external store.

# G1.6 FGHRS using a close-coupled external store and a directly-powered photovoltaic array

The close-coupled store in FGHRS is kept warm by the combi boiler and maintained at 65°C by a separate channel that is controlled by a time clock. Electricity produced by the PV module feeds a low-voltage DC electric immersion heater within the close-coupled store via standard twin and earth mains cable. The store is subject to a maximum temperature of 85°C. There are no additional pumps and no power conversion to 230V AC. The procedure takes account of power loss in the connecting cable.

For these systems the database record includes the fraction of PV power lost in the connecting cable, and user-supplied information is the installed kWp of the PV array and the orientation, tilt and overshading of the PV.

#### Calculation of solar input

The annual solar input, Q<sub>s</sub>, in kWh/year is calculated as follows.

| Peak power of PV array                                                           | (G1)                                                           |       |
|----------------------------------------------------------------------------------|----------------------------------------------------------------|-------|
| Annual solar radiation per m² from Table H2                                      |                                                                | (G2)  |
| Overshading factor from Table H4                                                 |                                                                | (G3)  |
| Cable loss (provided in database record)                                         |                                                                | (G4)  |
| Solar energy available                                                           | $0.84 \times (G1) \times (G2) \times (G3) \times [1 - (G4)] =$ | (G5)  |
| Solar-to-load ratio                                                              | $(G5) \div \Sigma (45)_{\rm m} =$                              | (G6)  |
| Utilisation factor if $(G6) > 0$ , $1 - \exp[-1/(G6)]$                           | o)], otherwise enter "0" in box (G7)                           | (G7)  |
| Volume of store, $V_k$ (provided in database reco                                | rd)                                                            | (G8)  |
| Effective solar volume, $V_{eff} = 0.76 \times (G8)$                             |                                                                | (G9)  |
| Daily hot water demand, $V_{d,average}$ , (litres)                               | (G10) = (43)                                                   | (G10) |
| Volume ratio $V_{\text{eff}}/V_{d,average}$                                      | $(G9) \div (G10) =$                                            | (G11) |
| Solar storage volume factor $f(V_{eff}/V_{d,average})$<br>(not greater than 1.0) | $1 + 0.2 \times \ln(G11) =$                                    | (G12) |
| Annual solar input Q <sub>s</sub> (kWh)                                          | $(G5) \times (G7) \times (G12) =$                              | (G13) |
| Note: (43) and (45) are box numbers of the man                                   | in worksheet                                                   |       |

The solar input (in kWh) for month m is

$$Q_{s,m} = -Q_s \times f_m \times n_m / 365 \tag{G8}$$

where  $f_m$  is the appropriate month factor from Table H3. These values are carried to  $(63)_m$ .

#### **G2** Waste water heat recovery systems (WWHRS)

A waste water heat recovery system uses a heat exchanger to recover heat from waste warm water as it flows through the waste plumbing system to pre-heat the cold water feed of a shower and a combi boiler or hot water cylinder. The energy recovered depends on the temperature of the cold water feed to the dwelling (which varies by month) and the number and type of systems that are installed. The procedure described in this section deals with WWHRS linked to mixer showers (where the shower water is a mixture of cold feed and that from the combi boiler or hot water cylinder). It is applicable only when the output of the heat exchanger is fed to *both* the shower *and* the combi boiler or hot water cylinder.

A WWHRS linked to an instantaneous electric shower (IES) is not covered by this procedure. However any IES present in the dwelling must be included in the total number of showers.

System data for WWHRS are brought into SAP calculations via the database. The SAP assessor selects the WWHRS being used from a list offered by the software, identifying the device by means of brand name and model. More than one brand and model may be installed. The software then fetches the parameters needed from the database for each model and brand identified.

If there is also an FGHRS see section G3.

# G2.1 Dwelling-specific data required for WWHRS

The SAP assessor also identifies in rooms without baths the number of showers (IES) and mixer showers fitted by system model, in rooms with baths the number of IES and other showers by system model, and finally the total number of baths and showers irrespective of location or shower type.

Table G1: Data required

| Description of parameter                                                               | Symbol                    |
|----------------------------------------------------------------------------------------|---------------------------|
| Total number of rooms with bath and/or shower (any type, with or without WWHRS fitted) | N <sub>bth+sh</sub>       |
| Number of mixer showers fitted with WWHRS <sub>1</sub> in rooms with a bath            | N <sub>sh&amp;bth,1</sub> |
| Number of mixer showers fitted with WWHRS <sub>1</sub> in rooms without a bath         | N <sub>shxbth,1</sub>     |
| Number of mixer showers fitted with WWHRS <sub>2</sub> in rooms with a bath            | N <sub>sh&amp;bth,2</sub> |
| Number of mixer showers fitted with WWHRS <sub>2</sub> in rooms without a bath         | N <sub>shxbth,2</sub>     |

It is permissible for two showers to be connected to one WWHRS; in that case treat as if the two showers each had their own WWHRS.

#### **G2.2** WWHRS calculation procedure for each month

 Obtain the utilisation factor (UF) and heat recovery efficiency (η) for mixer showers from the database record for each system installed and calculate the average system effectiveness according to equation (G9).

$$S_{eff} = \left[ \sum \left( N_{sh\&bth} \times 0.635 \times \eta \times UF \right)_{1,2} + \sum \left( N_{shxbth} \times \eta \times UF \right)_{1,2} \right] \div N_{bth+sh}$$
 (G9)

2. Calculate the savings (kWh/month) for mixer showers with WWHRS according to equation (G10).

$$S_{m} = [N \times A_{w,m} + B_{w,m}] \times S_{eff} \times (35.0 - T_{cold,m}) \times 4.18 \times n_{m} \times MF_{m} \div 3600$$
 (G10)

$$A_{w,m} = [0.33 \times 25 \times \Delta T_m \div (41 - T_{cold,m})] + 26.1$$

$$B_{w,m} = 0.33 \times 36 \times \Delta T_m \div (41 - T_{cold,m})$$

 $T_{cold m}$  is the temperature of the cold water feed in month m (see Table G2)

#### SAP 2009 version 9.90 (March 2010)

 ${\rm n_m}$  is the number of days per month from Table 1a MF $_{\rm m}$  is the monthly hot water use factor from Table 1c

 $\Delta T_{\mathfrak{m}}$  — is the temperature rise of hot water drawn off from Table 1d

N is the number of occupants as at box (42)

# 3. Subtract $S_m$ from $(64)_m$ .

Table G2: Cold water temperatures (°C)

| Jan  | Feb  | Mar  | Apr  | May  | Jun  | Jul  | Aug  | Sept | Oct  | Nov  | Dec  |
|------|------|------|------|------|------|------|------|------|------|------|------|
| 11.1 | 10.8 | 11.8 | 14.7 | 16.1 | 18.2 | 21.3 | 19.2 | 18.8 | 16.3 | 13.3 | 11.8 |

# G2.3 Solar water heating utilisation factor adjustment for WWHRS

WWHRS reduces the hot water demand and hence decreases the solar utilisation factor (H8) in Appendix H. When there is a WWHRS the solar-to-load ratio is as follows:

(H8) = (H7) ÷ 
$$[\Sigma (45)_m - \Sigma S_m]$$
 (G11)

# G3 Combination of FGHRS, WWHRS and solar water heating

When there is both FGHRS and WWHRS calculate the savings from the FGHRS, WWHRS and solar water heating interact. When two or more of these items are present the calculations must be done in the following order:

- 1. WWHRS;
- 2. Solar water heating, allowing for the WWHRS in worksheet (H8) in Appendix H;
- 3. FGHRS, allowing for the WWHRS saving and the solar input in equations (G1), (G2) and (G6).

# Appendix H: Solar water heating

The working principle of solar hot water systems is shown in Figure H1: examples of arrangements are given in Figure H2 (these do not show all possible arrangements and the procedures in this Appendix are applicable to any arrangements that follow the same principles).

Water from the cold supply is either fed (directly or via a cold feed cistern) to the preheat zone where it is heated by solar energy. Then the water passes to the domestic hot storage (separate hot water cylinder or upper part of combined cylinder) which is heated to the required temperature by a boiler or an electric immersion.

There are three main types of solar collector:

- unglazed: the overall performance of unglazed collectors is limited by high thermal losses;
- glazed flat plate: a flat plate absorber (which often has a selective coating) is fixed in a frame between a single or double layer of transparent material (e.g. glass or polymer glazing) and an insulation panel at the back;
- evacuated tube: an absorber with a selective coating is enclosed in a sealed glass vacuum tube.

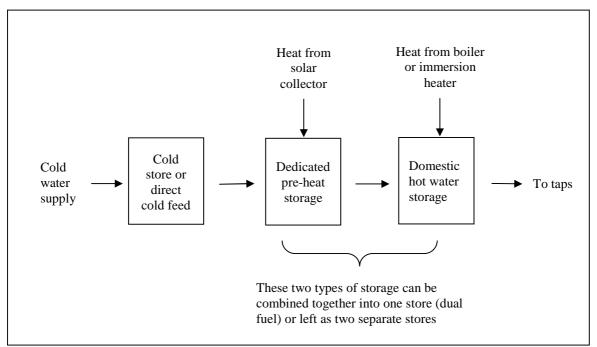

Figure H1: Working principle of solar water heating.

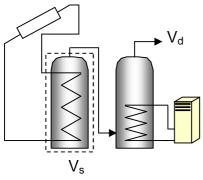

a) With separate solar cylinder

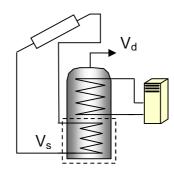

b) With a twin-coil cylinder

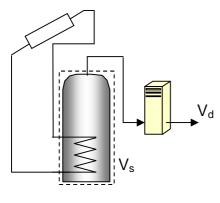

c) Combi boiler

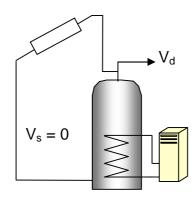

d) Direct system

 $V_s$  (indicated by the dashed line) is the dedicated solar storage volume. See text below concerning the effective solar volume.  $V_d$  is the daily hot water demand. These schematics do not include all possible arrangements and are not intended to show safety measures and devices needed to make the systems safe.

Figure H2: Schematic examples of some arrangements for solar pre-heating

The performance of a solar collector is represented by its zero-loss efficiency (proportion of incident solar radiation absorbed in the absence of thermal loss) and its heat loss coefficient (heat loss from collector to the environment per unit area and unit temperature difference).

The solar contribution to domestic hot water is given by

$$Q_{s} = S \times Z_{\text{panel}} \times A_{\text{ap}} \times \eta_{0} \times UF \times f_{1} \times f_{2}$$
(H1)

where

 $Q_s = solar input, kWh/year$ 

S = total solar radiation on collector, kWh/m<sup>2</sup>/year

 $Z_{panel}$  = overshading factor for the solar panel

 $A_{ap}$  = aperture area of collector,  $m^2$ 

 $\eta_0$  = zero-loss collector efficiency

UF = utilisation factor

 $a_1$  = linear heat loss coefficient of collector, W/m<sup>2</sup>K

 $f_1 = collector \ performance \ factor \\ = 0.97 - 0.0367 \ (a_1/\eta_0) + 0.0006 \ (a_1/\eta_0)^2 \ if \ a_1/\eta_0 < 20 \ a_1/\eta_0 < 20 \ a_1/\eta_0 <$ 

 $= 0.693 - 0.0108 \times a_{\rm l}/\eta_0 \ if \ a_{\rm l}/\eta_0 \geq 20$ 

 $V_{eff}$  = effective solar volume, litres

 $V_d$  = daily hot water demand, litres

 $f_2$  = solar storage volume factor = 1.0 + 0.2  $ln(V_{eff}/V_d)$  subject to  $f(V_{eff}/V_d) <= 1.0$ 

The collector's gross area is the projected area of complete collector (excluding any integral means of mounting and pipework). The aperture area is the opening through which solar radiation is admitted.

The preferred source of performance data for solar collectors is from a test on the collector concerned according to BS EN 12975-2, *Thermal solar systems and components – Solar collectors – Part 2: Test methods*. The aperture area, and the performance characteristics  $\eta_0$  and  $a_1$  related to aperture area, are obtained from the test certificate. If test data are not available (e.g. for existing installations), the values in Table H1 may be used.

The effective solar volume is:

- in the case of a separate pre-heat tank (such as arrangements a) or c) in Figure H2), the volume of the pre-heat tank;
- in the case of a combined cylinder (such as arrangement b) in Figure H2), the volume of the dedicated solar storage plus 0.3 times the volume of the remainder of the cylinder;
- in the case of a thermal store (hot-water-only or integrated as defined in Appendix B) where the solar coil is within the thermal store, the volume of the dedicated thermal storage.
- in the case of a direct system (such as arrangement d) in Figure H2), 0.3 times the volume of the cylinder.

Note. The overall performance of solar water systems depends on how the hot water system is used, e.g. daily draw-off patterns and the use of other water heating devices such as a boiler or an immersion. The procedure described here is not suitable for detailed design in a particular case. It is intended to give a representative value of the solar contribution to domestic water heating over a range of users.

## H1 Calculation of solar input for solar water heating

| Aperture area of solar collector, m <sup>2</sup> If only the gross area can be established reliably,                                       | multiply it by ratio in Table H1                                              |              | (H1)  |
|----------------------------------------------------------------------------------------------------|-------------------------------------------------------------------------------|--------------|-------|
| Zero-loss collector efficiency, $\eta_{0.}$ from test certificate                                                                          |                                                                               | (H2)         |       |
| Collector heat loss coefficient, a <sub>1</sub> , from test certificate                                                                    | e or Table H1                                                                 |              | (H3)  |
| Collector performance ratio $a_1/\eta_0$                                                                                                   | $(H3) \div (H2) =$                                                            |              | (H4)  |
| Annual solar radiation per m² from Table H2                                                                                                |                                                                               |              | (H5)  |
| Overshading factor from Table H4                                                                                                    |                                                                               |              | (H6)  |
| Solar energy available                                                                                                    | $(H1) \times (H2) \times (H5) \times (H6) =$                                  |              | (H7)  |
| Solar-to-load ratio                                                                                                    | $(H7) \div \sum (45)_{\rm m} =$                                               |              | (H8)  |
| if a WWHRS is fitted this becomes (H7) ÷ [å (45)]                                                                                          | <sub>m</sub> – $\dot{a}S_m$ ], see Appendix G                                 |              |       |
| Utilisation factor if (H8) > 0, 1 - $\exp[-1/(H8)]$ , oth if the cylinder is heated by a boiler and there is no                            |                                                                               | actor by 10% | (H9)  |
| $\begin{array}{ccc} \text{Collector performance factor } f_1 \text{:} & \text{if } (\text{H4}) < 20 & 0.97 \\ & & \text{else} \end{array}$ | $-0.0367 \times (H4) + 0.0006 \times (H4)^{2} = 0.693 - 0.0108 \times (H4) =$ |              | (H10) |
| Dedicated solar storage volume, V <sub>s</sub> , litres volume of pre-heat store, or dedicated solar volume                                | ne of a combined cylinder                                                     |              | (H11) |
| If combined cylinder, total volume of cylinder, litres                                                                                     |                                                                               |              | (H12) |
| Effective solar volume, V <sub>eff</sub>                                                                                                   |                                                                               |              | (H13) |
| if separate pre-heat solar storage, $(H13) = (H11)$<br>if combined cylinder, $(H13) = (H11) + 0.3$ $[(H12)$                                | ?) – (H11)]                                                                   |              |       |
| Daily hot water demand, $V_{d,average}$ , (litres) (H14)                                                                                   | = (43)                                                                        |              | (H14) |
| Volume ratio $V_{eff}/V_{d,average}$                                                                                                    | $(H13) \div (H14) =$                                                          |              | (H15) |
| Solar storage volume factor f <sub>2</sub> (not greater than 1.0)                                                                          | $1 + 0.2 \times \ln(\text{H}15) =$                                            |              | (H16) |
| Annual solar input Q <sub>s</sub> (kWh)                                                                                                    | $(H7) \times (H9) \times (H10) \times (H16) =$                                |              | (H17) |
| Note: (43) and (45) are box numbers of the main wor                                                                                        | rksheet                                                                       |              |       |

The solar input (in kWh) for month m is

$$Q_{s,m} = -Q_s \times f_m \times n_m / 365 \tag{H2}$$

where  $f_m$  is the appropriate factor from Table H3. These values are carried to  $(63)_m$  of the main worksheet.

Where the solar-heated water is circulated by a mains-powered pump the electrical energy is included at (230g) or (330g) using data from Table 4f. If the pump is solar-powered by a PV array the energy included in (230g) or (330g) is zero.

## **H2** Reduction in primary loss

The hot water cylinder does not require additional heating when the solar system has heated it sufficiently. In that case, where the cylinder is heated indirectly by a boiler or other heat generator via a primary circuit and is controlled by a cylinder thermostat, there is a reduction in primary circuit loss. The primary loss  $(59)_m$  should be multiplied by the factor from Table H5 when this applies.

| Collector type     | h <sub>0</sub> | $\mathbf{a}_1$ | Ratio of aperture area to gross area |
|--------------------|----------------|----------------|--------------------------------------|
| Evacuated tube     | 0.6            | 3              | 0.72                                 |
| Flat plate, glazed | 0.75           | 6              | 0.90                                 |
| Unglazed           | 0.9            | 20             | 1.00                                 |

**Table H1: Default collector parameters** 

| Table H2 : Annua | l solai | <sup>.</sup> radiation, | kW | h/m <sup>2</sup> |
|------------------|---------|-------------------------|----|------------------|
|------------------|---------|-------------------------|----|------------------|

| Tilt of    | Orientation of collector |       |     |       |       |  |  |
|------------|--------------------------|-------|-----|-------|-------|--|--|
| collector  | South                    | SE/SW | E/W | NE/NW | North |  |  |
| Horizontal |                          |       | 961 |       |       |  |  |
| 30°        | 1073                     | 1027  | 913 | 785   | 730   |  |  |
| 45°        | 1054                     | 997   | 854 | 686   | 640   |  |  |
| 60°        | 989                      | 927   | 776 | 597   | 500   |  |  |
| Vertical   | 746                      | 705   | 582 | 440   | 371   |  |  |

Table H3: Ratio of monthly solar radiation to annual average solar radiation

| Tilt of collector | Jan  | Feb  | Mar  | Apr  | May  | Jun  | Jul  | Aug  | Sep  | Oct  | Nov  | Dec  |
|-------------------|------|------|------|------|------|------|------|------|------|------|------|------|
| Horizontal        | 0.24 | 0.50 | 0.86 | 1.37 | 1.74 | 1.84 | 1.78 | 1.50 | 1.06 | 0.63 | 0.31 | 0.19 |
| 30°               | 0.35 | 0.63 | 0.92 | 1.30 | 1.58 | 1.68 | 1.62 | 1.39 | 1.08 | 0.74 | 0.43 | 0.29 |
| 45°               | 0.39 | 0.69 | 0.95 | 1.27 | 1.52 | 1.61 | 1.55 | 1.34 | 1.08 | 0.79 | 0.48 | 0.33 |
| 60°               | 0.44 | 0.74 | 0.97 | 1.24 | 1.45 | 1.54 | 1.48 | 1.30 | 1.09 | 0.84 | 0.53 | 0.37 |
| Vertical          | 0.58 | 0.92 | 1.05 | 1.15 | 1.25 | 1.33 | 1.28 | 1.15 | 1.10 | 0.99 | 0.69 | 0.50 |

Table H4: Overshading factor

| Overshading         | % of sky blocked by obstacles. | Overshading factor |
|---------------------|--------------------------------|--------------------|
| Heavy               | > 80%                          | 0.5                |
| Significant         | > 60% - 80%                    | 0.65               |
| Modest              | 20% - 60%                      | 0.8                |
| None or very little | < 20%                          | 1.0                |

Note: Overshading must be assessed separately for solar panels, taking account of the tilt of the collector. Usually there is less overshading of a solar collector compared to overshading of windows for solar gain (Table 6d).

Table H5: Primary circuit loss factors with solar water heating

| Jan | Feb | Mar  | Apr  | May  | Jun  | Jul  | Aug  | Sept | Oct  | Nov | Dec |
|-----|-----|------|------|------|------|------|------|------|------|-----|-----|
| 1.0 | 1.0 | 0.94 | 0.70 | 0.45 | 0.44 | 0.44 | 0.48 | 0.76 | 0.94 | 1.0 | 1.0 |

#### **H3** Community solar DHW

Where solar panels are used in a community heating system, the total collector area and the total dedicated solar store volume should be divided between the dwellings in proportion to the total floor area of the dwellings (these can be rounded to the nearest 0.01 m<sup>2</sup> and 1 litre).

Example. A block of 24 flats, eight with floor area of 50 m² and 16 with floor area of 60 m². Total aperture area of solar panels is 40 m² and the total solar storage volume is 1000 litres. The smaller flats are each assigned 1.47 m² and 37 litres, and the larger flats 1.76 m² and 44 litres.

The calculation is done as described in H1 for single systems, with the above parameters and the orientation, pitch and overshading of the panels set at values representative of the whole installation. Usually the solar store is separate and the arrangement is equivalent to that of diagram a) in Figure H2.

# Appendix I (not used)

## Appendix J: Seasonal efficiency for solid fuel boilers from test data

This appendix specifies how to obtain a seasonal efficiency from test data on a solid fuel boiler that is provided in the Product Characteristics Database. A database record for a solid fuel boiler includes:

- SAP seasonal efficiency, %
- Fuel input, heat to water and heat to room from test at full load, kW
- Fuel input, heat to water and heat to room from test at part load, kW

All efficiency values are gross (net-to-gross conversion factors are given in Table E4).

## J1 SAP seasonal efficiency is given

If the SAP seasonal efficiency is given, that value is used for both space and water heating, and the other data is disregarded.

#### J2 SAP seasonal efficiency is not given

If the SAP seasonal efficiency is blank, the appropriate efficiency for use in the calculations is obtained as follows.

#### J2.1 Part load data is available

The efficiency at full load is obtained from:

$$\eta_{\text{full}} = 100 \times \frac{\text{(heat to water at full load)} + \text{(heat to room at full load)}}{\text{fuel input at full load}}$$
(J1)

and the efficiency at part load from:

$$\eta_{\text{part}} = 100 \times \frac{\text{(heat to water at part load)} + \text{(heat to room at part load)}}{\text{fuel input at part load}}$$
(J2)

If the boiler is outside the boundary of the dwelling as defined in section 1, "Dwelling dimensions", the heat to room is omitted from (J1) and (J2).

The seasonal efficiency is then:

Seasonal efficiency = 
$$0.5 (\eta_{\text{full}} + \eta_{\text{part}})$$
 (J3)

#### J2.2 Part load data is not available

If the data for the part load test is blank, the part load efficiency is taken as 95% of the full load efficiency, so that:

Seasonal efficiency = 
$$0.975 \, \eta_{\text{full}}$$
 (J4)

where  $\eta_{\text{full}}$  is obtained using equation (J1).

#### J2.3 Rounding

The seasonal efficiency should be rounded to one decimal place before using it in calculations.

#### J3 Heating type and responsiveness

The heating type and responsiveness is that for the applicable type of appliance given in Table 4a.

## Appendix K: Thermal bridging

Interim basis from 1 October 2010 until this Appendix is revised following the introduction of Accreditation Schemes for construction details:

Values calculated using option 2) below are treated as accredited and the addition of 0.02 or 25% is not applied.

Thermal bridges that occur at junctions between building elements are included in the calculation of transmission heat losses.

The quantity which describes the heat loss associated with a thermal bridge is its linear thermal transmittance,  $\Psi$ . This is a property of a thermal bridge and is the rate of heat flow per degree per unit length of the bridge, that is not accounted for in the U-values of the plane building elements containing the thermal bridge<sup>7</sup>.

The transmission heat transfer coefficient associated with non-repeating thermal bridges is calculated as:

$$H_{TB} = \sum (L \times \Psi) \tag{K1}$$

where L is the length of the thermal bridge, in metres, over which  $\Psi$  applies.

If details of the thermal bridges are not known, use

$$H_{TB} = y \sum A_{exp}$$
 (K2)

where  $A_{exp}$  is the total area of external elements calculated at worksheet (31),  $m^2$ , and y = 0.15.

There are three possibilities for specifying the thermal bridging:

- 1) All detailing conforms with Accredited Construction Details or another government-approved source involving independent assessment of the construction method. In this case
  - use values from the 'accredited' column of Table K1 for Accredited Construction Details, or
  - use the values provided by the approved source

in equation (K1) along with the length of each junction.

Here 'Accredited Construction Details' means:

- For England & Wales and for Northern Ireland: Accredited Construction Details, as listed on www.planningportal.gov.uk/england/professionals/en/1115314255826.html
- For Scotland: Accredited Construction Details (Scotland) www.scotland.gov.uk/Topics/Built-Environment/Building/Building-standards/publications/pubtech/techaccconstrdetails
- 2) Ψ values have been calculated by a person with suitable expertise and experience in accordance with BRE IP 1/06, Assessing the effects of thermal bridging at junctions and around openings, and BR 497, Conventions for calculating linear thermal transmittance and temperature factors, but have not been subject to independent assessment of the construction method. In this case the Ψ values are increased by 0.02 or 25% (whichever is the larger)<sup>8</sup> and used in equation (K1) along with the length of each junction.
- 3) If neither of the above applies use y = 0.15 in equation (K2).

It is possible to use both 1) and 2) together for different junctions within a given calculation, subject to those to which 2) applies being increased by 0.02 or 25% (whichever is the larger).

Where data via 1) or 2) are available for some junctions but not for all junctions, the values in the 'default' column of Table K1 can be used for those for which a linear thermal transmittance is not available.

<sup>&</sup>lt;sup>7</sup> Repeating thermal bridges that occur throughout a building element, for example timber studs or joists, are taken into account in the U-value of the element and so are not included here.

<sup>&</sup>lt;sup>8</sup> This increase does not apply in Scotland, where the values are used as calculated.

It is also permissible to use a value of y that has been calculated for a particular house design from individual  $\Psi$  values<sup>9</sup>, where each  $\Psi$ -value has been obtained via 1) or 2) above, and those  $\Psi$  values to which 2) applies have been increased by 0.02 or 25% (whichever is the larger). Use this y value in equation (K2). Documentary evidence as to the calculation of the y value must be available. Such a y value is applicable only to a dwelling of the size, configuration and construction for which it was calculated.

Table K1 : Values of  $\Psi$  for different types of junctions

|                     |     |                                                              | Accredited | Default |
|---------------------|-----|--------------------------------------------------------------|------------|---------|
|                     | Ref | Junction detail                                              | Ψ          | Ψ       |
|                     |     |                                                              | (W/m·K)    | (W/m·K) |
| Junctions           | E1  | Steel lintel with perforated steel base plate                | 0.50       | 1.00    |
| with an<br>external | E2  | Other lintels (including other steel lintels)                | 0.30       | J 1.00  |
| wall                | E3  | Sill                                                         | 0.04       | 0.08    |
|                     | E4  | Jamb                                                         | 0.05       | 0.10    |
|                     | E5  | Ground floor                                                 | 0.16       | 0.32    |
|                     | E6  | Intermediate floor within a dwelling                         | 0.07       | 0.14    |
|                     | E7  | Intermediate floor between dwellings (in blocks of flats) a) | 0.07       | 0.14    |
|                     | E8  | Balcony within a dwelling b)                                 | 0.00       | 0.00 *  |
|                     | E9  | Balcony between dwellings a) b)                              | 0.02       | 0.04 *  |
|                     | E10 | Eaves (insulation at ceiling level)                          | 0.06       | 0.12    |
|                     | E11 | Eaves (insulation at rafter level)                           | 0.04       | 0.08    |
|                     | E12 | Gable (insulation at ceiling level)                          | 0.24       | 0.48    |
|                     | E13 | Gable (insulation at rafter level)                           | 0.04       | 0.08    |
|                     | E14 | Flat roof                                                    | 0.04       | 0.08    |
|                     | E15 | Flat roof with parapet                                       | 0.28       | 0.56    |
|                     | E16 | Corner (normal)                                              | 0.09       | 0.18    |
|                     | E17 | Corner (inverted – internal area greater than external area) | -0.09      | 0.00    |
|                     | E18 | Party wall between dwellings <sup>a)</sup>                   | 0.06       | 0.12    |
| Junctions           | P1  | Ground floor                                                 | 0.08       | 0.16    |
| with a              | P2  | Intermediate floor within a dwelling                         | 0.00       | 0.04    |
| party wall          | P3  | Intermediate floor between dwellings (in blocks of flats)    | 0.00       | 0.04    |
|                     | P4  | Roof (insulation at ceiling level)                           | 0.12       | 0.24    |
|                     | P5  | Roof (insulation at rafter level)                            | 0.02       | 0.04    |

 $<sup>^{</sup>a)}$  Value of  $\Psi$  is applied to each dwelling

b) This is an externally supported balcony (the balcony slab is not a continuation of the floor slab) where the wall insulation is continuous and not bridged by the balcony slab

-

<sup>\*</sup> Value valid only if balcony support does not penetrate the wall insulation. If it does so penetrate, either a  $\Psi$ -value must be calculated for the junction, or the SAP calculation uses the default overall thermal bridging of y=0.15

<sup>&</sup>lt;sup>9</sup> A y-value is calculated as the sum of  $(L \times \Psi)$  for all junctions divided by the total area of external elements (which includes exposed elements but not party wall).

## Appendix L: Energy for lighting and electrical appliances

#### Lighting L1

The calculation of lighting use is based on the proportion of fixed low energy lighting outlets installed <sup>10</sup>, and on the contribution of daylight.

#### Allowing for fixed low-energy outlets

In UK houses, the average annual energy consumption for lighting if no low-energy lighting is used is:

$$E_B = 59.73 \times (TFA \times N)^{0.4714}$$
 (L1)

where TFA is the total floor area in m<sup>2</sup> and N is the assumed number of occupants.

The SAP calculation takes account of fixed lighting outlets with low-energy lamps, by including a correction factor C<sub>1</sub>:

$$C_1 = 1 - 0.50 \times L_{LF}/L$$
 (L2)

where L<sub>LE</sub> is the number of fixed low energy lighting outlets (including sockets or complete luminaires capable of taking only low-energy lamps, and also compact fluorescent lamps that fitted into ordinary lighting sockets) and L is the total number of fixed lighting outlets. The ratio  $L_{LF}/L$  should be rounded to the nearest 0.01 in equation (L2).

Lighting fittings in less frequented areas like cupboards, wardrobes and other storage areas should be omitted from both L and L<sub>LE</sub>.

Note: In equation (L2), only fixed lighting outlets are included in  $L_{LE}$  and L. Movable lamps, which plug into a mains socket, are disregarded for the calculation of  $C_1$  (but are included in the formula for  $E_B$ ). Equation(L2) is based on two-thirds of the lighting energy consumption being via fixed lighting points, and each fixed low energy lighting point achieving a saving of 75% over a point with a non low energy lamp  $(2/3 \times 3/4 = 0.50).$ 

#### **Daylighting**

Analysis of typical house types gives the following approximate correction factor, C2, for lighting energy use depending on the ratio of glass area to floor area, glass transmittance and light access factor.

$$\begin{aligned} &C_2 = 52.2 \ G_L^{\ 2} - 9.94 \ G_L + 1.433 & \text{if } G_L \leq 0.095 \\ &C_2 = 0.96 & \text{if } G_L > 0.095 \end{aligned} \tag{L3}$$

$$C_2 = 0.96$$
 if  $G_L > 0.095$  (L4)

$$G_{L} = \frac{\sum 0.9 \times A_{w} \times g_{L} \times FF \times Z_{L}}{TFA}$$
 (L5)

where: FF is the frame factor (fraction of window that is glazed) for the actual window or from Table 6c

Aw is the area of a window, m2

TFA is the total floor area, m<sup>2</sup>

g<sub>L</sub> is the light transmittance factor from Table 6b

Z<sub>L</sub> is the light access factor from Table 6d

If the frame factor (glazed fraction of the window) is not known (i.e. when using BFRC certified data) use FF = 0.7.

The summation allows for different window and rooflight types (the light access factor is different for windows and rooflights).

<sup>&</sup>lt;sup>10</sup> Subject, in the case of DER calculations for a new dwelling, to any requirements of building regulations that apply in the administration where the dwelling will be constructed.

The initial value of the annual energy used for lighting in the house, E<sub>L</sub>, is then

$$E_L = E_B \times C_1 \times C_2 \quad kWh/year \tag{L6}$$

The lighting energy use in kWh in month m (January = 1 to December = 12) is

$$E_{L,m} = E_L \times [1 + 0.5 \times \cos(2\pi \ (m - 0.2) / 12)] \times n_m / 365$$
(L7)

Then re-calculate the annual total as the sum of the monthly values:

$$E_{L} = \sum_{m=1}^{12} E_{L,m}$$
 (L8)

The associated internal heat gain for each month in watts is

$$G_{L,m} = E_{L,m} \times 0.85 \times 1000 / (24 \times n_m)$$
 (L9)

where  $n_m$  is the number of days in month m. The factor 0.85 is an allowance for 15% of the total lighting usage being external to the dwelling. When reduced internal heat gains are assumed for the calculation the lighting gains are based on applying equation (L2) to all lighting outlets (fixed and moveable) with 80% power saving compared to standard (GLS) lamps:

$$G_{L,m} = 0.40 \times E_{L,m} \times 0.85 \times 1000 / (24 \times n_m)$$
 (L9a)

Equation (L8) is used for the annual energy use for lighting. Equation (L9) or (L9a) is used for the heat gain from lighting in each month in Section 5 of the calculation.

#### L2 Electrical appliances

The initial value of the annual energy use in kWh for electrical appliances is:

$$E_A = 207.8 \times (TFA \times N)^{0.4714}$$
 (L10)

where TFA is the total floor area in m<sup>2</sup> and N is the assumed number of occupants (see Table 1).

The appliances energy use in kWh in month m (January = 1 to December = 12) is

$$E_{A,m} = E_A \times [1 + 0.157 \times \cos(2\pi \text{ (m - 1.78) / 12})] \times n_m / 365 \text{ kWh}$$
 (L11)

Then re-calculate the annual total as the sum of the monthly values:

$$E_{A} = \sum_{m=1}^{12} E_{A,m}$$
 (L12)

The associated internal heat gain for each month in watts is

$$G_{A,m} = E_{A,m} \times 1000 / (24 \times n_m) \tag{L13}$$

where  $n_m$  is the number of days in month m. When reduced internal heat gains are assumed for the calculation the appliance gains are based on efficient cold and wet appliances and below average use of other appliances:

$$G_{A,m} = 0.67 \times E_{A,m} \times 1000 / (24 \times n_m)$$
 (L13a)

The annual CO<sub>2</sub> emissions in kg/m<sup>2</sup>/year associated with electrical appliances is

$$E_A \times EF_{electricity} / TFA$$
 (L14)

where  $EF_{electricity}$  is the emission factor for electricity (Table 12).

Equation (L13) or (L13a) is used for the heat gain from appliances in each month in Section 5 of the calculation. Equation (L14) is used for the annual emissions for appliances in Section 16 of the calculation (which is applicable only for calculations in relation to Level 6 of the Code for Sustainable Homes and to Stamp Duty Land Tax).

## L3 Cooking

Internal heat gains in watts from cooking:

$$G_C = 35 + 7 \text{ N}$$
 (L15)

When lower internal heat gains are assumed for the calculation,

$$G_C = 23 + 5 \text{ N}$$
 (L15a)

CO<sub>2</sub> emissions in kg/m<sup>2</sup>/year associated with cooking:

$$(119 + 24 \text{ N}) / \text{TFA}$$
 (L16)

Equation (L15) or (L15a) is used for the heat gain from cooking in Section 5 of the calculation. Equation (L16) is used for the annual emissions for cooking in Section 16 of the calculation (which is applicable only for calculations in relation to Level 6 of the Code for Sustainable Homes and to Stamp Duty Land Tax).

# Appendix M: Energy from Photovoltaic (PV) technology, small and micro wind turbines and small-scale hydro-electric generators

The procedures in this appendix give annual electricity generation, which is added in at the end of the calculation.

This appendix may be extended in future to cover other technologies.

#### M1 Photovoltaics

Photovoltaic technology converts daylight directly into electricity. It works during daylight hours but more electricity is produced when the sunshine is more intense (a sunny day) and is striking the PV modules directly. Unlike solar systems for heating water, PV technology does not produce heat. Instead, PV produces electricity as a result of interaction of sunlight with semi-conductor materials in the PV cells.

For SAP calculations, the energy produced per year depends on the installed peak power (kWp) of the PV module (the peak power corresponds to the rate of electricity generation in bright sunlight, formally defined as the output of the module under radiation of 1 kW/m² at 25°C). PV modules are available in a range of types and some produce more electricity per square metre than others, and the peak power depends on the type of module as well as its effective area. In the UK climate, an installation with 1 kWp typically produces about 850 kWh of electricity per year (at favourable orientation and not overshaded).

At times of high solar radiation the PV array may generate more electricity than the instantaneous electricity demand within the dwelling. Arrangements must be made for the surplus electricity to be exported to the grid via a dual or two-way electricity meter.

The procedure for PV is as follows.

- 1) Establish the installed peak power of the PV unit (kWp).
- 2) The electricity produced by the PV module in kWh/year is

$$0.8 \times kWp \times S \times Z_{PV}$$
 (M1)

where S is the annual solar radiation from Table H2 (depending on orientation and tilt), and  $Z_{PV}$  is the overshading factor from Table H4.

If there are two PV modules, e.g. at different tilt or orientation, apply equation (M1) to each and sum the annual electricity generation.

3) The cost saving associated with the generated electricity depends on whether it is used directly within the dwelling or whether it is exported. Electricity used directly within the dwelling is valued at the unit cost for purchased electricity (standard tariff, or the high/low rate proportions given in Table 12a in the case of an off-peak tariff). Electricity exported is valued at the price for electricity sold to the grid. The effective price depends on a factor  $\beta$ , which is in the range 0.0 to 1.0 and is defined as the proportion of the generated electricity that is used directly within the dwelling. The value of  $\beta$  depends on the coincidence of electricity generation and electricity demand within the dwelling. At present the value of  $\beta$  = 0.50 should be used for SAP calculations: this will be reviewed in future if relevant data becomes available.

The fuel price used for calculation of the cost benefit is:

 $\beta \times$  normal electricity price +  $(1 - \beta) \times$  exported electricity price. where the normal electricity price is standard tariff, or weighted high and low rates (Table 12a) if an off-peak tariff.

4) For calculation of CO<sub>2</sub> emissions, the emissions factor is that for grid-displaced electricity from Table 12. The same factor applies to all electricity generated, whether used within the dwelling or exported.

5) Where the PV array is mounted on the building concerned or wholly within its curtilage, and its output is directly connected to the building's electricity supply, the output calculated by (M1) is included in the worksheet at box (233) or (333).

In the case of a building containing more than one dwelling, e.g. a block of flats, then:

- a) if the PV output goes to particular individual flats, the annual output is credited to the flats concerned;
- b) otherwise the total electricity generated is divided amongst all the flats in the block in proportion to their floor area.

In case a) an inverter is needed for each flat with a PV electricity supply. In case b) there will usually be a single inverter for the total PV array and the electricity generated fed to the landlord supply or to the distribution system for the flats (with provision for export of electricity generated in excess of instantaneous demand).

6) In other cases the output calculated by (M1) divided by the total floor area of buildings on the development may be entered in (ZC6), see Section 16, when the total net CO<sub>2</sub> emissions are being calculated.

#### M2 Micro wind turbines on the building or within its curtilage

The procedure given below applies to small wind turbines mounted either on the roof of the dwelling or on a nearby mast within its curtilage. For a wind turbine that serves more than one dwelling see M3.

The performance of wind turbines is very sensitive to the local wind conditions. The procedure given here is based on typical conditions using a formula given by GreenSpec <sup>11</sup> and the wind speed correction factors given in MIS 3003 <sup>12</sup>.

At times of higher wind speeds the wind turbine may generate more electricity than the instantaneous electricity demand within the dwelling. Arrangements must be made for the surplus electricity to be exported to the grid via a dual or two-way electricity meter.

It should be noted that the procedure given in this Appendix is an approximate one and in particular that the correction factors in MIS 3003, while representing the best currently available estimates, are known to be imprecise. Also, it is based on generic turbine technology. It will be revised as better information becomes available.

Meanwhile the procedure is considered as valid for the purposes of calculations by SAP 2009 when:

- no part of the turbine blade dips below the level of the ridge of the roof;
- there are no obstructions significantly larger than the building within a radius of 10 times the building height.

It should not be applied if those conditions are not met.

1) The output power P<sub>wind</sub> of one turbine in watts at a wind speed of s m/s is:

$$P_{wind} = CP \times A \times PA \times G \times IE \tag{M2}$$

CP is the aerodynamic power coefficient (efficiency of the rotor to convert energy)

A is the swept area of the blade

PA is the power density of the wind =  $0.6125 \text{ s}^3$ 

 $<sup>^{11}\</sup> www.greensp\underline{ec.co.uk/html/energy/windturbines.html}\ (accessed\ 20\ September\ 2007)$ 

<sup>&</sup>lt;sup>12</sup> Microgeneration Installation Standard MIS 3003, Requirements for contractors undertaking the supply, design, installation, set to work commissioning and handover of micro and small wind turbine systems, BRE Certification Ltd, 2007, http://www.redbooklive.com/page.jsp?id=135 (accessed 20 September 2007)

G is the efficiency of the generator

IE is efficiency of the inverter (allowing for power drawn by the inverter) <sup>13</sup>.

2) The annual energy in kWh/year is related to the output at average wind speed by

$$E_{wind} = N_{turbines} \times P_{wind} \times 1.9 \times 8766 \times 0.001$$
 (M3)

where  $N_{turbines}$  is the number of wind turbines, 1.9 is a parameter representing the wind speed variation function and 8766 is the number of hours per year.

If there is more than one turbine of differing hub height or blade diameter, apply equation (M3) to each and sum the annual electricity generation.

- 3) The product of CP, G and IE is taken as 0.24.
- 4) The area A is  $0.25 \times \pi \times (\text{rotor diameter})^2$ .
- 5) The average wind speed is taken as 5.0 m/s multiplied by the appropriate correction factor from Table M1  $^{14}$ .
- 6) The total electricity produced as calculated in step 2) above is entered in box (234) of the worksheet.
- 7) For calculation of the cost savings the factor  $\beta$  (see Section M1) is 0.7.
- 8) For calculation of CO<sub>2</sub> emissions, the emissions factor for grid-displaced electricity from Table 12 applies to all electricity generated, whether used within the dwelling or exported.

Table M1: Wind speed correction factors

| Terrain type                                          | Height of turbine<br>hub above<br>ridge of roof<br>(m)* | Correction<br>factor |
|-------------------------------------------------------|---------------------------------------------------------|----------------------|
| Dense urban                                           | 10                                                      | 0.56                 |
| (city centres with mostly closely spaced buildings of | 5                                                       | 0.51                 |
| four storeys or higher)                               | 2                                                       | 0.40                 |
|                                                       | 0                                                       | 0.28                 |
| Low rise urban / suburban                             | 6                                                       | 0.67                 |
| (town or village situations with other buildings well | 4                                                       | 0.61                 |
| spaced)                                               | 2                                                       | 0.53                 |
|                                                       | 0                                                       | 0.39                 |
| Rural                                                 | 12                                                      | 1.00                 |
| (open country with occasional houses and trees)       | 7                                                       | 0.94                 |
|                                                       | 2                                                       | 0.86                 |
|                                                       | 0                                                       | 0.82                 |
| * must be at least half the rotor diameter            |                                                         |                      |

-

<sup>&</sup>lt;sup>13</sup> Equation (M2) differs from that on the GreenSpec website by including IE. The latter is included so as to provide the system output rather than the turbine output

provide the system output rather than the turbine output.

14 Factors in Table M1 derived from data in *The Designer's Guide to Wind Loading of Structures*, N.J. Cook, Butterworths, 1986

Use linear interpolation for intermediate values. For hub height higher than the maximum given for the terrain type use the highest for that terrain type (i.e. 0.56, 0.67 or 1.00). This is because of limitations of current knowledge; the table will be revised in future.

As an alternative to the above procedure the total annual output of wind turbines may be estimated using the procedure given in Microgeneration Installation Standard MIS 3003. It is recommended that the wind speed at the intended location is monitored for at least a year in order ascertain the local wind conditions but if that data is not available the wind speed can be estimated from the NOABL database as described in MIS 3003 (this is subject to the limitation in MIS 3003 of a maximum 50 kW rated output at a wind speed of 11 m/s).

## M3 Wind turbines associated with more than one dwelling

This refers to wind turbines such as might be installed as part of a housing development. They are not included for the assessment of ratings but can be included in the assessment of an overall  $CO_2$  emission figure inclusive of all energy uses (including appliances and cooking), see Section 16. If not actually on the site they can be included provided that they are connected to the site via private wires. Electricity surplus to the instantaneous electricity demand of the dwellings is fed into the electricity grid.

The total annual output of wind turbines should be estimated using the procedure given in Microgeneration Installation Standard MIS 3003. It is recommended that the wind speed at the intended location is monitored for at least a year in order ascertain the local wind conditions but if that data is not available the wind speed can be estimated from the NOABL database as described in MIS 3003 (this is subject to the limitation in MIS 3003 of a maximum 50 kW rated output at a wind speed of 11 m/s).

The total output from the wind turbines should be apportioned between the dwellings concerned on the basis of their floor area, by multiplying the total annual output by the floor area of the dwelling divided by the total floor area of buildings on the development, and entered in kWh/m² into box (ZC6) in Section 16.

#### M4 Small-scale hydro-electric generators

Hydro-electric generation is possible only in a small number of situations. Each case is different and detailed calculations of the electricity generated are outside the scope of SAP 2009.

Where small-scale hydro-electric generation is applicable, it may be allowed for in SAP calculations as follows.

- 1) The total electricity generated per year is calculated and signed off by a suitably qualified engineer having adequate competence in the assessment of the technology. In case of doubt guidance should be sought from BRE.
- 2) Where more than one dwelling benefits from the hydro-electric generation, the kWh per year attributable to each dwelling is obtained from the total in step 1) by multiplying the total annual output by the floor area of the dwelling divided by the total floor area of buildings on the development.
- 3) For calculation of the cost savings the factor  $\beta$  (see Section M1) is 0.4.
- 4) For calculation of CO<sub>2</sub> emissions, the emissions factor for grid-displaced electricity from Table 12 applies to all electricity generated, whether used within the dwelling or exported.
- 5) Where the electricity generator is within the curtilage of the building, and its output is directly connected to the building's electricity supply, the output is entered in the worksheet at box (236a).
- 6) In other cases the electricity generated divided by the sum of the floor areas of the buildings concerned may be entered in (ZC6), see Section 16, when the total net CO<sub>2</sub> emissions are being calculated.

## Appendix N: Micro-cogeneration (or micro-CHP) and heat pumps

#### N1 Overview

This appendix deals with heating products whose energy performance is supported by test data and depend critically on the plant size ratio<sup>15</sup>. Micro-cogeneration (also known as micro-CHP) and heat pumps are two such products. Products can provide a) heating and hot water throughout the year, b) heating and hot water during the heating season only, c) heating only, or d) hot water only. For heat pumps that are not supported by test data see section 9.2.7.

## N1.1 Micro-cogeneration

Micro-cogeneration provides both heat and electricity. It is assumed to be heat-led, meaning that it is allowed to operate only when there is a demand for space heating or hot water. The domestic application of micro-cogeneration is treated as an alternative to a conventional domestic boiler, using natural gas, LPG, oil or solid fuel. It is also assumed that it is connected to the public electricity supply in such a way that all surplus generated electricity is exported. This appendix is not applicable unless these assumptions have been confirmed.

The characteristics of micro-cogeneration are described by data derived from laboratory tests. The test data are used to calculate parameters related to the annual energy performance of the micro-cogeneration "package". The term "package" refers to a micro-cogeneration unit (such as an engine and generator) in conjunction with a defined set of optional other components (e.g. a boiler or thermal store). The laboratory test data is analysed by an annual performance method to produce results (known as "intermediate results") that are used for SAP as described in section N2.

Any space heating requirements not met by the micro-cogeneration package is to be provided by secondary heating. If a secondary heating system is not specified assume direct electric heaters. If the package provides domestic hot water it is assumed to provide all water heating needs for the applicable period.

The heat produced by the package and the electrical energy consumed/generated are based on operation during an average year, taking account of its output rating and the design heat loss for the dwelling in which it is installed. The amount of auxiliary heating is determined by the plant size ratio (full output power of the micro-cogeneration package divided by the design heat loss). If the plant size ratio is less than 0.2 then the package cannot be regarded as a main heating system, and the performance data are invalid for SAP.

The electricity consumed/generated will normally be negative, and then represents the net electricity produced by the micro-cogeneration package that is available to offset electricity that would otherwise be taken from the public electricity supply grid or, to the extent that instantaneous generation exceeds instantaneous electricity demand, is exported to the grid.

The thermal efficiency of the micro-cogeneration package is used in the normal way for the calculation of energy requirements for space heating and/or water heating (depending on the services provided by the package). The electricity consumed (or the net electricity generation) is scaled according to the net energy use as obtained in the SAP calculation.

#### N1.2 Heat pumps

Heat pumps provide space and/or water heating with efficiencies in excess of 100% as they transfer heat from outside the heated envelope of the dwelling, usually from (a) the ground, (b) outside air, (c) exhaust air from mechanical extract ventilation (MEV), (d) exhaust air from balanced mechanical ventilation without or with heat recovery (MVHR) or (e) a mixture of exhaust air from an MEV and outside air.

A heat pump "package" refers to a heat pump unit in conjunction with a defined set of optional other components (e.g. a thermal store or auxiliary heater). Heat pump packages have been categorised by hot water provision, which can be:

- integral hot water store; or

<sup>. .</sup> 

 $<sup>^{15}</sup>$  Plant size ratio is the full output power of the heating appliance divided by the design heat loss of the dwelling

- separate cylinder with characteristics specified as part of the package; or
- separate cylinder with characteristics not specified as part of the package; or
- not provided by heat pump package.

In the latter case a water heating system is specified separately for the SAP calculation.

The characteristics of heat pump packages are described by data derived from laboratory tests. The laboratory test data is analysed by an annual performance method to produce results (known as "intermediate results") that are used for SAP as described in N2. An exhaust air heat pump is tested with a given mechanical ventilation system, and so the exhaust air heat pump system is defined as the mechanical ventilation system *and* the heat pump.

The performance of the heat pump package depends on temperature conditions and running hours, which are affected by output rating and the design heat loss of the dwelling. Any space heating requirements not met by the heat pump package is to be provided by secondary heating. If a secondary heating system is not specified assume direct electric heaters. If the package provides domestic hot water it is assumed to provide all water heating needs for the applicable period (any water heating needs not provided by the heat pump is assumed to be met by an electric immersion heater within the package and is explicitly accounted for in the water heating efficiency in the database record for the heat pump).

The thermal efficiency of the heat pump package is used in the normal way for the calculation of energy requirements for space heating and/or water heating (depending on the services provided by the package).

This appendix is concerned with heat pumps powered solely from electricity (referred to as electric heat pumps) or from fuels including but not limited to natural gas, LPG or oil.

#### N2 **Datasets**

The data to be used for SAP calculations are provided by way of the Product Characteristics Database. Each database record consists of the data in Table N1 and a number of sets of intermediate test results (Table N2). The intermediate results from the annual energy performance methods for micro-cogeneration and heat pumps are produced in sets, of which a sub-set of parameters depends on the plant size ratio (PSR). Each sub-set is calculated for a different PSR: values are typically 0.2, 0.5, 1.0, 1.5, 4.0 and 10.0.

The plant size ratio (PSR) for the dwelling is calculated using the maximum nominal output of the package and the design heat loss of the dwelling is taken as the annual average heat loss coefficient, worksheet (39), multiplied by a temperature difference of 24.2 K<sup>16</sup>. In the case of a range-rated package, the PSR for the dwelling is calculated assuming that it is set to the top of the range as this is how it was tested.

The intermediate PSR-dependent results applicable to the dwelling are then obtained by linear interpolation<sup>17</sup> between the two datasets whose PSRs enclose that of the actual dwelling. If the PSR for the dwelling is greater than the largest value in the database record or less that the smallest value in the database record the data are invalid for the dwelling concerned. The dwelling-specific values are used in equations (N1) to (N17) to calculate the parameters used in the SAP calculation.

#### N2.1 **Heat pumps**

For heat pumps a set of intermediate PSR-dependent results (latter entries of Table N2) is provided for each of up to four emitter types and, in the case of an exhaust air heat pump, for two or three air flow rates at which the combined system was tested. The latter requires an additional linear interpolation of the data based on the air flow rate through the ventilation system in litres per second calculated by equation (N1).

throughput (1/s) = (5) volume (m<sup>3</sup>) × (23a) system throughput (ach/hour) 
$$\div$$
 3.6 (N1)

a) If the throughput for the dwelling is greater than the highest value in the database record for the heat pump use the intermediate values at the highest air flow rate in the database record.

<sup>&</sup>lt;sup>16</sup> This is a change from SAP 2005 that brings the design heat loss into line with sizing methods commonly adopted in the UK

<sup>&</sup>lt;sup>17</sup> For the efficiency values, the interpolated efficiency is the reciprocal of linear interpolation between the reciprocals of the efficiencies.

- b) If the throughput lies within the range of values in the database record use the intermediate results for the applicable throughput by linear interpolation.
- c) If the throughput is less than the lowest value in the database record calculate a heat pump over-ventilation ratio ( $R_{hp}$ ) as the lowest rate in the database record in the database record (l/s) divided by the required dwelling rate (l/s); otherwise set the ratio to 1. When the ratio exceeds 2 the data are invalid for the dwelling and when it is above 1 but less than or equal to 2 use the intermediate results for the lowest value in the database record. Further calculations are required using the over-ventilation ratio as set out in N.3.1.1.1.

The interpolation for PSR should be done first, followed by the interpolation for air flow rate.

Table N1: Package general information

| Data item                                                                                                    | Unit    |
|----------------------------------------------------------------------------------------------------|---------|
| Package main fuel (see Table 12)                                                                                                    | -       |
| For heat pumps, the heat pump source, one of: - ground - water - air - exhaust air MEV - exhaust air MVHR - exhaust air mixed                          | -       |
| Service provision, one of - space and hot water all year - space and hot water in heating season only - space heating only - water heating only        |         |
| Product index number for MEV/MVHR (for exhaust air MEV, exhaust air MVHR or exhaust air mixed)                                                         | -       |
| Hot water vessel, one of - integral to package - separate, specified cylinder - separate but unspecified cylinder - none (DHW not provided by package) | -       |
| Hot water vessel volume (where relevant)                                                                                                    | litres  |
| Hot water vessel loss (where relevant)                                                                                                    | kWh/day |
| Hot water vessel volume heat transfer area (where relevant)                                                                                            | m²      |

Table N2: Set of intermediate results

| Data item (applicable to both heat pumps and micro-<br>cogeneration unless indicated otherwise)                                                                                                    | Symbol               | Unit                                  |
|----------------------------------------------------------------------------------------------------|----------------------|---------------------------------------|
| Daily heating duration (24, 16 or 11 <sup>18</sup> or variable)                                                                                                    |                      | hours/day                             |
| Effect of weather compensation included in test data (yes/no)                                                                                                    |                      | -                                     |
| Central heating circulator power including in test data (yes/no)                                                                                                    |                      | -                                     |
| Water heating thermal efficiency for test schedule number 2 19                                                                                                    | $\eta_{hw,2}$        | %                                     |
| Electricity consumed or, if negative, net electricity generated, during test schedule number 2, per unit of heat generated for water heating                                                               | e <sub>hw,2</sub>    | kWh of electricity<br>per kWh of heat |
| Water heating thermal efficiency for optional test schedule number 3 20                                                                                                    | $\eta_{\text{hw,3}}$ | %                                     |
| Electricity consumed or, if negative, net electricity generated, during optional test schedule number 3, per unit of heat generated for water heating                                                      | e <sub>hw,3</sub>    | kWh of electricity<br>per kWh of heat |
| For heat pumps - the emitter type to which the results are applicable, one of: - Radiators (including both radiators and underfloor) - Fan coil units (fan convectors) - Underfloor only - Warm air system |                      | -                                     |
| For exhaust air heat pumps - the air flow rate for which the PSR dependent results apply.                                                                                                    |                      | 1/s                                   |
| PSR dependent results                                                                                                    |                      |                                       |
| Plant size ratio for which the data below apply                                                                                                    | PSR                  | -                                     |
| Space heating thermal efficiency                                                                                                    | $\eta_{space}$       | %                                     |
| Electricity consumed for space heating or, if negative, net electricity generated, per unit of heat generated for space heating                                                                            | e <sub>space</sub>   | kWh of electricity<br>per kWh of heat |
| For exhaust air or mixed air heat pumps - running hours                                                                                                    | h <sub>hp</sub>      | hours per year                        |

## N.2.1.1.1 Heat emitters for heat pumps

The performance of heat pumps depends on the delivery temperature which for the purposes of SAP calculations are defined by the emitter type. There are four emitter types: radiators, fan coil units, underfloor heating or warm-air system. There is a separate set of data as given in Table N2 for each emitter type for which the database record is applicable, which take into account the temperature of the emitter. So there is no need to apply additional efficiency adjustments related to emitter type.

-

<sup>&</sup>lt;sup>18</sup> 11 hours/day is 9 hours on weekdays and 16 at weekends (standard SAP heating schedule), giving a weekly average of 11 hours/day

<sup>&</sup>lt;sup>19</sup> This is the results from a hot water test using the draw-off schedule number 2 (defined in Table 3 of EN 13203-2).

<sup>&</sup>lt;sup>20</sup> This is the results from an additional hot water test using the draw-off schedule number 3 (defined in Table 4 of EN 13203-2).

#### N.2.1.1.2 Mechanical ventilation for exhaust air heat pump

An exhaust air heat pump package includes a mechanical ventilation system which is characterised by the heat exchanger efficiency, if any, and the specific fan power (in W per l/s) which depends on the number of wet rooms and the duct type (rigid or flexible). For an exhaust air heat pump, set the ventilation system to MEV or MVHR as applicable.

In the case of an exhaust air heat pump the product database also contains information on the performance of the mechanical ventilation system which is used to calculate the fan consumption and dwelling air infiltration rate (see section N.3.1.1.1).

#### N3 Calculation of space and water heating

#### N3.1 Circulation pump and fan

If the database record indicates that the electricity required by any central heating pump to circulate water through the heat emitters is included in the result,  $E_{sp}$ , and the heat gain from it is allowed for in  $\eta_{sp}$ , then no allowance for a central heating pump is included in boxes (70) and (230c). Warm-air systems, also, do not require a central heating pump. If the package does not include a central heating pump or its contribution was discounted in the database results, the gain from Table 5a is included in box (70) and electricity use from Table 4f is included in box (230c).

The electricity used by any fans within the package (apart from mechanical ventilation fans which are dealt with separately in N.3.1.1.1) is included in data items  $E_{sp}$  and  $E_{sum}$  for micro-generation and non-electric heat pump packages (see N4.2). For electric only heat pumps the electricity used is included directly in  $\eta_{hs}$  and  $\eta_{sum}$  (see N4.1).

#### N.3.1.1.1 Exhaust air heat pump

For heat pumps the running hours are limited by need to defrost and included in intermediate set of results dependent on the plant size ratio. With exhaust air heat pumps the heat pump and the mechanical ventilation systems are tested together and so the energy consumption of the central ventilation fan while the heat pump is operating is included in the thermal efficiency but not when the pump is defrosting. Thus for an exhaust air heat pump system a separate calculation, equation (N4), that replaces data from Table 4f is required.

Heat pumps with mechanical ventilation are tested together at two or three different air flow rates as explained in section N2.1. If the required rate for the dwelling, equation (N1), is less that the lowest air flow rate for which data is provided in the database record for the heat pump, the mechanical ventilation is assumed to operate at the required rate during the non-heat pump operation and at the lowest rate in the database record for the heat pump during heat pump operation hours and hence will change the building infiltration rate calculation (step e below).

- a) Obtain from the heat pump record the run hours  $(h_{hp})$  applicable to the system exhaust air throughput for the dwelling, after applying linear interpolation based on the plant size ratio and system air throughput, rounding  $h_{hp}$  to the nearest integer value.
- b) Obtain from the MEV/MVHR database record the specific fan power (SFP) for the duct type and number of wet rooms. If data are not listed for the duct type or number of wet rooms use the default values in Table 4g.
- c) Calculate the heat pump over-ventilation ratio  $R_{hp}$  using equation (N2).

If the lowest air flow rate in the heat pump database record (in l/s) is less than the throughput for the dwelling from equation (N1),  $R_{hp} = 1$ ; otherwise:

$$R_{hp} = \text{lowest air flow rate } (1/s) \times 3.6 \div [ (23a) \times (5)]$$
 (N2)

d) Calculate the annual fan consumption according to equation (N3) in kWh per year:

$$(230a) = (5) \times SFP \times Fan \text{ in-use factor} \times (23a) \times R_{hp} \times (8760 - h_{hp}) \div 3600$$
(N3)

e) Obtain the mechanical ventilation throughput factor, F<sub>mv</sub>, from equation (N4) for calculation of box (23b):

$$F_{mv} = [(8760 - h_{hp}) + (R_{hp} \times h_{hp})] \div 8760$$
(N4)

Note. The above is not implemented as an iterative procedure. Instead:

- set  $F_{mv} = 1$  and calculate the ventilation loss rate and PSR
- obtain F<sub>mv</sub> from equation (N4)
- re-calculate the ventilation loss rate and PSR, and apply this Appendix without further change to  $F_{mv}$  or  $R_{hp}$ .

#### N3.2 Mean internal temperature

The package, when undersized in relation to the design heat loss of the dwelling, can provide space heating needs on more days of the heating season if it operates for 16 hours per day or continuously. Table N3 shows the days of operation indicated by the parameters  $N_{24,16}$ ,  $N_{24,9}$  and  $N_{16,9}$  depending on the heating duration defined in the database record and, if duration is variable, on the plant size ratio. For the normal SAP heating schedule, the heating season would comprise 68 weekend days with 16 hours of heating and 170 weekdays with 9 hours of heating (2 hours in the morning and 7 hours in the evening). Summer months are included here only for consideration of cooling (see Table 10b).

Obtain the total number of days per year for each mode of operation from Tables N3 and N4. Allocate these to months in the following order: Jan, Dec, Feb, Mar, Nov, Apr, Oct, May (coldest to the warmest), until all the days  $N_{24,16}$ ,  $N_{24,9}$  and  $N_{16,9}$  have been allocated. All the days  $N_{24,9}$  are allocated first, and then  $N_{16,9}$ .

Example. Variable heating duration with PSR = 0.2 (first row of Table N4 applies:  $N_{24,9} = 143$ ,  $N_{16,9} = 8$  and  $N_{24,16} = 57$ ).

January:  $N_{24,16.m=1}=9$  and  $N_{24,9.m=1}=22$ . All weekdays in January have been allocated so  $N_{16,9,m=1}=0$ .

The number of days remaining to be allocated is now  $N_{24,16} = 48$ ,  $N_{24,9} = 121$  and  $N_{16,9} = 8$ . This is continued for Dec, Feb, Mar, Nov, Apr after which the number of days remaining to be allocated is  $N_{24,16} = 6$ ,  $N_{24,9} = 13$  and  $N_{16,9} = 8$ .

For October,  $N_{24,16.m=10} = 6$ ,  $N_{24,9.m=10} = 13$  and  $N_{16,9,m=10} = 8$ .

All days are now allocated so there are none for May.

Table N3: Additional days at longer heating duration

| Heating duration<br>(from database<br>record) | Number of days operating at the number of hours indicated by the first subscript instead of the SAP standard hours indicated by the second subscript |                   |                   |  |  |
|-----------------------------------------------|----------------------------------------------------------------------------------------------------|-------------------|-------------------|--|--|
|                                               | N <sub>24,16</sub>                                                                                                    | N <sub>24,9</sub> | N <sub>16,9</sub> |  |  |
| 24                                            | 104                                                                                                    | 261               | 0                 |  |  |
| 16                                            | 0                                                                                                    | 0                 | 261               |  |  |
| 11                                            | 0                                                                                                    | 0                 | 0                 |  |  |
| Variable                                      | see Table N4                                                                                                    | see Table N4      | see Table N4      |  |  |

Table N4 Additional days at longer heating duration for variable heating

| Plant size ratio |                    | ys operating at the<br>cript instead of tha |                   |
|------------------|--------------------|---------------------------------------------|-------------------|
|                  | N <sub>24,16</sub> | N <sub>24,9</sub>                           | N <sub>16,9</sub> |
| 0.20             | 57                 | 143                                         | 8                 |
| 0.25             | 54                 | 135                                         | 2                 |
| 0.30             | 51                 | 127                                         | 10                |
| 0.35             | 40                 | 99                                          | 20                |
| 0.40             | 35                 | 88                                          | 29                |
| 0.45             | 31                 | 77                                          | 40                |
| 0.50             | 26                 | 65                                          | 31                |
| 0.55             | 21                 | 54                                          | 41                |
| 0.60             | 17                 | 43                                          | 30                |
| 0.65             | 8                  | 20                                          | 51                |
| 0.70             | 6                  | 15                                          | 36                |
| 0.75             | 4                  | 10                                          | 40                |
| 0.80             | 3                  | 6                                           | 24                |
| 0.85             | 2                  | 4                                           | 27                |
| 0.90             | 0                  | 1                                           | 15                |
| 0.95             | 0                  | 0                                           | 15                |
| 1.00             | 0                  | 0                                           | 14                |
| 1.05             | 0                  | 0                                           | 7                 |
| 1.10             | 0                  | 0                                           | 6                 |
| 1.15             | 0                  | 0                                           | 3                 |
| 1.20             | 0                  | 0                                           | 2                 |
| 1.25             | 0                  | 0                                           | 1                 |
| 1.30 or more     | 0                  | 0                                           | 0                 |

Use linear interpolation for intermediate values of plant size ratio, rounding the result to the nearest whole number of days.

Table N5: Weekend days and weekdays each month

| Month:                                  | Jan | Dec | Feb | Mar | Nov | Apr | Oct | May | Jun | Jul | Aug | Sep |
|-----------------------------------------|-----|-----|-----|-----|-----|-----|-----|-----|-----|-----|-----|-----|
| Number of weekend days, WE <sub>m</sub> | 9   | 9   | 8   | 9   | 8   | 8   | 9   | 9   | 9   | 9   | 9   | 8   |
| Number of weekdays, WD <sub>m</sub>     | 22  | 22  | 20  | 22  | 22  | 22  | 22  | 22  | 21  | 22  | 22  | 22  |

Replace step 7 in Table 9c, which is  $T = (5 \times T_{weekday} + 2 \times T_{weekend}) \div 7$ , with:

mean temperature (living area or elsewhere)

$$\begin{split} T &= [(N_{24,16,m} + N_{24,9,m}) \times T_h + (WE_m - N_{24,16,m} + N_{16,9,m}) \times T_{weekend} + (WD_m - N_{16,9,m} - N_{24,9,m}) \times T_{weekday}] \\ &\div (WE_m + WD_m) \end{split} \tag{N8}$$

where T<sub>h</sub> is heating temperature for continuous heating for the living area or elsewhere in Table N6.

| Living area                                                                               | Elsewhere                     |                                   |  |  |
|-------------------------------------------------------------------------------------------|-------------------------------|-----------------------------------|--|--|
| $\begin{array}{c} \textbf{Temperature} \\ \textbf{T_h}  (^{\circ}\textbf{C}) \end{array}$ | Heating control<br>(Table 4e) | Temperature<br>T <sub>h</sub> °C  |  |  |
|                                                                                           | 1                             | 21 – 0.5 HLP                      |  |  |
| 21                                                                                        | 2                             | 21 – HLP + 0.085 HLP <sup>2</sup> |  |  |
|                                                                                           | 3                             | 21 – HLP + 0.085 HLP <sup>2</sup> |  |  |

Table N6: Heating temperatures with continuous heating

## N3.3 Thermal efficiency for space heating

For heat pumps the space heating thermal efficiency, box (206), is  $\eta_{space}$  multiplied by 0.95 (0.95 is an inuse factor). The adjustments in Table 4c(4) do not apply: the efficiency data take account of delivery temperature according to the emitter type, and of weather compensation if included in the package. Note. In reality the space heating efficiency varies through the year according to the source temperature. The value used in this procedure is adjusted to the total annual space heating requirement so as to give the correct total fuel use but the monthly values of fuel use will not be correctly indicated.

For micro-cogeneration packages the in-use factor is 1 because they are based 24-hour tests, so box (206) is equal to  $\eta_{space}$ . If the micro-cogeneration package is a condensing type, the efficiency adjustments in Table 4c(1) apply where relevant to the space heating efficiency.

## N3.4 Thermal efficiency for water heating

If the package provides water heating then:

a) If the thermal efficiency for water heating is given in the database record for schedule 2 only obtain  $\eta_{summer}$  from equation (N9).

$$\eta_{\text{summer}} = \eta_{\text{hw},2}$$
(N9)

b) If the thermal efficiency for water heating is given in the database record for schedule 2 and schedule 3 then:

obtain  $\eta_{summer}$  from equation (N9) if  $V_{d,average} \le 100.2$  litres/day, or set  $\eta_{summer}$  equal to  $\eta_{hw,3}$  if  $V_{d,average} \ge 199.8$ , or obtain  $\eta_{summer}$  from equation (N10) if  $100.2 < V_{d,average} < 199.8$   $V_{d,average}$  is as defined in Table 1b.

$$\eta_{summer} = \eta_{hw,2} + \frac{\eta_{hw,3} - \eta_{hw,2}}{99.6} \times (V_{d,average} - 100.2)$$
(N10)

#### N.3.4.1.1 Thermal efficiency for water heating – micro-cogeneration

If the micro-cogeneration package provides both space and hot water heating, calculate the monthly water heating efficiency,  $\eta_{water}$ , for box (217)<sub>m</sub> according to (N11).

$$\eta_{\text{water}} = \frac{Q_{\text{space}} + Q_{\text{water}}}{\frac{Q_{\text{space}}}{\eta_{\text{space}}} + \frac{Q_{\text{water}}}{\eta_{\text{summer}}}}$$
(N11)

where

 $Q_{space}$  (kWh/month) is the quantity calculated at  $(98)_m$  multiplied by (204);

Q<sub>water</sub> (kWh/month) is the quantity calculated at (64)<sub>m</sub>;

For June, July, August and September and other months when box  $(98)_m$  is zero, box  $(217)_m$  is  $\eta_{summer}$ 

For micro-cogeneration packages that provide hot water only,  $\eta_{water}$  is  $\eta_{summer}$  for all months.

For micro-cogeneration packages that do not provide hot water in the summer, an alternative water heating system must be specified for June, July, August and September and other months when box (98)<sub>m</sub> is zero.

#### N.3.4.1.2 Thermal efficiency for water heating – heat pumps

If the heat pump provides water heating, in  $(217)_m$  use the thermal efficiency  $\eta_{summer}$  for water heating for all the months throughout the year, multiplied by the in-use factor in Table N7; subject to a minimum of 100%. The efficiency adjustments in Table 4c(4) do not apply.

| Description of hot water provision                                                                             | In-use factor |
|----------------------------------------------------------------------------------------------------|---------------|
| Integral hot water store                                                                                       | 0.95          |
| Separate but specified cylinder                                                                                | 0.95          |
| Separate but specified cylinder but cylinder does not meet the performance criteria specified below this table | 0.60          |
| Separate and unspecified cylinder                                                                              | 0.60          |
| Hot water not provided by package                                                                              | n/a           |

Table N7: In-use factor for water heating efficiency for heat pumps

With a separate but specified cylinder the in-use factor of 0.95 applies when the actual cylinder has performance parameters at least equal to those in the database record, namely:

- cylinder volume not less than that in the database record, and
- heat transfer area not less than that in the database record, and
- heat loss (kWh/day) [either (47) or  $(50) \times (51) \times (52)$ ] not greater than that in the database record. If all these do not apply, or any is unknown, the in-use factor is 0.60.

#### N3.5 Hot water storage losses

#### N.3.5.1.1 Micro-cogeneration

If the micro-cogeneration package supplies hot water via an integral store, the heat loss associated with hot water storage is included in the intermediate results and zero is entered for the cylinder loss (55) and the primary loss (58).

Otherwise a cylinder is specified separately and the cylinder loss and primary loss are included in the SAP calculation.

#### **N.3.5.1.2** Heat pumps

If the heat pump package supplies hot water via an integral store enter the daily cylinder loss from the heat pump database record in (47) and the temperature factor (Table 2b) for an indirect cylinder with cylinderstat and separate time control in (48); the primary loss (58) is zero.

If the heat pump provides hot water via a separate cylinder the primary loss (58) is from Table 3 and characteristics of the cylinder are to be supplied separately: if the declared heat loss is available enter this in (47); otherwise enter the volume in (51) and use the insulation type and thickness in Table 2 to calculate (52).

If the heat pump package provides only space heating, the details of the hot water system are to be provided separately.

#### N3.6 Secondary fraction

Obtain the fraction of the total space heating requirement not provided by the main heating from Table N8. Usually this is assigned to a secondary heating system (room heaters) but can be a second main system if contained within or linked to the package.

**Table N8: Secondary fraction** 

| Diama diama di   | Secondar | Secondary fraction for each daily heating duration |      |          |  |  |  |
|------------------|----------|----------------------------------------------------|------|----------|--|--|--|
| Plant size ratio | 24       | 16                                                 | 11   | Variable |  |  |  |
| 0.20             | 0.40     | 0.53                                               | 0.64 | 0.41     |  |  |  |
| 0.25             | 0.28     | 0.43                                               | 0.57 | 0.30     |  |  |  |
| 0.30             | 0.19     | 0.34                                               | 0.49 | 0.20     |  |  |  |
| 0.35             | 0.12     | 0.27                                               | 0.42 | 0.13     |  |  |  |
| 0.40             | 0.06     | 0.20                                               | 0.35 | 0.07     |  |  |  |
| 0.45             | 0.03     | 0.14                                               | 0.29 | 0.03     |  |  |  |
| 0.50             | 0.01     | 0.09                                               | 0.24 | 0.01     |  |  |  |
| 0.55             | 0        | 0.06                                               | 0.19 | 0        |  |  |  |
| 0.60             | 0        | 0.03                                               | 0.15 | 0        |  |  |  |
| 0.65             | 0        | 0.02                                               | 0.11 | 0        |  |  |  |
| 0.70             | 0        | 0.01                                               | 0.09 | 0        |  |  |  |
| 0.75             | 0        | 0                                                  | 0.05 | 0        |  |  |  |
| 0.80             | 0        | 0                                                  | 0.05 | 0        |  |  |  |
| 0.85             | 0        | 0                                                  | 0.03 | 0        |  |  |  |
| 0.90             | 0        | 0                                                  | 0.02 | 0        |  |  |  |
| 0.95             | 0        | 0                                                  | 0.01 | 0        |  |  |  |
| 1.00             | 0        | 0                                                  | 0.01 | 0        |  |  |  |
| 1.05 or more     | 0        | 0                                                  | 0    | 0        |  |  |  |

Use linear interpolation for intermediate values of plant size ratio, rounding the result to the nearest 0.001.

Note. In reality the secondary fraction varies through the year according to space heating requirement. The value used in this procedure is adjusted to the total annual space heating requirement so as to give the correct total main and secondary fuel use but the monthly values of fuel use may not be correctly indicated.

## N4 Electricity produced/consumed

#### N4.1 Electric heat pumps

For heat pumps powered solely by electricity, the ancillary electricity consumed is included the space and hot water thermal efficiencies and box (235) is zero.

#### N4.2 Micro-cogeneration and non-electric heat pumps

If the package provides water heating calculate the electricity produced or consumed daily per heat generated during hot water production,  $e_{summer}$ , using equation (N12) or equation (N13). If it does not provide water heating set  $e_{summer} = 0$ .

If the water heating test data is provided in the database record for schedule 2 only:

$$e_{\text{summer}} = e_{\text{hw},2} \tag{N12}$$

If the water heating test data is provided in the database record for both schedule 2 and schedule 3 then: obtain  $e_{summer}$  from equation (N12) if  $V_{d,average} \le 100.2$  litres/day, or

set  $e_{summer}$  to  $e_{hw,3}$  if  $V_{d,average} \ge 199.8$ , or obtain  $e_{summer}$  from equation (N13) if  $100.2 < V_{d,average} < 199.8$ .

$$e_{\text{summer}} = e_{\text{hw},2} + \frac{e_{\text{hw},3} - e_{\text{hw},2}}{99.6} \times \left(V_{\text{d,average}} - 100.2\right)$$
 (N13)

Calculate the electricity produced or consumed during the year using equation (N14), (N15), (N16) or (N17) according to the services provided by the package.

a) Package provides space and hot water heating all year round. The electricity consumed or generated is scaled to the actual annual heat requirement of the dwelling for both heating and hot water according to equation (N14).

$$E^* = (98) \times (204) \times e_{\text{space}} + (64) \times e_{\text{summer}}$$
(N14)

b) Package provides space heating and hot water heating during the heating season only. The electricity consumed or generated is scaled to the actual annual heat requirement of the dwelling for both heating and hot water according to equation (N15).

$$E^* = (98) \times (204) \times e_{\text{space}} + e_{\text{summer}} \times \sum_{(98)_{\text{m}} > 0} (64)_{\text{m}}$$
 (N15)

in which the summation only applies to the months when the space heating requirement, box (98)<sub>m</sub>, is greater than zero.

c) <u>Package provides space heating only</u>. The electricity consumed or generated is scaled to the actual annual space heating requirement of the dwelling according to equation (N16).

$$E^* = (98) \times (204) \times e_{\text{space}}$$
 (N16)

d) <u>Package provides water heating only</u>. The electricity consumed or generated is scaled to the actual annual water heating requirement of the dwelling according to equation (N17).

$$E^* = (64) \times e_{summer} \tag{N17}$$

If  $E^*$  is positive, enter  $E^*$  in box (235) and use the unit price for standard tariff electricity, or in the case of an off-peak tariff the high and low rate prices in the proportions defined in Table 12a, in the calculation of box (252).

If E\* is negative, enter E\* in box (235) as a negative value. The cost saving associated with the net generated electricity depends on whether it is used directly within the dwelling or whether it is exported. Electricity used directly within the dwelling is valued at the unit cost for purchased electricity (usually the standard tariff, or the high and low rates in the proportions defined in Table 12a, in the case of an off-peak tariff). Electricity exported is valued at the price in Table 12 for electricity sold to the grid.

The effective price depends on a factor  $\beta$ , which is in the range 0.0 to 1.0 and is defined as the proportion of the generated electricity that is used directly within the dwelling. The value of  $\beta$  depends on the coincidence of electricity generation and electricity demand within the dwelling. At present the value of  $\beta = 0.40$  should be used for SAP calculations: this will be reviewed in future if relevant data become available. The fuel price used in the calculation of box (252) is then:  $\beta \times$  normal electricity price +  $(1 - \beta) \times$  exported electricity price, using in the case of an off-peak tariff the high-rate fraction for locally generated electricity in Table 12a.

## **Appendix O (not used)**

## **Appendix P: Assessment of internal temperature in summer**

This appendix provides a method for assessing the propensity of a house to have high internal temperature in hot weather. It does not provide an estimate of cooling needs. The procedure is not integral to SAP and does not affect the calculated SAP rating or  $CO_2$  emissions.

The calculation is related to the factors that contribute to internal temperature: solar gain (taking account of orientation, shading and glazing transmission); ventilation (taking account of window opening in hot weather), thermal capacity and mean summer temperature for the location of the dwelling.

Further information about techniques to avoid overheating can be found in 'Reducing overheating—a designer's guide', CE 129, Energy Efficiency Best Practice in Housing, Energy Saving Trust, London (2005).

## P1 Assessment procedure

The procedure is undertaken for the months of June, July and August.

1. Obtain a value for the effective air change rate during hot weather. Indicative values based on the procedure in BS 5925<sup>21</sup> are given in Table P1.

| Window opening                                                                                      | ]                     | Effective air cha                   | nge rate in ach                  |                       |
|----------------------------------------------------------------------------------------------------|-----------------------|-------------------------------------|----------------------------------|-----------------------|
|                                                                                                    | Trickle<br>vents only | Windows<br>slightly open<br>(50 mm) | Windows<br>open half<br>the time | Windows<br>fully open |
| Single storey dwelling<br>(bungalow, flat)<br>Cross ventilation possible                            | 0.1                   | 0.8                                 | 3                                | 6                     |
| Single storey dwelling<br>(bungalow, flat)<br>Cross ventilation not possible                        | 0.1                   | 0.5                                 | 2                                | 4                     |
| Dwelling of two or more storeys windows open upstairs and downstairs Cross ventilation possible     | 0.2                   | 1                                   | 4                                | 8                     |
| Dwelling of two or more storeys windows open upstairs and downstairs Cross ventilation not possible | 0.1                   | 0.6                                 | 2.5                              | 5                     |

Table P1: Effective air change rate

Cross ventilation can be assumed only if the at least half of the storeys in the dwelling have windows on opposite sides and there is a route for the ventilation air. Normally bungalows and two storey houses can be cross ventilated because internal doors can be left open. Three storey houses or other situations with two connected storeys of which one is more than 4.5 m above ground level often have floors which have fire doors onto stairs that prevent cross ventilation.

Slightly open refers to windows that can be securely locked with a gap of about 50 mm. Often this option will not give sufficient ventilation.

Windows on ground floors cannot be left open all night because of security issues. Windows on other floors can. Fully open would refer to dwellings where security is not an issue (e.g. an upper floor flat) or where there is secure night time ventilation (e.g. by means of grilles, shutters with vents or purposemade ventilators). In most cases where there are ground and upper floor windows 'windows open half

<sup>&</sup>lt;sup>21</sup> BS 5925:1991, Code of practice for ventilation principles and design for natural ventilation

the time' would be applicable, which refers principally to night-time ventilation (ground floor evening only, upper floors open all night).

If there is a mechanical ventilation system providing a specified air change rate, that rate can be used instead.

2. Calculate the ventilation heat loss,  $H_v^{summer}$ , using the formula:

$$H_{v}^{\text{summer}} = 0.33 \times n \times V$$
 (P1)

where:

n = air change rate during hot weather, ach

V = volume of the heated space of the dwelling, m<sup>3</sup>

3. Calculate the heat loss coefficient under summer conditions:

$$H = total fabric heat loss + H_v^{summer}$$
 (P2)

The total fabric heat loss is the same as for the heating season (box (37) of the worksheet).

4. Calculate the solar gains for the summer month ,  $G_{solar}^{summer}$  , using the solar flux for the appropriate month from Table 10.

$$G_{\text{solar}}^{\text{summer}} = \sum (0.9 \times A_{\text{W}} \times S \times g_{\perp} \times FF \times Z_{\text{summer}})$$
 (P3)

where:

0.9 is a factor representing the ratio of typical average transmittance to that at normal incidence

Aw is the area of an opening (a window, roof window or fully glazed door), m<sup>2</sup>

S is the solar flux on a surface during the summer period from Table 10, W/m<sup>2</sup>

 $g_{\perp}$  is the total solar energy transmittance factor of the glazing at normal incidence from Table 6b FF is the frame factor for windows and doors (fraction of opening that is glazed) from Table 6c  $Z_{summer}$  is the summer solar access factor

In the case of a window certified by the British Fenestration Rating Council (BFRC), see <a href="https://www.bfrc.org">www.bfrc.org</a>, the quoted solar factor is  $g_{window}$  which is equal to  $0.9 \times g_{\perp} \times FF$ . The solar gain for such windows is calculated as

$$G_{\text{solar}}^{\text{summer}} = \sum (A_{\text{w}} \times S \times g_{\text{window}} \times Z_{\text{summer}})$$
 (P4)

Solar gains should be calculated separately for each orientation and for rooflights, and totalled according to equation (P3).

For data to calculate Z<sub>summer</sub> see section P3.

Assume that the summer internal gains  $(G_i)$  are equal to the winter internal gains (these are calculated in section 5 of the SAP worksheet), except that

- where water heating in summer is by a summer-only electric immersion primary loss is not included in the summer gains, and
- gains associated with heating systems (Table 5a) are not included in the summer gains, so that the total gains are:

$$G = G_{\text{solar}}^{\text{summer}} + G_{i}$$
 (P5)

5. Calculate the summer Gain/Loss ratio:

Summer Gain/Loss ratio = 
$$\frac{G}{H}$$
 (P6)

6. Obtain the mean external temperature for the month,  $T_e^{\text{summer}}$ , from Table 10.

7. Obtain the threshold internal temperature which is used to estimate likelihood of high internal temperature. This is the mean internal temperature during the summer period plus an increment related to the thermal mass.

$$T_{threshold} = T_e^{summer} + \frac{G}{H} + \Delta T_{mass}$$
 (P7)

where

$$\Delta T_{mass} = 2.0 - 0.007 \times TMP$$
 if TMP < 285  
 $\Delta T_{mass} = 0$  if TMP  $\geq$  285

where TMP is the thermal mass parameter (for further details see Table 1e).

Where night cooling can be employed (window opening at night)  $\Delta T_{mass}$  is further modified if TMP > 285 by a term  $-0.002 \times (TMP - 285)$ .

8. Use Table P2 to estimate tendency to high internal temperature in hot weather.

Table P2: Levels of threshold temperature corresponding to likelihood of high internal temperature during hot weather

| T <sub>threshold</sub> | Likelihood of high internal temperature during hot weather |
|------------------------|------------------------------------------------------------|
| < 20.5°C               | Not significant                                            |
| ≥ 20.5°C and < 22.0°C  | Slight                                                     |
| ≥ 22.0°C and < 23.5°C  | Medium                                                     |
| ≥ 23.5°C               | High                                                       |

## P2 Reporting of results

Results should include:

- details of the house design including its thermal mass parameter and specification of any overhangs, together with its orientation and the climatic region assumed;
- for one or more scenarios, the category from Table P2 for the months of June, July and August for stated assumptions on occupant-determined factors (usage of blinds/curtains and window opening).

#### P3 Solar shading

Z<sub>summer</sub> is given by

$$Z_{\text{summer}} = Z_{\text{blinds}} (Z + Z_{\text{overhangs}} - 1)$$
(P8)

subject to

$$Z_{\text{summer}} \ge 0.1 \ Z_{\text{blinds}}$$
 (P9)

where

 $Z_{\mbox{\scriptsize blinds}}$  is a shading factor for blinds or curtains

Z is the solar access factor from Table 6d

Z<sub>overhangs</sub> is a shading factor for overhangs

Table P3 gives values for  $Z_{blinds}$ , and Tables P4 and P5 give values for  $Z_{overhangs}$ . If there are no overhangs,  $Z_{overhangs} = 1$ .

#### P3.1 Curtains and blinds

Unless specifically included in the design specification a default of dark coloured curtains should be assumed closed during daylight hours (f = 1). Shutters with window closed is compatible with windows open half the time in Table P1 as the latter refers to night-time and Table P3 refers to daytime.

Table P3: Shading factors for blinds, curtains or external shutters

| Blind or curtain type                                          | $\mathbf{Z}_{	ext{blind}}$ |
|----------------------------------------------------------------|----------------------------|
| Net curtain (covering whole window)                            | 0.80                       |
| Net curtain (covering half window)                             | 0.90                       |
| Dark-coloured curtain or roller blind (note 1)                 | 0.85                       |
| Light-coloured curtain or roller blind (note 1)                | 0.60                       |
| Dark-coloured venetian blind (note 2)                          | 0.88                       |
| Light-coloured venetian blind (note 2)                         | 0.70                       |
| Dark-coloured external shutter, window closed (notes 1, 3)     | 0.27                       |
| White external shutter, window closed (notes 1, 3)             | 0.24                       |
| Dark-coloured external shutter, window fully open (notes 1, 3) | 0.85                       |
| White external shutter, window fully open (notes 1, 3)         | 0.65                       |

#### Notes to Table P3

- Factor applies when fully closed. If closed only for a fraction f of the daylight hours or applicable only to a fraction f of the windows use
  - $f \times Z_{blind} + (1 f)$ .
- 2. Factor applies for venetian blind with slats at 45° against the sun. The same factor can be used if the blind is fully closed. If closed only for a fraction f of the daylight hours or applicable only to a fraction f of the windows use
  - $f \times Z_{blind} + (1 f)$ .
- 3. External shutters are not applicable to roof windows.

#### P3.2 Overhangs

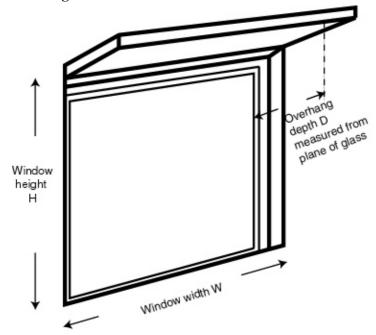

Where the overhang is at least twice as wide as the window (e.g. balconies on blocks of flats) use Table P4. In other cases use Table P5. Interpolation may be used between rows of these tables. Use the average overhang depth if it varies. Usually the same value of  $Z_{\text{overhangs}}$  can be applied to all the windows on a given façade on the basis of an average depth-to-height ratio. This can be applied only to windows whose orientation is known.

Table P4: Zoverhangs for wide overhangs

| Depth/H            | Orientation of window |                   |                   |                  |      |
|--------------------|-----------------------|-------------------|-------------------|------------------|------|
|                    | N                     | NE/NW             | E/W               | SE/SW            | S    |
| 0.0                | 1.00                  | 1.00              | 1.00              | 1.00             | 1.00 |
| 0.2                | 0.92                  | 0.89              | 0.88              | 0.83             | 0.77 |
| 0.4                | 0.85                  | 0.80              | 0.76              | 0.67             | 0.55 |
| 0.6                | 0.79                  | 0.72              | 0.66              | 0.54             | 0.38 |
| 0.8                | 0.73                  | 0.65              | 0.58              | 0.43             | 0.32 |
| 1                  | 0.69                  | 0.59              | 0.51              | 0.36             | 0.30 |
| 1.2 or more        | 0.66                  | 0.55              | 0.46              | 0.31             | 0.29 |
| This table is to b | be used where the     | overhang is at le | east twice as wid | le as the window |      |

Table P5: Z<sub>overhangs</sub> for normal overhangs

| Depth/H          | Orientation of window |                  |                 |                    |      |
|------------------|-----------------------|------------------|-----------------|--------------------|------|
|                  | N                     | NE/NW            | E/W             | SE/SW              | S    |
| 0.0              | 1.00                  | 1.00             | 1.00            | 1.00               | 1.00 |
| 0.2              | 0.94                  | 0.91             | 0.89            | 0.84               | 0.79 |
| 0.4              | 0.90                  | 0.85             | 0.79            | 0.72               | 0.64 |
| 0.6              | 0.88                  | 0.81             | 0.72            | 0.62               | 0.53 |
| 0.8              | 0.86                  | 0.79             | 0.66            | 0.55               | 0.50 |
| 1                | 0.85                  | 0.77             | 0.61            | 0.52               | 0.49 |
| 1.2 or more      | 0.84                  | 0.76             | 0.57            | 0.50               | 0.48 |
| This table is to | be used where the     | overhang is less | than twice as w | ride as the window | W    |

## Appendix Q: Special features and specific data

#### Q1 Special features

This appendix provides a method to enable the SAP calculation to make use of the characteristics of technologies that are not included in the published SAP specification.

This procedure may only be used for technologies whose characteristics have been independently assessed and which are described on the web page <a href="www.bre.co.uk/sap2009">www.bre.co.uk/sap2009</a> or a web page linked to it<sup>22</sup>. For such systems, this web page will contain details for calculating the data to be used in the SAP calculation.

In general the technology might use additional energy from one fuel while saving energy from another fuel.

Where more than one technology is applicable the procedure is applied for each.

Where the Appendix Q data is provided on an annual basis:

#### SAP rating:

- 1. include the amount of energy saved by the technology (kWh/year) in box (236n) or (336n);
- 2. multiply the amount of saved energy by the unit price of the fuel concerned to obtain box (268n) or (368n);
- 3. include the amount of energy used by the technology in box (237n);
- 4. multiply the energy used by the unit price of the fuel concerned and to obtain box (269n) or (369n);
- 5. include both these items in the calculation of the total energy cost.

In the case of electricity using an off-peak tariff the fractions of electricity at the high and low rates are needed to determine the appropriate price (Table 12a).

CO<sub>2</sub> emissions: the amount of energy saved or used by the technology (kWh/year) is multiplied by the appropriate emission factor and included in the total CO<sub>2</sub> emissions.

In some cases the data may be provided on a monthly basis, in which case they are included at the appropriate point in the worksheet.

#### Q2 Specific data

A similar mechanism will be used to enable the use of data specific to a technology. For applicable data types, the web page mentioned above will give details of the conditions for accepting the data and its applicability within the SAP calculation.

\_

<sup>&</sup>lt;sup>22</sup> One such page is www.sap-appendixq.org.uk

## **Appendix R: Reference values**

This appendix provides a set of reference values for the parameters of a SAP calculation, which are used in connection with establishing a target  $CO_2$  emissions rate for the purposes of demonstrating compliance with regulations for new dwellings. Table R1 is used to define a notional dwelling of the same size and shape as the actual dwelling.

The  $CO_2$  emissions per unit floor area from the notional dwelling are adjusted as specified in the applicable regulatory document to form the target  $CO_2$  emission rate for the actual dwelling.

 $CO_2$  emissions associated with internal lighting should be recorded separately.  $CO_2$  emissions associated with electricity consumption for pumps and fans are included with those for heating and hot water.

Table R1: Reference values

| Element or system                   | Value                                                                                                    |
|-------------------------------------|----------------------------------------------------------------------------------------------------|
| Size and shape                      | Same as actual dwelling                                                                                                    |
| Opening areas (windows and doors)   | 25% of total floor area<br>(or, if total exposed façade area is less than 25% of the total<br>floor area, the total exposed façade area) |
|                                     | The above includes one opaque door of area 1.85 m², any other doors are fully glazed                                                     |
|                                     | All glazing treated as windows (i.e. no roof windows)                                                                                    |
| External walls                      | $U = 0.35 \text{ W/m}^2\text{K}$                                                                                                    |
| Party walls                         | U = 0                                                                                                    |
| Floors                              | $U = 0.25 \text{ W/m}^2\text{K}$                                                                                                    |
| Roofs                               | $U = 0.16 \text{ W/m}^2\text{K}$                                                                                                    |
| Opaque door                         | $U = 2.0 \text{ W/m}^2\text{K}$                                                                                                    |
| Windows and glazed doors            | U = 2.0 W/m²K Double glazed, low-E hard coat Frame factor 0.7 Solar energy transmittance 0.72 Light transmittance 0.80                   |
| Thermal mass                        | Medium (TMP = $250 \text{ kJ/m}^2\text{K}$ )                                                                                             |
| Living area                         | Same as actual dwelling                                                                                                    |
| Shading and orientation             | All glazing orientated E/W; average overshading                                                                                          |
| Number of sheltered sides           | 2                                                                                                    |
| Allowance for thermal bridging      | 0.11 x total exposed surface area (W/K)                                                                                                  |
| Ventilation system                  | Natural ventilation with intermittent extract fans                                                                                       |
| Air permeability                    | 10 m³/h·m² at 50 Pa                                                                                                    |
| Chimneys                            | None                                                                                                    |
| Open flues                          | None                                                                                                    |
| Extract fans                        | 3 for dwellings with floor area greater than 80 m <sup>2</sup> ,<br>2 for smaller dwellings                                              |
| Main heating fuel (space and water) | Mains gas                                                                                                    |
| Heating system                      | Boiler and radiators water pump in heated space                                                                                          |

#### SAP 2009 version 9.90 (March 2010)

| Boiler                                             | SEDBUK(2009) 78% room-sealed fanned flue on/off burner control                       |
|----------------------------------------------------|--------------------------------------------------------------------------------------|
| Heating system controls                            | Programmer, room thermostat and TRVs boiler interlock                                |
| Hot water system                                   | Stored hot water, heated by boiler separate time control for space and water heating |
| Hot water cylinder                                 | 150 litre cylinder insulated with 35 mm of factory applied foam                      |
| Primary water heating losses                       | Primary pipework not insulated cylinder temperature controlled by thermostat         |
| Water use limited to 125 litres per person per day | No                                                                                   |
| Secondary space heating                            | 10% electric (panel heaters)                                                         |
| Low energy light fittings                          | 30% of fixed outlets                                                                 |

Note: Building regulations can vary between England, Wales, Scotland and Northern Ireland. The data in the table should only be used subject to any qualifications or amendments given in the regulatory documents that apply in the Administration where the dwelling(s) will be constructed.

## **Appendix S: Reduced Data SAP for existing dwellings**

Reduced Data SAP has been developed by government for use in existing dwellings based on a site survey of the property, when the complete data set for a SAP calculation is not available. It consists of a system of data collection (defined in Table S19) together with defaults and inference procedures, as defined by the rules given in this Appendix, that generate a complete set of input data for the SAP calculation. For any item not mentioned in this Appendix, the procedures and data given elsewhere in this document apply.

The calculation starting from reduced data is done in two stages. First the reduced data set is expanded into a full data set (see S13 for rounding rules), and then the SAP calculation is undertaken using the expanded data set. The actual SAP calculation is therefore identical, whether starting from a reduced data set or a full data set.

This Appendix forms part of SAP 2009 and provides a methodology for existing dwellings that is compliant with the Energy Performance of Buildings Directive. It is not appropriate for new dwellings for which all data for the calculation should be acquired related to the dwelling concerned.

This Appendix contains the data and rules for expanding the data collected in a Reduced Data survey into the data required for the SAP calculation. Information in <a href="mailto:shaded boxes">shaded boxes</a> is primarily concerned with data collection and is addressed to energy assessors.

## S1 Dwelling types

Dwellings are classified as one of

- house
- bungalow
- flat
- maisonette

and one of

- detached
- semi-detached
- mid-terrace
- end-terrace
- enclosed mid-terrace
- enclosed end-terrace

Reduced Data SAP is for existing dwellings only. Any new dwelling, including dwellings created by change of use, must be assessed using SAP.

A house or bungalow has a complete heat loss ground floor and a completely exposed roof. A dwelling without a heat loss floor cannot be a house and must be treated as a flat or maisonette. A flat or maisonette does not have both a heat loss ground floor and a heat loss roof.

RdSAP makes no distinction between a flat and a maisonette as regards calculations; it is acceptable to select either type as definitions vary across the UK.

"Enclosed" is typically applicable for "back-to-back" terraces and has the following meaning:

- mid-terrace has external walls on two opposite sides;
- enclosed mid terrace has an external wall on one side only;
- end-terrace has three external walls;
- enclosed end-terrace has two adjacent external walls.

Many dwellings have one or more extensions either added onto the main part, or built at the same time but of different construction or insulation. In these cases, dimensions and constructional details of the main part of the dwelling and each extension are recorded separately, to allow the assignment of different U-values to the original and to the extension. In addition, dwellings can have a different construction for some parts of the walls (for example, a timber framed bay window in otherwise masonry construction). These are recorded as a separate constructional element, termed 'alternative wall'. If the area of the alternative wall is less than 10% of the total wall area it can be disregarded.

## S2 Age bands

A set of age bands is defined according to Table S1 for the purposes of assigning U-values and other data.

Table S1: Age bands

|          |                 | Years of construction | 1                |
|----------|-----------------|-----------------------|------------------|
| Age band | England & Wales | Scotland              | Northern Ireland |
| A        | before 1900     | before 1919           | before 1919      |
| В        | 1900-1929       | 1919-1929             | 1919-1929        |
| С        | 1930-1949       | 1930-1949             | 1930-1949        |
| D        | 1950-1966       | 1950-1964             | 1950-1973        |
| Е        | 1967-1975       | 1965-1975             | 1974-1977        |
| F        | 1976-1982       | 1976-1983             | 1978-1985        |
| G        | 1983-1990       | 1984-1991             | 1986-1991        |
| Н        | 1991-1995       | 1992-1998             | 1992-1999        |
| Ι        | 1996-2002       | 1999-2002             | 2000-2006        |
| J        | 2003-2006       | 2003-2007             | (not applicable) |
| K        | 2007 onwards    | 2008 onwards          | 2007 onwards     |

From the 1960s, constructional changes have been caused primarily by amendments to building regulations for the conservation of fuel and power, which have called for increasing levels of thermal insulation. The dates in Table S1 are generally one year after a change in regulations, to allow for completion of dwellings approved under the previous regulations.

For a conversion which was a change of use (e.g. barn converted to dwelling) enter the conversion date as the age of construction.

For a conversion where a dwelling is sub-divided (e.g. house to flats) use the original construction date, unless there is documentary evidence that all thermal elements have been upgraded to the building regulation standards applicable at the conversion date.

## S3 Areas

Areas are determined separately for the main part of the dwelling and any extension. Horizontal dimensions can be measured either internally or externally.

The measurements required are the floor area, exposed perimeter and room height on each storey. Exposed perimeter includes the wall between the dwelling and an unheated garage or a separated conservatory and, in the case of a flat or maisonette, the wall between the dwelling and an unheated corridor.

Internal dimensions are permissible in all cases. In the case of a house or bungalow external dimensions for area and perimeter are usually more convenient, except where access to all sides of the building is not possible or where there are differing wall thicknesses or other aspects that would make the dimensional conversion unreliable. When using external measurements for a dwelling joined onto another dwelling (semi-detached and terraced houses) the measurement is to the mid-point of the party wall. Flats and maisonettes are usually measured internally (although it is not a requirement of the specification that internal measurements are always used and if measured externally the measurement is to the mid-point of the party wall). Whichever is chosen the same basis must be used for all parts of the dwelling.

Room heights are always measured internally within the room.

Measure all perturbations (e.g. bay windows) but disregard chimney breasts unless assessor considers significant e.g. large inglenook.

Vertical dimensions (room heights) are always measured internally within the room. Also, the floor area of room(s)-in-roof are always measured internally (irrespective of the dimensions basis for other storeys).

Measure lengths to one decimal place (0.1 m) or better. Retain higher precision when that has been measured (especially room heights).

If there is an alternative wall, it is identified as being part of the external wall of main dwelling or of one of the extensions. When calculating the area of alternative wall exclude the area of any windows and doors contained within it.

#### S3.1 Definition of the extent of the dwelling

Generally rooms and other spaces, such as built-in cupboards, are included as part of the dwelling where these are directly accessible from the occupied area of the dwelling, whereas unheated spaces clearly divided from the dwelling are not.

#### Basements

Include when accessed via a permanent fixed staircase such that one is able to walk downwards facing forwards and either:-

- basement is heated via fixed heat emitters, or
- basement is open to the rest of the dwelling.

A basement does not necessarily contain habitable rooms.

Do not mix internal and external measurements. If a basement is included in the assessment, it is likely that internal dimensions will be used throughout the dwelling.

#### Attics and roof rooms

Include when accessed via a permanent fixed staircase such that one is able to walk downwards facing forwards. Does not necessarily contain habitable rooms.

For a roof room to be classed as such and not a separate storey, the height of the common wall must be less than 1.8 m for at least 50% of the common wall (excluding gable ends or party walls). The common wall is a vertical continuation of the external wall of the storey below.

There is no explicit allowance for dormer windows except to include in the floor area of the roof rooms. See Figures S1 and S2 (next page).

#### Rooms within a Mansard roof

A storey having non-vertical walls of at least  $70^{\circ}$  pitch constitutes a separate storey; it is not treated as roof rooms. Use alternative wall if appropriate.

#### Whole dwelling within roof

When property is a single storey entirely located within a roof, enter it as:

- lowest occupied level
- timber frame construction of appropriate age band
- room height 2.2 m
- include area and perimeter measurements as a normal storey.

If there are two storeys within roof, enter the lower storey as above and the upper storey as rooms-in-roof.

#### Mezzanine floor

Enter the part of the property above and below the mezzanine deck as a two storey extension. Treat the remaining part as a single level with the full floor to ceiling/roof height.

If the mezzanine is located such that it has no heat loss perimeter then assign a nominal 1 m perimeter to each floor of the mezzanine part and deduct 1 m from the heat loss perimeter of the other part.

#### **Porches**

If heated always include (separated or not).

If external and not heated, disregard.

If internal, not heated and thermally separated, disregard.

('external' means an addition protruding from the line of the external wall of the dwelling)

## Store rooms and utility rooms

If heated always include.

If accessible only via a separate external door and not heated, disregard

If directly accessible, not heated and thermally separated, disregard

If heated from main heating system, always include. The presence of a boiler within the garage does not make it heated.

#### Illustrations of roof rooms S3.2

The following are all classified as roof rooms:

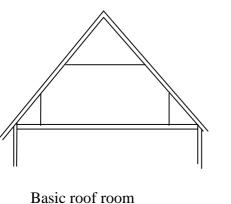

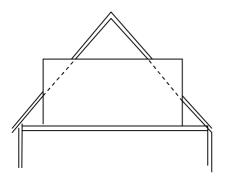

Roof room with dormer windows

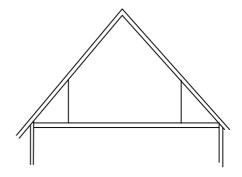

Roof room with vaulted ceiling

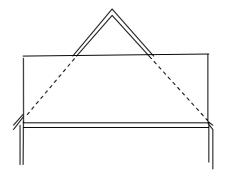

Roof room with large dormer windows (chalet style)

Figure S1: Roof rooms

Where there is a common wall it is:

- a roof room if the height of the common wall in the upper storey is less than 1.8 m;
- a separate storey if greater or equal to 1.8 m: as illustrated in Figure S2.

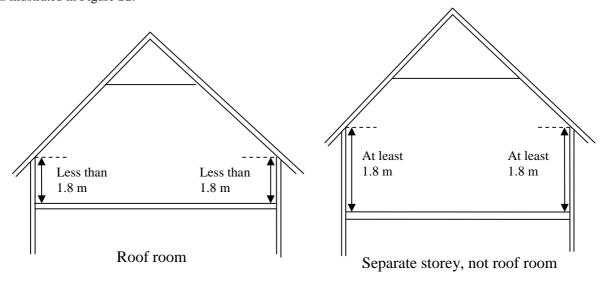

Figure S2: Upper storey with common wall

#### S3.3 Extensions and alternative wall

Provision is made for the main dwelling and up to four extensions, each with their own age band, dimensions and other characteristics. An extension can be alongside another part of the dwelling, or above another part of the dwelling or other premises. If alongside apply ground floor heat loss, if above another part of the same dwelling there is no floor heat loss for the extension and no roof loss for the part below it.

Also there is an additional wall type, 'alternative wall', which is part of the external walls of either the main dwelling or one of the extensions.

#### **Extensions**

For a vertical extension (new upper floor above existing dwelling) enter the new upper floor as an extension with "same dwelling below", and the original part with "same dwelling above" for the roof description.

Where an extension has been built over <u>part</u> of the existing dwelling, divide the part built over into two, one of which has "same dwelling above" and for the other part describe the roof construction and insulation.

It is possible for an extension to be both above and alongside the rest of the dwelling. Such a building part is not defined in RdSAP and in this case divide the extension into two, one above and the other alongside.

#### Alternative wall

Disregard when less than 10% of total exposed wall area of the whole dwelling (including windows and doors). When entering alternative wall area into software exclude the area of any windows and doors contained in the alternative wall.

Consolidate walls of same type.

If there are two areas of external wall of different construction types that should be regarded as alternative wall, use the one with the larger area.

## S3.4 Conversion to internal dimensions

If horizontal dimensions are measured externally, they are converted to overall internal dimensions for use in SAP calculations by application of the appropriate equations in Table S2, using the appropriate wall thickness from Table S3. The equations are applied on a storey-by-storey basis, for the whole dwelling (i.e. inclusive of any extension).

Table S2: Conversion of dimensions

| Dwelling type                   | Equations                                                                                                    |
|---------------------------------|----------------------------------------------------------------------------------------------------|
| Detached                        | $P_{int} = P_{ext} - 8 \text{ W}$ $A_{int} = A_{ext} - \text{W} P_{int} - 4 \text{ W}^2$                                                                                                    |
| Semi-detached or<br>End-terrace | $\begin{split} & \text{If } P_{ext}^2 > 8A_{ext}: \\ & P_{int} = P_{ext} - 5 \text{ w} \\ & a = 0.5 \bigg( P_{ext} - \sqrt{P_{ext}^2 - 8A_{ext}} \bigg) \\ & A_{int} = A_{ext} - \text{w} \left( P_{ext} + 0.5 \text{ a} \right) + 3 \text{ w}^2 \\ & \text{otherwise} \\ & P_{int} = P_{ext} - 3 \text{ w} \\ & A_{int} = A_{ext} - \text{w} P_{ext} + 3 \text{ w}^2 \end{split}$ |
| Mid-terrace                     | $P_{int} = P_{ext} - 2 w$ $A_{int} = A_{ext} - w (P_{ext} + 2 A_{ext}/P_{ext}) + 2 w^{2}$                                                                                                    |
| Enclosed end-terrace            | $P_{int} = P_{ext} - 3 \text{ w}$ $A_{int} = A_{ext} - 1.5 \text{ w } P_{ext} + 2.25 \text{ w}^2$                                                                                                    |
| Enclosed mid-terrace            | $P_{int} = P_{ext} - w$ $A_{int} = A_{ext} - w (A_{ext}/P_{ext} + 1.5 P_{ext}) + 1.5 w^2$                                                                                                    |
| All types                       | $\begin{aligned} & \text{Perimeter ratio} = P_{int}/P_{ext} \\ & \text{Area ratio} = A_{int}/A_{ext} \end{aligned}$                                                                                                    |

#### Notes:

- 1.  $P_{ext}$  and  $A_{ext}$  are the measured external perimeter and area (of whole dwelling)
- 2.  $P_{int}$  and  $A_{int}$  are the calculated internal perimeter and area
- 3. w is the wall thickness of the main dwelling
- 4. After obtaining the perimeter ratio and area ratio for the whole dwelling, multiply separately the measured perimeters and areas of (a) the main part of the dwelling and (b) any extension, by these ratios.

| Age band                                          | A    | В    | С    | D    | E    | F    | G    | H    | I, J, K |
|---------------------------------------------------|------|------|------|------|------|------|------|------|---------|
| Wall type                                         |      |      |      |      |      |      |      |      |         |
| Stone as built*                                   | 0.50 | 0.50 | 0.50 | 0.50 | 0.45 | 0.42 | 0.42 | 0.42 | 0.45    |
| Stone with internal or external insulation*       | 0.57 | 0.57 | 0.57 | 0.57 | 0.52 | 0.49 | 0.49 | 0.49 | 0.52    |
| Solid brick as built                              | 0.22 | 0.22 | 0.22 | 0.22 | 0.24 | 0.25 | 0.27 | 0.27 | 0.30    |
| Solid brick with internal or external insulation  | 0.29 | 0.29 | 0.29 | 0.29 | 0.31 | 0.32 | 0.34 | 0.34 | 0.37    |
| Cavity**                                          | 0.25 | 0.25 | 0.25 | 0.25 | 0.25 | 0.26 | 0.27 | 0.27 | 0.30    |
| Timber frame (as built)                           | 0.15 | 0.15 | 0.15 | 0.25 | 0.27 | 0.27 | 0.27 | 0.27 | 0.30    |
| Timber frame with internal insulation             | 0.20 | 0.20 | 0.20 | 0.29 | 0.31 | 0.27 | 0.27 | 0.27 | 0.30    |
| Cob                                               | 0.54 | 0.54 | 0.54 | 0.54 | 0.54 | 0.54 | 0.56 | 0.56 | 0.59    |
| Cob with internal or external insulation          | 0.59 | 0.59 | 0.59 | 0.59 | 0.59 | 0.59 | 0.61 | 0.61 | 0.64    |
| System build                                      | 0.25 | 0.25 | 0.25 | 0.25 | 0.25 | 0.30 | 0.30 | 0.30 | 0.30    |
| System build with internal or external insulation | 0.32 | 0.32 | 0.32 | 0.32 | 0.32 | 0.37 | 0.37 | 0.37 | 0.37    |

Table S3: Wall thickness (m)

## S3.5 Heights and exposed wall areas

Heights are measured internally within each room, and 0.25 m is added by software to each room height except for the lowest storey of the dwelling, to obtain the storey height. Façade areas are obtained from the product of heat loss perimeter (after conversion to internal dimensions if relevant) and storey height, summed over all storeys.

For the main dwelling and any extension(s), window and door areas are deducted from the façade areas to obtain the net wall areas for the heat loss calculations, except for the door of a flat/maisonette to an unheated stair or corridor which is deducted from the sheltered wall area.

If an alternative wall is present, the area of the alternative wall is recorded net of any openings in it and the alternative wall is identified as part of the main wall or extension wall, so that it may be subtracted from that wall area prior to the calculation of wall heat losses.

## S3.6 Door and window areas

The area of an external door is taken as 1.85 m<sup>2</sup>. The number of external doors is:

- flat/maisonette with heated corridor: 0
- flat/maisonette with unheated corridor or no corridor: 1
- house/bungalow, enclosed mid-terrace or enclosed end-terrace: 1
- house/bungalow, not enclosed type: 2

External doors are taken as being in the main part of the dwelling.

In RdSAP the definition of what is a window and what is a door is defined by the area of glazing in relation to the area of the whole opening, i.e. door and frame. To be classed as a window a glazed door and frame must contain glazing amounting to 60% or more or its surface area.

Total window area is assessed as being typical, more than typical, much more than typical, less than typical, or much less than typical.

<sup>\*</sup> If in Scotland add 0.20 m for bands A and B, and 0.10 for other bands

<sup>\*\*</sup> If in Scotland add 0.05 m

#### Window area typical, more than typical or less than typical

Window areas are obtained by application of the appropriate equation from Table S4. The equation used is chosen according to the age band of the main part of the dwelling, with the resulting total window area apportioned between main part and extension(s) pro rata to their floor areas. If the window area of any part of the dwelling (main, extension, 2nd extension etc) is greater than 90% of the exposed façade area of that part, after deducting doors and alternative wall area if applicable to that part, the window area is set equal to 90%.

Table S4: Window area (m<sup>2</sup>)

| Age band of main dwelling | House or Bungalow        | Flat or Maisonette       |
|---------------------------|--------------------------|--------------------------|
| A, B ,C                   | WA = 0.1220  TFA + 6.875 | WA = 0.0801  TFA + 5.580 |
| D                         | WA = 0.1294 TFA + 5.515  | WA = 0.0341  TFA + 8.562 |
| Е                         | WA = 0.1239  TFA + 7.332 | WA = 0.0717  TFA + 6.560 |
| F                         | WA = 0.1252  TFA + 5.520 | WA = 0.1199  TFA + 1.975 |
| G                         | WA = 0.1356  TFA + 5.242 | WA = 0.0510  TFA + 4.554 |
| Н                         | WA = 0.0948  TFA + 6.534 | WA = 0.0813  TFA + 3.744 |
| I                         | WA = 0.1382  TFA - 0.027 | WA = 0.1148 TFA + 0.392  |
| J, K                      | WA = 0.1435  TFA - 0.403 | WA = 0.1148 TFA + 0.392  |
| WA = window area          |                          |                          |

TFA = total floor area of main part plus any extension

This does not include conservatories, which are treated separately: see S5.8.

The window areas calculated using Table S4 are to be reduced by 25% if it is assessed as being less than typical for the age and type of property, and increased by 25% if assessed as being more than typical for the age and type of property.

When assessing window area consider the whole dwelling (windows, glazed doors and roof lights), including any extensions (but not conservatories).

**Typical** applies if the surface area of the glazing in the dwelling is essentially as would be expected of a typical property of that age, type, size and character. Even if there is slightly more or less glazing than would be expected, up to 10% more or less.

More than typical applies if there is significantly more surface area of glazing than would be expected (15%-30% more), perhaps because there is a large sun room or numerous patio doors have been added.

Less than typical applies if there is significantly less glazing than would be expected. This is rare as homeowners tend not to take out windows, but a property may have an unusual design with few windows.

Much more than typical and Much less than typical should be used for those dwellings with very unusual amounts of glazing; such as a glass walled penthouse flat or a Huff Haus. Due to this option allowing measurements of each window to be accounted for, it can also be used if a dwelling has a mixture of glazing types e.g. single, double and triple.

#### Sun rooms

For a highly glazed part of the dwelling, such as a sun room, which does not meet the criteria for a conservatory (50% of walls and 75% of roof glazed), in most cases use the glazing option of "more than typical". That adds 25% to the total glazed area of the dwelling. If that is considered not appropriate, the window area is assessed by either:

- a) measuring all windows and roof windows throughout the dwelling, or
- b) measuring all windows and roof windows in the sun room, and use Table S4 to obtain the window area of remaining part of dwelling which is entered as a single window.

Record method used in site notes.

Two types of window are allowed for, single and multiple glazed. Multiple glazing can be double glazed units installed before 2002<sup>23</sup>, double glazed units installed during/after 2002<sup>23</sup>, secondary glazing or triple glazing.

If more than one of type of multiple glazing is present, the assessor selects the type according to what is the most prevalent in the dwelling.

If single glazing with secondary glazing, record as secondary glazing.

If double glazing with secondary glazing, record as newer double glazing (i.e. later than the date in footnote <sup>23</sup>).

If secondary glazing has been removed in summer, enter as secondary glazing only if assessor

The window area of each part of the dwelling (main, extension 1, extension 2 etc) is divided into two areas, single and multiple, according to the assessor's estimate of the multiple-glazed percentage. The same percentage is used in main dwelling and each extension.

## Window area much more or much less than typical

If window area is assessed as much greater than typical or as much less than typical, the total window area should be obtained from measurements of each individual window. In this case the area of each window in the main part of the dwelling and in any extension are recorded separately (along with whether single glazed, double glazed before or during/after 200223, secondary glazing or triple glazed, and whether window or roof window) and Table S4 is not used. In this case there can be up to five types of window (although all types in one property is unlikely). The multiple-glazed percentage is calculated on the basis of the area and type of each window or roof window.

If external dimensions were used, all windows are measured and there is a roof window with area greater than the roof area of the building part concerned, change the roof window area to be equal to the roof area. This can occur with a fully glazed roof because the roof window area entered by the assessor does not take account of the reduction in areas that occurs when the dimensions are converted from external to internal.

#### S3.7 Roof area

Roof area is the greatest of the floor areas on each level, calculated separately for main dwelling and any extension.

## S3.8 Room in roof

The following procedure is applied to main dwelling and separately to any extension with roof rooms as applicable.

If there are roof rooms, with a total floor area of  $F_{rr}$  (measured internally), then:

- (1) Area  $F_{rr}$  is deducted from the roof area determined at S3.4.
- (2) A separate heat-loss roof of area  $A_{rr} = F_{rr}$  is defined.
- (3) A separate heat-loss wall of area  $A_{rw}$  is defined, where

$$A_{rw} = 11.0 \sqrt{F_{rr} / 1.5}$$
 where the roof rooms are exposed on four sides, or

$$A_{rw} = 8.25 \sqrt{F_{rr}/1.5}$$
 where the roof rooms are adjacent to another part of the dwelling.

The roof rooms are adjacent to another part if there is another part of the dwelling at the same level as the roof room (where the main dwelling and each extension are considered as separate parts). This means the other building part has the same number of storeys and a roof room, or the other building part has more storeys than the current one (excluding roof rooms from the storey count for this purpose).

23

<sup>&</sup>lt;sup>23</sup> 2002 in England & Wales, 2003 in Scotland, 2006 in Northern Ireland

The areas  $A_{rr}$  and  $A_{rw}$  are based on a rectangular room-in-roof area of average height 2.2 m, and  $A_{rw}$  includes the walls of the roof rooms and the sloping parts their roof. The storey height for the room-in-roof is (2.2 + 0.25) = 2.45 m.

The default U-values for  $A_{rr}$  and  $A_{rw}$  are those for the appropriate age band for the construction of the roof rooms (see Table S10).

Where the thickness of insulation on the flat ceiling of the roof room can be determined, the U-value  $U_{\rm rr}$  associated with  $A_{\rm rr}$  is the U-value from Table S9 for the insulation thickness concerned.

Where the walls and sloping parts of the roof are known to be insulated, the U-value  $U_{rw}$  associated with  $A_{rw}$  is the U-value from Table S10 for the age band of the roof room taking account of footnote (1) to the table.  $U_{rr}$  is the value from Table S9 for the insulation thickness on the flat ceiling, except for a vaulted roof when the insulation of the flat ceiling is marked as "not applicable" and for the purposes of the calculation  $U_{rr} = U_{rw}$ .

The residual area (area of roof determined at S3.7 less the floor area of room(s)-in-roof) has a U-value according to its insulation thickness if at least half the area concerned is accessible, otherwise it is the default for the age band of the original property or extension.

Roof rooms constitute an additional storey.

#### S3.9 Heat loss floor area

The lowest floor of a part of a dwelling ('part' means main dwelling or any extension) can be a basement, a ground floor, an exposed floor (external air below e.g. over a passageway) or a semi-exposed floor (unheated space below e.g. over an integral garage) or not a heat loss floor (upper flats/maisonettes or same or another dwelling below).

If it is a basement it is treated as if it were a ground floor for heat loss purposes.

#### S3.10 Heat loss floor area for houses and bungalows

The area of the lowest occupied floor is a ground floor. If the area of any upper floor is greater than that of the floor below, the difference in these areas is an exposed or semi-exposed floor. This can occur particularly when there is an integral garage. When external dimensions are being used, however, the method of dimensional conversion can result in a small, but spurious, exposed floor area. To avoid that situation., the area of exposed floor on any level cannot be greater than the difference between the area of the current floor and the floor below measured using external dimensions. This rule is implemented as follows:

- 1. Calculate the exposed floor area before converting dimensions, call this A<sub>1</sub>
- 2. Convert dimensions
- 3. Calculate exposed floor area from the internal areas, call this A<sub>2</sub>
- 4. If  $A_2 \le A_1$  the exposed floor area is  $A_2$
- 5. If  $A_2 > A_1$  the exposed floor area is  $A_1$
- 6. Repeat for all levels if dwelling has more than two storeys, and obtain the total exposed floor area.

When dimensions have been measured internally, the exposed floor area is simply the difference in area between the current floor and the floor below.

Semi-exposed floors are treated as if they were fully exposed.

The ground floor area of the main dwelling and that of any extension are treated separately as they can have different U-values.

#### S3.11 Heat loss floor area for flats and maisonettes

There is no heat loss through the floor if there is another flat below. Otherwise the floor area of the flat, or the lower floor of the maisonette, is:

- an exposed floor if there is an open space below;
- a semi-exposed floor if there are unheated premises below it (e.g. an enclosed garage);
- above a partially heated space if there are non-domestic premises below (heated, but at different times);

- a ground floor if there is ground below

Semi exposed floors are treated as if they were fully exposed.

#### S3.12 Semi-exposed walls for flats and maisonettes

If the flat or maisonette is adjacent to an unheated corridor or stairwell, the area of wall between the dwelling and the corridor or stairwell is treated as a semi-exposed wall, see S5.2. The area of sheltered wall is the shelter length multiplied by the height of the lowest storey, less the door area (see S3.5 and S3.6). Semi exposed walls in houses and bungalows are treated as if they were fully exposed.

The length of wall between the dwelling and the unheated corridor or stairwell is included in the exposed perimeter.

When a dwelling (flat or maisonette) has a sheltered wall to an unheated corridor on more than one storey the sheltered length is the total for all storeys with a sheltered wall (example: 2 storeys with sheltered wall on each storey, length of sheltered wall is 5 m on each storey: enter 10 m for the sheltered length).

#### S4 Parameters for ventilation rate

The parameters for calculation of the ventilation rate are obtained from Table S5.

**Table S5: Ventilation parameters** 

| Parameter                                              | Value                                                                                                    | Value                                                                                                    |                            |  |  |  |  |  |
|--------------------------------------------------------|----------------------------------------------------------------------------------------------------|----------------------------------------------------------------------------------------------------|----------------------------|--|--|--|--|--|
| Chimneys                                               | Number of open fireplaces                                                                                                    |                                                                                                    |                            |  |  |  |  |  |
| Flues                                                  | Number of open flues                                                                                                    | (main and secondary heating syst                                                                                      | ems)                       |  |  |  |  |  |
| Ventilation system                                     | Natural with intermitt identified                                                                                                    | ent extract fans, unless mechanica                                                                                    | l system clearly           |  |  |  |  |  |
| Extract fans                                           | Age bands A to E Age bands F to G Age bands H to K                                                                                                    | all cases all cases up to 2 habitable rooms 3 to 5 habitable rooms 6 to 8 habitable rooms more than 8 habitable rooms | 0<br>1<br>1<br>2<br>3<br>4 |  |  |  |  |  |
| Wall infiltration                                      | According to the largest area of wall, system build treated as masonry, and infiltration according to masonry if equal. Net wall area after deduction of openings is used for this purpose, walls of roof rooms are not included. |                                                                                                    |                            |  |  |  |  |  |
| Floor infiltration<br>(suspended timber<br>floor only) | Age band of main dw                                                                                                    | for the whole dwelling is determin                                                                                    | ed by the floor            |  |  |  |  |  |
| Draught lobby                                          | House or bungalow: r<br>Flat or maisonette: ye                                                                                                    | no<br>s if heated or unheated corridor                                                                                |                            |  |  |  |  |  |
| Percent of doors and windows draughtstripped           | Windows draughtstripped equal to percentage of triple, double or secondary glazing (glazing in a non-separated conservatory is included in the calculation of the percentage) doors not draughtstripped                           |                                                                                                    |                            |  |  |  |  |  |
| Number of storeys                                      |                                                                                                    | r of storeys in the main part of the xtension is above another part, no ne storey count.                              |                            |  |  |  |  |  |

| Parameter                                                            | Value                                                                                                    |
|----------------------------------------------------------------------|----------------------------------------------------------------------------------------------------|
| Sheltered sides                                                      | 4 for flat/maisonette up to third storey above ground level 2 in other cases                                                                                                    |
| Number of wet rooms<br>(required for an<br>exhaust air heat<br>pump) | 1 to 2 habitable rooms: Kitchen + 1 3 to 4 habitable rooms: Kitchen + 2 5 to 6 habitable rooms: Kitchen + 3 7 to 8 habitable rooms: Kitchen + 4 9 to 10 habitable rooms: Kitchen + 5 11 or more habitable rooms: Kitchen + 6 |

Include all open chimneys/fireplaces in the fireplace count (both downstairs and upstairs). The definition is a vertical duct with a flue diameter of at least 200 mm or its equivalent. The following are <u>not</u> counted as open fireplaces:

• Any open flue that is less than 200 mm diameter

The number of rooms is as defined in S9.

- A permanently blocked up fireplace, even if fitted with an airbrick
- Any heating appliance with controlled flow of air supply i.e. appliance has closing doors
- A flexible gas flue liner sealed into the chimney (because the diameter is less than 200 mm)
- A chimney fitted with a damper enabling the flue to be mechanically closed when not in use

Temporary means of blocking a flue, e.g. cardboard, newspaper bungs and similar, are not a permanent means of controlling ventilation and therefore the chimney is counted as an open fireplace.

Note that this relates only to the number of open fireplaces (it affects the ventilation rate assumed for the calculation). Other rules apply when considering the choice of main or secondary heating systems.

If a mechanical ventilation system, it is treated as mechanical extract ventilation (MEV) if an extract-only system, and as mechanical ventilation with heat recovery (MVHR) if a balanced system, using the following data:

MEV: specific fan power 0.8 W/(litre/sec)

MVHR: specific fan power 2.0 W/(litre/sec), heat recovery efficiency 66%

## S5 Constructional types and U-values

Reduced data SAP assigns default insulation on the basis of the age band of the part of the property concerned (main dwelling, extension, room in roof). Except for loft insulation which should be measured wherever possible, in most cases the construction elements will be indicated as "as-built" or "unknown insulation".

Where it can be established that a building element has insulation beyond what would normally be assumed for the age band, this can be indicated if adequate evidence exists. Evidence can be:

- what is observed in the site inspection (e.g. loft insulation, rafter insulation, cavity wall insulation), and/or
- on the basis of documentary evidence.

Acceptable documentary evidence includes certificates, warranties, guarantees, building regulation submissions and official letters from the applicable Registered Social Landlord (RSL). The assessor must be confident, and able to demonstrate, that any documentation relates to the actual property being assessed and that there is no physical evidence to the contrary.

#### Walls

If the dwelling has a wall type that does not correspond closely with one of the available options, select the nearest equivalent taking account of the U-values in the tables below and include addendum 1 (see S14).

Where a cavity wall has been identified, enter as such irrespective of the width of the cavity.

If there is a system built wall that has evidence of retro cavity fill, record as system build with internal insulation.

Do not use the "unknown" option for wall insulation inappropriately as this automatically suppresses any insulation recommendation; assume as-built if no evidence of retro-fitted insulation.

"Unknown" should be used only in exceptional circumstances, e.g. when there is conflicting evidence (inspection and/or documentary) of added insulation whose presence cannot be ascertained conclusively. In these cases clarification must be provided in site notes.

#### Loft insulation

If joist and rafter insulation are both present record joist insulation only

If loft is fully boarded enter unknown unless householder has documentary evidence (maximum thickness is depth of joists) or is prepared to lift the boards

If the property has modern foil or foam insulation at joists the depth of the insulation is entered as double its actual thickness.

If varying levels, apply an area-weighted average. However if there is an area with no insulation the dwelling should be split to give different roof scenarios.

## Non-domestic (commercial) premises adjacent to dwelling

If a dwelling or part of a dwelling has commercial premises below record as partially heated space below.

If a dwelling or part of a dwelling has commercial premises above record as another dwelling above.

If a dwelling has commercial premises alongside it, treat as non-heat loss wall.

Table S19 indicates the options used for collection of data on site in respect of additional insulation of elements. These are:

- insulated floor
- cavity filled wall
- internal or external wall insulation
- measured thickness of loft insulation
- rafter insulation
- flat roof insulation
- insulation of roof rooms

A U-value is assigned to an insulated loft according to the measured thickness. In other cases the U-value is based on 50 mm of insulation of the mineral wool type. Additional roof insulation (at joists or rafters) should be indicated in the data collection only where it provides comparable thermal resistance.

Within software U-values of construction elements are determined from the constructional type and date of construction according to the tables below. U-values are assessed separately for the main part of the dwelling and for any extension. If the insulation status is unknown, the relevant value for "as built" is used.

#### S5.1 U-values of walls

## Wall types

Where a cavity wall has been identified, enter as such irrespective of the width of the cavity..

If there is a system built wall that has evidence of retro cavity fill, record as system build with internal insulation..

Do not use the "unknown" option for wall insulation inappropriately as this automatically suppresses any insulation recommendation; assume as-built if no evidence of retro-fitted insulation.

"Unknown" should be used only in exceptional circumstances, e.g. when there is conflicting evidence (inspection and/or documentary) of added insulation whose presence cannot be ascertained conclusively. In these cases clarification must be provided in site notes.

Table S6: Wall U-values - England and Wales

| Age band                                   | A    | В    | С    | D    | Е    | F     | G                | Н                | I                | J                | K                |
|--------------------------------------------|------|------|------|------|------|-------|------------------|------------------|------------------|------------------|------------------|
| Wall type                                  |      |      |      |      |      |       |                  |                  |                  |                  |                  |
| Stone: granite or whin (as built)          | 2.4  | 2.4  | 2.4  | 2.4  | 1.7  | 1.0   | 0.60             | 0.60             | 0.45             | 0.35             | 0.30             |
| Stone: sandstone (as built)                | 2.1  | 2.1  | 2.1  | 2.1  | 1.7  | 1.0   | 0.60             | 0.60             | 0.45             | 0.35             | 0.30             |
| Solid brick<br>(as built)                  | 2.1  | 2.1  | 2.1  | 2.1  | 1.7  | 1.0   | 0.60             | 0.60             | 0.45             | 0.35             | 0.30             |
| Stone/solid brick<br>(external insulation) | 0.60 | 0.60 | 0.60 | 0.60 | 0.55 | 0.45* | 0.35*            | 0.35*            | 0.30*            | 0.25*            | 0.21*            |
| Stone/solid brick<br>(internal insulation) | 0.60 | 0.60 | 0.60 | 0.60 | 0.55 | 0.45* | 0.35*            | 0.35*            | 0.30*            | 0.25*            | 0.21*            |
| Cob (as built)                             | 0.80 | 0.80 | 0.80 | 0.80 | 0.80 | 0.80  | 0.60             | 0.60             | 0.45             | 0.35             | 0.30             |
| Cob (external insulation)                  | 0.40 | 0.40 | 0.40 | 0.40 | 0.40 | 0.40  | 0.35*            | 0.35*            | 0.30*            | 0.25*            | 0.21*            |
| Cob (internal insulation)                  | 0.40 | 0.40 | 0.40 | 0.40 | 0.40 | 0.40  | 0.35*            | 0.35*            | 0.30*            | 0.25*            | 0.21*            |
| Cavity (as built)                          | 2.1  | 1.6  | 1.6  | 1.6  | 1.6  | 1.0   | 0.60             | 0.60             | 0.45             | 0.35             | 0.30             |
| Filled cavity <sup>+</sup>                 | 0.50 | 0.50 | 0.50 | 0.50 | 0.50 | 0.40  | 0.35             | 0.35             | $0.45^{\dagger}$ | $0.35^{\dagger}$ | $0.30^{\dagger}$ |
| Timber frame (as built)                    | 2.5  | 1.9  | 1.9  | 1.0  | 0.80 | 0.45  | 0.40             | 0.40             | 0.40             | 0.35             | 0.30             |
| Timber frame (internal insulation)         | 0.60 | 0.55 | 0.55 | 0.40 | 0.40 | 0.40  | $0.40^{\dagger}$ | $0.40^{\dagger}$ | $0.40^{\dagger}$ | $0.35^{\dagger}$ | $0.30^{\dagger}$ |
| System build (as built)                    | 2.0  | 2.0  | 2.0  | 2.0  | 1.7  | 1.0   | 0.60             | 0.60             | 0.45             | 0.35             | 0.30             |
| System build (external insulation)         | 0.60 | 0.60 | 0.60 | 0.60 | 0.55 | 0.45  | 0.35*            | 0.35*            | 0.30*            | 0.25*            | 0.21*            |
| System build (internal insulation)         | 0.60 | 0.60 | 0.60 | 0.60 | 0.55 | 0.45  | 0.35*            | 0.35*            | 0.30*            | 0.25*            | 0.21*            |

<sup>\*</sup> wall may have had internal or external insulation when originally built; this applies only if insulation is known to have been increased subsequently (otherwise "as built" applies)

<sup>&</sup>lt;sup>+</sup> cavity wall with internal or external insulation to be treated as filled cavity wall for the purposes of the SAP calculation.

<sup>†</sup> assumed as built

Table S7: Wall U-values – Scotland

| Age band                                   | A    | В    | С    | D    | Е    | F     | G                | Н                | I                | J                | K                |
|--------------------------------------------|------|------|------|------|------|-------|------------------|------------------|------------------|------------------|------------------|
| Wall type                                  |      |      |      |      |      |       |                  |                  |                  |                  |                  |
| Stone: granite or whin (as built)          | 1.7  | 1.7  | 1.7  | 1.7  | 1.7  | 1.0   | 0.60             | 0.45             | 0.45             | 0.30             | 0.25             |
| Stone: sandstone (as built)                | 1.5  | 1.5  | 1.5  | 1.5  | 1.5  | 1.0   | 0.60             | 0.45             | 0.45             | 0.30             | 0.25             |
| Solid brick<br>(as built)                  | 2.1  | 2.1  | 2.1  | 2.1  | 1.7  | 1.0   | 0.60             | 0.45             | 0.45             | 0.30             | 0.25             |
| Stone/solid brick<br>(external insulation) | 0.60 | 0.60 | 0.60 | 0.60 | 0.55 | 0.45* | 0.35*            | 0.30*            | 0.30*            | 0.21*            | 0.19*            |
| Stone/solid brick<br>(internal insulation) | 0.60 | 0.60 | 0.60 | 0.60 | 0.55 | 0.45* | 0.35*            | 0.30*            | 0.30*            | 0.21*            | 0.19*            |
| Cob (as built)                             | 0.80 | 0.80 | 0.80 | 0.80 | 0.80 | 0.80  | 0.60             | 0.60             | 0.45             | 0.30             | 0.25             |
| Cob (external insulation)                  | 0.40 | 0.40 | 0.40 | 0.40 | 0.40 | 0.40  | 0.35*            | 0.35*            | 0.30*            | 0.21*            | 0.19*            |
| Cob (internal insulation)                  | 0.40 | 0.40 | 0.40 | 0.40 | 0.40 | 0.40  | 0.35*            | 0.35*            | 0.30*            | 0.21*            | 0.19*            |
| Cavity (as built)                          | 2.1  | 1.6  | 1.6  | 1.6  | 1.6  | 1.0   | 0.60             | 0.45             | 0.45             | 0.30             | 0.25             |
| Filled cavity <sup>+</sup>                 | 0.50 | 0.50 | 0.50 | 0.50 | 0.50 | 0.40  | 0.35             | $0.45^{\dagger}$ | $0.45^{\dagger}$ | $0.30^{\dagger}$ | 0.25             |
| Timber frame (as built)                    | 2.5  | 1.9  | 1.9  | 1.0  | 0.80 | 0.45  | 0.40             | 0.40             | 0.40             | 0.30             | 0.25             |
| Timber frame (internal insulation)         | 0.60 | 0.55 | 0.55 | 0.40 | 0.40 | 0.40  | $0.40^{\dagger}$ | $0.40^{\dagger}$ | $0.40^{\dagger}$ | $0.30^{\dagger}$ | $0.25^{\dagger}$ |
| System build (as built)                    | 2.0  | 2.0  | 2.0  | 2.0  | 1.7  | 1.0   | 0.60             | 0.45             | 0.45             | 0.30             | 0.25             |
| System build (external insulation)         | 0.60 | 0.60 | 0.60 | 0.60 | 0.55 | 0.45  | 0.35*            | 0.30*            | 0.30*            | 0.21*            | 0.19*            |
| System build (internal insulation)         | 0.60 | 0.60 | 0.60 | 0.60 | 0.55 | 0.45  | 0.35*            | 0.30*            | 0.30*            | 0.21*            | 0.19*            |

<sup>\*</sup> wall may have had internal or external insulation when originally built; this applies only if insulation is known to have been increased subsequently (otherwise "as built" applies)

\* cavity wall with internal or external insulation to be treated as filled cavity wall for the purposes of the SAP calculation.

<sup>†</sup> assumed as built

Table S8: Wall U-values - Northern Ireland

| Age band                                | A    | В    | С    | D    | Е    | F     | G                | Н                | I                | J | K                |
|-----------------------------------------|------|------|------|------|------|-------|------------------|------------------|------------------|---|------------------|
| Wall type                               |      |      |      |      |      |       |                  |                  |                  |   |                  |
| Stone: granite or whin (as built)       | 2.4  | 2.4  | 2.4  | 2.4  | 1.7  | 1.0   | 0.60             | 0.45             | 0.45             | - | 0.30             |
| Stone: sandstone (as built)             | 2.1  | 2.1  | 2.1  | 2.1  | 1.7  | 1.0   | 0.60             | 0.45             | 0.45             | - | 0.30             |
| Solid brick<br>(as built)               | 2.1  | 2.1  | 2.1  | 2.1  | 1.7  | 1.0   | 0.60             | 0.45             | 0.45             | - | 0.30             |
| Stone/solid brick (external insulation) | 0.60 | 0.60 | 0.60 | 0.60 | 0.55 | 0.45* | 0.35*            | 0.30*            | 0.30*            | - | 0.21*            |
| Stone/solid brick (internal insulation) | 0.60 | 0.60 | 0.60 | 0.60 | 0.55 | 0.45* | 0.35*            | 0.30*            | 0.30*            | - | 0.21*            |
| Cob (as built)                          | 0.80 | 0.80 | 0.80 | 0.80 | 0.80 | 0.80  | 0.60             | 0.60             | 0.45             | - | 0.30             |
| Cob (external insulation)               | 0.40 | 0.40 | 0.40 | 0.40 | 0.40 | 0.40  | 0.35*            | 0.35*            | 0.30*            | - | 0.21*            |
| Cob (internal insulation)               | 0.40 | 0.40 | 0.40 | 0.40 | 0.40 | 0.40  | 0.35*            | 0.35*            | 0.30*            | - | 0.21*            |
| Cavity (as built)                       | 2.1  | 1.6  | 1.6  | 1.6  | 1.5  | 1.0   | 0.60             | 0.45             | 0.45             | - | 0.30             |
| Filled cavity <sup>+</sup>              | 0.50 | 0.50 | 0.50 | 0.50 | 0.50 | 0.40  | 0.35             | $0.45^{\dagger}$ | $0.45^{\dagger}$ | - | $0.30^{\dagger}$ |
| Timber frame (as built)                 | 2.5  | 1.9  | 1.9  | 1.0  | 0.80 | 0.45  | 0.40             | 0.40             | 0.40             | - | 0.30             |
| Timber frame (internal insulation)      | 0.60 | 0.55 | 0.55 | 0.40 | 0.40 | 0.40  | $0.40^{\dagger}$ | $0.40^{\dagger}$ | $0.40^{\dagger}$ | 1 | $0.30^{\dagger}$ |
| System build (as built)                 | 2.0  | 2.0  | 2.0  | 2.0  | 1.7  | 1.0   | 0.60             | 0.45             | 0.45             | - | 0.30             |
| System build (external insulation)      | 0.60 | 0.60 | 0.60 | 0.60 | 0.55 | 0.45  | 0.35*            | 0.30*            | 0.30*            | - | 0.21*            |
| System build (internal insulation)      | 0.60 | 0.60 | 0.60 | 0.60 | 0.55 | 0.45  | 0.35*            | 0.30*            | 0.30*            | - | 0.21*            |

<sup>\*</sup> wall may have had internal or external insulation when originally built; this applies only if insulation is known to have been increased subsequently (otherwise "as built" applies)

#### S5.2 U-values of semi-exposed walls

For semi-exposed walls of flats and maisonettes, the U-value for the applicable wall area is taken as that of the external walls of the dwelling adjusted as described in Section 3.3 using  $R_u = 0.4 \text{ m}^2\text{K/W}$ .

#### S5.3 U-values of roofs

## Loft insulation

If joist and rafter insulation are both present record joist insulation only.

If loft is fully boarded enter unknown unless householder has documentary evidence (maximum thickness is depth of joists) or is prepared to lift the boards.

If the property has modern foil or foam insulation at joists or rafters the depth of the insulation is entered as double its actual thickness.

If varying levels, apply an area-weighted average. However if there is an area with no insulation the dwelling should be split to give different roof scenarios.

The U-value assumed for a pitched roof with an insulated ceiling should, where possible, be based on the observed thickness of the loft insulation according to Table S9.

<sup>&</sup>lt;sup>+</sup> cavity wall with internal or external insulation to be treated as filled cavity wall for the purposes of the SAP calculation.

<sup>†</sup> assumed as built

Table S9: Roof U-values when loft insulation thickness at joists is known (for insulation between joists including insulation at flat ceiling of a roof room)

| Insulation thickness at | Assumed roof U  | J-value (W/m²K) |
|-------------------------|-----------------|-----------------|
| joists (mm)             | Slates or tiles | Thatched roof   |
| None                    | 2.3             | 0.35            |
| 12                      | 1.5             | 0.32            |
| 25                      | 1.0             | 0.30            |
| 50                      | 0.68            | 0.25            |
| 75                      | 0.50            | 0.22            |
| 100                     | 0.40            | 0.20            |
| 150                     | 0.29            | 0.16            |
| 200                     | 0.20            | 0.13            |
| 250                     | 0.16            | 0.11            |
| >= 300                  | 0.13            | 0.10            |

Note: These U-values take account of joists. The insulation is taken as being between joists only up to 150 mm, and between and over joists for 200 mm or more.

In other cases, the U-value should be taken from Table S10. For a pitched roof with no access, use the column for "between joists".

Table S10: Assumed roof U-values when Table S9 does not apply

|            | Assumed Roof U-value (W/m²K)                                 |                                                               |           |                                      |               |                                       |  |  |  |
|------------|--------------------------------------------------------------|---------------------------------------------------------------|-----------|--------------------------------------|---------------|---------------------------------------|--|--|--|
| Age band   | Pitched, slates or<br>tiles,<br>insulation<br>between joists | Pitched, slates<br>or tiles,<br>insulation<br>between rafters | Flat roof | Room-in-<br>roof, slates<br>or tiles | Thatched roof | Thatched<br>roof,<br>room-in-<br>roof |  |  |  |
| A, B, C, D | 2.3 (none)                                                   | 2.3 (1)                                                       | 2.3 (1)   | 2.3 (1)                              | 0.35          | 0.25                                  |  |  |  |
| Е          | 1.5 (12 mm)                                                  | 1.5 (1)                                                       | 1.5 (1)   | 1.5 (1)                              | 0.35          | 0.25                                  |  |  |  |
| F          | 0.68 (50 mm)                                                 | 0.68 (1)                                                      | 0.68 (1)  | 0.80 (1)                             | 0.35          | 0.25                                  |  |  |  |
| G          | 0.40 (100 mm)                                                | 0.40 (1)                                                      | 0.40 (1)  | 0.50 (1)                             | 0.35          | 0.25                                  |  |  |  |
| Н          | 0.29 (150 mm)                                                | 0.35 (1)                                                      | 0.35 (1)  | 0.35 (1)                             | 0.35          | 0.25                                  |  |  |  |
| I          | 0.26 (150 mm)                                                | 0.35                                                          | 0.35      | 0.35                                 | 0.35          | 0.25                                  |  |  |  |
| J          | 0.16 (250 mm)                                                | 0.20                                                          | 0.25      | 0.30                                 | 0.30          | 0.25                                  |  |  |  |
| K          | 0.16 (250 mm)                                                | 0.20                                                          | 0.25 (2)  | 0.25 (2)                             | 0.25 (2)      | 0.25 (2)                              |  |  |  |

<sup>(1)</sup> If the roof is known to have more insulation than would normally be expected for the age band, either observed or on the basis of documentary evidence, use the lower of the value in the table and:

50 mm insulation or thickness unknown: 0.68

100 mm insulation: 0.40

150 mm or more insulation: 0.30

(2) 0.20 W/m2K in Scotland

Note: These U-values take account of joists. They may differ from Elemental U-values in regulations applicable at the time of construction, where the Elemental U-values in regulations (up to age band H) were set on the basis of ignoring joists in U-value calculations.

In the case of roof rooms, the insulation thickness on the flat part of the ceiling should be measured where possible and the U-value taken from Table S9. The U-value of the remaining parts of the roof rooms, i.e. walls and sloping ceilings, is taken from Table S10 according to the age band of the roof rooms, unless evidence is available as to the insulation of these parts in which case footnote (1) to Table S10 applies.

There is no heat loss through the roof of a building part that has the same dwelling above or another dwelling above.

## S5.4 U-values of floors next to the ground

The floor U-value is calculated according to BS EN ISO 13370 using its area (A) and exposed perimeter (P), and rounded to two decimal places. Floor U-values are obtained separately for the main dwelling and for any extension, using the applicable area, exposed perimeter and wall thickness. The following parameters are used:

- wall thickness (w) from Table S3
- soil type clay (thermal conductivity  $\lambda_g=1.5~W/m\cdot K)$
- $-R_{si} = 0.17 \text{ m}^2\text{K/W}$
- $-R_{se} = 0.04 \text{ m}^2\text{K/W}$
- floor construction as specified by assessor, or from Table S11 if unknown
- all-over floor insulation of thickness from Table S11 with thermal conductivity 0.035 W/m·K ( $R_f = 0.001*d_{ins}/0.035$  where  $d_{ins}$  if the insulation thickness in mm)

A non-separated conservatory has an uninsulated solid ground floor with wall thickness 300 mm.

#### For solid ground floors

$$\begin{split} &1. \ d_t = \! w + \lambda_g \times (R_{si} + R_f + R_{se}) \\ &2. \ B = 2 \times A/P \\ &3. \ if \ d_t < B, \ U = 2 \times \lambda_g \times ln(\pi \times B/d_t + 1)/(\pi \times B + d_t) \\ &4. \ if \ d_t > = B, \ U = \lambda_g \, / \, (0.457 \times B + d_t) \end{split}$$

## For suspended floors:

- thermal resistance of floor deck  $R_f = 0.2 \text{ m}^2\text{K/W}$
- height above external ground level h = 0.3 m
- average wind speed at 10 m height v = 5 m/s
- wind shielding factor  $f_w = 0.05$
- ventilation openings per m exposed perimeter  $\varepsilon = 0.003 \text{ m}^2/\text{m}$
- U-value of walls to underfloor space  $U_w = 1.5 \text{ W/m}^2\text{K}$

$$\begin{aligned} &1. \ d_g = w + \lambda_g \times (R_{si} + \ R_{se}) \\ &2. \ B = 2 \times A/P \\ &3. \ U_g = 2 \times \lambda_g \times \ln(\pi \times B/d_g + 1)/(\pi \times B + d_g) \\ &4. \ U_x = (2 \times h \times U_w/B) + (1450 \times \epsilon \times v \times f_w/B) \\ &5. \ U = 1 / (2 \times R_{si} + R_f + 0.2 + 1/(U_g + U_x)) \end{aligned}$$

Table S11: Basis for floor U-value calculation

| Age band | Floor construction <sup>(1)</sup> | All-over floor insulation <sup>(2)</sup>    |        |        |  |  |  |
|----------|-----------------------------------|---------------------------------------------|--------|--------|--|--|--|
|          |                                   | England & Wales   Scotland   Northern Irela |        |        |  |  |  |
| A, B     | suspended timber (3)              | none                                        | none   | none   |  |  |  |
| C to G   | solid                             | none                                        | none   | none   |  |  |  |
| Н        | solid                             | none                                        | 25 mm  | 25 mm  |  |  |  |
| I        | solid                             | 25 mm                                       | 50 mm  | 50 mm  |  |  |  |
| J        | solid                             | 75 mm                                       | 75 mm  | -      |  |  |  |
| K        | solid                             | 100 mm                                      | 100 mm | 100 mm |  |  |  |

<sup>(1)</sup> Where floor construction is unknown

<sup>&</sup>lt;sup>(2)</sup> For floors which have retro-fitted insulation, use the greater of 50 mm and the thickness according to the age band.

<sup>(3)</sup> Solid ground floor if underfloor heating.

#### S5.5 U-values of exposed and semi-exposed upper floors

To simplify data collection no distinction is made in terms of U-value between an exposed floor (to outside air below) and a semi-exposed floor (to an enclosed but unheated space below) and the U-values in Table S12 are used.

U-value (W/m2K) Age band **Insulation unknown Insulated** or as built (usually retro-fit) A to G 1.20 0.50 H or I 0.51 0.50 J 0.25 0.25 K 0.22 0.22

Table S12: Exposed/Semi-exposed floor U-values

#### S5.6 U-value of floor above a partially heated space

The U-value of a floor above partially heated premises is taken as 0.7 W/m<sup>2</sup>K. This applies typically for a flat above non-domestic premises that are not heated to the same extent or duration as the flat.

#### S5.7 Allowance for thermal bridging

The thermal bridging factor, y, as defined in Appendix K is taken from Table S13.

| Age band | Thermal bridging factor y (W/m²K) |
|----------|-----------------------------------|
| A to I   | 0.15                              |
| J        | 0.11                              |
| K        | 0.08                              |

Table S13: Thermal bridging

y is determined according to the age band of the main dwelling and applied to the all the exposed area including main dwelling, extensions, and non-separated conservatory.

#### S5.8 Thermal Mass

The thermal mass parameter is taken as 250 kJ/m<sup>2</sup>K.

#### **S6** Conservatory

The floor area and volume of a <u>non-separated conservatory</u> are added to the total floor area and volume of the dwelling. Its roof area is taken as the same as its floor area, and wall area is taken as the product of its exposed perimeter and its height. Its height is estimated from the equivalent number of storey heights of the dwelling to the nearest half storey (based on average internal height within the conservatory). The conservatory walls and roof are taken as fully glazed (and this glazed area applied in addition to that from Table S4). Glazed walls are taken as windows, glazed roof as rooflight, see Table S14.

The number of storey heights are translated into an actual height according to:

- 1 storey: ground floor room height
- $1\frac{1}{2}$  storey: ground floor room height + 0.25 + 0.5\* (first floor room height)
- 2 storey: ground floor room height + 0.25 + first floor  $\underline{\text{room}}$  height etc.

In the case of a <u>separated conservatory that has fixed heater(s)</u> this is noted for the EPC but does not affect the energy calculations (calculations done as if conservatory were not present).

A separated conservatory without fixed heaters is disregarded.

#### S7 Solar gains

Solar gains are calculated for average overshading (Table 6d) and for East/West orientation of all windows. A conservatory roof is taken as horizontal for the purposes of Table 6a.

## S8 Windows and doors

## S8.1 Window U-values and g-values

The U-value of windows and the solar transmittance of glazing is taken from Table S14.

Table S14: Window characteristics

| Glazing              | Installed                                                                               | Frame (for<br>Table 6c)        | U-value<br>(window) | U-value<br>(roof<br>window)** | g-value |
|----------------------|-----------------------------------------------------------------------------------------|--------------------------------|---------------------|-------------------------------|---------|
| Single               | any                                                                                     | wood frame<br>frame factor 0.7 | 4.8                 | 5.1                           | 0.85    |
| Double glazed unit*  | England & Wales: before 2002,<br>Scotland: before 2003<br>N. Ireland: before 2006       | PVC frame frame factor 0.7     | 3.1                 | 3.3                           | 0.76    |
| Double glazed unit   | England & Wales: 2002 or later,<br>Scotland: 2003 or later<br>N. Ireland: 2006 or later | PVC frame frame factor 0.7     | 2.0                 | 2.2                           | 0.72    |
| Secondary<br>glazing | any                                                                                     | wood frame<br>frame factor 0.7 | 2.4                 | 2.6                           | 0.76    |
| Triple glazing       | any                                                                                     | PVC frame frame factor 0.7     | 1.8                 | 2.0                           | 0.68    |

<sup>\*</sup> Use this row for conservatories and for other double glazing whose installation date is unknown.

U-values are adjusted for curtains (section 3.2 of the SAP specification)

Table S15 applies to a non-separated conservatory.

Table S15: Non-separated conservatory

| Glazing                                                                    | Age<br>band | Frame (for Table 6c) | Window<br>U-value | Roof<br>U-value | g-value |
|----------------------------------------------------------------------------|-------------|----------------------|-------------------|-----------------|---------|
| Single                                                                     | Any         | wood frame           | 4.8               | 5.3             | 0.85    |
| Double                                                                     | Any         | PVC frame            | 3.1               | 3.4             | 0.76    |
| II valvas are adjusted for austains (section 2.2 of the CAD anasification) |             |                      |                   |                 |         |

U-values are adjusted for curtains (section 3.2 of the SAP specification)

The orientation of windows is not recorded, thus solar gains are calculated using the default solar flux (East/West orientation for windows, horizontal for roof windows) in all cases.

<sup>\*\*</sup> Applies only where all windows are measured individually. Otherwise all glazing is assigned to windows.

#### S8.2 Door U-values

Table S15A: Doors

| Door opens to                  | Age band | Door U-value          |
|--------------------------------|----------|-----------------------|
| Outside                        | A to J   | 3.0                   |
|                                | K        | 2.0                   |
| Unheated corridor or stairwell | any      | 1.4                   |
| Heated corridor or stairwell   | any      | (assume no heat loss) |

## S9 Room count and living area

#### S9.1 Room count

The room count is equal to the number of habitable rooms<sup>24</sup>.

Habitable rooms include any living room, sitting room, dining room, bedroom, study and similar; and also a non-separated conservatory. A kitchen/diner having a discrete seating area also counts as a habitable room.

A non-separated conservatory adds to the habitable room count if it has an internal quality door between it and the dwelling.

Excluded from the room count are any room used solely as a kitchen, utility room, bathroom, cloakroom, en-suite accommodation and similar; any hallway, stairs or landing; and also any room not having a window.

For open plan dwellings count all spaces thermally connected to the main living area (e.g. a living/dining room) as one room.

For a kitchen to be a kitchen/diner it must have space for a table and 4 chairs.

A lounge/dining room where the door was temporarily removed (i.e. architrave and hinges still there) is two habitable rooms.

A lounge/dining room with the door permanently removed (hinge holes filled etc) is one habitable room.

#### S9.2 Living area

The living area fraction is determined from the number of habitable rooms.

**Table S16: Living area fraction** 

| Number of rooms:      | 1    | 2    | 3    | 4    | 5    | 6    | 7    | 8    |
|-----------------------|------|------|------|------|------|------|------|------|
| Living area fraction: | 0.75 | 0.50 | 0.30 | 0.25 | 0.21 | 0.18 | 0.16 | 0.14 |
|                       |      |      |      |      |      |      |      |      |
| Number of rooms:      | 9    | 10   | 11   | 12   | 13   | 14   | 15+  |      |
| Living area fraction: | 0.13 | 0.12 | 0.11 | 0.10 | 0.10 | 0.09 | 0.09 |      |

The living area is then the fraction multiplied by the total floor area.

.

<sup>&</sup>lt;sup>24</sup> In Scotland, usually referred to as "apartments".

## S10 Space and water heating

#### S10.1 Main space heating system(s)

In the case of a gas or oil boiler, micro-CHP and heat pumps, the database is to be used whenever possible. There is a significant difference between the database values and the defaults in Table 4a/4b in many cases.

In the case of micro-CHP or a heat pump, if the Plant Size Ratio is out of range (see N2 in Appendix N) the software reports the situation advising the assessor to select:

- in the case of micro-CHP, a condensing boiler:
- in the case of a heat pump, the appropriate one from Table 4a.

Otherwise space heating systems are those marked "rd" in Tables 4a and 4b. Some systems which are difficult to distinguish in a site survey are omitted; the SAP assessor selects the nearest equivalent from those available in the reduced data set. The following are to be assumed as not fan-assisted:

- gas boiler pre 1998 with balanced or open flue
- oil boiler
- gas warm air, balanced or open flue

If the property is using LNG, mains gas should be selected.

The following fuels apply only for boilers from the database: 71, 72, 73, 74.

Where no space heating system is present, the calculation is done for portable electric heaters (with no controls) in all habitable rooms. The heating type for this case (as is needed for SAP Table 9) is 2, the same as for portable electric heaters with no controls.

For treatment of unheated habitable rooms see A4 in Appendix A.

If both underfloor and radiators, enter radiators. This is because if radiators are present there has to be a higher flow temperature.

If electric storage heaters are present as main heating but single meter, enter as electric panel heaters and include addendum 6 (see S14). If the storage heaters are fan-assisted suppress the recommendation for fan-assisted storage heaters.

If boiler/heating system is present but not working (or condemned) it should still be entered as the main heating system. However if boiler is not present enter no heating system even though a boiler is intended.

A community heating system is one that serves more than one dwelling. Select the actual fuel used by the community system where that can be ascertained; if it cannot be, select mains gas.

If the dwelling has a micro-CHP system that cannot be located in the database enter as a condensing boiler and include addendum 5 (see S14).

#### Two main systems

There is an option for two main systems to cover the situation of different systems heating different parts of the dwelling.

If main system 1 heats all habitable rooms, there is no main system 2 unless it serves DHW only (see S10.4).

Main systems 1 and 2 cannot be room heaters except in the case of the dwelling's heating consisting solely of room heaters.

A main system is generally one that would be described as central heating (a heat generator providing heat to several rooms via a heat distribution system), although the term does also include, for example, storage heaters and fixed direct-acting heaters in each room.

When there are two main systems, system 1 always heats the living area and:

- where two systems serve different spaces, the percentage recorded for each system is in proportion to the heated floor area served by each system;
- where two systems serve the same heating circuit the default assumption is a 50/50 split. A different ratio can be used only if there is clear documentary evidence to back it up.

When there are two main systems and a recommendation is made for heating system upgrade, include addendum 9.

A second main system is not to be confused with a secondary heater. The latter are room heater(s) heating individual room(s) either as a supplement to the main heating in the room (e.g. a wood burning stove in the main room) or for rooms not heated by the main system(s). See section \$10.3 for rules on secondary heaters.

If there are two main heating systems then:

- the two systems are taken as heating different parts of the dwelling;
- the assessor estimates the percentage of the total <u>heated</u> floor area served by system 2;
- the fraction of main heat from system 2 is 0.01 times the percentage.

#### S10.2 Space heating controls

Space heating controls are those marked "rd" in Table 4e. Some control features whose effect is small are omitted.

#### S10.3 Secondary heating

Include a secondary heater if there is a fixed emitter present regardless of whether the main heating system(s) heat all rooms.

If more than one secondary heater:

- (a) select the device that heats greatest number of habitable rooms;
- (b) if that does not resolve it, select the device using the cheapest fuel;
- (c) if that does not resolve it, select the device with the lowest efficiency.

Electric focal point fires are included even if not wired by fixed spur.

An open fireplace is to be considered in the heating assessment if capable of supporting an open fire, even if no fuel is present. The fuel to be specified is smokeless fuel in smoke control areas and dual fuel outside smoke control areas.

Open fires in bedrooms are disregarded when identifying the heating systems (main and secondary) and heated habitable room count. They are counted in the number of open chimneys, if appropriate.

#### Solid Fuels

If the appliance can burn only one fuel, specify that fuel (includes exempted appliances burning wood in Smoke Control Areas). Otherwise:

Smoke control area: Open fire - smokeless fuel; closed heater - anthracite

Not smoke control area: Open fire - dual fuel; closed heater - wood logs if capable
otherwise anthracite.

In the case of micro-CHP or a heat pump where Table N8 indicates a non-zero secondary heating requirement and no secondary heater has been specified, include secondary heating by portable electric heaters for the purposes of the calculation.

#### S10.4 Water heating

Large

The size of a hot-water cylinder is taken as according to Table S17.

> 170 litres

 Descriptor
 Indicative size range
 Size to be used in SAP calculation

 Inaccessible
 if off-peak electric dual immersion: 210 litres if from solid fuel boiler: 160 litres otherwise: 110 litres

 Normal
 90 – 130 litres
 110 litres

 Medium
 131 – 170 litres
 160 litres

210 litres

**Table S17: Cylinder size** 

If water is heated by a dual immersion and the electricity supply is a single meter include addendum 6.

Sometimes there is a separate boiler providing DHW only. A generic boiler can be selected from the water heating options. If the boiler is located in the database, specify two main heating systems with:

- main system 1 is the one providing space heating
- main system 2 is the DHW boiler
- percentage of main heat from system 2 is zero
- water heating is from main system 2.

An electric immersion is assumed dual in the following cases:

- cylinder is inaccessible and electricity tariff is dual;
- the DHW is heated by an electric boiler (191) and the electricity tariff is dual.

#### S10.5 Back boilers

Where water heating is from a back boiler or room heater with boiler, and the boiler provides water heating only, the appropriate fire or room heater is identified in the data collection process, and the water heating is identified as from main system or from secondary system.

Where the back boiler provides space heating:

- if gas, the back boiler is selected as main heating, the associated fire is selected as the secondary heating, and the water heating is from main system.
- if oil or solid fuel, the combination of room heater and boiler is selected as main heating and the water heating is from main system.

For the purposes of the calculation the appropriate fire or room heater is substituted. In the case of a gas fire with back boiler, the efficiency of the fire is from the room heater section of Table 4a according to the type of fire and the efficiency of the back boiler is 65% (from water heating section of Table 4a). In the case of oil or solid fuel, the efficiency from the room heater section of Table 4a is applied to both the fire/room heater and the boiler.

## S10.6 No water heating system

Where no water heating system is present, the calculation is done for an electric immersion heater. If the electric meter is dual the immersion heater is also dual, but is a single immersion otherwise (including unknown meter). The calculation is done for a cylinder defined by the first row of Table S17 and the first row of Table S18.

## S10.7 Space and water heating assumptions

Parameters not included in the data collection (Table S19) are defined in Table S18.

**Table S18: Heating and hot water parameters** 

| Parameter                                                   | Value                                                                                                    |
|-------------------------------------------------------------|----------------------------------------------------------------------------------------------------|
| Hot water cylinder insulation if not accessible             | Age band of main property A to F: 12 mm loose jacket<br>Age band of main property G, H: 25 mm foam<br>Age band of main property I to K: 38 mm foam                                                                                                    |
| Cylinderstat if no access                                   | No cylinderstat (but see also 9.3.7)                                                                                                    |
| Cylinder heat exchanger area (required for some heat pumps) | 1.0 m <sup>2</sup>                                                                                                    |
| Insulation of primary pipework                              | Age bands A to J: no<br>Age band K: yes                                                                                                    |
| Space heating circulation pump for wet systems              | Within heated space                                                                                                    |
| Oil pump for oil boilers                                    | Not in heated space                                                                                                    |
| Gas boilers pre 1998, balanced or open flue                 | Not fan-assisted                                                                                                    |
| Oil boilers from SAP table                                  | Not fan-assisted                                                                                                    |
| CPSU                                                        | In airing cupboard Gas: if data from Table 4b, store volume 80 litres, store loss rate 2.72 kWh/day Gas: if data from database use store volume and insulation thickness from database Electric: store volume 300 litres, store loss rate 3.16 kWh/day, store temperature 90°C |

| Parameter                                                                                         | Value                                                                                                    |  |
|---------------------------------------------------------------------------------------------------|----------------------------------------------------------------------------------------------------|--|
| Gas warm air system, balanced or open flue (not the fan-assisted types)                           | Not fan assisted                                                                                                    |  |
| Solid fuel boiler or room heater                                                                  | Not HETAS approved                                                                                                    |  |
| Underfloor heating                                                                                | If dwelling has a ground floor, then according to the floor construction (see Table S11 if unknown): - solid, main property age band A to E: concrete slab - solid, main property age band F to K: in screed - suspended timber: in timber floor - suspended, not timber: in screed                                                                                                    |  |
|                                                                                                   | Otherwise (i.e. upper floor flats), take floor as suspended timber if the wall is timber frame and as solid for any other wall type, and apply the rules above.                                                                                                    |  |
| Hot water separately timed                                                                        | Age bands A to I (main dwelling): no<br>Age bands J, K (main dwelling): yes                                                                                                    |  |
| Hot water cylinder in heated space                                                                | Yes                                                                                                    |  |
| Boiler interlock                                                                                  | Assumed present if there is a room thermostat and (for store hot water systems heated by the boiler) a cylinder thermostat Otherwise not interlocked.                                                                                                    |  |
| Summer immersion where DHW is provided by a solid fuel open fire or closed room heater            | Yes, single immersion                                                                                                    |  |
| Supplementary immersion heater for DHW from heat pump                                             | Yes if generic heat pump (from Table 4a). Not applicable in heat pump from database since supplementary heating is incorporated in the water heating efficiency in the database record.                                                                                                    |  |
| Electricity tariff                                                                                | See S12                                                                                                    |  |
| Solar panel                                                                                       | If present, the parameters for the calculation are: $ - \text{panel aperture area } 3 \text{ m}^2 \\ - \text{flat panel, } \eta_0 = 0.80,  a_1 = 4.0 \\ - \text{facing South, pitch } 30^\circ,  \text{modest overshading} \\ - \text{if regular boiler: combined cylinder, solar part one-third of total (if separate pre-heat cylinder, assess total cylinder size (Table S17) on the basis of both cylinders)} \\ - \text{if water heating by combi boiler or CPSU or heat pump or micro-CHP with integral DHW vessel or instantaneous water heater or DHW is from community system: 75 litre pre-heat cylinder - pump for solar-heated water is electric (75 kWh/year)} $ |  |
| Community heating scheme supplying - community space and water, or - community space heating only | system based on boilers with efficiency 80% or heat pump with efficiency 300% piping installed before 1990, pre-insulated  If CHP (if waste heat or geothermal treat as CHP): fraction of heat from CHP = 0.35  CHP overall efficiency 75% heat to power ratio = 2.0 boiler efficiency 80%                                                                                                    |  |

| Parameter                                                         | Value                                                                                                    |
|-------------------------------------------------------------------|----------------------------------------------------------------------------------------------------|
| Community heating scheme supplying - community water heating only | system based on boilers with efficiency 80% or heat pump with efficiency 300% piping installed before 1990, pre-insulated or if CHP fraction of heat from CHP = 1.0 CHP overall efficiency 75% heat to power ratio = 2.0 |

## S11 Additional items

## S11.1 Photovoltaics

If photovoltaics are present, look for the schematic which is usually adjacent to the electricity meter. The schematic should state the peak power (kWp) of the PV array. Record the following:

kWp

estimate of pitch of the PVs (horizontal, 30°, 45°, 60°, vertical)

if not horizontal, the orientation of the PVs (N, NE, E, SE, S, SW, W, NW)

overshading of PVs (very little, modest, significant or heavy, if on doubt select modest).

If the kWp cannot be ascertained, record the percentage of the total roof area occupied by PVs. Here total roof area includes main dwelling and all extensions where present.

## a) If the kWp is known, calculate the annual contribution according to M1 in Appendix M.

- b) If the kWp is not known use the following:
  - PV area is roof area for heat loss (before amendment for any room-in-roof), times percent of roof area covered by PVs, and if pitched roof divided by cos(35°). If there is an extension, the roof area is adjusted by the cosine factor only for those parts having a pitched roof.
  - kWp is  $0.12 \times PV$  area.
  - facing South, pitch  $30^{\circ}$ , modest overshading

#### S11.2 Wind turbine

If present, calculate for 1 turbine with 2 m rotor diameter and 2 m hub height.

## S12 Electricity tariff

The electricity meter is recorded as single, dual (two separate readings), dual 24-hour (only in Scotland) or unknown (if inaccessible).

If the electricity meter is single, the tariff is standard electric tariff and if the meter is dual 24-hour (Scotland) it is 24-hour tariff. Otherwise the choice between 7-hour and 10-hour is determined as follows.

- 1. If the main heating system (or either main system if there are two) is an electric CPSU (192) it is 10-hour tariff.
- 2. Otherwise if the main heating system (or either main system if there are two) is:
  - electric storage heaters (401 to 408), or
  - electric dry core or water storage boiler (193 or 195), or
  - electric underfloor heating (421 or 422)

it is 7-hour tariff.

- 3. If that has not resolved it then if the main heating system (or either main system if there are two) is:
  - direct-acting electric boiler (191), or
  - heat pump (201 to 204, 521 to 524, or database), or
  - electric room heaters (unless assumed because there is no heating system).

it is 10-hour tariff.

4. If none of the above applies it is 7-hour tariff. This includes assumed electric heaters because there is no heating system.

Off-peak tariff is needed for the intended operation of:

- electric storage heaters (401 to 408)
- underfloor heating (421 or 422, but not 424)
- electric dry core or water storage boiler (193, 195)
- electric CPSU (192)
- dual electric immersion

If it is a single meter when any of these are present enter heating as panel heaters and/or immersion as single, and include Addendum 6.

A dual meter is possible even if off-peak is not used for heating or DHW.

If the electricity meter is unknown, use standard tariff except where main heating or water heating are intended to run off an off-peak tariff (per systems listed in text box above) or where main heating is ground source or water source heat pump, and assign tariff per rules 1. to 4. above.

If dual, assign electricity uses to tariffs according to 12.4.3.

## S13 Rounding of data

For consistency of application, after expanding the RdSAP data into SAP data using the rules in this Appendix, the data are rounded before being passed to the SAP calculator. The rounding rules are:

U-values: 2 d.p.

All element areas (gross) including window areas and conservatory wall area: 2 d.p.

All internal floor areas and living area: 2 d.p.

Storey heights and conservatory height: 2 d.p.

Draughtstrip percent and multiple glazing percent: integer

Solar part of combined cylinder: integer

kWp for photovoltaics: 2 d.p.

#### S14 Addendum to EPCs

Where a feature, e.g. wall type or heating system, is not part of the reduced data set, a near equivalent should be selected. For the circumstances indicated below, an explanation can be provided on the EPC by way of an addendum.

| Reference<br>Number | Circumstances                                                                  | Addendum text on EPC                                                                                                    |
|---------------------|--------------------------------------------------------------------------------|----------------------------------------------------------------------------------------------------|
| 1                   | Wall type does not correspond to options available in RdSAP                    | The dwelling has a type of wall that is not included in the available options. The nearest equivalent type was used for the assessment.                                                                                                    |
| 4                   | Dwelling has a swimming pool                                                   | The energy assessment for the dwelling does not include energy used to heat the swimming pool.                                                                                                    |
| 5                   | Dwelling has micro-CHP                                                         | The performance characteristics of the micro-CHP system in this dwelling are not known and default values were used for the assessment.                                                                                                    |
| 6                   | Off-peak appliance(s) with single meter                                        | A dual rate appliance(s) is present with a single-rate supply. A single-rate appliance has been used for the assessment. Changing the electricity tariff to an off-peak (dual rate) supply is likely to reduce fuel costs and improve the energy rating. |
| 8                   | PVs or wind turbine present on<br>the property (England, Wales or<br>Scotland) | The assessment does not include any feed-in tariffs that may be applicable to this property.                                                                                                    |
| 9                   | Two main heating systems and heating system upgrade is recommended             | As there is more than one heating system, you should seek professional advice on the most cost-effective option for upgrading the systems.                                                                                                    |

The list of addenda shown above is current at the date of this document; items will be modified or added as appropriate. An addendum may be added as a temporary measure; if an addendum is used frequently the reduced data set will be extended in a future revision so as to avoid the need for it.

Software displays the current list of possible addenda (showing the 'circumstances' for each one); the assessor can select one or more to be included on the EPC.

#### S15 Improvement measures

The effect of improvement measures is assessed by amending the data for the existing dwelling according to the improvement measure being considered. When a number of measures are being considered, the effect of any one of them on the SAP and Environmental Impact ratings depends, in general, on the order in which they are introduced. A standard list of improvement measures and how their effect on energy performance is to be assessed is provided in Appendix T.

Recommendations should be removed only if there is evidence, visual or documentary, showing that a specific recommendation is not appropriate. The EPC contains caveats to the effect that further guidance on specific recommendations should be sought from an appropriate professional organisation, for example heating engineers, building control officers, product manufacturers, trade associations, energy efficiency adviser, etc.. A listed building or a property in a conservation area is not sufficient grounds in its own right to suppress a recommendation.

If a recommendation is removed this must be recorded with reasons in site notes.

An improvement measure is assessed by adjusting the values within the reduced data set. For increased loft insulation, for example, the calculation would be re-done with a different roof U-value taken from Table S9 according to the proposed new thickness of the loft insulation. For some cases involving new technology, appropriate data may be added in future via the Appendix Q procedure.

## S16 Data to be collected

Table S19: Data to be collected

| Item                      | Data                                                                                                    | Comment                                                                                                    |
|---------------------------|----------------------------------------------------------------------------------------------------|----------------------------------------------------------------------------------------------------|
| Country                   | One of: - England & Wales - Scotland - Northern Ireland                                                                                     |                                                                                                    |
| Region                    | One of those in SAP Table 10                                                                                                    | Derived from the postcode of the property                                                                                                    |
| Transaction type          | One of: - marketed sale* - non-marketed sale - rental (social) - rental (private) - not sale or rental * termed "single survey" in Scotland | Non-marketed sale includes right-to-buy  Private rental includes institutions (e.g. university)  EPC not required by regulations if not sale or rental; this case will be uncommon |
| Built form and detachment | Classification according to S1.                                                                                                    | Detachment does not need to<br>be recorded for<br>flats/maisonettes, provided<br>that internal dimensions are<br>being used.                                                       |
| Age band                  | According to S2.                                                                                                    | Identify age band separately for:  - main property  - any extension  - rooms in roof (separately for main dwelling and any extension).  There can be up to 4 extensions            |
| Number of rooms           | Number of habitable rooms                                                                                                    | Total as defined in S9.1, inclusive of main property and any extension.                                                                                                    |
|                           | Number of heated habitable rooms                                                                                                    | A heated room is one with a fixed heat emitter in the room.                                                                                                    |
| Dimension type            | Measured internally or externally                                                                                                    | Applies to areas and perimeters. Room heights always measured internally within the room. See S3.                                                                                  |
| Dimensions                | Area, average room height and exposed perimeter for each floor (from lowest occupied floor up to lowest occupied + 6)                       | Measured separately for main<br>property and any extension<br>For rooms-in-roof, measure<br>floor area only, inside the                                                            |

| Item Data                                               |                                                                                                    | Comment                                                                                                    |
|---------------------------------------------------------|----------------------------------------------------------------------------------------------------|----------------------------------------------------------------------------------------------------|
|                                                         |                                                                                                    | dwelling                                                                                                    |
| Conservatory                                            | One of - no conservatory - separated, no fixed heaters - separated, fixed heaters - not separated                                                                                                    | If separated with fixed heaters, is noted on EPC                                                                                                    |
| Non-separated conservatory.                             | Floor area Glazed perimeter Double glazed (yes/no) Height (number of half storeys of main dwelling)                                                                                                    | See section 3.3.3.                                                                                                    |
| Building parts<br>(main dwelling and each<br>extension) | Whether the lowest floor is/has: - ground floor - above partially/intermittently heated space (commercial premises) - above unheated space - to external air - same dwelling below - another dwelling below    | A partially heated space below applies when it is above non-domestic premises.  An unheated space below applies when it is above a space not used for habitation If above more than one type, it is classified according to the largest floor area concerned. |
|                                                         | Whether the highest floor has: - pitched roof (slates or tiles), access to loft - pitched roof (slates or tiles), no access - pitched roof (thatch) - flat roof - same dwelling above - another dwelling above |                                                                                                    |
| Flats and maisonettes                                   | Heat loss corridor, one of: - no corridor - heated corridor - unheated corridor                                                                                                    |                                                                                                    |
|                                                         | If unheated corridor, length of sheltered wall                                                                                                    | The length of wall between flat and corridor.                                                                                                    |
|                                                         |                                                                                                    | If a flat or maisonette is<br>sheltered on more than one<br>storey this is the total of the<br>sheltered lengths on each<br>storey.                                                                                                    |
|                                                         | Floor level (0 for ground floor) and in relation to the lowest floor one of: - basement - ground floor - mid floor - top floor                                                                                 | The lowest floor level of a maisonette.  If there is a basement, the basement is level 0 and the other floors from 1 upwards.                                                                                                    |

| Item                                                                                                    | Data                                                                                                    | Comment                                                                                                    |
|----------------------------------------------------------------------------------------------------|----------------------------------------------------------------------------------------------------|----------------------------------------------------------------------------------------------------|
| Floor construction                                                                                                    | One of: - unknown - solid - suspended timber - suspended, not timber                                                              | Recorded separately for main dwelling and any extension.  Not if another dwelling or other premises below.                                                                                                    |
| Floor insulation                                                                                                    | One of: - unknown - as built - retro-fitted                                                                                       | Recorded separately for main dwelling and any extension.  Not if another dwelling or other premises below.  There must be evidence for retro-fit insulation                                                                                                    |
| Wall construction                                                                                                    | One of: - stone (granite or whin) - stone (sandstone) - solid brick - cob - cavity - timber frame - system build (i.e. any other) | Recorded separately for main dwelling and any extension.                                                                                                    |
| Wall insulation                                                                                                    | One of: - external - filled cavity - internal - as built - unknown                                                                | Recorded separately for main dwelling and any extension.  External, cavity or internal insulation to be indicated only if added subsequent to original construction and evidence exists. If it has only the insulation that was part of the original construction it is "as built". |
| Alternative wall construction (if present)                                                                                          | - Location - construction (as preceding item) - insulation (as preceding item) - net area of alternative wall                     | Location identifies whether part of main wall or an extension wall                                                                                                    |
| Roof insulation (if not another dwelling above)                                                                                     | One of: - none - at joists - at rafters - flat roof insulation - unknown                                                          | Recorded separately for main dwelling and any extension  There must be evidence for joist, rafter or flat roof insulation, otherwise it is "unknown"                                                                                                    |
| Roof insulation (loft space) thickness (pitched roof with insulation at joists, applies to roof or parts of roof without roof room) | One of:<br>- 12, 25, 50, 75, 100, 150,<br>200, 250, ≥300 mm                                                                       | Only for roof insulation at joist level and where can be accessed. Recorded separately for main dwelling and any extension. If none or unknown this is recorded via the preceding item.                                                                                             |
| Rafter insulation thickness                                                                                                    | One of: - unknown - 50 mm - 100 mm - 150 mm or more                                                                               | Only if roof insulation is 'at rafters'                                                                                                    |

| Item                                                                  | Data                                                                                                    | Comment                                                                                                    |  |
|-----------------------------------------------------------------------|----------------------------------------------------------------------------------------------------|----------------------------------------------------------------------------------------------------|--|
| Flat roof insulation thickness                                        | One of: - unknown - 50 mm - 100 mm - 150 mm or more                                                                                                    | Only if roof insulation is 'flat roof insulation'  Only when there is a roof room in the building part concerned  There must be evidence for insulation of flat ceiling or a elements, otherwise it is "unknown". |  |
| Roof room insulation                                                  | One of: - unknown - no insulation - flat ceiling only - all elements  If all elements then thickness at walls and sloping parts, one of: - unknown - 50 mm - 100 mm - 150 mm or more |                                                                                                    |  |
| Roof room insulation thickness<br>(on flat part of roof of roof room) | One of:<br>- 12, 25, 50, 75, 100, 150,<br>200, 250, ≥300 mm,<br>not applicable                                                                                                    | Only if roof room insulation is "flat ceiling only" or "all elements"  "not applicable" is for the case of (documentary) evidence of insulation of all elements, but it is a vaulted ceiling with no flat part.   |  |
| Roof room insulation thickness (other parts of roof room)             | One of: - unknown - 50 mm - 100 mm - 150 mm or more                                                                                                    | Only if roof room insulation is 'all elements'                                                                                                    |  |
| Windows (of the dwelling only, not including any conservatory)        | Area: one of  - typical  - less that typical  - much less than typical  - more than typical  - much more than typical                                                                | "Typical" refers to normal construction for the property type and age band concerned If assessed as much more or much less than typical the area of each window should be measured.                               |  |
| If window area is typical, less than typical or more than typical     | Proportion with multiple glazing  Multiple glazing type, one of:  - d/g pre year xxxx  - d/g during or post year xxxx  - d/g unknown date  - secondary glazing  - triple glazing     | As percentage  xxxx is: - 2002 in England & Wales - 2003 in Scotland - 2006 in Northern Ireland  If more than one type, assessor selects the most prevalent                                                       |  |
| If window area is much less or much more than typical                 | For each window: - area (including frame) - glazing type (as above) - window or roof window - in main or extension 1 to 4                                                            | This option can also be used if more than one type of multiple glazing                                                                                                    |  |
| Fireplaces                                                            | Number of open fireplaces                                                                                                    |                                                                                                    |  |

| Item                                          | Data                                                                                                    | Comment                                                                                                    |  |
|-----------------------------------------------|----------------------------------------------------------------------------------------------------|----------------------------------------------------------------------------------------------------|--|
| Main heating system (option to say "none")    | Fuel for main heating                                                                                                    | If none, the calculation is done for portable electric heaters with no controls                                                                                                    |  |
|                                               | Product index number whenever possible for boilers, micro-CHP and heat pumps, otherwise system (marked "rd") from Table 4a or 4b                                                                    | If boiler can be identified, its characteristics are obtained via the boiler efficiency database.                                                                                                    |  |
|                                               | Flue type, one of - open - room-sealed                                                                                                    | Applies to boilers, micro-<br>CHP and warm-air systems.<br>For fires and roomheaters use<br>normal flue type indicated in<br>Table 4a                                                                |  |
|                                               | For gas boilers 1998 or later, the ignition type, one of - auto-ignition - permanent pilot light                                                                                                    | Not if from database                                                                                                    |  |
|                                               | For gas boilers 1998 or later, the whether or not fan-flued                                                                                                    | Not if from database                                                                                                    |  |
|                                               | For gas and oil boilers, for heat pumps to water and for electric CPSUs, the heat emitter type, one of                                                                                              | If underfloor downstairs and radiators upstairs, select radiators                                                                                                    |  |
|                                               | - radiators<br>- underfloor<br>- fan coil units                                                                                                    | Fan coil units only for heat pumps                                                                                                    |  |
| Second main heating system (where applicable) | Details of system as above.  plus the percentage of heated floor area served by the second system.  System 1 is that heating the living area.                                                       | Estimate percentage to nearest 10%  If there is a boiler providing DHW only, assign it as the 2nd main system with a space heating percentage of zero.  If fuel cannot be ascertained, use mains gas |  |
| Community heating system                      | Fuel used by community system If CHP then CHP fuel                                                                                                    |                                                                                                    |  |
| Main heating controls                         | Item from Table 4e according to main system type                                                                                                    | Some additional items are now in Table 4e                                                                                                    |  |
| Secondary heating system                      | Fuel for secondary heating, and system from room heater section of Table 4a                                                                                                    | "None" if no secondary<br>heating system                                                                                                    |  |
| Water heating                                 | Either - from main heating system, or - from 2nd main system, or - from secondary system, or - any other water heater marked "rd" in hot-water-only section of Table 4a, or - no DHW system present | If no system, the calculation is done for an electric immersion, see text below Table S17.  Fuel also needed if not from main system.                                                                |  |

| Item                         | Data                                                                                                    | Comment                                                                                                    |  |
|------------------------------|----------------------------------------------------------------------------------------------------|----------------------------------------------------------------------------------------------------|--|
|                              | Cylinder size, one of: - no cylinder - no access - normal (90-130 litres) - medium (131-170 litres) - large (> 170 litres) | Separate thermal store (hot-<br>water only or integrated)<br>treated as if it were a cylinder                                                                                                    |  |
|                              | Cylinder insulation type, one of - no access - none - jacket - spray foam                                                  |                                                                                                    |  |
|                              | Cylinder insulation thickness, one of: 0, 12, 25, 38, 50, 80, 120, 160 mm                                                  |                                                                                                    |  |
|                              | If immersion, whether single or dual                                                                                       |                                                                                                    |  |
|                              | Cylinderstat (yes/no)                                                                                                    |                                                                                                    |  |
| Space cooling system present | yes/no                                                                                                    |                                                                                                    |  |
| Mechanical ventilation       | yes/no, and if yes whether extract-<br>only or balanced                                                                    | Applies to whole house ventilation system only. Otherwise natural ventilation is assumed. Intermittent extract fans (kitchen and bathrooms) are not a mechanical ventilation system for SAP calculations, but continuously running extract fans in wet rooms are treated as mechanical extract ventilation.                                                                                                    |  |
| Electricity meter            | Dual/single/24-hour/unknown                                                                                                | See S12                                                                                                    |  |
| Mains gas available          | yes/no                                                                                                    | Yes means that there is a gas meter or a gas-burning appliance (e.g. cooker) in the dwelling. A closed-off gas pipe does not count.  Where a boiler is present attached to a heating system (not in a box), and the mains gas meter has been removed for security reasons, enter a gas boiler as the main form of heating and indicate that mains gas is present.  Can be relevant to improvement recommendations. |  |
| Solar water heating          | Solar panel (yes/no)                                                                                                    |                                                                                                    |  |

## **RdSAP 2009 version 9.90 (March 2011)**

| Item               | Data                                                                                                    | Comment                                                                                             |  |
|--------------------|----------------------------------------------------------------------------------------------------|----------------------------------------------------------------------------------------------------|--|
| Photovoltaic array | yes/no, and if yes then either:                                                                                                    |                                                                                                    |  |
|                    | a) % of external roof area with PVs, or                                                                                                    |                                                                                                    |  |
|                    | b) details of the PV: - kWp - pitch, one of horizontal, 30°, 45°, 60°, vertical - orientation (if not horizontal), one of S, SE, E, NE, N, NW, W, SW - overshading, very little, modest, significant or heavy | b) to be used when the information on kWp is available.                                             |  |
| Terrain            | One of: - dense urban - low rise urban or suburban - rural                                                                                                    | Used to generate wind turbine recommendation where appropriate – data item must always be collected |  |
| Wind turbine       | yes/no                                                                                                    |                                                                                                    |  |
| Lighting           | Total number of fixed lighting outlets, and                                                                                                    | LEDs are considered as low energy lights.                                                           |  |
|                    | Total number of low-energy fixed lighting outlets                                                                                                    | Where there are 4 or more downlighters/ceiling lights divide the bulb count by 2.                   |  |
|                    |                                                                                                    | Include fixed under-cupboard kitchen strip lights/                                                  |  |
| Swimming pool      | A swimming pool is not included in the data set.                                                                                                    | Count the room containing the swimming pool as a habitable room and add addendum 4 (see S14).       |  |

# **Appendix T: Improvement measures**

The table defines the circumstances under which recommendations for improvements are made. The texts used for recommendations on EPCs are published separately.

Software tests for the relevance of improvement measures, and applies them where relevant, in the order shown in the table. Several heating measures apply when mains gas is not available. When mains gas is available they are substituted by a fuel switch recommendation (item T). A recommendation is actually made only if it increases the SAP rating by at least 0.95 (or 0.45 in the case of LEL, item E).

For new dwellings only items E, N, U and V are considered.

| Item | Measure                       | To be considered when existing dwelling is/has:                                                                                         | Recommended if existing dwelling has:                           | Improve to:                                                                                               | Rec.<br>number |  |  |  |
|------|-------------------------------|----------------------------------------------------------------------------------------------------|-----------------------------------------------------------------|----------------------------------------------------------------------------------------------------|----------------|--|--|--|
| LOW  | LOW COST MEASURES             |                                                                                                    |                                                                 |                                                                                                    |                |  |  |  |
| A    | Loft insulation               | Pitched roof (slates or tiles), accessible loft, insulation at ceiling level.  Note: This does not include insulation of a room-in-roof | <= 150 mm insulation                                            | 250 mm insulation. See Note 2                                                                             | 5              |  |  |  |
| В    | Cavity wall insulation        | Unfilled cavity wall (assessed as "as built" and not "unknown")                                                                         | Wall U-value (from RdSAP tables) > 0.6                          | Cavity filled wall. U-value from<br>RdSAP tables according to age of<br>wall. See Note 3                  | 6              |  |  |  |
| С    | Hot water cylinder insulation | Cylinder present and accessible.                                                                                                    | No cylinder insulation                                          | 80 mm jacket                                                                                              | 1              |  |  |  |
|      |                               |                                                                                                    | Factory-applied insulation <= 25 mm                             | Add 80 mm jacket. See Note 1a.                                                                            | 3              |  |  |  |
|      |                               |                                                                                                    | Jacket < 80 mm                                                  | Add additional 80 mm jacket. See Note 1b.                                                                 | 2              |  |  |  |
| D    | Draughtproofing               | Single glazed windows present                                                                                                    | Double glazed windows between 51% and 80% of total window area. | Draught-proofing for all single glazed windows. Draught-proofed area includes all windows (but not doors) | 10             |  |  |  |
| Е    | Low energy lights             | Existing dwelling                                                                                                    | LEL < 100% of fixed outlets                                     | LEL in all fixed outlets                                                                                  | 35             |  |  |  |
|      |                               | New dwelling                                                                                                    | LEL < 75% of fixed outlets                                      | LEL in all fixed outlets                                                                                  | 35             |  |  |  |

| Item | Measure                          | To be considered when existing dwelling is/has:                | Recommended if existing dwelling has:                                         | Improve to:                       | Rec.<br>number |
|------|----------------------------------|----------------------------------------------------------------|-------------------------------------------------------------------------------|-----------------------------------|----------------|
| F    | Cylinder thermostat              | Cylinder present and accessible                                | No cylinderstat<br>(Note: cylinderstat is assumed for<br>electric immersions) | Cylinderstat                      | 4              |
| G    | Heating controls for wet central | Main heating by boiler with                                    | No controls                                                                   | Roomstat, programmer and TRVs     | 11             |
|      | heating system                   | radiators                                                      | do.                                                                           | 12                                |                |
|      |                                  |                                                                | Roomstat only                                                                 | do.                               | 15             |
|      |                                  |                                                                | Programmer, single roomstat (no TRVs)                                         | do.                               | 13             |
|      |                                  |                                                                | Programmer, TRVs (no roomstat or BEM)                                         | do.                               | 14             |
|      |                                  |                                                                | Programmer and at least two roomstats                                         | Time and temperature zone control | 16             |
|      |                                  | Main heating by boiler with underfloor heating                 | Less than time and temperature zone control                                   | Time and temperature zone control | 16             |
|      |                                  | Main heating by heat pump with radiators or underfloor heating | Less than time and temperature zone control                                   | Time and temperature zone control | 16             |
| Н    | Heating controls for warm air    | Main heating by mains gas or LPG                               | No control                                                                    | Programmer and roomstat           | 17             |
|      | system                           | warm air (including heat pumps)                                | Programmer only                                                               | do.                               | 18             |

| Item  | Measure                         | To be considered when existing dwelling is/has:                              | Recommended if existing dwelling has:                     | Improve to:                                                                                  | Rec.<br>number |
|-------|---------------------------------|------------------------------------------------------------------------------|-----------------------------------------------------------|----------------------------------------------------------------------------------------------|----------------|
| HIGHE | R COST MEASURES                 |                                                                              |                                                           |                                                                                              |                |
| I     | Upgrade boiler, same fuel       | Main heating by mains gas boiler (including range cooker boiler) or          | Boiler, not condensing, hot water cylinder in dwelling    | Condensing regular boiler, same fuel as original. See Note 4                                 | 20             |
|       |                                 | or by LPG or oil boiler (including                                           | Boiler, not condensing, no hot water cylinder in dwelling | Condensing combi boiler, same fuel as original. See Note 4                                   | 20             |
|       |                                 | range cooker boiler) and mains gas not available                             | CPSU, not condensing                                      | Condensing CPSU. See Note 5                                                                  | 36             |
|       |                                 | Note. Not applicable to liquid biofuels.                                     | Range cooker boiler, hot water cylinder in dwelling       | Condensing regular boiler, same fuel as original. See Note 4                                 | 37             |
|       |                                 |                                                                              | Range cooker boiler, no hot water cylinder in dwelling    | Condensing combi boiler, same fuel as original. See Note 4                                   | 38             |
| J     | Biomass boiler                  | Independent solid fuel boiler (not biomass or dual fuel)                     | Mains gas not available                                   | Manual feed biomass boiler in heated space (wood logs) with radiators, HETAS approved        | 22             |
| K     | Biomass room heater with boiler | Solid fuel open fire with or<br>without boiler (not biomass or<br>dual fuel) | Mains gas not available                                   | Wood pellet stove with radiators,<br>HETAS approved, summer<br>immersion heater. See Note 8. | 23             |
|       |                                 | Solid fuel room heater with or without boiler (not biomass or dual fuel)     | Mains gas not available                                   | Wood pellet stove with radiators,<br>HETAS approved, summer<br>immersion heater. See Note 8. | 39             |

| Item | Measure                            | To be considered when existing dwelling is/has:                                                             | Recommended if existing dwelling has:                                                                                                    | Improve to:                                                                                                    | Rec.<br>number |  |  |
|------|------------------------------------|----------------------------------------------------------------------------------------------------|----------------------------------------------------------------------------------------------------|----------------------------------------------------------------------------------------------------|----------------|--|--|
| L    | New or replacement storage heaters | Main heating by storage heaters,<br>Old (large volume) or Modern<br>(slimline)                              | (large volume) or Modern water heating by cylinder with single automatic charge control, and dual                                                                |                                                                                                    |                |  |  |
|      |                                    |                                                                                                    |                                                                                                    | Secondary electric heaters if no existing secondary                                                                                                    |                |  |  |
|      |                                    |                                                                                                    | Mains gas not available, and any other hot water system                                                                                                    | Fan-assisted storage heaters with automatic charge control                                                                                                    | 25             |  |  |
|      |                                    |                                                                                                    |                                                                                                    | Secondary electric heaters if no existing secondary                                                                                                    |                |  |  |
|      |                                    | Main heating by: - electric room heaters - electric ceiling heating Also if no space heating system present | Mains gas not available, and hot-<br>water heating by cylinder with single<br>immersion or from solid-fuel<br>secondary heater or no hot water<br>system present | Fan-assisted storage heaters with automatic charge control, 7-hour offpeak tariff and dual immersion water heating, large cylinder with 50 mm factory-applied insulation | 30             |  |  |
|      |                                    |                                                                                                    |                                                                                                    | Secondary electric heaters if no existing secondary                                                                                                    |                |  |  |
|      |                                    |                                                                                                    | Mains gas not available, and any other hot water system                                                                                                    | Fan-assisted storage heaters with automatic charge control, 7-hour offpeak tariff                                                                                        | 31             |  |  |
|      |                                    |                                                                                                    |                                                                                                    | Secondary electric heaters if no existing secondary                                                                                                    |                |  |  |
| M    | Replacement warm-air unit          | Main heating by mains gas or LPG warm air                                                                   | Age before 1998                                                                                                    | New (non-condensing) warm-air unit, same fuel as original, on-off control, fan-assisted flue                                                                             | 26             |  |  |

| Item  | Measure             | To be considered when existing dwelling is/has:         | Recommended if existing dwelling has: | Improve to:                                                                                                    | Rec.<br>number |
|-------|---------------------|---------------------------------------------------------|---------------------------------------|----------------------------------------------------------------------------------------------------|----------------|
| FURTI | HER MEASURES        |                                                         |                                       |                                                                                                    |                |
| N     | Solar water heating | Existing dwelling, house or bungalow, not thatched roof | No solar panel                        | Solar panel with parameters per<br>Table S18. Increase a normal size<br>cylinder to medium (see * below).                                                                                                    | 19             |
|       |                     | New dwelling, house or bungalow                         | No solar panel                        | Solar panel, 3 m² aperture area, evacuated tube with η=0.70, a₁=1.80, facing South, pitch 30°, modest overshading. Combined DHW cylinder at least 190 litres (see * below), solar part 75 litres; or if combi boiler, CPSU or instantaneous water heater, a separate solar pre-heat cylinder of 75 litres.                                         | 19             |
|       |                     |                                                         | All cases:                            | * Cylinder change not applicable to water heating by combi boiler or CPSU or heat pump or micro-CHP with integral DHW vessel or instantaneous water heater or community heating with no cylinder in dwelling. In these cases add a separate solar cylinder of 75 litres.  A replacement cylinder has the same insulation thickness or, if measured |                |
|       |                     |                                                         |                                       | loss, a loss scaled by the volume and volume factors of the original and replacement cylinders.                                                                                                    |                |

| Item | Measure                                                     | To be considered when existing dwelling is/has:                                         | Recommended if existing dwelling has:                                                         | Improve to:                                                                                               | Rec.<br>number |
|------|-------------------------------------------------------------|-----------------------------------------------------------------------------------------|-----------------------------------------------------------------------------------------------|----------------------------------------------------------------------------------------------------|----------------|
| О    | Double glazing                                              | Single glazed windows present                                                           | Double glazed windows less than 51% of total opening area (total opening area includes doors) | If all windows measured, all single glazed windows replaced by double glazing with $U=2.0$ and $g=0.72$ . | 8              |
|      |                                                             |                                                                                         |                                                                                               | Otherwise all windows changed to double glazing with $U = 2.0$ and $g = 0.72$ .                           |                |
| P    | Secondary glazing                                           | econdary glazing  Single glazing present but assessor de-selected measure O. See Note 6 |                                                                                               | If all windows measured apply secondary glazing to single glazed windows with $U = 2.4$ and $g = 0.76$ .  | 9              |
|      |                                                             |                                                                                         | includes doors)                                                                               | Otherwise all windows changed to secondary glazing with $U = 2.4$ and $g = 0.76$ .                        |                |
| Q    | Solid wall insulation                                       | Solid wall, stone or brick (assessed as "as built" and not "unknown")                   | Wall U-value (from RdSAP tables) > 0.6                                                        | Internal or external wall insulation. U-value from RdSAP tables according to age of wall. See Note 7      | 7              |
| R    | Condensing oil boiler                                       | Main heating by oil warm air                                                            | Mains gas not available, hot water cylinder in dwelling                                       | Condensing regular oil boiler, radiators. See Note 4                                                      | 28             |
|      |                                                             |                                                                                         | Mains gas not available, no hot water cylinder in dwelling                                    | Condensing combi oil boiler, radiators. See Note 4                                                        | 28             |
| S    | Change heating to condensing gas condensing boiler (no fuel | Main heating by mains gas fires                                                         | Hot water cylinder in dwelling                                                                | Condensing regular mains gas boiler, radiators. See Note 4                                                | 40             |
|      | switch)                                                     |                                                                                         | No hot water cylinder in dwelling                                                             | Condensing combi mains gas boiler, radiators. See Note 4                                                  | 40             |

| Item | Measure                                                  | To be considered when existing dwelling is/has:                                                                                                    | Recommended if existing dwelling has:                  | Improve to:                                                                                    | Rec.<br>number |
|------|----------------------------------------------------------|----------------------------------------------------------------------------------------------------|--------------------------------------------------------|------------------------------------------------------------------------------------------------|----------------|
| Т    | Change heating to condensing gas condensing boiler (fuel | Main heating by: - solid mineral fuel boiler                                                                                                    | Mains gas available, hot water cylinder in dwelling    | Condensing regular mains gas boiler, radiators. See Note 4                                     | 29             |
|      | switch)                                                  | - LPG boiler (non-condensing) - oil boiler (non-condensing) - LPG fires - oil warm air - solid mineral fuel room heaters - electric room heaters - electric ceiling heating Also if no space heating system present | Mains gas available, no hot water cylinder in dwelling | Condensing combi mains gas boiler, radiators. See Note 4                                       | 29             |
|      |                                                          | Main heating by: - electric storage heating - electric off-peak underfloor                                                                                                    | Mains gas available, hot water cylinder in dwelling    | Condensing regular mains gas boiler, radiators. Change electricity meter to single. See Note 4 | 27             |
|      |                                                          | heating                                                                                                    | Mains gas available, no hot water cylinder in dwelling | Condensing combi mains gas boiler, radiators. Change electricity meter to single. See Note 4   | 27             |
|      | N                                                        | Main heating by LPG CPSU                                                                                                    | Mains gas available                                    | Mains gas condensing CPSU                                                                      | 42             |

| Item | Measure       | To be considered when existing dwelling is/has:         | Recommended if existing dwelling has: | Improve to:                                                             | Rec.<br>number |
|------|---------------|---------------------------------------------------------|---------------------------------------|-------------------------------------------------------------------------|----------------|
| U    | Photovoltaics | Existing dwelling, house or bungalow, not thatched roof | Photovoltaics less than 1.0 kWp       | Photovoltaics, 2.5 kWp<br>(2.5 kWp in total, including any<br>existing) | 34             |
|      |               | New dwelling, house or bungalow                         | No photovoltaics                      | Photovoltaics, 2.5 kWp, facing South, pitch 30°, modest overshading,    | 34             |
| V    | Wind turbine  | House or bungalow                                       | No wind turbine                       | 1 wind turbine, blade diameter 2.0 m, hub height 2.0 m                  | 44             |

Note 1a. SAP Table 2 is constructed on the basis that 80 mm jacket is equivalent to 25 mm factory-applied insulation. Therefore an additional 80 mm jacket can be implemented by increasing the existing insulation thickness by an additional 25 mm, to the nearest RdSAP thickness option for cylinders. Thus 12 mm improves to 38 mm, and 25 mm improves to 50 mm.

Note 1b. Add 80 mm and take nearest RdSAP thickness option for cylinders. Thus 12 or 25 mm improves to 80 mm, and 38 or 50 mm improves to 120 mm.

Note 2. Loft insulation is considered separately for main roof and extensions 1, 2, 3, 4 as applicable and applied to all <u>accessible</u> roofs with insulation <= 150 mm. In the Energy Report the total cost saving for the measure is shown without any mention of "main", "extension", etc.

Note 3. Cavity wall insulation is considered separately for main wall, extensions 1, 2, 3, 4 and alternative wall as applicable and applied to all fillable walls. In the Energy Report the total cost saving for the measure is shown without any mention of "main", "extension", etc.

<u>Note 4</u>. Replacement boiler is condensing, 90% efficient (SEDBUK 2005), auto-ignition, room-sealed, fan-assisted flue, and provides space and water heating. For the purposes of the calculation of the improvement it is treated as "manufacturer declaration" with the foregoing parameters. Controls are:

- for radiator systems, programmer, roomstat and TRVs (or time and temperature zone control if already present), interlocked system, separate timing of space and water heating (if regular boiler);
- for underfloor systems: time and temperature zone control
- in the case of measure I, leave cylinder as it is (but with cylinderstat and improved insulation if applied earlier in the sequence)
- in the case of measures R, S and T, if regular boiler, cylinder of normal size (no solar panel) or medium size (solar panel present) with 50 mm factory-applied insulation and cylinderstat

Note 5. Replacement CPSU is condensing, 90% efficient (SEDBUK 2005), room-sealed, fan-assisted flue, store volume 80 litres with heat loss 2.72 kWh/day, and provides space and water heating with separate timing of space and water heating. For the purposes of the calculation of the improvement it is treated as "manufacturer declaration" with the foregoing parameters. Controls are programmer, roomstat and TRVs, interlocked system.

(At present there are no condensing CPSU's available but they are expected to be produced in future. The nearest equivalent is a condensing primary storage combi, which gives an almost identical rating to a condensing CPSU.)

Note 6. If 50% or less of the windows are single glazed, a recommendation should be made for double glazing of all single-glazed windows. If the assessor cancels this recommendation, e.g. because it is a listed building or in a conservation area where double glazing would be inappropriate, a recommendation is made for secondary glazing for the single-glazed windows. The secondary glazing option should appear only in these circumstances.

Note 7. Solid wall insulation is considered for main wall, extensions 1, 2, 3 and 4 and alternative wall as applicable and applied to all applicable walls. Implemented by changing the wall insulation to solid wall insulation but leaving the building dimensions the same. In the Energy Report the total figure for the measure is shown without any mention of "main", "extension", etc. This measure is not applied to system built walls.

Note 8. Heating controls are programmer, room thermostat and TRVs. Water cylinder unchanged.

#### Heating upgrades

An improvement to a heating system by adoption of any of the following measures:

I, J, K, M, R, S, T

is taken as extending the main heating system to the whole dwelling where that is not the case in the existing dwelling. Thus when implementing any of the above measures, the number of heated habitable rooms is to be set equal to the number of habitable rooms. This rule affects the results where there are unheated habitable rooms and no identified secondary heater. If there is an identified secondary heater, the secondary heater remains throughout the sequence of calculations of improvement measures. Also, in the case of measure T upgrading storage heaters to a condensing gas boiler, if the secondary heating has been given as <u>portable</u> electric heaters the secondary heating becomes none after the upgrade.

In the case of measure T, if the existing heating is storage heaters or off-peak underfloor electric heating (401, 402, 404, 408, 421, 422) change the electric meter to single.

#### Heating upgrades when there are two main systems

In the case of measure I (upgrade boiler, CPSU or range cooker, same fuel) where both systems each use the same fuel, apply the improvement to both boilers as applicable (i.e. boiler is non-condensing) as a single step. If the result attains the SAP increase criterion make the recommendation on the EPC using the improvement text applicable to main system 1.

In the case of <u>any other combination</u> of main heating systems, apply the improvement to system 1 only. This includes measure I where that is relevant to main system 1 but not main system 2, as well as consideration of measures J, K, M, R, S and T.

#### Heating control upgrades when there are two main systems

Apply the improvement to the controls on system 1 only.

# SAP WORKSHEET (Version 9.90)

| Overall dwelling dimensions                                                                                                    |                            |         |                               |            |            |               |              |
|----------------------------------------------------------------------------------------------------|----------------------------|---------|-------------------------------|------------|------------|---------------|--------------|
|                                                                                                    | Area (m²)                  |         | Average storey height (m)     |            |            | Volume (m³)   |              |
| Basement                                                                                                    | (1a)                       | ×       |                               | (2a)       | =          |               | (3a)         |
| Ground floor                                                                                                    | (1b)                       | ×       |                               | (2b)       | =          |               | (3b)         |
| First floor                                                                                                    | (1c)                       | ×       |                               | (2c)       | =          |               | (3c)         |
| Second floor                                                                                                    | (1d)                       | ×       |                               | (2d)       | =          |               | (3d)         |
| Third floor                                                                                                    | (1e)                       | ×       |                               | (2e)       | =          |               | (3e)         |
| Other floors (repeat as necessary)                                                                                                    | (1n)                       | ×       |                               | (2n)       | =          |               | (3n)         |
| Total floor area TFA = $(1a)+(1b)+(1c)+(1d)+(1e)(1n) =$                                                                                           | (4)                        |         |                               |            |            |               |              |
| Dwelling volume                                                                                                    | (3a                        | a)+(3b  | )+(3c)+(3d)+(3e               | )(3n)      | =          |               | (5)          |
| 2. Ventilation rate                                                                                                    |                            |         |                               |            |            |               |              |
| main<br>heating                                                                                                    | secondary<br>heating other |         | total                         |            |            | m³ per hour   |              |
| Number of chimneys +                                                                                                    | +                          | =       |                               | × 40 =     |            |               | (6a)         |
| Number of open flues +                                                                                                    | +                          | =       |                               | × 20 =     |            |               | (6b)         |
| Number of intermittent fans                                                                                                    |                            |         |                               | × 10 =     |            |               | (7a)         |
| Number of passive vents                                                                                                    |                            |         |                               | × 10 =     |            |               | (7b)         |
| Number of flueless gas fires                                                                                                    |                            |         |                               | × 40 =     | <b>A</b> : |               | (7c)         |
| Infiltration due to chimneys, flues, fans, PSVs (6a)+(6b)                                                                                         | )+(7a)+(7b)+(7c) =         |         | ÷ (5) =                       |            | Air c      | hanges per ho | our<br>] (8) |
| If a pressurisation test has been carried out or is intended                                                                                      | d, proceed to (17), other  | vise c  | ontinue from <mark>(9)</mark> | to (16)    |            | _             |              |
| Number of storeys in the dwelling $(n_s)$                                                                                                    |                            |         |                               |            |            |               | (9)          |
| Additional infiltration                                                                                                    |                            |         | $[(9) - 1] \times 0.1$        | =          |            |               | (10)         |
| Structural infiltration: 0.25 for steel or timber frame or if both types of wall are present, use the value count of openings); if equal use 0.35 | ,                          |         | area (after dedu              | ıcting aı  | reas       |               | (11)         |
| If suspended wooden floor, enter 0.2 (unsealed) or 0.                                                                                             | 1 (sealed), else enter 0   |         |                               |            |            |               | (12)         |
| If no draught lobby, enter 0.05, else enter 0                                                                                                    |                            |         |                               |            |            |               | (13)         |
| Percentage of windows and doors draught stripped                                                                                                  |                            |         |                               |            |            |               | (14)         |
| Window infiltration                                                                                                    | 0.25 - [0                  | .2 × (1 | 14) ÷ 100] =                  |            |            |               | (15)         |
| Infiltration rate                                                                                                    | (8) + (10) + (11           | ) + (1  | 2) + (13) + (15) =            | =          |            |               | (16)         |
| Air permeability value, $q_{50}$ , expressed in cubic metres per                                                                                  | hour per square metre      | of env  | elope area                    |            |            |               | (17)         |
| If based on air permeability value, then $(18) = [(17) \div 20]$<br>Air permeability value applies if a pressurisation test has                   |                            |         | cified air permea             | ability is | being      | used          | (18)         |
| Number of sides on which dwelling is sheltered                                                                                                    |                            |         |                               |            |            |               | (19)         |
| Shelter factor                                                                                                    | (20) = 1 -                 | [0.07   | 5 × <b>(19)</b> ] =           |            |            |               | (20)         |
| Infiltration rate incorporating shelter factor                                                                                                    | (21)                       | ) = (18 | 3) × (20) =                   |            |            |               | (21)         |

#### SAP 2009 version 9.90 (March 2010)

Infiltration rate modified for monthly wind speed:

Monthly average wind speed from Table 7

|              | Jan   | Feb                      | Mar                      | Apr   | May   | Jun   | Jul   | Aug   | Sep   | Oct                | Nov    | Dec                       |
|--------------|-------|--------------------------|--------------------------|-------|-------|-------|-------|-------|-------|--------------------|--------|---------------------------|
| $(22)_{m} =$ | (22)1 | <b>(22)</b> <sub>2</sub> | <b>(22)</b> <sub>3</sub> | (22)4 | (22)5 | (22)6 | (22)7 | (22)8 | (22)9 | (22) <sub>10</sub> | (22)11 | <b>(22)</b> <sub>12</sub> |

Wind Factor  $(22a)_{m} = (22)_{m} \div 4$ 

Adjusted infiltration rate (allowing for shelter and wind speed) =  $(21) \times (22a)_m$ 

Calculate effective air change rate for the applicable case:

If mechanical ventilation: air change rate through system

0.5 (23a)

If exhaust air heat pump using Appendix N, (23b) = (23a)  $\times$  F<sub>mv</sub> (equation (N4)), otherwise (23b) = (23a)

(23b)

(23c)

If balanced with heat recovery: efficiency in % allowing for in-use factor (from Table 4h) =

a) If balanced mechanical ventilation with heat recovery (MVHR)  $(24a)_m = (22b)_m + (23b) \times [1 - (23c) \div 100]$ 

b) If balanced mechanical ventilation without heat recovery (MV) (24b)<sub>m</sub> = (22b)<sub>m</sub> + (23b)

c) If whole house extract ventilation or positive input ventilation from outside

if 
$$(22b)_m < 0.5 \times (23b)$$
, then  $(24c) = (23b)$ ; otherwise  $(24c) = (22b)_m + 0.5 \times (23b)$ 

d) If natural ventilation or whole house positive input ventilation from loft

if 
$$(22b)_m \ge 1$$
, then  $(24d)_m = (22b)_m$  otherwise  $(24d)_m = 0.5 + [(22b)_m^2 \times 0.5]$ 

Effective air change rate - enter (24a) or (24b) or (24c) or (24d) in box (25)

If Appendix Q applies in relation to air change rate, the effective air change rate is calculated via Appendix Q and use the following instead:

Effective air change rate from Appendix Q calculation sheet:

| Effective all change rate from Appendix Q calculation sheet. |          |                          |                          |       |                          |                   |                          |       |       |                    |        |                    |      |
|--------------------------------------------------------------|----------|--------------------------|--------------------------|-------|--------------------------|-------------------|--------------------------|-------|-------|--------------------|--------|--------------------|------|
| (25) <sub>m</sub> =                                          | $(25)_1$ | <b>(25)</b> <sub>2</sub> | <b>(25)</b> <sub>3</sub> | (25)4 | <b>(25)</b> <sub>5</sub> | (25) <sub>6</sub> | <b>(25)</b> <sub>7</sub> | (25)8 | (25)9 | (25) <sub>10</sub> | (25)11 | (25) <sub>12</sub> | (25) |

# 3. Heat losses and heat loss parameter

Items in the table below are to be expanded as necessary to allow for all different types of element e.g. 4 wall types. The k-value is the heat capacity per unit area, see Table 1e

| Element                                                                    | Gross<br>area, m <sup>2</sup>                 | Opening<br>m <sup>2</sup>            | ys Net area<br>A, m²                |                       | U-value<br>W/m <sup>2</sup> K | =                     | A×U<br>W/K             |                           | value<br>/m²·K         | $A \times \kappa$<br>kJ/K |                  |
|----------------------------------------------------------------------------|-----------------------------------------------|--------------------------------------|-------------------------------------|-----------------------|-------------------------------|-----------------------|------------------------|---------------------------|------------------------|---------------------------|------------------|
| Door                                                                       | arca, m                                       | 111                                  | 77,111                              | ×                     | VV/III IX                     | ] [                   | VV/IX                  |                           | III-•K                 | NJ/N                      | (26)             |
| Window                                                                     |                                               |                                      |                                     |                       | * below                       | -<br> <br>  = [       |                        | -<br>]                    |                        |                           | (27)             |
| Roof window                                                                |                                               |                                      |                                     | _ × [                 | * below                       | -<br>  = [            |                        | -<br>]                    |                        |                           | (27a)            |
| Basement floor                                                             |                                               |                                      |                                     | _<br> <br>  × [       |                               | _                     |                        | -<br>1                    |                        |                           | (28)             |
| Ground floor                                                               |                                               |                                      |                                     | _ × [                 |                               | -<br>  = [            |                        |                           |                        |                           | (28a)            |
| Exposed floor                                                              |                                               |                                      |                                     | × [                   |                               | -<br> <br>  = [       |                        |                           |                        |                           | (28b)            |
| Basement wall                                                              |                                               | -                                    | =                                   | × [                   |                               | _<br>] = [            |                        |                           |                        |                           | (29)             |
| External wall                                                              |                                               | -                                    | =                                   | ×                     |                               | _ = [                 |                        |                           |                        |                           | (29a)            |
| Roof                                                                       |                                               | -                                    | = =                                 | _ × [                 |                               | -<br> <br>  = [       |                        |                           |                        |                           | (30)             |
| Total area of ex                                                           | kternal elemer                                | nts SA, m²                           |                                     | (31)                  |                               |                       |                        |                           |                        |                           | _                |
| Party wall<br>(party wall U-va                                             | lue from Table                                | 3.6, <b>k</b> acco                   | ording to its cor                   | × [<br>nstructio      | on)                           | ] = [                 |                        |                           |                        |                           | (32)             |
| Party floor                                                                |                                               |                                      |                                     |                       |                               |                       |                        |                           |                        |                           | (32a             |
| Party ceiling                                                              |                                               |                                      |                                     |                       |                               |                       |                        |                           |                        |                           | (32b             |
| Internal wall **                                                           |                                               |                                      |                                     |                       |                               |                       |                        |                           |                        |                           | (320             |
| Internal floor                                                             |                                               |                                      |                                     |                       |                               |                       |                        |                           |                        |                           | (32d             |
| Internal ceiling * for windows and ** include the area                     |                                               |                                      |                                     |                       | lated using                   | g formu               | ila 1/[(1/U-           | value)+0                  | .04] as giv            | ven in paragı             | (32e<br>raph 3.2 |
| Fabric heat loss                                                           | , W/K = $\Sigma$ (A                           | ×U)                                  |                                     |                       | (26)                          | (30) + (              | (32)                   | =                         |                        |                           | (33)             |
| Heat capacity C                                                            | $_{\rm m}$ = $\Sigma$ (A $\times$ $\kappa$ )  |                                      | (28).                               | (30) -                | + (32) + (3                   | 2a)(                  | 32e)                   | =                         |                        |                           | (34)             |
| Thermal mass p                                                             | •                                             |                                      | -                                   |                       | :                             |                       | • •                    | =                         |                        |                           | (35)             |
| For design asse<br>can be used ins<br>Thermal bridges<br>if details of the | tead of a detail $: \Sigma (L 	imes \Psi)$ ca | <i>ed calculati</i><br>Ilculated usi | on. Also TMP o                      | calculat              | ed separa                     |                       |                        |                           |                        | of TMP in To              | able 1f          |
| Total fabric heat l                                                        | OSS                                           |                                      |                                     |                       |                               | (33) +                | (36) =                 |                           |                        |                           | (37)             |
| Ventilation heat lo                                                        | ss calculated i                               | nonthly                              | (38) <sub>m</sub>                   | = 0.33                | × (25) <sub>m</sub> ×         | <del> </del>          | _                      |                           |                        |                           |                  |
| $(38)_{m} = \frac{Jan}{(38)_{1}}$                                          | Feb Mar (38) <sub>2</sub> (38) <sub>3</sub>   |                                      | May Jun $(38)_5$ $(38)_6$           | Jul (38) <sub>7</sub> | Aug<br>(38) <sub>8</sub>      | Sep (38) <sub>9</sub> | Oct (38) <sub>10</sub> | Nov<br>(38) <sub>11</sub> | Dec (38) <sub>12</sub> |                           | (38)             |
| Heat transfer coef                                                         | 11. 1. 1. 1.                                  | $(39)_{\rm m} = (37)_{\rm m}$        |                                     | (00)/                 | (00)0                         | (00)7                 | (00)10                 | (00)11                    | (00)12                 |                           | ()               |
| $(39)_{\rm m} = {(39)_{\rm 1}}$                                            | (39) <sub>2</sub> (39) <sub>3</sub>           |                                      | $(39)_5$ $(39)_6$                   | (39)7                 | (39)8                         | (39)9                 | (39) <sub>10</sub>     | (39)11                    | (39) <sub>12</sub>     |                           |                  |
| (37)1                                                                      | (37)2                                         | (37)4                                | (37)5 (37)6                         | (37)/                 | (37)8                         | 1                     | Average                | 1                         |                        |                           | (39)             |
| Heat loss parame                                                           | ter (HLP), W/n                                |                                      | $(39)_{m} = (39)_{m} \div (39)_{m}$ | (4)                   |                               | T                     |                        | 1                         |                        |                           | _                |
| $(40)_{m} = (40)_{1}$                                                      | $(40)_2$ $(40)_3$                             | (40) <sub>4</sub>                    | $(40)_5$ $(40)_6$                   | (40)7                 | <b>(40)</b> <sub>8</sub>      | (40)9                 | (40) <sub>10</sub>     | (40) <sub>11</sub>        | (40) <sub>12</sub>     |                           | ](40)            |
|                                                                            |                                               |                                      |                                     |                       |                               |                       | Average                | = Σ(40) <sub>1</sub>      | 12 /12=                |                           | (40)             |

| Number                        | of days i                | n month                  | (Table 1a                             | a)                |                          |                                |                                |                          |                           |                           |                                            |                           |               |     |
|-------------------------------|--------------------------|--------------------------|---------------------------------------|-------------------|--------------------------|--------------------------------|--------------------------------|--------------------------|---------------------------|---------------------------|--------------------------------------------|---------------------------|---------------|-----|
|                               | Jan                      | Feb                      | Mar                                   | Apr               | May                      | Jun                            | Jul                            | Aug                      | Sep                       | Oct                       | Nov                                        | Dec                       |               |     |
| $(41)_{m} =$                  | <b>(41)</b> <sub>1</sub> | <b>(41)</b> <sub>2</sub> | <b>(41)</b> <sub>3</sub>              | (41) <sub>4</sub> | <b>(41)</b> <sub>5</sub> | (41) <sub>6</sub>              | <b>(41)</b> <sub>7</sub>       | <b>(41)</b> <sub>8</sub> | (41)9                     | <b>(41)</b> <sub>10</sub> | (41) <sub>11</sub>                         | <b>(41)</b> <sub>12</sub> | (4            | 41) |
| 4. Water                      | heating                  | energy r                 | equirem                               | ent               |                          |                                |                                |                          |                           |                           |                                            |                           | kWh/year      |     |
| Assumed                       | occupan                  | ıcy, N                   |                                       |                   |                          |                                |                                |                          |                           |                           |                                            |                           | (42)          |     |
|                               |                          | , N = 1 + 1              | 1.76 × [1                             | - exp(-0.         | 000349                   | × (TFA -1                      | 3. <b>9)</b> ²)] +             | 0.0013                   | × (TFA -1                 | 3.9)                      |                                            |                           | <b>.</b>      |     |
|                               | A ≤ 13.9                 | -                        | !!                                    |                   | Ja., 17                  | /2                             | νς ΝΙ <b>ν</b>                 | 27                       |                           |                           |                                            |                           | ] (42)        |     |
| Annual av<br>Reduce ti        |                          |                          |                                       |                   |                          | J                              |                                |                          | achieve                   | a water i                 | lse tarnei                                 | t of                      | (43)          |     |
| not more                      |                          | litres per               | person p                              |                   |                          |                                |                                | Jigrica to               |                           | a water a                 | ise large                                  | . 01                      | -             |     |
|                               | Jan                      | Feb                      | Mar                                   | Apr               | May                      | Jun                            | Jul                            | Aug                      | Sep                       | Oct                       | Nov                                        | Dec                       |               |     |
| Hot water                     |                          |                          |                                       | _                 |                          |                                | _                              |                          |                           | (4.4)                     | (4.4)                                      | (4.4)                     | 1             |     |
| (44) <sub>m</sub> =           | <b>(44)</b> <sub>1</sub> | (44) <sub>2</sub>        | <b>(44)</b> <sub>3</sub>              | (44) <sub>4</sub> | <b>(44)</b> <sub>5</sub> | (44) <sub>6</sub>              | <b>(44)</b> <sub>7</sub>       | (44)8                    | (44)9                     | (44) <sub>10</sub>        | $\frac{(44)_{11}}{\text{tal} = \Sigma(4)}$ | <b>(44)</b> <sub>12</sub> | (/            | 44) |
| Energy co                     | ontent of                | hot water                | used - ca                             | alculated         | monthly                  | = 4.190                        | × Vd m ×                       | $n_m \times \Delta$      | Tm / 3600                 |                           | •                                          | •                         | 1b, 1c, 1d)   | 14) |
| $(45)_{\rm m} =$              | (45)1                    | (45) <sub>2</sub>        | (45) <sub>3</sub>                     | (45)4             | (45) <sub>5</sub>        | (45) <sub>6</sub>              | (45)7                          | (45) <sub>8</sub>        | (45)9                     | (45) <sub>10</sub>        | (45)11                                     | (45) <sub>12</sub>        | ]             |     |
| ` '                           | , ,                      | , ,                      | , , , , , , , , , , , , , , , , , , , |                   | , ,                      | V 72                           | , ,                            | , , ,                    | , ,                       |                           | $tal = \Sigma(4!)$                         | 1                         | (4            | 45) |
| If instanta                   | aneous w                 | ater heati               | ng at poi                             | nt of use         | (no hot v                | vater stor                     | rage), en                      | ter "0" in               | boxes (4                  |                           |                                            | ,                         |               |     |
| For comn                      | ,                        | U                        |                                       |                   | ss whethe                | er or not i                    | hot watei                      | r tank is <sub>l</sub>   | present                   |                           |                                            |                           |               |     |
| Distribution                  |                          |                          |                                       |                   | 1                        | _                              | 1                              |                          |                           | 1                         |                                            | 1                         | ٦             |     |
| $(46)_{m} =$                  | <b>(46)</b> <sub>1</sub> | <b>(46)</b> <sub>2</sub> | <b>(46)</b> <sub>3</sub>              | (46)4             | <b>(46)</b> <sub>5</sub> | <b>(46)</b> <sub>6</sub>       | <b>(46)</b> <sub>7</sub>       | (46)8                    | (46)9                     | <b>(46)</b> <sub>10</sub> | <b>(46)</b> <sub>11</sub>                  | <b>(46)</b> <sub>12</sub> | (4            | 46) |
| Water sto                     | •                        |                          |                                       |                   |                          |                                |                                |                          |                           |                           |                                            |                           |               |     |
| a) If man                     | ufacturer                | 's declare               | d loss fa                             | ctor is kn        | own (kV                  | /h/day):                       |                                |                          |                           | (                         | (47)                                       |                           |               |     |
| Temp                          | erature f                | actor from               | Table 2                               | b                 |                          |                                |                                |                          |                           |                           | (48)                                       |                           |               |     |
| Energ                         | y lost fro               | m water s                | torage, k                             | :Wh/day           | (47                      | 7) × (48)                      | =                              |                          |                           | (                         | (49)                                       |                           |               |     |
| -                             |                          | 's declare               | •                                     |                   |                          |                                |                                |                          |                           |                           |                                            |                           |               |     |
| ,                             |                          | ne (litres)              |                                       | , ,               | U                        |                                | ,                              |                          |                           |                           | (50)                                       |                           |               |     |
|                               |                          | heating ar<br>o stored h |                                       |                   |                          |                                |                                |                          | enter '0' i               | in box <mark>(50</mark>   | 0)                                         |                           |               |     |
|                               |                          | age loss f               |                                       | -                 |                          |                                |                                | ,                        |                           |                           | ,<br>(51)                                  |                           |               |     |
|                               |                          | heating se               |                                       |                   | ·                        | <i>3.</i>                      |                                |                          |                           |                           |                                            |                           |               |     |
| Volur                         | me factor                | from Tab                 | le 2a                                 |                   |                          |                                |                                |                          |                           |                           | (52)                                       |                           |               |     |
| Temp                          | perature t               | factor fron              | n Table 2                             | !b                |                          |                                |                                |                          |                           | (                         | (53)                                       |                           |               |     |
| Energ                         | gy lost fro              | om water :               | storage,                              | kWh/day           | (5                       | 0) × (51)                      | × (52) ×                       | <b>(53)</b> =            |                           | (                         | (54)                                       |                           |               |     |
| Enter (49)                    | or (54) i                | in (55)                  |                                       |                   |                          |                                |                                |                          |                           |                           | (55)                                       |                           |               |     |
| Water sto                     | rage loss                | s calculate              | ed for eac                            | ch month          | (56) <sub>m</sub> =      | (55) × (4 <sup>-</sup>         | 1) <sub>m</sub>                |                          |                           |                           |                                            |                           |               |     |
| $(56)_{m} =$                  | <b>(56)</b> <sub>1</sub> | <b>(56)</b> <sub>2</sub> | <b>(56)</b> <sub>3</sub>              | (56)4             | <b>(56)</b> <sub>5</sub> | (56) <sub>6</sub>              | <b>(56)</b> <sub>7</sub>       | <b>(56)</b> <sub>8</sub> | <b>(56)</b> <sub>9</sub>  | <b>(56)</b> <sub>10</sub> | <b>(56)</b> <sub>11</sub>                  | <b>(56)</b> <sub>12</sub> | (5            | 56) |
| If cylinder                   | contains                 | dedicate                 | d solar s                             | torage, (         | 57) <sub>m</sub> = (5    | 6) <sub>m</sub> × [(50         | 0) – (H11                      | (50 <u>)</u> (50)        | ), else <mark>(5</mark> 7 | 7) <sub>m</sub> = (56)    | m where                                    | (H11) is fr               | om Appendix H |     |
| $(57)_{m} =$                  | <b>(57)</b> <sub>1</sub> | <b>(57)</b> <sub>2</sub> | <b>(57)</b> <sub>3</sub>              | (57) <sub>4</sub> | <b>(57)</b> <sub>5</sub> | (57) <sub>6</sub>              | <b>(57)</b> <sub>7</sub>       | <b>(57)</b> <sub>8</sub> | <b>(57)</b> <sub>9</sub>  | (57) <sub>10</sub>        | <b>(57)</b> <sub>11</sub>                  | <b>(57)</b> <sub>12</sub> | (5            | 57) |
| Primary c                     | ircuit loss              | s (annual)               | from Tal                              | ble 3             |                          |                                |                                |                          |                           |                           | (58)                                       |                           |               |     |
| Primary c                     |                          |                          |                                       |                   |                          |                                |                                |                          |                           | .\                        |                                            |                           |               |     |
| (modified (59) <sub>m</sub> = |                          | or from Ta $(59)_2$      | ible H5 if<br>(59) <sub>3</sub>       | (59) <sub>4</sub> | solar wat                | er heatin<br>(59) <sub>6</sub> | g and a (<br>(59) <sub>7</sub> | cylinder to (59)8        | (59) <sub>9</sub>         | (59) <sub>10</sub>        | (59)11                                     | (59) <sub>12</sub>        |               | 59) |
| Combi los                     |                          |                          |                                       |                   |                          |                                | 1                              |                          |                           | (07)10                    | (37)11                                     | (07)12                    | ] (           | ••• |
|                               | (61) <sub>1</sub>        | 1                        | (61) <sub>3</sub>                     | (61) <sub>3</sub> | (61) <sub>3</sub>        | (61) <sub>3</sub>              | (61) <sub>3</sub>              | (61) <sub>3</sub>        | (61) <sub>3</sub>         | <b>(61)</b> <sub>3</sub>  | <b>(61)</b> <sub>3</sub>                   | <b>(61)</b> <sub>12</sub> | ] (6          | 51) |
| · · /                         | V // ·                   | V/-                      | V- /*                                 | V- /*             | V- 70                    | V/~                            | 1. 77                          | 1                        | 17.70                     | 12.70                     | 12.70                                      | 1. 1/15                   |               | ,   |

|                       | (62) <sub>1</sub>        | (62) <sub>2</sub>        | (62) <sub>3</sub>        | (62)4                    | (62)     | $\frac{\text{r each mon}}{\frac{(62)_6}{}}$ | (62) <sub>7</sub>           | (62)8                    | (62)9            | (62) <sub>10</sub>        | (62)11                    | (62) <sub>12</sub>        |               | (62)   |
|-----------------------|--------------------------|--------------------------|--------------------------|--------------------------|----------|---------------------------------------------|-----------------------------|--------------------------|------------------|---------------------------|---------------------------|---------------------------|---------------|--------|
| •                     |                          |                          |                          |                          |          |                                             |                             |                          |                  |                           |                           |                           | ater heating) | (02)   |
| add add               | l <u>itional li</u>      |                          |                          |                          |          | pplies, see                                 |                             | 3)                       | <u>`</u>         |                           | •                         |                           | 3,            |        |
| 63) <sub>m</sub> =    | <b>(63)</b> <sub>1</sub> | <b>(63)</b> <sub>2</sub> | <b>(63)</b> <sub>3</sub> | (63)4                    | (63)     | )5 (63)6                                    | <b>(63)</b> <sub>7</sub>    | (63)8                    | (63)9            | (63)10                    | (63)11                    | <b>(63)</b> <sub>12</sub> |               | (63)   |
| Output fro            | om wate                  |                          |                          | month, k\                | Vh/mo    | onth (6                                     | $4)_{\rm m} = (62)_{\rm m}$ | + (63) <sub>m</sub>      |                  |                           | •                         |                           |               |        |
| (64) <sub>m</sub> =   | <b>(64)</b> <sub>1</sub> | <b>(64)</b> <sub>2</sub> | <b>(64)</b> <sub>3</sub> | <b>(64)</b> <sub>4</sub> | (64)     | ) <sub>5</sub> (64) <sub>6</sub>            | <b>(64)</b> <sub>7</sub>    | <b>(64)</b> <sub>8</sub> | (64)9            | <b>(64)</b> <sub>10</sub> | <b>(64)</b> <sub>11</sub> | <b>(64)</b> <sub>12</sub> |               | 7      |
|                       |                          |                          |                          |                          |          |                                             |                             | Tota                     | l per year       | (kWh/ye                   | $ear) = \Sigma(e$         | 6 <b>4)</b> 112 =         |               | (64)   |
| f (64) <sub>m</sub> < | 0 then                   | set to 0                 |                          |                          |          |                                             |                             |                          |                  |                           |                           |                           |               |        |
| -                     |                          |                          |                          |                          |          | × [0.85 × (4                                |                             |                          |                  |                           |                           | T 1                       |               |        |
| 65) <sub>m</sub> =    |                          | <b>(65)</b> <sub>2</sub> | <b>(65)</b> <sub>3</sub> | (65)4                    | (65)     |                                             | (65)7                       | <b>(65)</b> <sub>8</sub> | (65)9            | <b>(65)</b> <sub>10</sub> | (65)11                    | <b>(65)</b> <sub>12</sub> |               | (65)   |
|                       |                          | ns (see T                |                          |                          | , ii cyi | linder is in ti                             | ic aweiling                 | or not v                 | rater 13 ire     | nii comii                 | idility fice              | aung                      |               |        |
|                       | •                        | Table 5),                |                          | ,                        |          |                                             |                             |                          |                  |                           |                           |                           |               |        |
|                       | Jan                      | Feb                      | Mar                      | Apr                      | May      | / Jun                                       | Jul                         | Aug                      | Sep              | Oct                       | Nov                       | Dec                       |               |        |
| 66) <sub>m</sub> =    | (66)1                    | (66)2                    | <b>(66)</b> <sub>3</sub> | (66)4                    | (66)     |                                             | (66)7                       | (66)8                    | (66)9            | (66)10                    | (66)11                    | (66a) <sub>12</sub>       |               | (66)   |
| ighting g             | gains (ca                | alculated i              | in Apper                 | ndix L, equ              | uation   | L9 or L9a),                                 | , also see T                | able 5                   | · ·              | 1                         | 1                         |                           |               |        |
| 67) <sub>m</sub> =    | <b>(67)</b> <sub>1</sub> | <b>(67)</b> <sub>2</sub> | <b>(67)</b> <sub>3</sub> | (67)4                    | (67)     | (67) <sub>6</sub>                           | <b>(67)</b> <sub>7</sub>    | (67)8                    | (67)9            | (67)10                    | (67)11                    | <b>(67)</b> <sub>12</sub> |               | (67)   |
| ppliance              | es gains                 | (calculate               | ed in Ap                 | pendix L,                | equal    | tion L13 or I                               | L13a), also                 | see Tal                  | ole 5            | •                         |                           |                           |               |        |
| 68) <sub>m</sub> =    | <b>(68)</b> <sub>1</sub> | <b>(68)</b> <sub>2</sub> | <b>(68)</b> <sub>3</sub> | (68)4                    | (68)     | (68) <sub>6</sub>                           | <b>(68)</b> <sub>7</sub>    | (68)8                    | (68)9            | (68)10                    | (68)11                    | <b>(68)</b> <sub>12</sub> |               | (68)   |
| ooking                | gains (c                 | alculated                | in Appe                  | ndix L, eq               | uatior   | 1 L15 or L15                                | 5a), also se                | e Table                  | 5                |                           |                           |                           |               |        |
| 69 <b>)</b> m =       | <b>(69)</b> <sub>1</sub> | <b>(69)</b> <sub>2</sub> | <b>(69)</b> <sub>3</sub> | (69)4                    | (69)     | ( <b>69</b> ) <sub>6</sub>                  | <b>(69)</b> <sub>7</sub>    | (69)8                    | (69)9            | <b>(69)</b> <sub>10</sub> | (69)11                    | <b>(69)</b> <sub>12</sub> |               | (69)   |
| umps ar               | nd fans                  | gains (Ta                | ble 5a)                  |                          |          |                                             |                             |                          |                  |                           |                           |                           |               |        |
| 70) <sub>m</sub> =    | <b>(70)</b> <sub>1</sub> | <b>(70)</b> <sub>2</sub> | <b>(70)</b> <sub>3</sub> | (70)4                    | (70)     | (70) <sub>6</sub>                           | <b>(70)</b> <sub>7</sub>    | (70)8                    | (70)9            | (70)10                    | (70)11                    | (70) <sub>12</sub>        |               | (70)   |
| osses e               | .g. evap                 | oration (n               | egative                  | values) (7               | able     | 5)                                          |                             |                          |                  |                           |                           |                           |               |        |
| 71) <sub>m</sub> =    | <b>(71)</b> <sub>1</sub> | <b>(71)</b> <sub>2</sub> | <b>(71)</b> <sub>3</sub> | (71) <sub>4</sub>        | (71)     | (71) <sub>6</sub>                           | <b>(71)</b> <sub>7</sub>    | <b>(71)</b> <sub>8</sub> | (71)9            | (71) <sub>10</sub>        | (71) <sub>11</sub>        | (71) <sub>12</sub>        |               | (71)   |
| Vater he              | ating ga                 | ins (Table               | e <b>5)</b>              |                          |          |                                             |                             |                          |                  |                           | •                         |                           |               |        |
| 72 <b>)</b> m =       | <b>(72)</b> <sub>1</sub> | <b>(72)</b> <sub>2</sub> | <b>(72)</b> <sub>3</sub> | (72)4                    | (72)     | (72) <sub>6</sub>                           | <b>(72)</b> <sub>7</sub>    | <b>(72)</b> <sub>8</sub> | (72)9            | <b>(72)</b> <sub>10</sub> | <b>(72)</b> <sub>11</sub> | <b>(72)</b> <sub>12</sub> |               | (72)   |
|                       |                          |                          | 6) <sub>m</sub> + (6     | 7) <sub>m</sub> + (68    |          | $(69)_{m} + (70)_{m}$                       | $)_{m} + (71)_{m}$          | + (72) <sub>m</sub>      |                  |                           |                           |                           |               |        |
| 73) <sub>m</sub> =    | <b>(73)</b> <sub>1</sub> | <b>(73)</b> <sub>2</sub> | <b>(73)</b> <sub>3</sub> | (73)4                    | (73)     | 5 (73) <sub>6</sub>                         | <b>(73)</b> <sub>7</sub>    | (73)8                    | (73)9            | (73)10                    | (73)11                    | (73) <sub>12</sub>        |               | (73)   |
|                       |                          |                          |                          |                          |          |                                             |                             |                          |                  |                           |                           |                           |               |        |
| 6. Sola               | -                        |                          |                          |                          |          |                                             |                             |                          |                  |                           |                           |                           |               |        |
|                       |                          |                          |                          |                          |          | able 6a and<br>as needed                    |                             |                          |                  |                           |                           | able orienta              | tion.Rows (7  | 74) to |
| re useu               | 12 ume                   | Access                   | eaciiiii                 | Area                     | auny     | Solar flux                                  | ii iiieie is ii             | iore iria                |                  | idow typi                 | ₽,<br>FF                  |                           | Gains         |        |
|                       |                          | factor                   |                          | m <sup>2</sup>           |          | W/m <sup>2</sup>                            |                             | Spec                     | g⊥<br>cific data | Sp                        | ecific data               | a                         | (W)           |        |
|                       |                          | Table 6d                 | _                        |                          | _        |                                             |                             |                          | able 6b          |                           | Table 60                  |                           | . ,           | _      |
| North                 |                          |                          | ×                        |                          | ×        |                                             | $\times$ 0.9 $\times$       |                          |                  | ×                         |                           | =                         |               | (74)   |
| Vorthea               | st                       |                          | ×                        |                          | $\times$ |                                             | × 0.9 ×                     |                          |                  | ×                         |                           | =                         |               | (75)   |
| East                  |                          |                          | ×                        |                          | ×        |                                             | × 0.9 ×                     |                          |                  | ×                         |                           | =                         |               | (76)   |
| Southea               | ıst                      |                          | ×                        |                          | ×        |                                             | × 0.9 ×                     |                          |                  | ×                         |                           | =                         |               | (77    |
| South                 |                          |                          | ×                        |                          | ×        |                                             | × 0.9 ×                     |                          |                  | ×                         |                           | =                         |               | (78    |
| Southwe               | est                      |                          | ×                        |                          | ×        |                                             | × 0.9 ×                     |                          |                  | ×                         |                           | =                         |               | (79    |
| Nest                  |                          |                          | $ \times$                |                          | ×        |                                             | × 0.9 ×                     |                          |                  | ×                         |                           | =                         |               | (80    |
| Vorthwe               | est                      |                          | $ \times$                |                          | ×        |                                             | × 0.9 ×                     |                          |                  | ×                         |                           | =                         |               | (81)   |
| D (I' - I-            | ts                       | 1.0                      | $ \times$                |                          | ×        |                                             | × 0.9 ×                     | -                        |                  | ×                         |                           | =                         |               | (82    |
| Roofligh              | L                        |                          |                          |                          | J L      |                                             | _                           | Ш                        |                  |                           |                           |                           |               | J , ,  |
| Ū                     |                          |                          |                          |                          | 11 /0    | $3)_{m} = \Sigma(74)$                       | (00)                        |                          |                  |                           |                           |                           |               |        |

| Total ga            | ains – int               | ernal and                | d solar (                | 84) <sub>m</sub> = (7  | 3) <sub>m</sub> + (83    | <mark>)</mark> m , watt  | S                        |                             |                                    |                            |                           |                           |             |      |
|---------------------|--------------------------|--------------------------|--------------------------|------------------------|--------------------------|--------------------------|--------------------------|-----------------------------|------------------------------------|----------------------------|---------------------------|---------------------------|-------------|------|
| $(84)_{m} =$        | (84)1                    | (84)2                    | <b>(84)</b> <sub>3</sub> | (84)4                  | (84)5                    | (84)6                    | (84)7                    | (84)8                       | (84)9                              | (84)10                     | (84)11                    | <b>(84)</b> <sub>12</sub> | İ           | (84) |
|                     |                          |                          |                          |                        |                          |                          |                          |                             |                                    |                            |                           |                           |             |      |
|                     | n internal               | -                        |                          |                        |                          |                          |                          |                             |                                    |                            |                           |                           |             |      |
| Tempera             | ature duri               | ng heatin                | ng periods               | in the liv             | ing area                 | from Tal                 | ble 9, T <sub>h1</sub>   | l (°C)                      |                                    |                            |                           |                           | 21          | (85) |
| Utilisatio          | n factor f               | or gains f               | for living a             | area, η <sub>1,ι</sub> | n (see 7                 | Table 9a)                | )                        | •                           |                                    | •                          | •                         |                           | •           |      |
|                     | Jan                      | Feb                      | Mar                      | Apr                    | May                      | Jun                      | Jul                      | Aug                         | Sep                                | Oct                        | Nov                       | Dec                       | Í           |      |
| $(86)_{m} =$        | <b>(86)</b> <sub>1</sub> | <b>(86)</b> <sub>2</sub> | <b>(86)</b> <sub>3</sub> | (86)4                  | <b>(86)</b> <sub>5</sub> | $(86)_6$                 | $(86)_7$                 | (86)8                       | (86)9                              | (86) <sub>10</sub>         | (86) <sub>11</sub>        | (86) <sub>12</sub>        | I           | (86) |
| Mean in             | ternal tem               | nperature                | in living                | area T <sub>1</sub> (  | follow ste               | eps 3 to 7               | 7 in Table               | 9c)                         |                                    |                            |                           |                           |             |      |
| $(87)_{m} =$        | <b>(87)</b> <sub>1</sub> | (87) <sub>2</sub>        | (87)3                    | (87)4                  | (87)5                    | (87)6                    | (87)7                    | (87)8                       | (87)9                              | (87)10                     | (87)11                    | <b>(87)</b> <sub>12</sub> | ı           | (87) |
| Tempera             | ature duri               |                          |                          | in rest o              | f dwelling               | from Ta                  | able 9, T <sub>t</sub>   | <sub>12</sub> (°C)          | I                                  | u                          |                           |                           |             |      |
| $(88)_{m} =$        | (88)1                    | (88)2                    | (88)3                    | (88)4                  | (88)5                    | (88)6                    | (88)7                    | (88)8                       | (88)9                              | (88)10                     | (88)11                    | (88) <sub>12</sub>        | ı           | (88) |
| Utilisatio          | n factor f               | or gains f               | for rest of              | dwelling               | η <sub>2.m</sub> (       | see Tabl                 | e 9a)                    |                             | I                                  | u                          |                           |                           |             |      |
| $(89)_{m} =$        | (89)1                    | (89)2                    | <b>(89)</b> <sub>3</sub> | (89)4                  | (89)5                    | (89)6                    | (89)7                    | (89)8                       | (89)9                              | (89)10                     | (89)11                    | <b>(89)</b> <sub>12</sub> | ı           | (89) |
| Mean in             | ternal tem               | nperature                | in the re                | st of dwe              | lling T <sub>2</sub>     | ı                        |                          |                             | I                                  | u                          |                           |                           |             |      |
| (fol                | llow steps               | 8 to 9 in                | Table 9c                 |                        |                          | <u> </u>                 |                          |                             | tes in Tab                         |                            | •                         |                           | 1           |      |
| $(90)_{m} =$        | <b>(90)</b> <sub>1</sub> | <b>(90)</b> <sub>2</sub> | <b>(90)</b> <sub>3</sub> | (90)4                  | <b>(90)</b> <sub>5</sub> | (90)6                    | (90)7                    | (90)8                       | (90)9                              | <b>(90)</b> <sub>10</sub>  | <b>(90)</b> <sub>11</sub> | <b>(90)</b> <sub>12</sub> |             | (90) |
| •                   | rea fractio              |                          |                          |                        |                          |                          |                          |                             | f <sub>LA</sub> =                  | <ul><li>Living a</li></ul> | rea ÷ (4)                 | =                         | <u> </u>    | (91) |
| Mean in             | te <u>rnal tem</u>       | nperature                | (for the v               |                        |                          |                          |                          | <u>4</u> ) × Т <sub>2</sub> |                                    |                            |                           |                           | i           |      |
| $(92)_{m} =$        | <b>(92)</b> <sub>1</sub> | <b>(92)</b> <sub>2</sub> | <b>(92)</b> <sub>3</sub> | (92)4                  | <b>(92)</b> <sub>5</sub> | (92) <sub>6</sub>        | <b>(92)</b> <sub>7</sub> | <b>(92)</b> <sub>8</sub>    | (92)9                              | (82) <sub>10</sub>         | (92) <sub>11</sub>        | (92) <sub>12</sub>        | Í           | (92) |
| Apply ac            | dj <u>ustment</u>        |                          | ean interr               |                        |                          |                          |                          | re appro                    | priate                             |                            |                           |                           |             |      |
| $(93)_{m} =$        | <b>(93)</b> <sub>1</sub> | <b>(93)</b> <sub>2</sub> | <b>(93)</b> <sub>3</sub> | (93)4                  | <b>(93)</b> <sub>5</sub> | <b>(93)</b> <sub>6</sub> | <b>(93)</b> <sub>7</sub> | (93)8                       | (93)9                              | <b>(93)</b> <sub>10</sub>  | <b>(93)</b> <sub>11</sub> | <b>(93)</b> <sub>12</sub> | ı           | (93) |
|                     |                          |                          |                          |                        |                          |                          |                          |                             |                                    |                            |                           |                           |             |      |
| 0 Space             | o bootin                 | a roquiro                | mont                     |                        |                          |                          |                          |                             |                                    |                            |                           |                           |             |      |
|                     | e heating<br>the mear    |                          |                          | ture obta              | ined at st               | en 11 of                 | Table 9h                 | so that                     | T: m=(93)                          | m and re-                  | calculate                 |                           |             |      |
| -                   | ation fact               |                          |                          |                        | inou ut si               | op 11 01                 | 10010 76                 | , so that                   | 1,111 (70)                         | m ana ro                   | calculate                 |                           |             |      |
|                     | Jan                      | Feb                      | Mar                      | Apr                    | May                      | Jun                      | Jul                      | Aug                         | Sep                                | Oct                        | Nov                       | Dec                       |             |      |
| Utilisatio          | n factor f               | or gains,                | η <sub>m</sub> :         |                        |                          |                          |                          |                             |                                    | 1                          | 1                         |                           |             |      |
| $(94)_{m} =$        | <b>(94)</b> <sub>1</sub> | (94) <sub>2</sub>        | (94) <sub>3</sub>        | (94)4                  | <b>(94)</b> <sub>5</sub> | (94)6                    | (94)7                    | (94)8                       | (94)9                              | (94)10                     | (94)11                    | <b>(94)</b> <sub>12</sub> | ı           | (94) |
| Useful g            | ains, η <sub>m</sub> (   | G <sub>m</sub> , W       |                          | (94) <sub>m</sub> ×    | (84) <sub>m</sub>        |                          |                          |                             |                                    | 1                          | I                         |                           |             |      |
| (95) <sub>m</sub> = |                          | <b>(95)</b> <sub>2</sub> | <b>(95)</b> <sub>3</sub> | (95)4                  | (95) <sub>5</sub>        | (95) <sub>6</sub>        | <b>(95)</b> <sub>7</sub> | (95)8                       | (95)9                              | <b>(95)</b> <sub>10</sub>  | (95)11                    | <b>(95)</b> <sub>12</sub> | ı           | (95) |
| Monthly             | average                  |                          |                          | re from <sup>-</sup>   | Table 8                  |                          |                          | I                           |                                    |                            |                           | , ,                       |             |      |
| (96) <sub>m</sub> = |                          | (96)2                    | (96)3                    | (96)4                  | (96)5                    | (96)6                    | (96)7                    | (96)8                       | (96)9                              | <b>(96)</b> <sub>10</sub>  | (96)11                    | <b>(96)</b> <sub>12</sub> | ı           | (96) |
|                     | ss rate for              |                          |                          |                        |                          | , ,                      | =[(3                     |                             | 93) <sub>m</sub> – (96             | ) <sub>m</sub> 1           |                           | ( /                       |             |      |
| $(97)_{m} =$        |                          | (97)2                    | <b>(97)</b> <sub>3</sub> | (97)4                  | (97)5                    | (97)6                    | (97)7                    | (97)8                       | (97)9                              | (97) <sub>10</sub>         | (97)11                    | <b>(97)</b> <sub>12</sub> | ı           | (97) |
| ` '                 | eating red               |                          |                          | <u> </u>               |                          |                          |                          |                             | $\frac{1}{5}$ <sub>m</sub> ] × (41 |                            | , ,                       | (**/**                    |             | . ,  |
| (98) <sub>m</sub> = |                          | (98)2                    | (98)3                    | (98)4                  | (98)5                    | (98)6                    | (98)7                    | (98)8                       | (98)9                              | (98)10                     | (98)11                    | (98) <sub>12</sub>        | İ           |      |
| . ,                 | . ,                      | 1. ,                     | 1. /                     | 1. ,                   | 1. /                     | 1. ,                     | <u>'</u> , ,             |                             | er year (k)                        |                            |                           | 1                         | <del></del> | (98) |
| Cnass L             | ootina ra                | auiromon                 | at in IAA/b              | lm?lucar               |                          |                          |                          | p                           | , j = 2 (IV                        | ,                          | ` '                       |                           |             |      |
| Space r             | neating re               | quiremen                 | ii in Kvvn/              | m-/year                |                          |                          |                          |                             |                                    | (98)                       | ÷ (4) =                   |                           |             | (99) |

For range cooker boilers where efficiency is obtained from the Boiler Efficiency Database or manufacturer's declared value, multiply the results in  $(98)_m$  by  $(1 - \Phi_{case}/\Phi_{water})$  where  $\Phi_{case}$  is the heat emission from the case of the range cooker at full load (in kW); and  $\Phi_{water}$  is the heat transferred to water at full load (in kW).  $\Phi_{case}$  and  $\Phi_{water}$  are obtained from the database record for the range cooker boiler or manufacturer's declared values. Where there are two main heating systems, this applies if the range cooker boiler is system 1 or system 2.

| 8c. Space cooli                                    | ng requi           | irement    |            |                        |                    |           |            |           |           |                        |                      |        |
|----------------------------------------------------|--------------------|------------|------------|------------------------|--------------------|-----------|------------|-----------|-----------|------------------------|----------------------|--------|
| Calculated for Ju                                  | ne, July           | and Augu   | st. See T  | Table 10b              |                    |           |            |           |           |                        |                      |        |
| Jan                                                | Feb                | Mar        | Apr        | May                    | Jun                | Jul       | Aug        | Sep       | Oct       | Nov                    | Dec                  |        |
| Heat loss rate L <sub>m</sub>                      | ı (calcula         | ted using  | 24°C in    | ernal tem              | perature           | and exter | nal temp   | erature   | from Tab  | le 10)                 |                      | ·<br>_ |
| $(100)_{m} = 0$                                    | 0                  | 0          | 0          | 0                      | (100)6             | (100)7    | (100)8     | 0         | 0         | 0                      | 0                    | (100)  |
| Utilisation factor t                               | for loss r         | <b>1</b> m |            |                        |                    |           |            |           |           |                        |                      | -      |
| $(101)_{m} = 0$                                    | 0                  | 0          | 0          | 0                      | (101) <sub>6</sub> | (101)7    | (101)8     | 0         | 0         | 0                      | 0                    | (101)  |
| Useful loss, $\eta_m L$                            | <sub>m</sub> (Watt | s) = (10   |            | )1) <sub>m</sub>       |                    |           |            |           |           |                        |                      | 7      |
| $(102)_{\rm m} = 0$                                | 0                  | 0          | 0          | 0                      | $(102)_6$          | (102)7    | (102)8     | 0         | 0         | 0                      | 0                    | (102)  |
| Gains (internal gapplicable weath                  |                    |            |            |                        | ole 6a)            |           |            |           | lar gains | calculate              | d for                | 1      |
| $(103)_{m} = 0$                                    | 0                  | 0          | 0          | 0                      | $(103)_6$          | (103)7    | (103)8     | 0         | 0         | 0                      | 0                    | (103)  |
| Space cooling reset $(104)_m$ to zer $(104)_m = 0$ |                    |            |            |                        |                    |           |            |           |           | 02) <sub>m</sub> ] × ( | (41) <sub>m</sub>    | ]      |
| (101)                                              |                    |            |            |                        | (,0                | ( , , ,   | ( / 0      |           |           |                        | 104) <sub>68</sub> = | (104)  |
| Cooled fraction                                    | /T.ble             | 106)       |            |                        |                    |           |            |           |           | oled area              | ,                    | (105   |
| Intermittency fact (106) <sub>m</sub> 0            | 0 (1806            | 0          | 0          | 0                      | (106)6             | (106)7    | (106)8     | 0         | 0         | 0                      | 0                    | ]      |
| (100)m U                                           | U                  | U          | U          | U                      | (100)6             | (100)/    | (100)8     | Ju        |           | otal =Σ(10             |                      | (106)  |
| Space cooling re                                   | quiremer           | nt for mor | ith = (104 | 4) <sub>m</sub> × (105 | ) × (106)          | m         |            |           | 10        | )(ai −2( i             | 00/68 –              | (100)  |
| (107) <sub>m</sub> 0                               | 0                  | 0          | 0          | 0                      | (107) <sub>6</sub> | (107)7    | (107)8     | 0         | 0         | 0                      | 0                    |        |
|                                                    |                    |            |            |                        |                    |           |            |           | To        | otal = $\Sigma$ (1     | 07)68 =              | (107)  |
| Space cooling re                                   | quireme            | nt in kWh  | /m²/year   |                        |                    |           |            |           |           | (107)                  | ÷ (4) =              | (108)  |
| 8f. Fabric Energ                                   | gy Efficie         | ency (cal  | culated o  | nly under              | special c          | onditions | s, see sec | ction 11) |           |                        |                      |        |
| Fabric Energy Ef                                   | fficiency          | -          |            |                        |                    |           |            |           |           | (99) +                 | (108) =              | (109)  |

#### 9a. Energy requirements – Individual heating systems including micro-CHP For any space heating, space cooling or water heating provided by community heating use the alternative worksheet 9b. Space heating: Fraction of space heat from secondary/supplementary system (Table 11) "0" if none (201)(202) = 1 - (201) =Fraction of space heat from main system(s) (202)(203)Fraction of main heating from main system 2 if no second main system enter "0" Fraction of total space heat from main system 1 $(204) = (202) \times [1 - (203)] =$ (204)Fraction of total space heat from main system 2 $(205) = (202) \times (203) =$ (205)Efficiency of main space heating system 1 (in %) (206)(from database or Table 4a/4b, adjusted where appropriate by the amount shown in the 'space efficiency adjustment' column of Table 4c; for gas and oil boilers see 9.2.1) If there is a second main system complete (207) Efficiency of main space heating system 2 (in %) (207)(from database or Table 4a/4b, adjusted where appropriate by the amount shown in the 'space efficiency adjustment' column of Table 4c; for gas and oil boilers see 9.2.1) Efficiency of secondary/supplementary heating system, % (from Table 4a or Appendix E) (208)Cooling System Energy Efficiency Ratio (see Table 10c) (209)Jan Feb Mar Apr Mav Jun Jul Aug Sep Oct Nov Dec kWh/year Space heating requirement (calculated above) $(98)_2$ $(98)_3$ $(98)_4$ 0 0 0 0 (98)10 $(98)_{11}$ $(98)_{12}$ Space heating fuel (main heating system 1), kWh/month $(211)_m = (98)_m \times (204) \times 100 \div (206)$ $(211)_{\rm m}$ $(211)_{\rm 1}$ $(211)_{\rm 2}$ $(211)_{\rm 3}$ $(211)_4$ $(211)_{11}$ 0 Total (kWh/year) = $\Sigma$ (211)<sub>1...5,10....12</sub> = (211)Space heating fuel (main heating system 2), kWh/month, omit if no second main heating system $(213)_{\rm m} = (98)_{\rm m} \times (205) \times 100 \div (207)$ $(213)_{\rm m}$ $(213)_{\rm 1}$ $(213)_{\rm 2}$ $(213)_{\rm 3}$ $(213)_{\rm 4}$ 0 $(213)_{10}$ $(213)_{11}$ $(213)_{12}$ (213)Total (kWh/year) = $\Sigma(213)_{1...5,10....12}$ = Space heating fuel (secondary), kWh/month $(215)_{\rm m} = (98)_{\rm m} \times (201) \times 100 \div (208)$ $(215)_{\rm m}$ $(215)_{\rm 1}$ $(215)_{\rm 2}$ $(215)_{\rm 3}$ $(215)_{\rm 4}$ $(215)_{!}$ 0 0 0 $(215)_{10}$ $(215)_{11}$ $(215)_{12}$ (215)Total (kWh/year) = $\Sigma(215)_{1...5,10...12}$ =

#### Water heating Output from water heater (calculated above) $(64)_1$ $(64)_2$ $(64)_3$ $(64)_4$ $(64)_{5}$ $(64)_6$ $(64)_{7}$ $(64)_8$ (64)9 $(64)_{10}$ $(64)_{11}$ $(64)_{12}$ Efficiency of water heater (216)(From database or Table 4a/4b, adjusted where appropriate by the amount shown in the 'DHW efficiency adjustment' column of Table 4c, for gas and oil boilers use the summer efficiency, see 9.2.1) if water heating by a hot-water-only boiler, (217)<sub>m</sub> = value from database record for boiler or Table 4a otherwise if gas/oil boiler main system used for water heating, (217)<sub>m</sub> = value calculated for each month using equation (8) in section 9.2.1 otherwise if separate hot water only heater (including immersion) (217)<sub>m</sub> = applicable value from Table 4a otherwise (other main system 1 or 2 used for water heating) $(217)_m = (216)$ $(217)_{\rm m} = (217)_1 (217)_2 (217)_3$ $(217)_4$ $(217)_5$ $(217)_6$ **(217)**<sub>7</sub> $(217)_8$ $(217)_9$ $(217)_{10}$ $(217)_{11}$ $(217)_{12}$ (217)Fuel for water heating, kWh/month $(219)_{\rm m} = (64)_{\rm m} \times 100 \div (217)_{\rm m}$ $(219)_1$ $(219)_2$ $(219)_3$ $(219)_4$ $(219)_5$ $(219)_6$ (219)7 $(219)_8$ (219)9 (219)<sub>10</sub> (219)<sub>11</sub> $(219)_{12}$ $(219)_{m}$ Total = $\Sigma(219a)_{1...12}$ = (219)(for a DHW-only community scheme use (305), (306) and (310a) or (310b), with (304a)=1.0 or (304b)=1.0, instead of (219) Space cooling Space cooling fuel, kWh/month $(221)_m = (107)_m \div (209)$ 0 0 $(221)_6$ $(221)_{m}$ $(221)_7$ $(221a)_8$ 0 (221)Total = $\Sigma(221)_{6...8}$ = Annual totals kWh/year kWh/year Space heating fuel used, main system 1 (211)Space heating fuel used, main system 2 (213)Space heating fuel used, secondary (215)(219)Water heating fuel used Space cooling fuel used (if there is a fixed cooling system, if not enter 0) (221)Electricity for pumps, fans and electric keep-hot (Table 4f): mechanical ventilation fans - balanced, extract or positive input from outside (230a) warm air heating system fans (230b)central heating pump (230c)oil boiler pump (230d)boiler flue fan (230e) maintaining electric keep-hot facility for gas combi boiler (230f)pump for solar water heating (230g)(231)Total electricity for the above, kWh/year sum of (230a)...(230g) =Electricity for lighting (calculated in Appendix L) (232)Energy saving/generation technologies (Appendices M, N and Q) Electricity generated by PVs (Appendix M) (negative quantity) (233)(234)Electricity generated by wind turbine (Appendix M) (negative quantity) Electricity used or net electricity generated by micro-CHP (Appendix N) (negative if net generation) (235)kWh/year Appendix Q items: annual energy (items not already included on a monthly basis) Fuel Appendix Q, <item 1 description> energy saved or generated (enter as negative quantity) (236a)energy used (positive quantity) (237a)

# SAP 2009 version 9.90 (March 2010)

| Appendix Q, <item 2="" description=""></item>          |  |        |
|--------------------------------------------------------|--|--------|
| energy saved or generated (enter as negative quantity) |  | (236b) |
| energy used (positive quantity)                        |  | (237b) |
| (continue this list if additional items)               |  |        |

| 3 3                                               | ems including micro-CHP<br>Fuel |            | Fuel price                   |                   | Fuel cost |          |
|---------------------------------------------------|---------------------------------|------------|------------------------------|-------------------|-----------|----------|
|                                                   | kWh/year                        |            | (Table 12)                   |                   | £/year    |          |
| Space heating - main system 1                     | (211)                           | ×          |                              | × 0.01 =          |           | (240)    |
| Space heating - main system 2                     | (213)                           | ×          |                              | × 0.01 =          |           | (241)    |
| Space heating - secondary                         | (215)                           | ×          |                              | × 0.01 =          |           | (242)    |
| Vater heating (electric off-peak tariff)          |                                 |            |                              |                   |           |          |
| High-rate fraction (Table 13, or Append           | dix F for electric CPSU)        |            |                              | (243)             |           |          |
| Low-rate fraction                                 |                                 | 1.0 - (2   | (43) =                       | (244)             |           |          |
| High-rate cost                                    | $(219) \times (24)$             | 43) ×      |                              | × 0.01 =          |           | (245)    |
| Low-rate cost                                     | $(219) \times (24)$             | 4) ×       |                              | × 0.01 =          |           | (246)    |
| Vater heating cost (other fuel)                   | (219)                           | ×          |                              | × 0.01 =          |           | (247)    |
| for a DHW-only community scheme use (34           | 12a) or (342b) instead of (247  | <b>'</b> ) |                              |                   |           |          |
| Space cooling                                     | (221)                           | ×          |                              | × 0.01 =          |           | (248)    |
| Pumps, fans and electric keep-hot                 | (231)                           | ×          |                              | × 0.01 =          |           | (249)    |
| (if off-peak tariff, list each of (230a) to (230g | g) separately as applicable ar  | nd apply   | fuel price accord            | ling to Table 12a |           | <u>—</u> |
| Energy for lighting                               | (232)                           | ×          |                              | × 0.01 =          |           | (250)    |
| Additional standing charges (Table 12)            |                                 |            |                              |                   |           | (251)    |
| Energy saving/generation technologies             | (233) to (235) as applicable    | , repea    | : li <u>ne (252) as ne</u> e | eded              |           |          |
| <description></description>                       | one of (233) to (2              | 235) ×     |                              | × 0.01 =          |           | (252)    |
| Appendix Q items: repeat lines (253) and          |                                 |            |                              |                   |           | _        |
| <description>, energy saved</description>         | one of (236a) etc               | ×          |                              | × 0.01 =          |           | (253)    |
| <description>, energy used</description>          | one of (237a) etc               | ×          |                              | × 0.01 =          |           | (254)    |
| otal energy cost                                  |                                 |            | (240)(242) +                 | (245)(254) =      |           | (255)    |
| 1a. SAP rating – Individual heating syst          | ems including micro-CHP         |            |                              |                   |           |          |
| Energy cost deflator (Table 12):                  |                                 |            |                              |                   | 0.47      | (256)    |
| Energy cost factor (ECF)                          |                                 |            | $[(255) \times (256)]$       | ÷ [(4) + 45.0] =  |           | (257     |
|                                                   |                                 |            |                              |                   |           |          |

| 12a. CO <sub>2</sub> emissions – Individual heating system | s including micro-CHP           |             |                         |                                |
|------------------------------------------------------------|---------------------------------|-------------|-------------------------|--------------------------------|
|                                                            | Energy                          |             | Emission factor         | Emissions                      |
| Space heating - main system 1                              | kWh/year<br>(211)               |             | kg CO <sub>2</sub> /kWh | kg CO <sub>2</sub> /year (261) |
|                                                            |                                 | ×           |                         |                                |
| Space heating - main system 2                              | (213)                           | ×           | =                       | (262)                          |
| Space heating - secondary                                  | (215)                           | ×           | =                       | (263)                          |
| Energy for water heating                                   | (219)                           | ×           | =                       | (264)                          |
| (for a DHW-only community scheme use (361) to              | (373) instead of (264)          |             |                         |                                |
| Space and water heating                                    | (261                            | ) + (262)   | + (263) + (264) =       | (265)                          |
| Space cooling                                              | (221)                           | ×           | =                       | (266)                          |
| Electricity for pumps, fans and electric keep-hot          | (231)                           | ×           | =                       | (267)                          |
| Electricity for lighting                                   | (232)                           | ×           | =                       | (268)                          |
| Energy saving/generation technologies (233                 | ) to (235) as applicable, repea | nt line (20 | 69) as needed           |                                |
| <description></description>                                | one of (233) to (235)           | ×           | =                       | (269)                          |
| Appendix Q items repeat lines (270) and (271)              | as needed                       |             |                         |                                |
| <pre><description>, energy saved</description></pre>       | one of (237a) etc               | ×           | =                       | (270)                          |
| <description>, energy used</description>                   | one of (237a) etc               | ×           | =                       | (271)                          |
| Total CO <sub>2</sub> , kg/year                            |                                 | sum         | of (265)(271) =         | (272)                          |
| Dwelling CO <sub>2</sub> Emission Rate                     |                                 |             | $(272) \div (4) =$      | (273)                          |
| El rating (section 14)                                     |                                 |             |                         | (274)                          |

13a. Primary energy – Individual heating systems including micro-CHP Same as 12a using primary energy factor instead of CO<sub>2</sub> emission factor to give primary energy in kWh/year

# Community heating

| Oh Energy requirements Community heating scheme                                                                                                    |                                                                                                    |                        |                 |                  |
|----------------------------------------------------------------------------------------------------|----------------------------------------------------------------------------------------------------|------------------------|-----------------|------------------|
| 9b. Energy requirements – Community heating scheme<br>This part is used for space heating, space cooling or water heat                                                  | nting provided by a community schem                                                                                                    | e.                     |                 |                  |
| Fraction of space heat from secondary/supplementary heating (                                                                                                    | Table 11) "0" if none                                                                                                    | (301)                  |                 |                  |
| Fraction of space heat from community system                                                                                                    | 1 – (301) =                                                                                                    | (302)                  |                 |                  |
| The community scheme may obtain heat from several sources. includes boilers, heat pumps, geothermal and waste heat from p                                               | The procedure allows for CHP and up                                                                                                    |                        | eat sources; th | e latter         |
| Fraction of heat from community CHP                                                                                                    |                                                                                                    | (303a)                 |                 |                  |
| Fraction of community heat from heat source 2                                                                                                    | (fractions obtained from                                                                                                    | (303b)                 |                 |                  |
| Fraction of community heat from heat source 3                                                                                                    | operational records or plant design specification; omit                                                                                                    | (303c)                 |                 |                  |
| Fraction of community heat from heat source 4                                                                                                    | line if not applicable)                                                                                                    | (303d)                 |                 |                  |
| Fraction of community heat from heat source 5                                                                                                    |                                                                                                    | (303e)                 |                 |                  |
| Fraction of total space heat from community CHP =                                                                                                    | (302) × (303a)                                                                                                    | (304a)                 |                 |                  |
| Fraction of total space heat from community heat source 2 <des< td=""><td>scription&gt; (302) × (303b) =</td><td>(304b)</td><td></td><td></td></des<>                   | scription> (302) × (303b) =                                                                                                    | (304b)                 |                 |                  |
| Fraction of total space heat from community heat source 3 <des< td=""><td>scription&gt; (302) × (303c) =</td><td>(304c)</td><td></td><td></td></des<>                   | scription> (302) × (303c) =                                                                                                    | (304c)                 |                 |                  |
| Fraction of total space heat from community heat source $4 < des$                                                                                                    | scription> $(302) \times (303d) =$                                                                                                    | (304d)                 |                 |                  |
| Fraction of total space heat from community heat source 5 <des< td=""><td>scription&gt; <math>(302) \times (303e) =</math></td><td>(304e)</td><td></td><td></td></des<> | scription> $(302) \times (303e) =$                                                                                                    | (304e)                 |                 |                  |
| Factor for control and charging method (Table 4c(3)) for commu                                                                                                    | unity space heating                                                                                                    | (305)                  |                 |                  |
| Factor for charging method (Table 4c(3)) for community water h                                                                                                    | eating                                                                                                    | (305a)                 |                 |                  |
| Distribution loss factor (Table 12c) for community heating syste                                                                                                    | m                                                                                                    | (306)                  |                 |                  |
| Space heating                                                                                                    |                                                                                                    |                        | kWh/year        |                  |
| Annual space heating requirement                                                                                                    |                                                                                                    |                        | (98)            |                  |
| Space heat from CHP                                                                                                    | $(98) \times (304a) \times (304a)$                                                                                                    | $(306) \times (306) =$ |                 | (307a)           |
| Space heat from heat source 2                                                                                                    | $(98) \times (304b) \times (304b)$                                                                                                    | $(306) \times (306) =$ |                 | (307b)           |
| Space heat from heat source 3                                                                                                    | $(98) \times (304c) \times (304c)$                                                                                                    | $(306) \times (306) =$ |                 | (307c)           |
| Space heat from heat source 4                                                                                                    | $(98) \times (304d) \times (304d) \times (30$ |                        |                 | (307d)           |
| Space heat from heat source 5                                                                                                    | $(98) \times (304e) \times (304e)$                                                                                                    | (306) = (306) = (306)  |                 | (307e)           |
| Efficiency of secondary/supplementary heating system in % (from                                                                                                    | om Table 4a or Appendix E)                                                                                                    |                        |                 | (308)            |
| Space heating fuel for secondary/supplementary system                                                                                                    | $(98)\times(301)\times1$                                                                                                    | 00 ÷ (308) =           |                 | (309)            |
| Water heating                                                                                                    |                                                                                                    |                        |                 | 7                |
| Annual water heating requirement                                                                                                    |                                                                                                    |                        | (64)            |                  |
| If DHW from community scheme:                                                                                                    | ((1) (000 ) (00                                                                                                    | (00.4)                 |                 | 7(240-)          |
| Water heat from CHP                                                                                                    | $(64) \times (303a) \times (303a) \times (30$ |                        |                 | (310a)           |
| Water heat from heat source 2 Water heat from heat source 3                                                                                                    | $(64) \times (303b) \times (303b) \times (30$ |                        |                 | (310b)           |
| Water heat from heat source 4                                                                                                    | $(64) \times (303c) \times (303c) \times (30$ |                        |                 | (310c)<br>(310d) |
| Water heat from heat source 5                                                                                                    | $(64) \times (303e) \times (303e) \times (305e) \times (305e) \times (30$ |                        |                 | (310u)           |
| If DHW by immersion or instantaneous heater within dwelling:                                                                                                    | (04) × (3036) × (30                                                                                                    | J3a) × (300) =         |                 | ](3100)          |
| Efficiency of water heater                                                                                                    |                                                                                                    |                        |                 | (311)            |
| Water heated by immersion or instantaneous heater                                                                                                    | (64) × 1                                                                                                    | 00 ÷ (311) =           |                 | (312)            |
| Electricity used for heat distribution                                                                                                    | 0.01 × [(307a)(307e) + (310a                                                                                                    | a)(310e)] =            |                 | (313)            |
| Cooling System Energy Efficiency Ratio                                                                                                    |                                                                                                    |                        | ]               | (314)            |
| Space cooling (if there is a fixed cooling system, if not enter 0) Electricity for pumps and fans within dwelling (Table 4f):                                           | = (1                                                                                                    | 07) ÷ (314) =          |                 | (315)            |
| mechanical ventilation - balanced, extract or positive input fro                                                                                                    | m outside                                                                                                    |                        |                 | (330a)           |

|                                                         |                                              |                       |                       | _                |
|---------------------------------------------------------|----------------------------------------------|-----------------------|-----------------------|------------------|
| warm air heating system fans                            |                                              |                       |                       | (330b)           |
| pump for solar water heating                            |                                              |                       |                       | (330g)           |
| Total electricity for the above, kWh/year               |                                              | (330a)                | ) + (330b) + (330g) = | (331)            |
| Energy for lighting (calculated in Appendix L)          |                                              |                       |                       | (332)            |
| Energy saving/generation technologies (Appen            | dices M and Q)                               |                       |                       |                  |
| Electricity generated by PVs (Appendix M) (negative     | •                                            |                       |                       | (333)            |
| Electricity generated by wind turbine (Appendix M)      | (negative quantity)                          |                       |                       | (334)            |
| Appendix Q items: annual energy (items not alread       | ady included on a month                      | nly basis)            | Fuel                  | kWh/year         |
| Appendix Q, <item 1="" description=""></item>           |                                              |                       |                       |                  |
| energy saved or generated (enter as negative            | quantity)                                    |                       |                       | (336a)           |
| energy used (positive quantity)                         |                                              |                       |                       | (337a)           |
| Appendix Q, <item 2="" description=""></item>           |                                              |                       |                       |                  |
| energy saved or generated (enter as negative            | quantity)                                    |                       |                       | (336b)           |
| energy used (positive quantity)                         |                                              |                       |                       | (337b)           |
| (continue this list if additional items)                |                                              |                       |                       |                  |
| 10b. Fuel costs – Community heating scheme              |                                              |                       |                       |                  |
| , ,                                                     | Heat or fuel required                        | Fuel price            |                       | Fuel cost        |
| Chase heating from CLID                                 | kWh/year                                     | (Table 12)            | 0.01                  | £/year (2.40a)   |
| Space heating from CHP Space heating from heat source 2 | , ,                                          | ×                     | × 0.01 =<br>× 0.01 =  | (340a)<br>(340b) |
| Space heating from heat source 3                        | )(                                           | ×                     | × 0.01 =<br>× 0.01 =  | (340c)           |
| Space heating from heat source 4                        |                                              | ×                     | × 0.01 =              | (340d)           |
| Space heating from heat source 5                        | <u>;                                    </u> | ×                     | × 0.01 =              | (340e)           |
| Space heating (secondary)                               | (0.00)                                       |                       | × 0.01 =              | (341)            |
| Space healing (secondary)                               | (307)                                        | ×                     | X 0.01 =              | (341)            |
| Water heating from CHP                                  | (310a)                                       | ×                     | × 0.01 =              | (342a)           |
| Water heating from heat source 2                        | ` '                                          | ×                     | × 0.01 =              | (342b)           |
| Water heating from heat source 3                        | • • • • • • • • • • • • • • • • • • • •      | ×                     | × 0.01 =              | (342c)           |
| Water heating from heat source 4                        | · · · · · · · · · · · · · · · · · · ·        | ×                     | × 0.01 =              | (342d)           |
| Water heating from heat source 5                        | (310e)                                       | ×                     | × 0.01 =              | (342e)           |
| If water heated by immersion heater:                    |                                              | Г                     | (7.17)                |                  |
| High-rate fraction (Table 13) Low-rate fraction         |                                              | 1.0 - (343) =         | (343)                 |                  |
| Low-rate traction                                       |                                              | ` ′                   | (344)                 |                  |
| High-rate cost, or cost for single immersion            | (312) × (343                                 | Fuel price            | × 0.01 =              | (345)            |
| Low-rate cost                                           | $(312) \times (344)$                         |                       | × 0.01 =              | (346)            |
| If water heated by instantaneous water heater           | (312) ×                                      | , <u> </u>            | × 0.01 =              | (347)            |
| •                                                       |                                              |                       |                       |                  |
| Space cooling (community cooling system)                | (315) ×                                      |                       | × 0.01 =              | (348)            |
| Pumps and fans                                          | (331) ×                                      |                       | × 0.01 =              | (349)            |
| (if off-peak tariff, list each of (330a) to (330g) sep  | arately as applicable an                     | d apply fuel price a  | ccording to Table 12a |                  |
| Electricity for lighting                                | (332) ×                                      |                       | × 0.01 =              | (350)            |
| Additional standing charges (Table 12)                  |                                              |                       |                       | (351)            |
| Energy saving/generation technologies (333              | ) to (334) as applicable                     | , repeat line (352) a | s needed              |                  |
| <description></description>                             | one of (333) to (334) >                      | <                     | × 0.01 =              | (352)            |
| Appendix Q items: repeat lines (253) and (259           | as needed                                    |                       | 1                     |                  |
| <description>, energy saved</description>               | · /                                          | ×                     | × 0.01 =              | (353)            |
| <description>, energy used</description>                | one of (337a) etc                            | ×                     | × 0.01 =              | (354)            |
| Total energy cost                                       | =                                            | (340a)(342e) +        | (345)(354) =          | (355)            |

| 11b. SAP rating – Community heating scheme                                                      |                                                                                    |                                                     |
|-------------------------------------------------------------------------------------------------|------------------------------------------------------------------------------------|-----------------------------------------------------|
| Energy cost deflator (Table 12):                                                                |                                                                                    | 0.47 (356)                                          |
| Energy cost factor (ECF)                                                                        | $[(355) \times (356)] \div [(4) + 45.0] =$                                         | (357)                                               |
| SAP rating (Section 13)                                                                         |                                                                                    | (358)                                               |
|                                                                                                 |                                                                                    |                                                     |
| 12b. CO <sub>2</sub> Emissions – Community heating scher                                        | ne                                                                                 |                                                     |
| CO <sub>2</sub> from CHP (space and water heating) Omit (                                       | 361) to (366) if no CHP                                                            |                                                     |
| Electrical efficiency of CHP unit (e.g. 25%) from                                               |                                                                                    | (361)                                               |
| Heat efficiency of CHP unit (e.g. 50%) from open                                                | · .                                                                                | (362)                                               |
|                                                                                                 | Energy used Emission factor kgCO <sub>2</sub> /kWh                                 | CO <sub>2</sub> emission<br>kgCO <sub>2</sub> /year |
| Space heating from CHP (30                                                                      | $7a) \times 100 \div (362) =  \times                                 $             | (363)                                               |
| less credit emissions for electricity –(307a                                                    | $A(361) \div (362) = $ $\times$ Note B =                                           | (364)                                               |
| •                                                                                               | (a) × 100 ÷ (362) =                                                                | (365)                                               |
| less credit emissions for electricity –(310a<br>Note A: factor for CHP fuel. Note B: factor for | ) × (361) ÷ (362) =                                                                | (366)                                               |
| CO <sub>2</sub> from other sources of space and water heating                                   |                                                                                    |                                                     |
| Efficiency of heat source 2 (%)                                                                 | If there is CHP using two fuels repeat (361) to (366) for the so                   | econd fuel (367b)                                   |
| Efficiency of heat source 3 (%)                                                                 |                                                                                    | (367c)                                              |
| Efficiency of heat source 4 (%) Efficiency of heat source 5 (%)                                 |                                                                                    | (367d)<br>(367e)                                    |
| CO <sub>2</sub> associated with heat source 2                                                   | [(307b)+(310b)] × 100 ÷ (367b) × =                                                 | (368)                                               |
| CO <sub>2</sub> associated with heat source 3                                                   | $[(307c)+(310c)] \times 100 \div (367c) \times$                                    | (369)                                               |
| CO <sub>2</sub> associated with heat source 4                                                   | $[(307d)+(310d)] \times 100 \div (367d) \times$                                    | (370)                                               |
| CO <sub>2</sub> associated with heat source 5                                                   | [(307e)+(310e)] × 100 ÷ (367e) × =                                                 | (371)                                               |
| Electrical energy for heat distribution                                                         | (313) × =                                                                          | (372)                                               |
| Total CO <sub>2</sub> associated with community systems                                         | (363)(366) + (368)(372) =                                                          | (373)                                               |
| if it is negative set (373) to zero (unless specifi                                             |                                                                                    | (373)                                               |
| Space heating (secondary)                                                                       | (309) × =                                                                          | (374)                                               |
| Water heating by immersion heater or instantaneou                                               | · · · <u></u>                                                                      | (375)                                               |
| Total CO <sub>2</sub> associated with space and water heating                                   | (373) + (374) + (375) =                                                            | (376)                                               |
| Space cooling                                                                                   | (315) × =                                                                          | (377)                                               |
| Electricity for pumps and fans within dwelling                                                  | (331) × =                                                                          | (378)                                               |
| Electricity for lighting                                                                        | (332) × =                                                                          | (379)                                               |
| Energy saving/generation technologies (333) <description></description>                         | to (334) as applicable, repeat line (380) as needed one of (333) to (334) $\times$ | (380)                                               |
| Appendix Q items repeat lines (381) and (382) as                                                |                                                                                    | (300)                                               |
| <description>, energy saved</description>                                                       | one of (336a) etc × =                                                              | (381)                                               |
| <description>, energy used</description>                                                        | one of (337a) etc $\times$ =                                                       | (382)                                               |
| Total CO <sub>2</sub> , kg/year                                                                 | sum of (376)(382) =                                                                | (383)                                               |
| Dwelling CO <sub>2</sub> Emission Rate                                                          | $(383) \div (4) =$                                                                 | (384)                                               |
| El rating (section 14)                                                                          |                                                                                    | (385)                                               |

13b. Primary energy – Community heating scheme Same as 12b using primary energy factor instead of CO<sub>2</sub> emission factor to give primary energy in kWh/year

# FORMULAE AND TABLES

Table 1a: Number of days in month, n<sub>m</sub>

|                  | Jan | Feb | Mar | Apr | May | Jun | Jul | Aug | Sept | Oct | Nov | Dec |
|------------------|-----|-----|-----|-----|-----|-----|-----|-----|------|-----|-----|-----|
| m                | 1   | 2   | 3   | 4   | 5   | 6   | 7   | 8   | 9    | 10  | 11  | 12  |
| n <sub>m</sub> = | 31  | 28  | 31  | 30  | 31  | 30  | 31  | 31  | 30   | 31  | 30  | 31  |

#### Table 1b: Occupancy and domestic hot water usage

# Assumed number of occupants

if TFA > 13.9: 
$$N = 1 + 1.76 \times [1-exp(-0.000349 \times (TFA-13.9)^2)] + 0.0013 \times (TFA-13.9)$$
 if TFA  $\leq 13.9$ :  $N = 1$ 

N is the assumed number of occupants, TFA is the total floor area of the dwelling.

### **Domestic hot water usage**

- (a) Annual average hot water usage in litres per day  $V_{d,average} = (25 \times N) + 36$
- (b) Reduce the annual average hot water usage by 5% if the dwelling is designed to achieve a water use target of not more that 125 litres per person per day (all water use, hot and cold)
- (c) For each month, multiply  $V_{d,average}$  by the factor from Table 1c to obtain the daily volume in the month  $V_{d,m}$
- (d) The energy content of water used is
  - $4.190 \times V_{d,m} \times n_m \times \Delta T_m \, / \, 3600 \quad kWh/month$

where  $\Delta T_m$  is the temperature rise for month m from Table 1d.

(e) Distribution loss is 0.15 times energy content calculated in (d).

#### Table 1c: Monthly factors for hot water use

| Jan  | Feb  | Mar  | Apr  | May  | Jun  | Jul  | Aug  | Sept | Oct  | Nov  | Dec  | annual |
|------|------|------|------|------|------|------|------|------|------|------|------|--------|
| 1.10 | 1.06 | 1.02 | 0.98 | 0.94 | 0.90 | 0.90 | 0.94 | 0.98 | 1.02 | 1.06 | 1.10 | 1.00   |

# Table 1d: Temperature rise of hot water drawn off (DT<sub>m</sub>, in K)

| Jan  | Feb  | Mar  | Apr  | May  | Jun  | Jul  | Aug  | Sept | Oct  | Nov  | Dec  | annual |
|------|------|------|------|------|------|------|------|------|------|------|------|--------|
| 41.2 | 41.4 | 40.1 | 37.6 | 36.4 | 33.9 | 30.4 | 33.4 | 33.5 | 36.3 | 39.4 | 39.9 | 37.0   |

#### Table 1e: Heat capacities for some common constructions

Heat capacity per unit area, κ in kJ/m<sup>2</sup>K, for a construction element can be calculated from:<sup>25</sup>

$$\kappa = 10^{-6} \times \Sigma (d_i \rho_i c_j)$$

where:

the summation is over all layers in the element, starting at the inside surface and stopping at whichever of these conditions occurs first (which may mean part way through a layer):

- half way through the element:
- an insulation layer (thermal conductivity <= 0.08 W/m·K);
- total thickness of 100 mm.
- d; is the thickness of layer (mm)
- $\rho_i$  is density of layer (kg/m<sup>3</sup>)
- c; is specific heat capacity of layer (J/kg·K)

The elements to be included are walls, floors and roofs (windows and doors have negligible capacity), including all internal and party walls and floors. In the case of internal walls and floors, the capacity is needed for each side of the element.

The table gives some typical values.

Construction Heat capacity k  $(kJ/m^2K)$ **Ground floors** Suspended timber, insulation between joists 20 Slab on ground, screed over insulation 110 Suspended concrete floor, carpeted 75 **Exposed floors** Timber exposed floor, insulation between joists 20 External walls - masonry, solid, external insulation Solid wall: dense plaster, 200 mm dense block, insulated externally 190 Solid wall: plasterboard on dabs or battens, 200 mm dense block, insulated externally 150 Solid wall: dense plaster, 210 mm brick, insulated externally 135 Solid wall: plasterboard on dabs or battens, 210 mm brick, insulated externally 110 External walls - masonry, solid, internal insulation Solid wall: dense plaster, insulation, any outside structure 17 Solid wall: plasterboard on dabs or battens, insulation, any outside structure External walls - cavity masonry walls, full or partial cavity fill 190 Cavity wall: dense plaster, dense block, filled cavity, any outside structure Cavity wall: dense plaster, AAC block, filled cavity, any outside structure 70 Cavity wall: plasterboard on dabs or battens, dense block, filled cavity, any outside structure 150 Cavity wall: plasterboard on dabs or battens, AAC block, filled cavity, any outside structure 60 External walls - timber or steel frame Timber framed wall (one layer of plasterboard) 9 Timber framed wall (two layers of plasterboard) 18 Steel frame wall (warm frame or hybrid construction) 14 Roofs Plasterboard, insulated at ceiling level 9 Plasterboard, insulated slope 9 Plasterboard, insulated flat roof Party walls Dense plaster both sides, dense blocks, cavity 180 (E-WM-1 or E-WM-2)\* Single plasterboard on dabs on both sides, dense blocks, cavity 70

\_

<sup>&</sup>lt;sup>25</sup> This simplified calculation is acceptable for SAP calculations. A detailed method is given in ISO 13786, Thermal performance of building components – Dynamic thermal characteristics – Calculation methods.

| Construction                                                                                          | Heat<br>capacity k<br>(kJ/m²K) |
|----------------------------------------------------------------------------------------------------|--------------------------------|
| (E-WM-3 or E-WM-4)*                                                                                   |                                |
| Plaster on dabs and single plasterboard on both sides, dense cellular blocks, cavity (E-WM-5)*        | 70                             |
| Plasterboard on dabs mounted on cement render on both sides, AAC blocks, cavity (E-WM-6 or E-WM-7)*   | 45                             |
| Double plasterboard on both sides, twin timber frame with/without sheathing board (E-WT-1 or E-WT-2)* | 20                             |
| Steel frame (E-WS-1 to E-WS-3)*                                                                       | 20                             |
| Party floors (k from above / k from below)                                                            |                                |
| Precast concrete planks floor, screed, carpeted (E-FC-1)*                                             | 40 / 30                        |
| Concrete floor slab, carpeted (E-FC-2)*                                                               | 80 / 100                       |
| Precast concrete plank floor (screed laid on insulation) ,carpeted (E-FC-3)*                          | 40 / 30                        |
| Precast concrete plank floor (screed laid on rubber),carpeted (E-FC-4)*                               | 70 / 30                        |
| In-situ concrete slab supported by profiled metal deck, carpeted (E-FS-1)*                            | 64 / 90                        |
| Timber I-joists, carpeted (E-FT-1)*                                                                   | 30 / 20                        |
| Internal partitions                                                                                   |                                |
| Plasterboard on timber frame                                                                          | 9                              |
| Dense block, dense plaster                                                                            | 100                            |
| Dense block, plasterboard on dabs                                                                     | 75                             |
| Floor/ceiling/ between floors in a house (k from above / k from below)                                |                                |
| Carpeted chipboard floor, plasterboard ceiling                                                        | 18 / 9                         |

<sup>\*</sup> Reference in the Robust Details for Part E "Resistance to the passage of sound"

# **Table 1f: Thermal mass parameter**

The  $\kappa$  values are used to calculate the TMP variable (Thermal Mass Parameter), worksheet (35), which is used to characterise the thermal mass of the building. It is:

$$TMP = \frac{\sum \kappa \times A}{TFA}$$

where the summation is over all walls, floors and roofs bounding the dwelling (including party walls and floors/ceilings) together with both sides of all internal walls and floors/ceilings.

Indicative values of TMP are:

| Thermal mass | TMP (kJ/m <sup>2</sup> K) |
|--------------|---------------------------|
| Low          | 100                       |
| Medium       | 250                       |
| High         | 450                       |

#### Table 2: Hot water storage loss factor (kWh/litre/day)

If the manufacturer's declared loss is available, see Table 2b.

In the absence of manufacturer's declared cylinder loss, the loss factor L from Table 2 is multiplied by the cylinder volume in litres, by the volume factor from Table 2a, and by the appropriate temperature factor from Table 2b, to obtain the loss rate. These data apply to cylinders heated by gas, oil and solid fuel boilers and by electric immersion, and to stores within combi boilers not tested to EN 13203-2 or OPS 26.

For community heating systems with no cylinder in the dwelling, use loss factor 0.0152 and a cylinder size of 110 litres. For community systems using a plate heat exchanger apply the data in the table to the insulation on the heat exchanger.

In the case of a combination boiler:

- a) the storage loss factor is zero if the efficiency is taken from Table 4b;
- b) the loss is to be included for a storage combination boiler if its efficiency is the manufacturer's declared value or is obtained from the Boiler Database (in which case its insulation thickness and volume are also to be provided by the manufacturer or obtained from the Database), using the loss factor for a factory insulated cylinder.

| Insulation thickness, mm | Cylinder loss factor (L) kWh/litre/day                               |                       |  |  |
|--------------------------|----------------------------------------------------------------------|-----------------------|--|--|
|                          | Factory insulated cylinder<br>thermal store<br>store in combi boiler | Loose cylinder jacket |  |  |
| 0                        | 0.1425                                                               | 0.1425                |  |  |
| 12                       | 0.0394                                                               | 0.0760                |  |  |
| 25                       | 0.0240                                                               | 0.0516                |  |  |
| 35                       | 0.0191                                                               | 0.0418                |  |  |
| 38                       | 0.0181                                                               | 0.0396                |  |  |
| 50                       | 0.0152                                                               | 0.0330                |  |  |
| 80                       | 0.0115                                                               | 0.0240                |  |  |
| 120                      | 0.0094                                                               | 0.0183                |  |  |
| 160                      | 0.0084                                                               | 0.0152                |  |  |

#### Notes:

- 1. Alternatively the heat loss factor, L, may be calculated for insulation thickness of t mm as follows: Cylinder, loose jacket: L = 0.005 + 1.76/(t + 12.8)
  - Cylinder, factory insulated: L = 0.005 + 0.55/(t + 4.0)
- 2. The data for factory insulated cylinder apply to all cases other than an electric CPSU where the insulation is applied in the course of manufacture irrespective of the insulation material used, e.g. the water store in a storage combi or a gas CPSU.
- 3. For an electric CPSU, the loss is 0.022 kWh/litre/day.

Table 2a: Volume factor for cylinders and storage combis

| Volume  | Volume Factor | Volume | Volume Factor |
|---------|---------------|--------|---------------|
| $V_c$   | VF            | $V_c$  | VF            |
| 40      | 1.442         | 180    | 0.874         |
| 60      | 1.259         | 200    | 0.843         |
| 80      | 1.145         | 220    | 0.817         |
| 100     | 1.063         | 240    | 0.794         |
| 120     | 1.00          | 260    | 0.773         |
| 140     | 0.950         | 280    | 0.754         |
| 160     | 0.908         | 300    | 0.737         |
| 1104004 |               |        |               |

- Notes:
- 1. When using the data in Table 2, the loss is to be multiplied by the volume factor.
- 2. Alternatively, the volume factor can be calculated using the equation  $VF = (120 / V_c)^{1/3}$

Table 2b: Factors applied to losses for cylinders, thermal stores and CPSUs, and to storage combi boilers not tested to EN 13203-2 or OPS 26

|                                                                               | Temperat                         | cure Factor                                                                                             |
|-------------------------------------------------------------------------------|----------------------------------|----------------------------------------------------------------------------------------------------|
| Type of water storage                                                         | for manufacturer's declared loss | for loss from Table 2                                                                                   |
| Cylinder, electric immersion                                                  | 0.60                             | 0.60                                                                                                    |
| Cylinder, indirect                                                            | 0.60 a) b)                       | 0.60 <sup>a) b)</sup>                                                                                   |
| Storage combi boiler, primary store                                           | n/a                              | Store volume $\geq$ 115 litres: 0.82<br>Store volume $<$ 115 litres: $0.82 + 0.0022 \times (115 - V_c)$ |
| Storage combi boiler, secondary store                                         | n/a                              | Store volume $\geq$ 115 litres: 0.60<br>Store volume $<$ 115 litres: $0.60 + 0.0016 \times (115 - V_c)$ |
| Instantaneous combi boiler with close-<br>coupled external store (Appendix G) | 0.60 <sup>a) b)</sup>            | 0.60 <sup>a) b)</sup>                                                                                   |
| Hot water only thermal store                                                  | 0.89 <sup>c) d)</sup>            | 1.08 <sup>c) d)</sup>                                                                                   |
| Integrated thermal store and gas-fired CPSU                                   | 0.89 <sup>c) d)</sup>            | 1.08 <sup>c) d)</sup>                                                                                   |
| Electric CPSU: for winter operating temperature $T_w$ (°C)                    | $1.09 + 0.012 \times (T_w - 85)$ | 1.00                                                                                                    |
| Plate heat exchanger in a community system                                    | 1.0                              | 1.0                                                                                                    |

#### Notes:

If a storage combi boiler has been tested to EN 13203-2 or OPS 26 see Tables 3b and 3c.

<sup>&</sup>lt;sup>a)</sup> Multiply Temperature Factor by 1.3 if a cylinder thermostat is absent.

b) Multiply Temperature Factor by 0.9 if there is separate time control of domestic hot water (boiler systems and heat pump systems)

c) Multiply Temperature Factor by 0.81 if the thermal store or CPSU has separate timer for heating the store

 $<sup>^{</sup>d)}$  Multiply Temperature Factor by 1.1 if the thermal store or CPSU is not in an airing cupboard

**Table 3: Primary circuit losses** 

| System type                                                                                                    | kWh/year                 |
|----------------------------------------------------------------------------------------------------|--------------------------|
| Electric immersion heater                                                                                                    | 0                        |
| Heat generator connected to cylinder by uninsulated primary pipework <sup>a)</sup> and no cylinder thermostat                                | 1220                     |
| Heat generator connected to cylinder by insulated primary pipework <sup>a)</sup> and no cylinder thermostat                                  | 610                      |
| Heat generator connected to cylinder by uninsulated primary pipework <sup>a)</sup> and cylinder thermostat                                   | 610 <sup>c)</sup>        |
| Heat generator connected to cylinder by insulated primary pipework <sup>a)</sup> and cylinder thermostat                                     | 360 <sup>c)</sup>        |
| Combi boiler                                                                                                    | 0                        |
| CPSU (including electric CPSU)                                                                                                    | 0                        |
| Boiler and thermal store b) within a single casing                                                                                           | 0                        |
| Separate boiler and thermal store <sup>b)</sup> connected by no more than 1.5 m of insulated pipework                                        | $0^{d}$                  |
| Separate boiler and thermal store <sup>b)</sup> connected by: - uninsulated primary pipework - more than 1.5 m of insulated primary pipework | 470 <sup>d)</sup><br>280 |
| Community heating                                                                                                    | 360                      |

Notes:

Table 3a: Additional losses for combi boilers not tested to EN 13203-2 or OPS 26

| Combi type                                                         | kWh/month                                                  |
|--------------------------------------------------------------------|------------------------------------------------------------|
| Instantaneous, without keep-hot facility*                          | $600 \times f_u \times n_m / 365$                          |
| Instantaneous, with keep-hot facility controlled by time clock     | $600 \times n_{\mathrm{m}} / 365$                          |
| Instantaneous, with keep-hot facility not controlled by time clock | $900 \times n_{\mathrm{m}} / 365$                          |
| Storage combi boiler**, store volume $V_c \ge 55$ litres           | 0                                                          |
| Storage combi boiler**, store volume V <sub>c</sub> < 55 litres    | $[600 - (V_c - 15) \times 15] \times f_u \times n_m / 365$ |

For n<sub>m</sub> see Table 1a

If the daily hot water usage,  $V_{d,m}$ , is less than 100 litres/day,  $f_u = V_{d,m} / 100$ , otherwise  $f_u = 1.0$ 

Notes:

In the case of keep-hot:

- 1) If the keep-hot facility is maintained hot solely by burning fuel, use the appropriate loss for combi boiler from Table 3a and proceed with the calculation as normal.
- 2) If the keep-hot facility is maintained by electricity:
  - a) include appropriate combi loss from Table 3a in box  $(61)_{m}$ .

a) 'Primary pipework' means the pipes between the heat generator (e.g. boiler) and a hot water tank

b) Thermal stores have a cylinder thermostat.

c) Reduce if there is solar water heating, see H2 in Appendix H. This includes the notional primary loss assumed for DHW supplied by community schemes.

d) Apply these values in the case of a combi boiler with a close-coupled external store (Appendix G).

<sup>&</sup>quot;keep-hot facility" is defined in Appendix D, section D1.16. The facility to keep water hot may have an on/off switch for the user, or it may be controlled by a time clock. If the store is 15 litres or more, the boiler is a storage combination boiler.

b) calculate energy required for water heating as  $[(64)_m - (61)_m] \times 100$ ,  $(217)_m$  and enter in box  $(219)_m$ .

See also Table 4f.

3) In the case of an electrically powered keep-hot facility where the power rating of the keep-hot heater is obtained from the Boiler Efficiency database, the electric part of the total combi loss should be taken as:

LE = 8.76 x P (kWh/year) (subject to maximum of the value from Table 3a, 3b or 3c) where P is the power rating of the heater in watts with the remainder (either 600 - LE or 900 - LE) provided by the fuel.

Table 3b: Losses for combi boilers tested to EN 13203-2 or OPS 26, schedule 2 only

| Combi type                                                     | Storage loss (56) <sub>m</sub> , kWh/month                                                                                                    | Additional loss (61) <sub>m</sub> , kWh/month                                              |
|----------------------------------------------------------------|----------------------------------------------------------------------------------------------------|--------------------------------------------------------------------------------------------|
| Instantaneous without FGHRS                                    | 0                                                                                                    | $[\textbf{(45)}_{m} \times r_{1} \times f_{u}] + [F_{1} \times n_{m}]$                     |
| Instantaneous with FGHRS not fitted with a close-coupled store | 0                                                                                                    | $[F_1 \times n_m]$                                                                         |
| Instantaneous with FGHRS fitted with a close-coupled store     | $\begin{array}{c} \text{(temperature factor from Table 2b)} \\ \times \text{(store loss from database record} \\ \text{for the FGHRS)} \times \text{n}_{\text{m}} \end{array}$ | $[F_1 \times n_m]$                                                                         |
| Storage combi without FGHRS                                    | $\boldsymbol{F_1} \times \boldsymbol{n_m}$                                                                                                    | $\mathbf{(45)}_{\mathrm{m}} \times \mathbf{r}_{\mathrm{l}} \times \mathbf{f}_{\mathrm{u}}$ |
| Storage combi with FGHRS                                       | $\boldsymbol{F_1} \times \boldsymbol{n_m}$                                                                                                    | 0                                                                                          |

These values are obtained from the database record for the boiler:

rejected energy proportion,  $r_1$  loss factor  $F_1$ 

For n<sub>m</sub> see Table 1a

If the daily hot water usage,  $V_{d,m}$ , is less than 100 litres/day,  $f_u = V_{d,m} / 100$ , otherwise  $f_u = 1.0$ 

See notes below Table 3a See Appendix G for FGHRS

<sup>\*\* &</sup>quot;storage combi boilers" are defined in Appendix D, section D1.10. Apply these values in the case of a combi boiler with a close-coupled external store with V<sub>c</sub> as the volume of the close-coupled store (Appendix G).

Table 3c: Losses for combi boilers tested to EN 13203-2 or OPS 26, schedule 2 plus schedule 1 or 3

| Combi type                                                     | Storage loss (56) <sub>m</sub> , kWh/month                                                                                                    | Additional loss (61) <sub>m</sub> , kWh/month                                                                    |
|----------------------------------------------------------------|----------------------------------------------------------------------------------------------------|----------------------------------------------------------------------------------------------------|
| Instantaneous without FGHRS                                    | 0                                                                                                    | $\begin{aligned} \textbf{(45)}_m \times [r_1 + DVF \times F_3] \times f_u \\ + \ [F_2 \times n_m] \end{aligned}$ |
| Instantaneous with FGHRS not fitted with a close-coupled store | 0                                                                                                    | $[F_2 \times n_m]$                                                                                               |
| Instantaneous with FGHRS fitted with a close-coupled store     | $\begin{array}{c} \text{(temperature factor from Table 2b)} \\ \times \text{(store loss from database record} \\ \text{for the FGHRS)} \times n_{m} \end{array}$ | $[F_2 \times n_m]$                                                                                               |
| Storage combi without FGHRS                                    | $F_2 \times n_m$                                                                                                    | $\textbf{(45)}_m \times [r_1 + DVF \times F_3] \times f_u$                                                       |
| Storage combi with FGHRS                                       | $F_2 \times n_m$                                                                                                    | 0                                                                                                    |

These values are obtained from the database record for the boiler:

rejected energy proportion, r<sub>1</sub>

loss factors F<sub>2</sub> and F<sub>3</sub>

For  $n_{\rm m}$  see Table 1a

The daily volume factor DVF depends on the daily volume for the month,  $V_{d,m}$ , and the schedules used for testing as follows:

schedules 2 and 1: if  $V_{d,m} < 36.0$ , DVF = 64.2

if  $V_{d,m} > 100.2$ , DVF = 0

otherwise VDF =  $100.2 - V_{d,m}$ 

schedules 2 and 3: if  $V_{\text{d,m}} < 100.2$ , DVF = 0

if  $V_{d,m} > 199.8$ , DVF = -99.6

otherwise  $VDF = 100.2 - V_{d,m}$ 

If the daily hot water usage,  $V_{d,m}$ , is less than 100 litres/day,  $f_u = V_{d,m} /$  100, otherwise  $f_u = 1.0$ 

See notes below Table 3a

See Appendix G for FGHRS

#### **Table 4a: Heating systems (space and water)**

- 1. The table shows space heating efficiency. The same efficiency applies for water heating when hot water is supplied from a boiler system.
- 2. For independent water heaters see section at the end of table.
- 3. 'Responsiveness (R) is used to calculate mean internal temperature (Table 9b).
- 4. Systems marked "rd" in the right-hand column are part of the reduced data set (see S10 in Appendix S)
- 5. Heating systems, heating controls and fuels are assigned a code number for identification purposes

|                                                                  | Efficiency<br>% | Heating<br>type | Responsiveness (R) | Code | Rd<br>SAP |
|------------------------------------------------------------------|-----------------|-----------------|--------------------|------|-----------|
| NO HEATING SYSTEM PRESENT                                        |                 |                 |                    |      |           |
| Refer to Group 0 in Table 4e for control options and temperature | adjustments due | to control      |                    |      |           |
| Electric heaters (assumed)                                       | 100             | 1               | 1.0                | 699  | rd        |

#### CENTRAL HEATING SYSTEMS WITH RADIATORS OR UNDERFLOOR HEATING

#### Gas boilers and oil boilers

For efficiency, use boiler database (www.boilers.org.uk) if possible, otherwise use efficiency from Table 4b.

Use Table 4c for efficiency adjustments.

*Use Table 4d for heating type and responsiveness.* 

Refer to Group 1 in Table 4e for control options and temperature adjustments due to control.

#### Micro-cogeneration (micro-CHP)

See Appendix N. Performance data to be obtained from boiler database (www.boilers.org.uk). Refer to Group 1 in Table 4e for control options and temperature adjustments due to control.

#### Solid fuel boilers

For efficiency, use boiler database if possible, otherwise use efficiency from this table. Column (A) gives minimum values for HETAS approved appliances, use column (B) for other appliances (see section 9.2.4). For open fires with back boilers and closed roomheaters with boilers the efficiencies are the sum of heat to water and heat to room. See Table 12b for fuel options.

Refer to Group 1 in Table 4e for control options

| Refer to Group 1 in Table 4e for control options                                                            | (A) | (B) |   |      |     |    |
|----------------------------------------------------------------------------------------------------|-----|-----|---|------|-----|----|
| Manual feed independent boiler in heated space <sup>a)</sup>                                                | 65  | 60  | 2 | 0.75 | 151 | rd |
| Manual feed independent boiler in unheated space <sup>a)</sup>                                              | 60  | 55  | 2 | 0.75 | 152 | rd |
| Auto (gravity) feed independent boiler in heated space <sup>a)</sup>                                        | 70  | 65  | 2 | 0.75 | 153 | rd |
| Auto (gravity) feed independent boiler in unheated space <sup>a)</sup>                                      | 65  | 60  | 2 | 0.75 | 154 | rd |
| Wood chip/pellet independent boiler                                                                         | 65  | 63  | 2 | 0.75 | 155 | rd |
| Open fire with back boiler to radiators                                                                     | 63  | 55  | 3 | 0.50 | 156 | rd |
| Closed roomheater with boiler to radiators                                                                  | 67  | 65  | 3 | 0.50 | 158 | rd |
| Stove (pellet-fired) with boiler to radiators                                                               | 65  | 63  | 2 | 0.75 | 159 | rd |
| Range cooker boiler (integral oven and boiler)                                                              | 50  | 45  | 3 | 0.50 | 160 | rd |
| Range cooker boiler (independent oven and boiler)                                                           | 60  | 55  | 3 | 0.50 | 161 |    |
| a) Heated space means within the boundary of the dwelling as<br>defined in section 1, "Dwelling dimensions" |     |     |   |      |     |    |
|                                                                                                    |     |     |   |      |     |    |

#### **Electric boilers**

Refer to Group 1 in Table 4e for control options

| jer to Group I in Tubie 4e jor comrot options                         |     |               |      |     |    |
|-----------------------------------------------------------------------|-----|---------------|------|-----|----|
| Direct acting electric boiler                                         | 100 | From Table 4d |      | 191 | rd |
| Electric CPSU in heated space <sup>a)</sup> – radiators or underfloor | 100 | 2             | 0.75 | 192 | rd |
| Electric dry core storage boiler in heated space a) b)                | 100 | 2             | 0.75 | 193 | rd |
| Electric dry core storage boiler in unheated space a) b)              | 85  | 2             | 0.75 | 194 |    |
| Electric water storage boiler in heated space <sup>a) b)</sup>        | 100 | 2             | 0.75 | 195 | rd |
| Electric water storage boiler in unheated space a) b)                 | 85  | 2             | 0.75 | 196 |    |

a) Heated space means within the boundary of the dwelling as defined in section 1, "Dwelling dimensions"

b) Store within boiler capable of meeting all space heating needs

|                                                                                                | Efficiency<br>%   | Heating<br>type                | Responsiveness (R) | Code       | Rd<br>SAP |
|------------------------------------------------------------------------------------------------|-------------------|--------------------------------|--------------------|------------|-----------|
| Heat pumps (see also warm air systems)                                                         |                   |                                |                    |            |           |
| Refer to Group 2 in Table 4e for control options                                               | . 1               | 1 . 1                          |                    |            |           |
| The efficiency values shown apply only for heat pumps that cannot                              |                   |                                | D 11 41            | 201        |           |
| Ground-to-water heat pump (electric)                                                           | 320<br>300        | From Table 4d<br>From Table 4d |                    | 201<br>202 | rd        |
| Ground-to-water heat pump with auxiliary heater (electric) Water-to-water heat pump (electric) | 300               | From Table 4d                  |                    | 202        | rd<br>rd  |
| Air-to-water heat pump (electric)                                                              | 250               | From Table 4d                  |                    | 203        | rd        |
| Gas-fired, ground source                                                                       | 120 From Table 4d |                                | 204                | Iu         |           |
| Gas-fired, water source                                                                        | 120 From Table 4d |                                | 206                |            |           |
| Gas-fired, air source                                                                          | 110               |                                |                    | 207        |           |
| COMMUNITY HEATING SCHEMES                                                                      |                   |                                |                    |            |           |
| Multiply the energy use by the factor for controls and charging me                             |                   |                                |                    |            |           |
| For calculation of $CO_2$ emissions: if known, use manufacturer's de                           | clared efficienc  | y instead of                   | value from t       | his table. |           |
| Refer to Group 3 in Table 4e for control options.                                              |                   |                                |                    |            |           |
| Check Table 4c for efficiency adjustment due to controls.                                      |                   |                                |                    |            |           |
| Allow for distribution loss (see Table 12c).                                                   | 00.1              |                                | 4.0                |            |           |
| Community boilers (SAP)                                                                        | 80 †              | 1                              | 1.0                | 2 ‡        |           |
| Community CHP (SAP)                                                                            | 75 †              | 1                              | 1.0                | 1 ‡        |           |
| Community waste heat from power station (SAP)                                                  | 100               | 1                              | 1.0                | 4 ‡        |           |
| Community heat pump (SAP)                                                                      | 300 †             | 1                              | 1.0                | 3 ‡        |           |
| Community geothermal heat source (SAP)                                                         | 100               | 1                              | 1.0                | 5 ‡        |           |
|                                                                                                | mmunity heat so   |                                | 1.0                | 301        | rd        |
| Community boilers only (RdSAP) Community CHP and boilers (RdSAP)                               | 75                | 1<br>1                         | 1.0                | 301        | rd        |
| Community heat pump (RdSAP)                                                                    | 300               | 1                              | 1.0                | 304        | rd        |
| ELECTRIC STORAGE SYSTEMS                                                                       | 300               | 1                              | 1.0                | 304        | Tu        |
| Refer to Group 4 in Table 4e for control options.                                              |                   |                                |                    |            |           |
| Off-peak tariffs:                                                                              |                   |                                |                    |            |           |
| Old (large volume) storage heaters                                                             | 100               | 5                              | 0.0                | 401        | rd        |
| Modern (slimline) storage heaters                                                              | 100               | 4                              | 0.25               | 402        | rd        |
| Convector storage heaters                                                                      | 100               | 4                              | 0.25               | 403        |           |
| Fan storage heaters                                                                            | 100               | 3                              | 0.5                | 404        | rd        |
| Modern (slimline) storage heaters with Celect-type control                                     | 100               | 3                              | 0.5                | 405        |           |
| Convector storage heaters with Celect-type control                                             | 100               | 3                              | 0.5                | 406        |           |
| Fan storage heaters with Celect-type control                                                   | 100               | 2                              | 0.75               | 407        | _         |
| Integrated storage+direct-acting heater                                                        | 100               | 2                              | 0.75               | 408        | rd        |
| 24-hour heating tariff:                                                                        |                   |                                |                    |            |           |
| Modern (slimline) storage heaters                                                              | 100               | 3                              | 0.5                | 402        | rd        |
| Convector storage heaters                                                                      | 100               | 3                              | 0.5                | 403        |           |
| Fan storage heaters                                                                            | 100               | 3                              | 0.5                | 404        | rd        |
| Modern (slimline) storage heaters with Celect-type control                                     | 100               | 2                              | 0.75               | 405        |           |
| Convector storage heaters with Celect-type control                                             | 100               | 2                              | 0.75               | 406        |           |
| Fan storage heaters with Celect-type control                                                   | 100               | 2                              | 0.75               | 407        |           |
| <b>ELECTRIC UNDERFLOOR HEATING</b> Refer to Group 7 in Table 4e for control options.           |                   |                                |                    |            |           |
| Off-peak tariffs:                                                                              |                   |                                |                    |            |           |
| In concrete slab (off-peak only)                                                               | 100               | 5                              | 0.0                | 421        | rd        |
| Integrated (storage+direct-acting)                                                             | 100               | 4                              | 0.25               | 422        | rd        |
| Integrated (storage+direct-acting) with low (off-peak) tariff                                  | 100               | 3                              | 0.50               | 423        |           |
| control                                                                                        |                   | -                              |                    | -          |           |

|                                                                                                    |           |          | iency<br>⁄₀  | Heating<br>type | Responsiveness (R) | Code       | Rd<br>SAI |
|----------------------------------------------------------------------------------------------------|-----------|----------|--------------|-----------------|--------------------|------------|-----------|
| Standard or off-peak tariff:                                                                                |           |          |              |                 |                    |            |           |
| In screed above insulation In timber floor, or immediately below floor covering                             |           |          | 00<br>00     | 2<br>1          | 0.75<br>1          | 424<br>425 | rd        |
| WARM AIR SYSTEMS                                                                                            |           |          |              |                 |                    |            |           |
| Refer to Group 5 in Table 4e for control options.                                                           |           |          |              |                 |                    |            |           |
| Gas-fired warm air with fan-assisted flue                                                                   |           |          |              |                 |                    |            |           |
| Ducted, on-off control, pre 1998                                                                            |           | 70       |              | 1               | 1.0                | 501        |           |
| Ducted, on-off control, 1998 or later                                                                       |           | 76       |              | 1               | 1.0                | 502        | rd        |
| Ducted, modulating control, pre 1998                                                                        |           | 72       |              | 1               | 1.0                | 503        |           |
| Ducted, modulating control, 1998 or later                                                                   |           | 78       |              | 1               | 1.0                | 504        |           |
| Roomheater with in-floor ducts                                                                              |           | 69       |              | 1               | 1.0                | 505        |           |
| Gas fired warm air with balanced or open flue                                                               |           |          |              |                 |                    |            |           |
| Ducted or stub-ducted, on-off control, pre 1998                                                             |           | 7        | 0            | 1               | 1.0                | 506        | rd        |
| Ducted or stub-ducted, on-off control, 1998 or later                                                        |           |          | 6            | 1               | 1.0                | 507        |           |
| Ducted or stub-ducted, modulating control, pre 1998                                                         |           |          | 2            | 1               | 1.0                | 508        |           |
| Ducted or stub-ducted, modulating control, 1998 or later                                                    | r         |          | 8            | 1               | 1.0                | 509        |           |
| Ducted or stub-ducted with flue heat recovery                                                               | L         |          | 5            | 1               | 1.0                | 510        | rd        |
| Condensing                                                                                                  |           | 8        |              | 1               | 1.0                | 511        | rd        |
| 0.16. 1                                                                                                    |           |          |              |                 |                    |            |           |
| Oil-fired warm air                                                                                          |           | _        | 0            | 1               | 1.0                | 510        | ,         |
| Ducted output (on/off control)                                                                              |           |          | 0            | 1               | 1.0                | 512        | rd        |
| Ducted output (modulating control)                                                                          |           |          | 2            | 1               | 1.0                | 513        |           |
| Stub duct system                                                                                            |           | -/       | 0            | 1               | 1.0                | 514        |           |
| Electric warm air                                                                                           |           |          |              |                 |                    |            |           |
| Electricaire system                                                                                         |           | 10       | 00           | 2               | 0.75               | 515        | rd        |
| Heat pumps                                                                                                  |           |          |              |                 |                    |            |           |
| The efficiency values shown apply only for heat pumps that                                                  | cannot    | be locat | ed in th     | e database      |                    |            |           |
| Ground-to-air heat pump (electric)                                                                          |           |          | 20           | 1               | 1.0                | 521        | rd        |
| Ground-to-air heat pump with auxiliary heater (electric)                                                    |           | 300      |              | 1               | 1.0                | 522        | rd        |
| Water-to-air heat pump (electric)                                                                           |           |          | 00           | 1               | 1.0                | 523        | rd        |
| Air-to-air heat pump (electric)                                                                             |           |          | 50           | 1               | 1.0                | 524        | rd        |
| Gas-fired, ground source                                                                                    |           |          | 20           | 1               | 1.0                | 525        |           |
| Gas-fired, water source                                                                                     |           | 120      |              | 1               | 1.0                | 526        |           |
| Gas-fired, air source                                                                                       |           |          | 10           | 1               | 1.0                | 527        |           |
| DOOM HEATEDS                                                                                                |           |          |              |                 |                    |            |           |
| ROOM HEATERS Refer to Group 6 in Table 4e for control options.                                              |           |          |              |                 |                    |            |           |
| If declared efficiency is available (see Appendix E) use insta                                              | ead of v  | alue fro | m table      |                 |                    |            |           |
| The normal flue type is indicated as OF (open), BF (balanc                                                  |           |          |              | •               |                    |            |           |
| Gas (including LPG) room heaters:                                                                           | cu) or c  | Chillin  | cyj          |                 |                    |            |           |
| Column (A) gives efficiency values for natural gas, column                                                  | (R) for l | PC       |              |                 |                    |            |           |
| Column (A) gives efficiency values for natural gas, column                                                  |           |          | ( <b>D</b> ) |                 |                    |            |           |
| Cos fire open flue are 1000 (cmar fronts 1)                                                                 | Flue      | (A)      | (B)          | 1               | 1.0                | 601        | 1         |
| Gas fire, open flue, pre-1980 (open fronted)                                                                | OF        | 50       | 50           | 1               | 1.0                | 601        | rd        |
| Gas fire, open flue, pre-1980 (open fronted), with                                                          | OF        | 50       | 50           | 1               | 1.0                | 602        | rd        |
| back boiler unit                                                                                            |           |          |              |                 |                    |            |           |
| Gas fire, open flue, 1980 or later (open fronted),                                                          | OF        | 63       | 64           | 1               | 1.0                | 603        | rc        |
| sitting proud of, and sealed to, fireplace opening                                                          | OF        | 62       |              |                 | 1.0                | 60.4       |           |
| Gas fire, open flue, 1980 or later (open fronted), sitting proud of, and sealed to, fireplace opening, with | OF        | 63       | 64           | 1               | 1.0                | 604        | ro        |
| back boiler unit                                                                                            |           |          |              |                 |                    |            |           |
| Flush fitting Live Fuel Effect gas fire (open fronted),                                                     | OF        | 40       | 41           | 1               | 1.0                | 605        | ro        |
| rush mung Live ruci Effect gas me (open nomeu),                                                             | OI.       | 40       | 41           | 1               | 1.0                | 005        | 1         |

|                                                                                                    | Efficiency<br>%      |                                        |                                         | Heating<br>type                 | Responsiveness (R)                           | Code                                                 | Rd<br>SAP                  |
|----------------------------------------------------------------------------------------------------|----------------------|----------------------------------------|-----------------------------------------|---------------------------------|----------------------------------------------|------------------------------------------------------|----------------------------|
| sealed to fireplace opening                                                                                                    |                      | 4.0                                    |                                         |                                 | , ,                                          |                                                      |                            |
| Flush fitting Live Fuel Effect gas fire (open fronted), sealed to fireplace opening, with back boiler unit                                                                                                    | OF                   | 40                                     | 41                                      | 1                               | 1.0                                          | 606                                                  | rd                         |
| Flush fitting Live Fuel Effect gas fire (open fronted),                                                                                                    | OF                   | 45                                     | 46                                      | 1                               | 1.0                                          | 607                                                  | rd                         |
| fan assisted, sealed to fireplace opening                                                                                                    |                      |                                        |                                         |                                 |                                              |                                                      |                            |
| Gas fire or wall heater, balanced flue                                                                                                    | BF                   | 58                                     | 60                                      | 1                               | 1.0                                          | 609                                                  | rd                         |
| Gas fire, closed fronted, fan assisted                                                                                                    | BF                   | 72                                     | 73                                      | 1                               | 1.0                                          | 610                                                  | rd                         |
| Condensing gas fire                                                                                                    | BF                   | 85                                     | 85                                      | 1                               | 1.0                                          | 611                                                  | rd                         |
| Decorative Fuel Effect gas fire, open to chimney                                                                                                    | C                    | 20                                     | 20                                      | 1                               | 1.0                                          | 612                                                  | rd                         |
| Flueless gas fire, secondary heating only                                                                                                    | none                 | 90                                     | 92                                      | 1                               | 1.0                                          | 613                                                  | rd                         |
| (add additional ventilation requirements in box (9a)                                                                                                    |                      |                                        |                                         |                                 |                                              |                                                      |                            |
| Oil room heaters:                                                                                                    | Flue                 |                                        |                                         |                                 |                                              |                                                      |                            |
| Room heater, pre 2000                                                                                                    | OF                   | 5                                      | 5                                       | 1                               | 1.0                                          | 621                                                  | rd                         |
| Room heater, pre 2000, with boiler (no radiators)                                                                                                    | OF                   | 65                                     |                                         | 1                               | 1.0                                          | 622                                                  | rd                         |
| Room heater, 2000 or later                                                                                                    | OF                   | 60                                     |                                         | 1                               | 1.0                                          | 623                                                  | rd                         |
| Room heater, 2000 or later with boiler (no radiators)                                                                                                    | OF                   | 70                                     |                                         | 1                               | 1.0                                          | 624                                                  | rd                         |
| Bioethanol heater, secondary heating only                                                                                                    | none                 | 9                                      | 4                                       | 1                               | 1.0                                          | 625                                                  | rd                         |
| Column (A) gives minimum values for HETAS approved ap                                                                                                    | pudnces              | , use co                               | ivillii (L                              |                                 | annliances                                   |                                                      |                            |
| (see section 9.2.3).                                                                                                    | Flue                 | <b>(A)</b>                             |                                         | s) jor oiner i                  | appliances                                   |                                                      |                            |
|                                                                                                    | Flue                 | (A)<br>37                              | (B)                                     | •                               |                                              | 631                                                  | rd                         |
| Open fire in grate                                                                                                    | C                    | 37                                     | (B)<br>32                               | 3                               | 0.50                                         | 631<br>632                                           | rd<br>rd                   |
| Open fire in grate Open fire with back boiler (no radiators)                                                                                                    | C<br>C               | 37<br>50                               | (B)<br>32<br>50                         | 3 3                             | 0.50<br>0.50                                 | 632                                                  | rd                         |
| Open fire in grate Open fire with back boiler (no radiators) Closed room heater                                                                                                    | C<br>C<br>OF*        | 37<br>50<br>65                         | (B)<br>32<br>50<br>60                   | 3<br>3<br>3                     | 0.50<br>0.50<br>0.50                         | 632<br>633                                           | rd<br>rd                   |
| Open fire in grate Open fire with back boiler (no radiators) Closed room heater Closed room heater with boiler (no radiators)                                                                                                    | C<br>C<br>OF*<br>OF* | 37<br>50<br>65<br>67                   | (B)<br>32<br>50<br>60<br>65             | 3<br>3<br>3<br>3                | 0.50<br>0.50<br>0.50<br>0.50                 | 632<br>633<br>634                                    | rd<br>rd<br>rd             |
| Open fire in grate Open fire with back boiler (no radiators) Closed room heater Closed room heater with boiler (no radiators) Stove (pellet fired)                                                                                                    | C<br>C<br>OF*        | 37<br>50<br>65                         | (B)<br>32<br>50<br>60                   | 3<br>3<br>3                     | 0.50<br>0.50<br>0.50                         | 632<br>633                                           | rd<br>rd                   |
| Open fire in grate Open fire with back boiler (no radiators) Closed room heater Closed room heater with boiler (no radiators)                                                                                                    | C<br>C<br>OF*<br>OF* | 37<br>50<br>65<br>67<br>65             | (B)<br>32<br>50<br>60<br>65<br>63       | 3<br>3<br>3<br>3<br>2           | 0.50<br>0.50<br>0.50<br>0.50<br>0.75         | 632<br>633<br>634<br>635                             | rd<br>rd<br>rd             |
| Open fire in grate Open fire with back boiler (no radiators) Closed room heater Closed room heater with boiler (no radiators) Stove (pellet fired) Stove (pellet fired) with boiler (no radiators)                                                                                                    | C<br>C<br>OF*<br>OF* | 37<br>50<br>65<br>67<br>65             | (B)<br>32<br>50<br>60<br>65<br>63       | 3<br>3<br>3<br>3<br>2           | 0.50<br>0.50<br>0.50<br>0.50<br>0.75         | 632<br>633<br>634<br>635                             | rd<br>rd<br>rd<br>rd       |
| Open fire in grate Open fire with back boiler (no radiators) Closed room heater Closed room heater with boiler (no radiators) Stove (pellet fired) Stove (pellet fired) with boiler (no radiators) * some wood-burning appliances have a room-sealed flue                                                                                                    | C<br>C<br>OF*<br>OF* | 37<br>50<br>65<br>67<br>65<br>65       | (B)<br>32<br>50<br>60<br>65<br>63       | 3<br>3<br>3<br>3<br>2           | 0.50<br>0.50<br>0.50<br>0.50<br>0.75         | 632<br>633<br>634<br>635                             | rd<br>rd<br>rd<br>rd       |
| Open fire in grate Open fire with back boiler (no radiators) Closed room heater Closed room heater with boiler (no radiators) Stove (pellet fired) Stove (pellet fired) with boiler (no radiators) * some wood-burning appliances have a room-sealed flue  Electric (direct acting) room heaters:                                                                                                    | C<br>C<br>OF*<br>OF* | 37<br>50<br>65<br>67<br>65<br>65<br>65 | (B) 32 50 60 65 63 63                   | 3<br>3<br>3<br>3<br>2<br>2      | 0.50<br>0.50<br>0.50<br>0.50<br>0.75<br>0.75 | 632<br>633<br>634<br>635<br>636                      | rd<br>rd<br>rd<br>rd<br>rd |
| Open fire in grate Open fire with back boiler (no radiators) Closed room heater Closed room heater with boiler (no radiators) Stove (pellet fired) Stove (pellet fired) with boiler (no radiators) * some wood-burning appliances have a room-sealed flue  Electric (direct acting) room heaters: Panel, convector or radiant heaters                                                                                                  | C<br>C<br>OF*<br>OF* | 37<br>50<br>65<br>67<br>65<br>65<br>65 | (B)<br>32<br>50<br>60<br>65<br>63<br>63 | 3<br>3<br>3<br>3<br>2<br>2      | 0.50<br>0.50<br>0.50<br>0.50<br>0.75<br>0.75 | 632<br>633<br>634<br>635<br>636                      | rd<br>rd<br>rd<br>rd<br>rd |
| Open fire in grate Open fire with back boiler (no radiators) Closed room heater Closed room heater with boiler (no radiators) Stove (pellet fired) Stove (pellet fired) with boiler (no radiators) * some wood-burning appliances have a room-sealed flue  Electric (direct acting) room heaters: Panel, convector or radiant heaters Water- or oil-filled radiators                                                                   | C<br>C<br>OF*<br>OF* | 37<br>50<br>65<br>67<br>65<br>65<br>65 | (B) 32 50 60 65 63 63                   | 3<br>3<br>3<br>3<br>2<br>2<br>2 | 0.50<br>0.50<br>0.50<br>0.50<br>0.75<br>0.75 | 632<br>633<br>634<br>635<br>636                      | rd<br>rd<br>rd<br>rd<br>rd |
| Open fire in grate Open fire with back boiler (no radiators) Closed room heater Closed room heater with boiler (no radiators) Stove (pellet fired) Stove (pellet fired) with boiler (no radiators) *some wood-burning appliances have a room-sealed flue  Electric (direct acting) room heaters: Panel, convector or radiant heaters Water- or oil-filled radiators Fan heaters Portable electric heaters  OTHER SPACE HEATING SYSTEMS | C<br>C<br>OF*<br>OF* | 37<br>50<br>65<br>67<br>65<br>65<br>65 | (B) 32 50 60 65 63 63 00 00 00 00 00    | 3<br>3<br>3<br>3<br>2<br>2<br>2 | 0.50<br>0.50<br>0.50<br>0.50<br>0.75<br>0.75 | 632<br>633<br>634<br>635<br>636<br>691<br>694<br>692 | rd<br>rd<br>rd<br>rd<br>rd |
| Open fire in grate Open fire with back boiler (no radiators) Closed room heater Closed room heater with boiler (no radiators) Stove (pellet fired) Stove (pellet fired) with boiler (no radiators) * some wood-burning appliances have a room-sealed flue  Electric (direct acting) room heaters: Panel, convector or radiant heaters Water- or oil-filled radiators Fan heaters Portable electric heaters                             | C<br>C<br>OF*<br>OF* | 37<br>50<br>65<br>67<br>65<br>65<br>65 | (B) 32 50 60 65 63 63 00 00 00 00 00    | 3<br>3<br>3<br>3<br>2<br>2<br>2 | 0.50<br>0.50<br>0.50<br>0.50<br>0.75<br>0.75 | 632<br>633<br>634<br>635<br>636<br>691<br>694<br>692 | rd<br>rd<br>rd<br>rd<br>rd |

# Table 4a (continued)

|                                                                   | Efficiency<br>%                         | Code | Rd<br>SAP |  |
|-------------------------------------------------------------------|-----------------------------------------|------|-----------|--|
| HOT WATER SYSTEMS                                                 |                                         |      |           |  |
| No hot water system present - electric immersion assumed          | 100                                     | 999  | rd        |  |
| From main heating system                                          | efficiency of main system, except:      | 901  | rd        |  |
| Back boiler (hot water only), gas*                                | 65                                      |      | rd        |  |
| Circulator built into a gas warm air system, pre 1998             | 65                                      |      | rd        |  |
| Circulator built into a gas warm air system, 1998 or later        | 73                                      |      | rd        |  |
| From second main system                                           | efficiency of second main system,       |      | rd        |  |
|                                                                   | exceptions as above                     |      |           |  |
| From secondary system                                             | efficiency of secondary heater, except: | 902  | rd        |  |
| Back boiler (hot water only), gas*                                | 65                                      |      | rd        |  |
| Electric immersion                                                | 100                                     | 903  | rd        |  |
| Single-point gas water heater (instantaneous at point of use)     | 70                                      | 907  | rd        |  |
| Multi-point gas water heater (instantaneous serving several taps) | 65                                      | 908  | rd        |  |
| Electric instantaneous at point of use                            | 100                                     | 909  | rd        |  |
| Gas boiler/circulator for water heating only*                     | 65                                      | 911  | rd        |  |
| Oil boiler/circulator for water heating only*                     | 70                                      | 912  | rd        |  |
| Solid fuel boiler/circulator for water heating only               | 55                                      | 913  | rd        |  |
| Range cooker with boiler for water heating only:*                 |                                         |      |           |  |
| Gas, single burner with permanent pilot                           | 46                                      | 921  | rd        |  |
| Gas, single burner with automatic ignition                        | 50                                      | 922  | rd        |  |
| Gas, twin burner with permanent pilot pre 1998                    | 60                                      | 923  |           |  |
| Gas, twin burner with automatic ignition pre 1998                 | 65                                      | 924  | rd        |  |
| Gas, twin burner with permanent pilot 1998 or later               | 65                                      | 925  |           |  |
| Gas, twin burner with automatic ignition 1998 or later            | 70                                      | 926  |           |  |
| Oil, single burner                                                | 60                                      | 927  | rd        |  |
| Oil, twin burner pre 1998                                         | 70                                      | 928  | rd        |  |
| Oil, twin burner 1998 or later                                    | 75                                      | 929  |           |  |
| Solid fuel, integral oven and boiler                              | 45                                      | 930  | rd        |  |
| Solid fuel, independent oven and boiler                           | 55                                      | 931  | rd        |  |
| Hot-water only community scheme (SAP)                             | See Community Heating Schemes           | 950  |           |  |
| •                                                                 | further up this table                   |      |           |  |
| Hot-water only community scheme (RdSAP) - boilers                 | 80                                      | 950  | rd        |  |
| Hot-water only community scheme (RdSAP) - CHP                     | 75                                      | 951  | rd        |  |
| Hot-water only community scheme (RdSAP) - heat pump               | 300                                     | 952  | rd        |  |

<sup>\*</sup> If available use data from the boiler database instead of the values in this table. This is done by assigning a second main heating system with space heating fraction of 0.

# Table 4b: Seasonal efficiency for gas and oil boilers

- 1. This table is to be used only for gas and oil boilers which cannot be located in the database.
- 2. See section 9.2.1 for application of the efficiency values in this table.
- 3. See Appendix B for guidance on boiler classification.
- 4. Apply efficiency adjustments in Table 4c if appropriate.
- 5. See Table 4d for heating type and responsiveness.
- 6. Systems marked "rd" in the right-hand column are part of the reduced data set (see S10 in Appendix S)

| Boiler                                                              |        | Efficiency, % |      | Rd  |  |
|---------------------------------------------------------------------|--------|---------------|------|-----|--|
|                                                                     | Winter | Summer        | Code | SAP |  |
| Gas boilers (including LPG) 1998 or later                           |        |               |      |     |  |
| Regular non-condensing with automatic ignition                      | 74     | 64            | 101  | rd  |  |
| Regular condensing with automatic ignition                          | 84     | 74            | 102  | rd  |  |
| Non-condensing combi with automatic ignition                        | 74     | 65            | 103  | rd  |  |
| Condensing combi with automatic ignition                            | 84     | 75            | 104  | rd  |  |
| Regular non-condensing with permanent pilot light                   | 70     | 60            | 105  | rd  |  |
| Regular condensing with permanent pilot light                       | 80     | 70            | 106  |     |  |
| Non-condensing combi with permanent pilot light                     | 70     | 61            | 107  | rd  |  |
| Condensing combi with permanent pilot light                         | 80     | 71            | 108  |     |  |
| Back boiler to radiators                                            | 66     | 56            | 109  | rd  |  |
| (select gas fire as secondary heater, see section 9.2.8)            |        |               |      |     |  |
| Gas boilers (including LPG) pre-1998, with fan-assisted flue        |        |               |      |     |  |
| Regular, low thermal capacity                                       | 73     | 63            | 110  |     |  |
| Regular, high or unknown thermal capacity                           | 69     | 59            | 111  | rd  |  |
| Combi                                                               | 71     | 62            | 112  | rd  |  |
| Condensing combi                                                    | 84     | 75            | 113  | rd  |  |
| Regular, condensing                                                 | 84     | 74            | 114  | rd  |  |
| Gas boilers (including LPG) pre-1998, with balanced or open flue    |        |               |      |     |  |
| Regular, wall mounted                                               | 66     | 56            | 115  | rd  |  |
| Regular, floor mounted, pre 1979                                    | 56     | 46            | 116  | rd  |  |
| Regular, floor mounted, 1979 to 1997                                | 66     | 56            | 117  | rd  |  |
| Combi                                                               | 66     | 57            | 118  | rd  |  |
| Back boiler to radiators                                            | 66     | 56            | 119  | rd  |  |
| (select gas fire as secondary heater, see section 9.2.8)            |        |               |      |     |  |
| Combined Primary Storage Units (CPSU) (natural gas and LPG)         |        |               |      |     |  |
| With automatic ignition (non-condensing)                            | 74     | 72            | 120  | rd  |  |
| With automatic ignition (condensing)                                | 83     | 81            | 121  | rd  |  |
| With permanent pilot (non-condensing)                               | 70     | 68            | 122  |     |  |
| With permanent pilot (condensing)                                   | 79     | 77            | 123  |     |  |
| Oil boilers                                                         |        |               |      |     |  |
| Standard oil boiler pre-1985                                        | 66     | 54            | 124  |     |  |
| Standard oil boiler 1985 to 1997                                    | 71     | 59            | 125  | rd  |  |
| Standard oil boiler, 1998 or later                                  | 80     | 68            | 126  | rd  |  |
| Condensing                                                          | 84     | 72            | 127  | rd  |  |
| Combi, pre-1998                                                     | 71     | 62            | 128  | rd  |  |
| Combi, 1998 or later                                                | 77     | 68            | 129  | rd  |  |
| Condensing combi                                                    | 82     | 73            | 130  | rd  |  |
| Oil room heater with boiler to radiators, pre 2000                  | 66     | 54            | 131  | rd  |  |
| Oil room heater with boiler to radiators, 2000 or later             | 71     | 59            | 132  | rd  |  |
| Range cooker boilers (natural gas and LPG)                          |        |               |      |     |  |
| Single burner with permanent pilot                                  | 47     | 37            | 133  | rd  |  |
| Single burner with automatic ignition                               | 51     | 41            | 134  | rd  |  |
| Twin burner with permanent pilot (non-condensing) pre 1998          | 61     | 51            | 135  | 10  |  |
| Twin burner with automatic ignition (non-condensing) pre 1998       | 66     | 56            | 136  | rd  |  |
| Twin burner with permanent pilot (non-condensing) 1998 or later     | 66     | 56            | 137  | 10  |  |
| Twin burner with automatic ignition (non-condensing) 1998 or later  | 71     | 61            | 138  |     |  |
| 1 win outher with automatic ignition (non-condensing) 1770 of falci | / 1    | 01            | 130  |     |  |

| Range cooker boilers (oil)                 |    |    |     |    |
|--------------------------------------------|----|----|-----|----|
| Single burner                              | 61 | 49 | 139 | rd |
| Twin burner (non-condensing) pre 1998      | 71 | 59 | 140 | rd |
| Twin burner (non-condensing) 1998 or later | 76 | 64 | 141 |    |

# **Table 4c: Efficiency adjustments**

| Heating system | Efficiency adjustment, % |
|----------------|--------------------------|

# Gas or oil boiler systems with radiators or underfloor heating:

The adjustments are to be applied to the space and water heating seasonal efficiency for both tested efficiency values and efficiency values from Table 4b.

| (1) Efficiency adjustment due to lower temperature of distribution system:                                                        | Spa     | ace    | DH      | W      |
|----------------------------------------------------------------------------------------------------|---------|--------|---------|--------|
|                                                                                                    | Natural | Oil or | Natural | Oil or |
|                                                                                                    | gas     | LPG    | gas     | LPG    |
| Condensing boiler with load compensator                                                                                           | 0       | 0      | 0       | 0      |
| Condensing boiler with enhanced load compensator a)                                                                               | +3      | +1.5   | 0       | 0      |
| Condensing boiler with weather compensator <sup>a)</sup>                                                                          | +3      | +1.5   | 0       | 0      |
| Condensing boiler with under-floor heating <sup>a) b)</sup>                                                                       | +3      | +2     | 0       | 0      |
| Condensing boiler with thermal store <sup>a)</sup>                                                                                | 0       | 0      | 0       | 0      |
| (2) Efficiency adjustment due to control system                                                                                   |         |        |         |        |
| No thermostatic control of room temperature – regular boiler co                                                                   | -5      | 5      | -5      |        |
| No thermostatic control of room temperature – combi c)                                                                            | -5      | 5      | 0       |        |
| No thermostatic control of room temperature – CPSU, or regular boiler with integral thermal store or hot-water-only thermal store | -5      | 5      | 0       |        |
| No boiler interlock – regular boiler c)                                                                                           | -5      | 5      | -5      | !      |
| No boiler interlock - combi c)                                                                                                    | -5      | 5      | 0       |        |

# **Community heating systems:**

| (3) Factor for controls and charging method                | Multiply en         | ergy use by: |
|------------------------------------------------------------|---------------------|--------------|
| (control code as defined in Table 4e)                      | Space               | DHW          |
| 2301 Flat rate charging d, no thermostatic control of roor | n temperature 1.10  | 1.05         |
| 2302 Flat rate charging, programmer, no room thermosta     | t 1.10              | 1.05         |
| 2303 Flat rate charging, room thermostat only              | 1.05                | 1.05         |
| 2304 Flat rate charging, programmer and room thermosta     | at 1.05             | 1.05         |
| 2307 Flat rate charging, TRVs                              | 1.05                | 1.05         |
| 2305 Flat rate charging, programmer and TRVs               | 1.05                | 1.05         |
| 2308 Charging system linked to use of community heatir     | ng, room 1.05       | 1.0          |
| thermostat only                                            |                     |              |
| 2309 Charging system linked to use of community heatir     | ng, programmer 1.05 | 1.0          |
| and room thermostat                                        |                     |              |
| 2310 Charging system linked to use of community heatir     | ng, TRVs 1.0        | 1.0          |
| 2306 Charging system linked to use of community heatir     | ng, programmer 1.0  | 1.0          |
| and TRVs                                                   |                     |              |
| Community DHW-only system, flat rate charging              | -                   | 1.05         |
| Community DHW-only system, charging linked to              | use -               | 1.0          |
|                                                            |                     |              |

| Heat pumps:                                                              | Multiply ef | ficiency by: |
|--------------------------------------------------------------------------|-------------|--------------|
| (4) Efficiency adjustment due to temperature of heat supplied            | Space       | DHW          |
| where the efficiency is from Table 4a (not applied if from database)     |             |              |
| Heat pump with underfloor heating only                                   | 1.0         |              |
| Heat pump with radiators without weather or enhanced load compensator e) | 0.7         |              |
| Heat pump with fan coil units                                            | 0.85        |              |
| Heat pump with radiators and weather or enhanced load compensator e)     | 0.75        |              |
| Warm-air heat pump                                                       | 1.0         |              |

0.7

1.0

#### Notes to Table 4e:

- a) These are mutually exclusive and therefore do not accumulate; if more than one applies, the highest applicable efficiency adjustment is to be used. Also, these efficiency adjustments are not applied if there is a flue gas heat recovery device/system.
- b) Adjustment is applicable if the boiler supplies only the underfloor heating, and not if it also feeds radiators or supplies hot water.
- c) These do not accumulate as no thermostatic control or presence of a bypass means that there is no boiler interlock.
- d) 'Flat rate charging' means that households pay for the heat according to a fixed monthly or annual amount, not depending on the amount of heat actually used. If the charges vary within a scheme for other reasons, for example according to dwelling size, it is still classified as flat rate. 'Charging system linked to use of community heating' refers to a system in which the charges are substantially related to the amount of heat used.
- e) Based on maximum heat distribution temperature of 50°C.

Table 4d: Heating type and responsiveness for wet systems depending on heat emitter

| Heat emitter                     | Heating type | Responsiveness (R) |
|----------------------------------|--------------|--------------------|
| Systems with radiators:          | 1            | 1.0                |
| Underfloor heating (wet system): |              |                    |
| pipes in insulated timber floor  | 1            | 1.0                |
| pipes in screed above insulation | 2            | 0.75               |
| pipes in concrete slab           | 4            | 0.25               |
| Underfloor heating and radiators |              |                    |
| pipes in insulated timber floor  | 1            | 1.0                |
| pipes in screed above insulation | 2            | 0.75               |
| pipes in concrete slab           | 4            | 0.25               |
| Warm air via fan coil units      | 1            | 1.0                |

# **Table 4e: Heating system controls**

- 1. Use Table 4a to select appropriate Group in this table.
- 2. 'Control' indicates the appropriate column to use in Table 9.
- 3. The 'Temperature adjustment' modifies the mean internal temperature and is added to worksheet (92)<sub>m</sub>. Where there are two heating systems it applies to the controls on the system heating the living area.
- 4. Controls marked "rd" in the right-hand column are part of the reduced data set (see S10 in Appendix S)

| Type of control                                                                                         | Control               | Temperature adjustment, °C | Reference to other possible adjustments | Code | rd<br>SAP |
|----------------------------------------------------------------------------------------------------|-----------------------|----------------------------|-----------------------------------------|------|-----------|
| GROUP 0: NO HEATING SYSTEM PRESENT                                                                      |                       |                            |                                         |      |           |
| None                                                                                                    | 2                     | +0.3                       | n/a                                     | 2699 | rd        |
| GROUP 1: BOILER SYSTEMS WITH RADIATORS                                                                  | S OR UNDERFLO         | OR HEATING                 | r                                       |      |           |
| Not applicable (boiler provides DHW only)                                                               |                       |                            |                                         | 2100 | rd        |
| No time or thermostatic control of room temperature                                                     | 1                     | +0.6                       | Table 4c(2)                             | 2101 | rd        |
| Programmer, no room thermostat                                                                          | 1                     | +0.6                       | Table 4c(2)                             | 2102 | rd        |
| Room thermostat only                                                                                    | 1                     | 0                          | Table 4c(2)                             | 2103 | rd        |
| Programmer and room thermostat                                                                          | 1                     | 0                          | Table $4c(2)$                           | 2104 | rd        |
| Programmer and at least two room thermostats                                                            | 2                     | 0                          | Table 4c(2)                             | 2105 | rd        |
| Programmer, room thermostat and TRVs                                                                    | 2                     | 0                          | Table $4c(2)$                           | 2106 | rd        |
| TRVs and bypass                                                                                         | 2                     | 0                          | Table $4c(2)$                           | 2111 | rd        |
| Programmer, TRVs and bypass                                                                             | 2                     | 0                          | Table $4c(2)$                           | 2107 | rd        |
| Programmer, TRVs and flow switch                                                                        | 2                     | 0                          | Table $4c(2)$                           | 2108 |           |
| Programmer, TRVs and boiler energy manager                                                              | 2                     | 0                          | Table 4c(2)                             | 2109 | rd        |
| Time and temperature zone control                                                                       | 3                     | 0                          | Table 4c(2)                             | 2110 | rd        |
| Adjustments for features of control systems: (applicable to any control option above and in addition to | o the adjustments sel | ected above)               |                                         |      |           |
| Delayed start thermostat                                                                                | one of the above      | -0.15                      | n/a                                     |      |           |
| Load or weather compensator                                                                             | one of the above      | 0                          | Table $4c(1)$                           |      |           |
| Temperature control of water heating (cylinderstat)                                                     | n/a                   | n/a                        | Tables 2b and 3                         |      | rd        |
| Time control of water heating (separate programming)                                                    | n/a                   | n/a                        | Table 2b                                |      |           |
| Adjustments for features other than controls:                                                           |                       |                            |                                         |      |           |
| Temperature adjustment for CPSU                                                                         | n/a                   | -0.1                       | n/a                                     |      | rd        |
| or integrated thermal store                                                                             | /-                    |                            | T-1.1. 4.(1)                            |      | 1         |
| Underfloor heating                                                                                      | n/a                   | n/a                        | Table 4c(1)                             |      | rd        |
| GROUP 2: HEAT PUMPS WITH RADIATORS OR                                                                   | UNDERFLOOR H          | IEATING                    |                                         |      |           |
| No time or thermostatic control of room temperature                                                     | 1                     | +0.3                       | Table 4c(4)                             | 2201 | rd        |
| Programmer, no room thermostat                                                                          | 1                     | +0.3                       | Table 4c(4)                             | 2202 | rd        |
| Room thermostat only                                                                                    | 1                     | 0                          | Table 4c(4)                             | 2203 | rd        |
| Programmer and room thermostat                                                                          | 1                     | 0                          | Table 4c(4)                             | 2204 | rd        |
| Programmer and at least two room thermostats                                                            | 2                     | 0                          | Table 4c(4)                             | 2205 | rd        |
| Programmer, TRVs and bypass                                                                             | 2                     | 0                          | Table $4c(4)$                           | 2206 | rd        |
| Time and temperature zone control                                                                       | 3                     | 0                          | Table 4c(4)                             | 2207 | rd        |
| Adjustments for features of control systems:                                                            |                       |                            |                                         |      |           |
| (applicable to any control option above and in addition to                                              | the adjustments sel   | ected above)               |                                         |      |           |
| Load or weather compensator                                                                             | one of the above      | 0                          | Table 4c(4)                             |      |           |
| Temperature control of water heating (cylinderstat)                                                     | n/a                   | n/a                        | Tables 2b and 3                         |      | rd        |
| Time control of water heating (separate programming)                                                    | n/a                   | n/a                        | Table 2b                                |      |           |

## Adjustments for features other than controls:

Temperature adjustment for integrated thermal store n/a -0.1 n/a rd

|  | T | able | e 4e | continu | ed |
|--|---|------|------|---------|----|
|--|---|------|------|---------|----|

| Type of control                                                                    | Control | Temperature adjustment, °C | Reference to other possible adjustments | Code | Rd<br>SAP |
|------------------------------------------------------------------------------------|---------|----------------------------|-----------------------------------------|------|-----------|
| GROUP 3: COMMUNITY HEATING SCHEMES                                                 |         |                            |                                         |      |           |
| Flat rate charging*, no thermostatic control of room temperature                   | 1       | +0.3                       | Table 4c(3)                             | 2301 | rd        |
| Flat rate charging*, programmer, no room thermostat                                | 1       | +0.3                       | Table $4c(3)$                           | 2302 | rd        |
| Flat rate charging*, room thermostat only                                          | 1       | 0                          | Table $4c(3)$                           | 2303 | rd        |
| Flat rate charging*, programmer and room thermostat                                | 1       | 0                          | Table $4c(3)$                           | 2304 | rd        |
| Flat rate charging*, TRVs                                                          | 2       | 0                          | Table $4c(3)$                           | 2307 | rd        |
| Flat rate charging*, programmer and TRVs                                           | 2       | 0                          | Table $4c(3)$                           | 2305 | rd        |
| Charging system linked to use of community heating, room thermostat only           | 2       | 0                          | Table 4c(3)                             | 2308 | rd        |
| Charging system linked to use of community heating, programmer and room thermostat | 2       | 0                          | Table 4c(3)                             | 2309 | rd        |
| Charging system linked to use of community heating, TRVs                           | 3       | 0                          | Table 4c(3)                             | 2310 | rd        |
| Charging system linked to use of community heating, programmer and TRVs            | 3       | 0                          | Table 4c(3)                             | 2306 | rd        |

<sup>\* &#</sup>x27;Flat rate charging' means that households pay for the heat according to a fixed monthly or annual amount, not depending on the amount of heat actually used. If the charges vary within a scheme for other reasons, for example according to dwelling size, it is still classified as flat rate. Other entries refer to a system in which the charges are substantially related to the amount of heat used.

| GROUP 4: ELECTRIC STORAGE SYSTEMS            |                 |                   |     |      |    |
|----------------------------------------------|-----------------|-------------------|-----|------|----|
| Manual charge control                        | 3               | +0.3              | n/a | 2401 | rd |
| Automatic charge control                     | 3               | 0                 | n/a | 2402 | rd |
| Celect-type controls                         | 3               | 0                 | n/a | 2403 |    |
| GROUP 5: WARM AIR SYSTEMS (including heat    | pumps with warm | air distribution) | )   |      |    |
| No thermostatic control of room temperature  | 1               | +0.3              | n/a | 2501 | rd |
| Programmer, no room thermostat               | 1               | +0.3              | n/a | 2502 | rd |
| Room thermostat only                         | 1               | 0                 | n/a | 2503 | rd |
| Programmer and room thermostat               | 1               | 0                 | n/a | 2504 | rd |
| Programmer and at least two room thermostats | 2               | 0                 | n/a | 2505 | rd |
| Time and temperature zone control            | 3               | 0                 | n/a | 2506 | rd |
| GROUP 6: ROOM HEATER SYSTEMS                 |                 |                   |     |      |    |
| No thermostatic control of room temperature  | 2               | +0.3              | n/a | 2601 | rd |
| Appliance thermostats                        | 3               | 0                 | n/a | 2602 | rd |
| Programmer and appliance thermostats         | 3               | 0                 | n/a | 2603 | rd |
| Room thermostats only                        | 3               | 0                 | n/a | 2604 | rd |
| Programmer and room thermostats              | 3               | 0                 | n/a | 2605 | rd |
| GROUP 7: OTHER SYSTEMS                       |                 |                   |     |      |    |
| No thermostatic control of room temperature  | 1               | +0.3              | n/a | 2701 | rd |
| Programmer, no room thermostat               | 1               | +0.3              | n/a | 2702 | rd |
| Room thermostat only                         | 1               | 0                 | n/a | 2703 | rd |
| Programmer and room thermostat               | 1               | 0                 | n/a | 2704 | rd |
| Temperature zone control                     | 2               | 0                 | n/a | 2705 | rd |
| Time and temperature zone control            | 3               | 0                 | n/a | 2706 | rd |

Table 4f: Electricity for fans and pumps and electric keep-hot facility

| Equipment                                                                                                    | kWh/year                                   |
|----------------------------------------------------------------------------------------------------|--------------------------------------------|
| Heating system:                                                                                                    |                                            |
| Central heating pump (supplying hot water to radiators or underfloor system)                                                                                   | 130 <sup>a)</sup>                          |
| Oil boiler b) - pump (supplying oil to boiler and flue fan) c)                                                                                                 | 100 <sup>a)</sup>                          |
| Gas boiler - flue fan (if fan assisted flue)                                                                                                    | 45                                         |
| Gas-fired heat pump - flue fan (if fan assisted flue)                                                                                                    | 45                                         |
| Warm air heating system fans d)                                                                                                    | 0.6 × V                                    |
| Keep-hot facility of a combi boiler:                                                                                                    |                                            |
| Electricity for maintaining keep-hot facility <sup>e) f)</sup> - keep-hot facility, controlled by time clock - keep-hot facility, not controlled by time clock | 600<br>900                                 |
| Ventilation system:                                                                                                    |                                            |
| Mechanical extract ventilation g)                                                                                                    | SFP $\times$ 1.22 $\times$ V               |
| Balanced whole house mechanical ventilation fans g)                                                                                                    | $SFP \times 2.44 \times n_{mech} \times V$ |
| Positive input ventilation (from loft space)                                                                                                    | 0                                          |
| Positive input ventilation (from outside) g)                                                                                                    | $SFP \times 1.22 \times V$                 |
| Solar water heating pump:                                                                                                    |                                            |
| Solar water heating pump, electrically powered Solar water heating pump, PV powered                                                                            | 75<br>0                                    |

*where P is the power rating of the heater in watts* with the remainder (either 600 – LE or 900 – LE) provided by the fuel.

*a) Multiply by a factor of 1.3 if room thermostat is absent.* 

Applies to all oil boilers that provide main heating, but not if boiler provides hot water only.

c) The same motor operates both the pump and the flue fan.

d) If the heating system is a warm air unit and there is balanced whole house mechanical ventilation, the electricity for warm air circulation should not be included in addition to the electricity for mechanical ventilation. However it is included for a warm air system and MEV or PIV from outside. V is the volume of the dwelling in m<sup>3</sup>.

e) See notes to Table 3a for the definition of keep-hot facility.

In the case of an electrically powered keep-hot facility where the power rating of the keep-hot heater is obtained from the Boiler Efficiency database, the electric part of the total combi loss should be taken as:  $LE = 8.76 \times P (kWh/year) (subject to maximum of the value from Table 3a, 3b or 3c)$ 

SFP is specific fan power in W/(litre/sec) including the applicable in-use factor, see paragraph 2.6 and Tables 4g and 4h, V is volume of the dwelling in m<sup>3</sup>. n<sub>mech</sub> is the throughput of the MVHR system, see paragraph 2.6.

# Table 4g: Default specific fan power for mechanical ventilation systems and heat recovery efficiency for MVHR systems

- 1. The data in Table 4g are used only where values via database or Appendix Q for the specific product are not available.
- 2. The SFP values apply to both rigid and flexible ducting.
- 3. Values of specific fan power and heat recovery efficiency are to be multiplied by the appropriate in-use factor for default data (Table 4h).

| Type of mechanical ventilation                                                                            | SFP,<br>W/(litre/sec) | Heat recovery efficiency |
|----------------------------------------------------------------------------------------------------|-----------------------|--------------------------|
| Mechanical extract ventilation (centralised or decentralised), or positive input ventilation from outside | 0.8                   | -                        |
| Balanced whole house mechanical ventilation, without heat recovery                                        | 2.0                   | -                        |
| Balanced whole house mechanical ventilation, with heat recovery                                           | 2.0                   | 66%                      |

# Table 4h: In-use factors for mechanical ventilation systems

In-use factors are applied to the data for mechanical ventilation systems in all cases

| Type of mechanical ventilation                                       | Approved install- | In-use factor for<br>Specific fan power |               |            | In-use factor for<br>Efficiency |                    |  |
|----------------------------------------------------------------------|-------------------|-----------------------------------------|---------------|------------|---------------------------------|--------------------|--|
| Type of mechanical ventilation                                       | ation<br>scheme   | Flexible duct                           | Rigid<br>duct | No<br>duct | Uninsulated ducts               | Insulated ducts c) |  |
| Mechanical extract ventilation,                                      | No                | 1.70                                    | 1.40          | -          | -                               | -                  |  |
| centralised <sup>a)</sup>                                            | Yes               | *                                       | *             | -          | -                               | -                  |  |
| Mechanical extract ventilation or                                    | No                | 1.45                                    | 1.30          | 1.15       | -                               | -                  |  |
| positive input ventilation from outside, decentralised <sup>a)</sup> | Yes               | *                                       | *             | *          | -                               | -                  |  |
| Balanced whole house mechanical                                      | No                | 1.70                                    | 1.40          | -          | -                               | -                  |  |
| ventilation, without heat recovery a)                                | Yes               | *                                       | *             | -          | -                               | -                  |  |
| Balanced whole house mechanical                                      | No                | 1.70                                    | 1.40          | -          | 0.70                            | 0.85               |  |
| ventilation, with heat recovery a)                                   | Yes               | *                                       | *             | -          | *                               | *                  |  |
| Default data from Table 4g (all types) b)                            |                   | 2.5                                     |               | 0.7        | 0                               |                    |  |

<sup>\*</sup> Additional values may be added if an approved installation scheme for mechanical ventilation systems is put in place.

a) Use these values for data from the database or from data sheets obtained from www.sap-appendixq.org.uk

b) Use these values for data from Table 4g.

c) This column applies when <u>all</u> ductwork is within the insulated envelope of the building even though ductwork is not itself insulated.

**Table 5: Internal heat gains (in watts)** 

| Source         | (A) Typical gains                                                        | (B) Reduced gains                                               |
|----------------|--------------------------------------------------------------------------|-----------------------------------------------------------------|
| Metabolic      | 60 × N                                                                   | 50 × N                                                          |
| Lighting       | equation (L9) in Appendix L                                              | equation (L9a) in Appendix L                                    |
| Appliances     | equation (L13) in Appendix L                                             | equation (L13a) in Appendix L                                   |
| Cooking        | $35 + 7 \times N$                                                        | $23 + 5 \times N$                                               |
| Water heating  | $1000 \times (65)_{\mathrm{m}} \div (\mathrm{n_{\mathrm{m}}} \times 24)$ | $1000 \times (65)_{\mathrm{m}} \div (n_{\mathrm{m}} \times 24)$ |
| Losses         | -40 × N                                                                  | -40 × N                                                         |
| Pumps and fans | Table 5a                                                                 | Table 5a                                                        |

- 1. N is the assumed number of occupants, based on floor area.
- 2. Losses comprise heat to incoming cold water and evaporation.
- 3. Column (B) applies to the calculation of the space heating requirements for the DER and TER for new dwellings. Column (A) applies in all other cases (including the calculation of space cooling requirements and overheating assessments).

Table 5a: Gains from pumps and fans

| Function                                                                      | Gains (W)                    |
|-------------------------------------------------------------------------------|------------------------------|
| Central heating pump in heated space (not in summer) a)                       | 10                           |
| Oil boiler pump, inside dwelling (not in summer) b)                           | 10                           |
| Warm air heating system fans a) c)                                            | 0.06 × V                     |
| Fans for positive input ventilation from outside <sup>d)</sup>                | SFP $\times$ 0.12 $\times$ V |
| Fans for balanced whole house mechanical ventilation without heat recovery d) | $SFP \times 0.06 \times V$   |

#### Notes:

a) Does not apply to community heating

V is the volume of the dwelling.

Gains are not added in for MVHR systems (because their effect is included in the MVHR efficiency), nor for MEV systems.

Table 6a: Mean global solar irradiance on a horizontal plane (latitude 53.4°N) and solar declination, and conversions to vertical surfaces

| Solar irradiance on the horizontal (W/m²) |       |      |     |      |           |           |      |      |      |       |       |
|-------------------------------------------|-------|------|-----|------|-----------|-----------|------|------|------|-------|-------|
| Jan                                       | Feb   | Mar  | Apr | May  | Jun       | Jul       | Aug  | Sep  | Oct  | Nov   | Dec   |
| 26                                        | 54    | 94   | 150 | 190  | 201       | 194       | 164  | 116  | 68   | 33    | 21    |
|                                           |       |      |     |      |           |           |      |      |      |       |       |
|                                           |       |      |     | So   | olar decl | ination ( | (°)  |      |      |       |       |
| Jan                                       | Feb   | Mar  | Apr | May  | Jun       | Jul       | Aug  | Sept | Oct  | Nov   | Dec   |
| -20.7                                     | -12.8 | -1.8 | 9.8 | 18.8 | 23.1      | 21.2      | 13.7 | 2.9  | -8.7 | -18.4 | -23.0 |

Only for boiler providing main heating. In addition to central heating pump, but not if oil pump is outside dwelling.

<sup>(</sup>c) If the heating system is a warm air unit and there is balanced whole house mechanical ventilation, the gains for the warm air system should not be included.

d) SPF includes the applicable in-use factor (Table 4h).

# Solar radiation on vertical surfaces for solar gain through windows and roof windows

Solar radiation is obtained from the data in Table 6a as follows.

```
\begin{split} Fx(m) &= R_{htov}(\theta) \; S_h \qquad \qquad \text{where} \quad R_{htov}(\theta) = A + B \; \cos(\theta) + C \; \cos(2\theta) \\ A &= \; 0.702 \; \text{-} \; 0.0119 \; (\varphi \text{-} \; \delta) + 0.000204 \; (\varphi \text{-} \; \delta)^2 \\ B &= \text{-} \; 0.107 + 0.0081 \; (\varphi \text{-} \; \delta) \; \text{-} \; 0.000218 \; (\varphi \text{-} \; \delta)^2 \\ C &= \; 0.117 \; \text{-} \; 0.0098 \; (\varphi \text{-} \; \delta) + 0.000143 \; (\varphi \text{-} \; \delta)^2 \\ \text{and} \end{split}
```

 $Fx_i(m)$  is the vertical solar flux for an element in month m with orientation  $\theta$  (W/m<sup>2</sup>)

 $R_{\text{htov}}(\theta)$  is the factor for converting from horizontal to vertical solar flux

 $\theta$  is the orientation of the opening measured eastwards from North (e.g. East =  $90^{\circ}$ ) (°)

 $\phi$  is the latitude of the site (°), = 53.4°N for heating calculations or Table 10 for summer calculations

 $\delta$  is the solar declination for month m (°) (Table 6a)

 $S_h$  is the horizontal solar flux (W/m<sup>2</sup>) (Table 6a or Table 10)

#### For roof windows

- if orientated within ±30° of North, the value for a North-facing vertical surface
- otherwise the value for a horizontal surface (i.e. as tabulated in Table 6a or Table 10)

Angles may need to be converted to radians depending on the software implementation of the cosine function.

For a roof window in a pitched roof with a pitch of less than  $70^{\circ}$ , use North for orientation within  $30^{\circ}$  of North and horizontal for all other orientations. If the pitch is  $70^{\circ}$  or greater, treat as is a vertical window.

Table 6b: Transmittance factors for glazing

| Type of glazing                                                                                                    | Total solar energy<br>transmittance, g^<br>(for calculation of solar gains in<br>section 6 of the worksheet) | <b>Light transmittance, g</b> <sub>L</sub> (for calculation of lighting requirement in Appendix L) |
|----------------------------------------------------------------------------------------------------|----------------------------------------------------------------------------------------------------|----------------------------------------------------------------------------------------------------|
| Single glazed                                                                                                    | 0.85                                                                                                    | 0.90                                                                                               |
| Double glazed (air or argon filled)<br>Double glazed (low-E, hard-coat)<br>Double glazed (low-E, soft-coat)<br>Window with secondary glazing | 0.76<br>0.72<br>0.63<br>0.76                                                                                 | 0.80                                                                                               |
| Triple glazed (air or argon filled)<br>Triple glazed (low-E, hard-coat)<br>Triple glazed (low-E, soft-coat)                                  | 0.68<br>0.64<br>0.57                                                                                         | 0.70                                                                                               |

- 1. The values are for normal incidence of solar radiation and they are multiplied by 0.9 (both solar and light transmittance) in calculations.
- When the window U-value is declared by the manufacturer (rather than from Table 6e) the solar transmittance should also be obtained from the manufacturer. In this case, ascertain whether the solar transmittance is related to the glazing only or to the whole window: see section 6.1.
- 3. Light transmittance should always be taken from Table 6b, irrespective of the source of the U-value and solar transmittance.

Table 6c: Frame factors for windows and glazed doors

| Frame type           | Frame factor (proportion of opening that is glazed) |
|----------------------|-----------------------------------------------------|
| Wood                 | 0.7                                                 |
| Metal                | 0.8                                                 |
| Metal, thermal break | 0.8                                                 |
| PVC-U                | 0.7                                                 |

Note: If known, the actual frame factor should be used instead of the data in Table 6c. Frame factors can be assigned per window (or per group of similar windows) or as an average for each façade of the dwelling.

Table 6d: Solar and light access factors

| Overshading        | % of sky<br>blocked by<br>obstacles. | Winter solar<br>access factor<br>(for calculation of<br>solar gains for<br>heating) | Summer solar access factor (for calculation of solar gains for cooling and summer temperatures in Appendix P) | Light access factor (for calculation of lighting requirement in Appendix L) |
|--------------------|--------------------------------------|-------------------------------------------------------------------------------------|----------------------------------------------------------------------------------------------------|-----------------------------------------------------------------------------|
| Heavy              | > 80%                                | 0.3                                                                                 | 0.5                                                                                                    | 0.5                                                                         |
| More than average  | >60% - 80%                           | 0.54                                                                                | 0.7                                                                                                    | 0.67                                                                        |
| Average or unknown | 20% - 60%                            | 0.77                                                                                | 0.9                                                                                                    | 0.83                                                                        |
| Very little        | < 20%                                | 1.0                                                                                 | 1.0                                                                                                    | 1.0                                                                         |

#### Notes

- 1. The overshading category of "very little" is not appropriate for new dwellings.
- 2. A solar access factor of 1.0 and a light access factor of 1.0 should be used for roof windows.

# Table 6e: Default U-values (W/m<sup>2</sup>K) for windows, doors and roof windows

The values apply to the entire area of the window opening, including both frame and glass, and take account of the proportion of the area occupied by the frame and the heat conducted through it. Unless known otherwise, double and triple glazing should be taken as air-filled without low-E coating. If the U-value of the components of the window (glazed unit and frame) are known, window U-values may alternatively be taken from the tables in Annex F of BS EN ISO 10077-1, using the tables for 20% frame for metal-framed windows and those for 30% frame for wood or PVC-U framed windows.

When available, the manufacturer's certified U-values for windows or doors should be used in preference to the data in this table. Adjustments for roof windows as in Notes 1 and 2 to the table should be applied to manufacturer's window U-values unless the manufacturer provides a U-value specifically for a roof window.

|                                                                         | Type of frame |                                     |               |      |                                                                                       |               |  |
|-------------------------------------------------------------------------|---------------|-------------------------------------|---------------|------|---------------------------------------------------------------------------------------|---------------|--|
|                                                                         |               | Window<br>wood or PV<br>windows use | w with        | W    | Window with metal frame with 4mm thermal break (use adjustments in Note 1 and Note 2) |               |  |
|                                                                         | 6 mm          | 12 mm                               | 16 or more mm | 6 mm | 12 mm                                                                                 | 16 or more mm |  |
|                                                                         | gap           | gap                                 | gap           | gap  | gap                                                                                   | gap           |  |
| double-glazed, air filled                                               | 3.1           | 2.8                                 | 2.7           | 3.7  | 3.4                                                                                   | 3.3           |  |
| double-glazed, air filled                                               | 2.7           | 2.3                                 | 2.1           | 3.3  | 2.8                                                                                   | 2.6           |  |
| (low-E, $\varepsilon_n = 0.2$ , hard coat)                              |               |                                     |               |      |                                                                                       |               |  |
| double-glazed, air filled                                               | 2.7           | 2.2                                 | 2.0           | 3.3  | 2.7                                                                                   | 2.5           |  |
| (low-E, $\varepsilon_n = 0.15$ , hard coat)                             |               |                                     |               |      |                                                                                       |               |  |
| double-glazed, air filled                                               | 2.6           | 2.1                                 | 1.9           | 3.2  | 2.6                                                                                   | 2.4           |  |
| (low-E, $\varepsilon_n = 0.1$ , soft coat)                              |               |                                     |               |      |                                                                                       |               |  |
| double-glazed, air filled                                               | 2.6           | 2.0                                 | 1.8           | 3.2  | 2.5                                                                                   | 2.3           |  |
| (low-E, $\varepsilon_n = 0.05$ , soft coat)                             |               |                                     |               |      |                                                                                       |               |  |
| double-glazed, argon filled                                             | 2.9           | 2.7                                 | 2.6           | 3.5  | 3.3                                                                                   | 3.2           |  |
| double-glazed, argon filled                                             | 2.5           | 2.1                                 | 2.0           | 3.0  | 2.6                                                                                   | 2.5           |  |
| (low-E, $\varepsilon_n = 0.2$ , hard coat)                              |               |                                     |               |      |                                                                                       |               |  |
| double-glazed, argon filled                                             | 2.4           | 2.0                                 | 1.9           | 3.0  | 2.5                                                                                   | 2.4           |  |
| (low-E, $\varepsilon_n = 0.15$ , hard coat)                             |               |                                     |               |      |                                                                                       | _, .          |  |
| double-glazed, argon filled                                             | 2.3           | 1.9                                 | 1.8           | 2.9  | 2.4                                                                                   | 2.3           |  |
| (low-E, $\varepsilon_n = 0.1$ , soft coat)                              |               | 1.,                                 |               |      |                                                                                       | 2.0           |  |
| double-glazed, argon filled                                             | 2.3           | 1.8                                 | 1.7           | 2.8  | 2.2                                                                                   | 2.1           |  |
| (low-E, $\varepsilon_n = 0.05$ , soft coat)                             | 2.3           | 1.0                                 | 1.,           | 2.0  | 2.2                                                                                   | 2.1           |  |
| triple glazed, air filled                                               | 2.4           | 2.1                                 | 2.0           | 2.9  | 2.6                                                                                   | 2.5           |  |
| triple-glazed, air filled                                               | 2.1           | 1.7                                 | 1.6           | 2.6  | 2.1                                                                                   | 2.0           |  |
| (low-E, $\varepsilon_n = 0.2$ , hard coat)                              | 2.1           | 1.,                                 | 1.0           | 2.0  | 2.1                                                                                   | 2.0           |  |
| triple-glazed, air filled                                               | 2.1           | 1.7                                 | 1.6           | 2.5  | 2.1                                                                                   | 2.0           |  |
| (low-E, $\varepsilon_n = 0.15$ , hard coat)                             | 2.1           | 1.7                                 | 1.0           | 2.3  | 2.1                                                                                   | 2.0           |  |
| triple-glazed, air filled                                               | 2.0           | 1.6                                 | 1.5           | 2.5  | 2.0                                                                                   | 1.9           |  |
| (low-E, $\varepsilon_n = 0.1$ , soft coat)                              | 2.0           | 1.0                                 | 1.5           | 2.3  | 2.0                                                                                   | 1.5           |  |
| triple-glazed, air filled                                               | 1.9           | 1.5                                 | 1.4           | 2.4  | 1.9                                                                                   | 1.8           |  |
| (low-E, $\varepsilon_n = 0.05$ , soft coat)                             | 1.7           | 1.5                                 | 1.4           | 2.4  | 1.7                                                                                   | 1.0           |  |
| triple-glazed, argon filled                                             | 2.2           | 2.0                                 | 1.9           | 2.8  | 2.5                                                                                   | 2.4           |  |
| triple-glazed, argon filled                                             | 1.9           | 1.6                                 | 1.5           | 2.3  | 2.0                                                                                   | 1.9           |  |
|                                                                         | 1.7           | 1.0                                 | 1.3           | 2.3  | 2.0                                                                                   | 1.7           |  |
| (low-E, $\varepsilon_n = 0.2$ , hard coat) triple-glazed, argon filled  | 1.8           | 1.5                                 | 1.4           | 2.3  | 1.9                                                                                   | 1.8           |  |
|                                                                         | 1.0           | 1.3                                 | 1.4           | 2.3  | 1.9                                                                                   | 1.0           |  |
| (low-E, $\varepsilon_n = 0.15$ , hard coat) triple-glazed, argon filled | 1.8           | 1.5                                 | 1.4           | 2.2  | 1.9                                                                                   | 1.8           |  |
| 1 0                                                                     | 1.8           | 1.3                                 | 1.4           | 2.2  | 1.9                                                                                   | 1.8           |  |
| (low-E, $\varepsilon_n = 0.1$ , soft coat)                              | 1.7           | 1.4                                 | 1.3           | 2.2  | 1.8                                                                                   | 1.7           |  |
| triple-glazed, argon filled                                             | 1./           | 1.4                                 | 1.3           | 2.2  | 1.8                                                                                   | 1./           |  |
| (low-E, $\varepsilon_n = 0.05$ , soft coat)                             |               | 1                                   |               |      |                                                                                       |               |  |

| Windows and doors, single- | 4.8 | 5.7 |
|----------------------------|-----|-----|
| glazed                     |     |     |
| Window with secondary      | 2.4 |     |
| glazing                    |     |     |
| Solid wooden door to       | 3.0 |     |
| outside                    |     |     |
| Solid wooden door to       | 1.4 |     |
| unheated corridor          |     |     |

1. For roof windows apply the following adjustments to U-values:

| All frame types                    | U-value adjustment for roof window, W/m²K |
|------------------------------------|-------------------------------------------|
| Single glazed                      | +0.5                                      |
| Double glazed or secondary glazing | +0.3                                      |
| Triple glazed                      | +0.2                                      |

2. For windows or roof windows with metal frames apply the following adjustments to U-values:

| Metal frames                     | U-value adjustment, W/m²K |
|----------------------------------|---------------------------|
|                                  | Window or roof window     |
| Metal frame, no thermal break    | +0.3                      |
| Metal frame, thermal break 4 mm  | O                         |
| Metal frame, thermal break 8 mm  | -0.1                      |
| Metal frame, thermal break 12 mm | -0.2                      |
| Metal frame, thermal break 20 mm | -0.3                      |
| Metal frame, thermal break 32 mm | -0.4                      |

3. For doors which are half-glazed (approximately) the U-value of the door is the average of the appropriate window U-value and that of the non-glazed part of the door (e.g. solid wooden door [U-value of 3.0 W/m $^2$ K] half-glazed with double glazing [low-E, hard coat, argon filled, 6 mm gap, U-value of 2.5 W/m $^2$ K] has a resultant U-value of 0.5(3.0+2.5) = 2.75 W/m $^2$ K).

Table 7: Wind speed (in m/s) for calculation of infiltration rate

| Jan | Feb | Mar | Apr | May | June | July | Aug | Sept | Oct | Nov | Dec |
|-----|-----|-----|-----|-----|------|------|-----|------|-----|-----|-----|
| 5.4 | 5.1 | 5.1 | 4.5 | 4.1 | 3.9  | 3.7  | 3.7 | 4.2  | 4.5 | 4.8 | 5.1 |

**Table 8: Mean external temperature (°C)** 

| Jan | Feb | Mar | Apr | May  | June | July | Aug  | Sept | Oct  | Nov | Dec |
|-----|-----|-----|-----|------|------|------|------|------|------|-----|-----|
| 4.5 | 5.0 | 6.8 | 8.7 | 11.7 | 14.6 | 16.9 | 16.9 | 14.3 | 10.8 | 7.0 | 4.9 |

### Calculation of mean internal temperature

Calculation of mean internal temperature is based on the heating patterns defined in Table 9.

**Table 9: Heating periods and heating temperatures** 

| Livi                                                                                                    | ing area                      | Elsewhere                        |                                   |                                                             |                                                             |  |  |
|----------------------------------------------------------------------------------------------------|-------------------------------|----------------------------------|-----------------------------------|-------------------------------------------------------------|-------------------------------------------------------------|--|--|
| $ \begin{array}{c} \textbf{Temperature} \\ \textbf{T}_{h1}  (^{\circ}\textbf{C}) \end{array} \qquad \begin{array}{c} \textbf{Hours of heating} \\ \textbf{off} \\ \textbf{t}_{off} \end{array} $ |                               | Heating<br>control<br>(Table 4e) | Temperature<br>T <sub>h2</sub> °C | Hours of heating off $t_{\rm off}$                          |                                                             |  |  |
|                                                                                                    | Weekday: 7 and 8 <sup>a</sup> | 1                                | 21 – 0.5 HLP                      | Weekday: 7 and 8 <sup>a</sup> Weekend: 0 and 8 <sup>b</sup> |                                                             |  |  |
| 21                                                                                                    | Weekend: 0 and 8 b            | Weekend: 0 and 8 <sup>b</sup> 2  |                                   | 21 – HLP + 0.085 HLP <sup>2</sup>                           | Weekday: 7 and 8 <sup>a</sup> Weekend: 0 and 8 <sup>b</sup> |  |  |
|                                                                                                    |                               | 3                                | 21 – HLP + 0.085 HLP <sup>2</sup> | All days: 9 and 8 °                                         |                                                             |  |  |

<sup>&</sup>lt;sup>a</sup> heating 0700-0900 and 1600-2300

If HLP > 6.0 use HLP = 6.0 for calculation of  $T_{h2}$ 

During heating periods the temperature is as given in Table 9 and at other times it falls towards the temperature that would apply without heating ( $T_{sc}$  as defined in Table 9b). The calculation is done separately for the living area and for elsewhere and the two values combined in proportion to the respective floor areas.

## Table 9a: Utilisation factor for heating

 $H = \text{heat transfer coefficient, } (39)_{\text{m}}$ 

 $G = \text{total gains}, (84)_{\text{m}}$ 

 $T_i$  = internal temperature

 $T_e = \text{external temperature, } (96)_m$ 

TMP = Thermal Mass Parameter, (35), in kJ/m<sup>2</sup>K (= C<sub>m</sub> for building / total floor area)

 $HLP = Heat Loss Parameter, (40)_{m}, in W/m^2K$ 

 $\tau$  = time constant

 $\eta = \text{utilisation factor}$ 

$$\tau = TMP / (3.6 \times HLP)$$

$$a=1+\tau\,/\,15$$

$$L = H (T_i - T_e)$$

 $\gamma = G/L$  Note: to avoid instability when g is close to 1 round g to 8 decimal places

if 
$$\gamma > 0$$
 and  $g \neq 1$ :  $\eta = \frac{1 - \gamma^a}{1 - \gamma^{a+1}}$ 

if 
$$g = 1$$
: 
$$\eta = \frac{a}{a+1}$$

if 
$$g \le 0$$
:  $\eta = 1$ 

<sup>&</sup>lt;sup>b</sup> heating 0700-2300

c heating 0700-0900 and 1800-2300

## Table 9b: Temperature reduction when heating is off

 $\tau$  = time constant (from Table 9a)

t<sub>off</sub> = number of hours that heating is off

 $T_h$  = temperature during heating period (Table 9)

 $T_{sc}$  = internal temperature without heating

R = responsiveness of main heating system (Table 4a or Table 4d)

or where there are two main systems R is a weighted average of R for the two systems:

$$R = (203) \times R_{system2} + [1 - (203)] \times R_{system1}$$

$$t_c = 4 + 0.25 \tau$$

$$T_{sc} = (1 - R) \times (T_h - 2.0) + R (Te + \eta G / H)$$

$$if~t_{off} \leq t_{c} \qquad u = 0.5~t_{off}^{\,2} \, \times \left(T_{h} - T_{sc}\right) / \left(24 \times t_{c}\right)$$

if 
$$t_{off} > t_c$$
.  $u = (T_h - T_{sc}) \times (t_{off} - 0.5 t_c) / 24$ 

# **Table 9c: Heating requirement**

The following is done using data for the applicable month.

#### Living area

- 1. Set T<sub>i</sub> to the temperature for the living area during heating periods (Table 9)
- 2. Calculate the utilisation factor (Table 9a)
- 3 Calculate the temperature reduction (Table 9b) for each off period (Table 9), u<sub>1</sub> and u<sub>2</sub>, for weekdays
- 4.  $T_{\text{weekday}} = T_h (u_1 + u_2)$
- 5 Calculate the temperature reduction (Table 9b) for each off period (Table 9), u<sub>1</sub> and u<sub>2</sub>, for weekends
- 6.  $T_{\text{weekend}} = T_h (u_1 + u_2)$
- 7. Mean temperature (living area)  $T_1 = (5 T_{weekday} + 2 T_{weekend}) / 7$

#### Rest of dwelling

- 8. Set T<sub>i</sub> to the temperature for elsewhere during heating periods (Table 9)
- 9. Repeat steps 2 to 7 above to obtain the mean temperature (rest of dwelling), T<sub>2</sub>
- 10. Mean internal temperature =  $f_{LA} \times T_1 + (1 f_{LA}) \times T_2$  $f_{LA}$  is the living area fraction, (91)
- 11. Apply adjustment to the mean internal temperature from Table 4e, where appropriate
- 12. Set T<sub>i</sub> to the mean internal temperature obtained at step 11 and re-calculate the utilisation factor
- 13. Heat requirement for month in kWh is  $Q_{heat} = 0.024 \times (L_m \eta_m G_m) \times n_m$   $n_m$  is the number of days in the month

Set Q<sub>heat</sub> to 0 if negative.

Include the heating requirement for each month from October to May (disregarding June to September).

When there are two main heating systems the procedure is adapted as follows, depending on whether both systems serve the whole house or each system serves different parts.

#### 1. Both systems heat whole house

When both systems heat all the house (or at least all those rooms with heat emitters connected to the systems), the fraction of main heat from main system 2, worksheet (203), is provided as part of the specification of the systems. Main system 1 is that which provides the greatest amount of heat. The heating controls for both systems must be compatible (same control type), and the control type concerned is used in Table 9 for the calculation of MIT in the rest of dwelling, worksheet (89) $_{\rm m}$  and (90) $_{\rm m}$ , and for the calculation of MIT for the whole dwelling, worksheet (93) $_{\rm m}$ .

#### 2. The two systems heat different parts of the house

When the systems heat different parts of the house they are treated as being separate. The fraction of main heat from main system 2, worksheet (203), is in the absence of specific information the fraction of the total floor area heated by main system 2. Main system 1 is that which provides heat to the living area, and heating controls for each system are specified according to those fitted to each system (and so can be different).

Calculate the mean internal temperature (MIT) for the living area according to SAP 2009 Tables 9, 9a, 9b and 9c (this is the same as if there were only one main system except for a weighted responsiveness).

If the fraction of the dwelling heated by main system 2, (203), is greater than the rest of house area, 1 - (91), calculate the MIT for the rest of the dwelling for the heating control specified for main system 2. Otherwise calculate the MIT for the rest of the dwelling twice, once for the heating control specified for main system 1 and once for the heating control specified for main system 2. Obtain the average of these two temperatures with weighting factors

(203) / [1 - (91)] for the temperature calculated for the controls on main system 2;

[1 - (203) - (91)] / [1 - (91)] for the temperature calculated for the controls on main system 1; and use that average as  $T_2$  for the calculation of worksheet  $(92)_m$ . This step can be omitted if the heating control type (1, 2 or 3 from Table 4e) is the same for both systems.

In the calculation of MIT for the whole dwelling, worksheet  $(93)_{m}$ , use the temperature adjustment from Table 4e for the heating controls on main system 1.

# **Calculation of cooling requirements**

Table 10: Mean global solar irradiance on a horizontal plane and mean external temperature in summer

| Region                                      | Representative |     | radiance o |     | Mean external temperature (°C) |      |      |
|---------------------------------------------|----------------|-----|------------|-----|--------------------------------|------|------|
| Region                                      | latitude (°N)  | Jun | Jul        | Aug | Jun                            | Jul  | Aug  |
| Thames                                      | 51.5           | 214 | 204        | 177 | 15.4                           | 17.8 | 17.8 |
| South East England                          | 51.0           | 225 | 213        | 186 | 15.2                           | 17.6 | 17.8 |
| Southern England                            | 50.8           | 225 | 213        | 190 | 15.2                           | 17.4 | 17.6 |
| South West England                          | 50.6           | 218 | 208        | 186 | 14.7                           | 16.8 | 17.0 |
| Severn                                      | 51.5           | 218 | 208        | 184 | 15.2                           | 17.4 | 17.3 |
| Midlands                                    | 52.7           | 204 | 194        | 168 | 14.9                           | 17.2 | 17.1 |
| West Pennines                               | 53.4           | 196 | 186        | 159 | 14.5                           | 16.6 | 16.5 |
| North West England /<br>South West Scotland | 54.8           | 192 | 187        | 156 | 13.5                           | 15.5 | 15.4 |
| Borders                                     | 55.5           | 186 | 178        | 149 | 13.4                           | 15.5 | 15.4 |
| North East England                          | 54.5           | 188 | 183        | 154 | 14.0                           | 16.2 | 16.1 |
| East Pennines                               | 53.4           | 201 | 194        | 164 | 14.6                           | 16.9 | 16.9 |
| East Anglia                                 | 52.3           | 212 | 203        | 173 | 15.0                           | 17.5 | 17.6 |
| Wales                                       | 52.5           | 209 | 198        | 172 | 14.3                           | 16.4 | 16.3 |
| West Scotland                               | 55.8           | 186 | 183        | 154 | 13.1                           | 14.9 | 14.8 |
| East Scotland                               | 56.4           | 187 | 177        | 146 | 13.2                           | 15.2 | 15.0 |
| North East Scotland                         | 57.2           | 187 | 170        | 142 | 12.8                           | 14.9 | 14.7 |
| Highland                                    | 57.5           | 181 | 163        | 140 | 12.5                           | 14.5 | 14.4 |
| Western Isles                               | 58.0           | 189 | 175        | 147 | 11.7                           | 13.7 | 13.7 |
| Orkney                                      | 59.0           | 199 | 178        | 141 | 11.2                           | 13.3 | 13.6 |
| Shetland                                    | 60.2           | 183 | 163        | 138 | 10.6                           | 12.7 | 13.0 |
| Northern Ireland                            | 54.7           | 188 | 175        | 152 | 13.4                           | 15.4 | 15.2 |

(See map on next page)

Convert data in Table 10 to the radiation on vertical surfaces using the procedure below Table 6a.

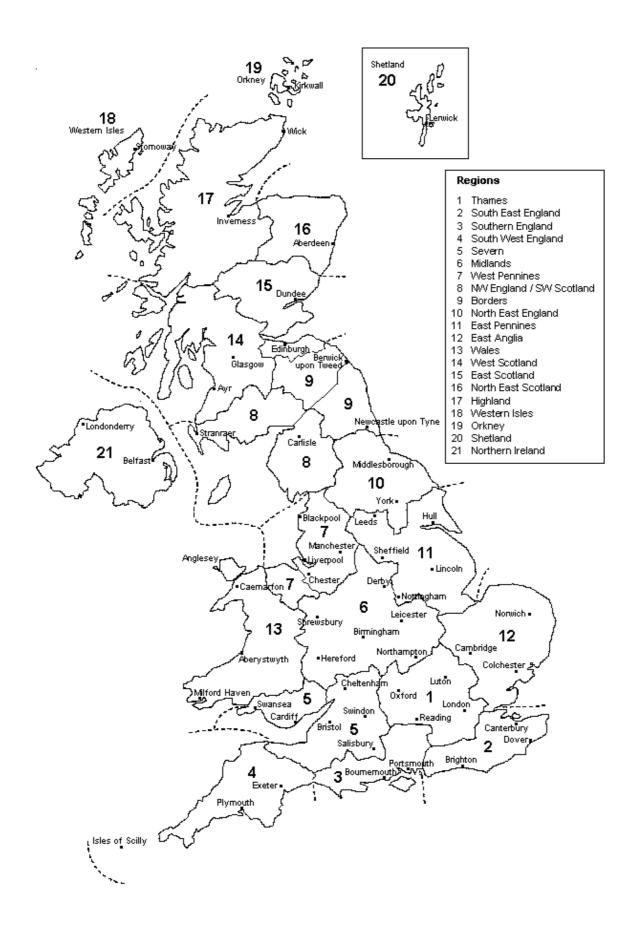

# Table 10a: Utilisation factor for cooling

 $H = \text{heat transfer coefficient, } (39)_{\text{m}}$ 

 $G = \text{total gains}, (103)_{\text{m}}$ , which for summer months do not include gains in Table 5a

 $T_i$  = internal temperature = 24°C

 $T_e$  = external temperature, for the region and month concerned from Table 10

TMP = Thermal Mass Parameter, (35), in kJ/m<sup>2</sup>K (= C<sub>m</sub> for building / total floor area)

 $HLP = Heat Loss Parameter, (40)_m, in W/m^2K$ 

 $\tau$  = time constant

 $\eta$  = utilisation factor

$$\tau = TMP / (3.6 \times HLP)$$

$$a = 1 + \tau / 15$$

$$L = H (T_i - T_e)$$

 $\gamma = G/L$  Note: to avoid instability when g is close to 1 round g to 8 decimal places

if 
$$\gamma > 0$$
 and  $g \neq 1$ :  $\eta = \frac{1 - \gamma^{-a}}{1 - \gamma^{-(a+1)}}$ 

if 
$$g = 1$$
:  $\eta = \frac{a}{a+1}$ 

if 
$$g \le 0$$
:  $\eta = 1$ 

# **Table 10b: Cooling requirement**

1. Cooling requirement for continuous cooling of whole house for month in kWh is

$$0.024 \times (G_{\rm m} - \eta_{\rm m} L_{\rm m}) \times n_{\rm m}$$

n<sub>m</sub> is the number of days in the month

Set the cooling requirement to zero if less than three times the heating requirement for the same month, i.e.  $(104)_{\rm m} < 3 \times (98)_{\rm m}$ , where the heating requirement is also calculated using external temperature and solar radiation from Table 10 (i.e. same weather data and gains as for the cooling calculation).

- 2. Multiply by the fraction of the total floor area that is cooled,  $f_{cool}$ .
- Multiply by an intermittency factor,  $f_{intermittent}$ , where  $f_{intermittent} = 0.25$  (based on 6 hours/day operation).
- 4. The cooling requirement for the part of the dwelling that is cooled allowing for standard hours of operation is:

$$\begin{aligned} Q_{cool} &= 0.024 \times (G_m \text{ - } \eta_m L_m) \times n_m \times f_{cool} \times f_{intermittent} \\ \text{Set } Q_{cool} \text{ to zero if negative}. \end{aligned}$$

5. Divide by the System Energy Efficiency Ratio (SEER), see Table 10c.

Include the cooling requirements for each month from June to August (disregarding September to May). The fuel cost,  $CO_2$  emission factor and primary emission factor are those for electricity in Table 12. The energy for cooling is included in the FEE in all cases and in the DER and ratings when there is a fixed cooling system.

# **Table 10c: Energy Efficiency Ratio (EER) and System Energy Efficiency Ratio (SEER)**

| Energy lebel close | Default EER                   |                  |  |  |  |  |  |
|--------------------|-------------------------------|------------------|--|--|--|--|--|
| Energy label class | Split and Multi-split systems | Packaged systems |  |  |  |  |  |
| A                  | 3.2                           | 3.0              |  |  |  |  |  |
| В                  | 3.0                           | 2.8              |  |  |  |  |  |
| С                  | 2.8                           | 2.6              |  |  |  |  |  |
| D                  | 2.6                           | 2.4              |  |  |  |  |  |
| E                  | 2.4                           | 2.2              |  |  |  |  |  |
| F                  | 2.2                           | 2.0              |  |  |  |  |  |
| G                  | 2.0                           | 1.8              |  |  |  |  |  |

The energy label class is that applied to the product in terms of the Energy Information (Household Air Conditioners) (No. 2) Regulations 2005 (SI 2005 No. 1726). If unknown class G is assumed.

Alternatively the EER measured in accordance with BS EN 14511:2004 Parts 1-4 Air conditioners, liquid chilling packages and heat pumps with electrically driven compressors for space heating and cooling by an independent accredited laboratory at conditions T1 'moderate', may be used.

#### The SEER is:

for systems with on/off control SEER =  $1.25 \times EER$  for systems with variable speed compressors SEER =  $1.35 \times EER$ 

Note: If the air conditioner is reversible so as to provide heating it should be assessed as a heat pump in heating mode.

Table 11: Fraction of heat supplied by secondary heating systems

| Main heating system                                                         | Secondary system      | Fraction from secondary |
|-----------------------------------------------------------------------------|-----------------------|-------------------------|
| All gas, oil and solid fuel systems                                         | all secondary systems | 0.10                    |
| Micro-cogeneration                                                          | all secondary systems | see Appendix N          |
| Heat pump, data from database                                               | all secondary systems | see Appendix N          |
| Heat pump, data from Table 4a                                               | all secondary systems | 0.10                    |
| Electric storage heaters (not integrated) - not fan-assisted - fan-assisted | all secondary systems | 0.15<br>0.10            |
| Integrated storage/direct-acting electric systems                           | all secondary systems | 0.10                    |
| Electric CPSU                                                               | all secondary systems | 0.10                    |
| Electric room heaters                                                       | all secondary systems | 0.20                    |
| Other electric systems                                                      | all secondary systems | 0.10                    |
| Community heating                                                           | all secondary systems | 0.10                    |

- 1. See also Appendix A.
- 2. If an off-peak tariff is present, see Table 12a for proportions at the high and low rates
- 3. If there are two main systems, 'main heating system' is that heating the living area

Table 12: Fuel prices, additional standing charges, emission factors and primary energy factors

| Fuel                                                 | Additional<br>standing<br>charge, £ <sup>(a)</sup> | Unit price<br>p/kWh  | Emissions<br>kg CO <sub>2</sub><br>per kWh | Primary<br>energy<br>factor | Fuel<br>code |
|------------------------------------------------------|----------------------------------------------------|----------------------|--------------------------------------------|-----------------------------|--------------|
| Gas:                                                 | charge, x                                          |                      | per kwn                                    | ractor                      |              |
| mains gas                                            | 106                                                | 3.10                 | 0.198                                      | 1.02                        | 1            |
| LNG                                                  | 106                                                | 3.10                 | 0.198                                      | 1.02                        | 8            |
| bulk LPG                                             | 70                                                 | 5.73                 | 0.245                                      | 1.06                        | 2            |
| bottled LPG                                          | 70                                                 | 8.34                 | 0.245                                      | 1.06                        | 3            |
| LPG subject to Special Condition 18 (b)              | 106                                                | 3.10                 | 0.245                                      | 1.06                        | 9            |
| Oil:                                                 | 100                                                | 2.10                 | 0.2 15                                     | 1.00                        |              |
| heating oil                                          |                                                    | 4.06                 | 0.274                                      | 1.06                        | 4            |
| biodiesel from any biomass source (c)                |                                                    | 5.7                  | 0.047                                      | 1.30                        | 71           |
| biodiesel from used cooking oil only (d)             |                                                    | 5.7                  | 0.004                                      | 1.08                        | 72           |
| rapeseed oil                                         |                                                    | 5.7                  | 0.009                                      | 1.12                        | 73           |
| appliances able to use mineral oil or liquid biofuel |                                                    | 4.06                 | 0.274                                      | 1.06                        | 74           |
| B30K <sup>(e)</sup>                                  |                                                    | 4.6                  | 0.193                                      | 1.06                        | 75           |
| bioethanol from any biomass source                   |                                                    | 42.0                 | 0.064                                      | 1.34                        | 76           |
| Solid fuel: (f)                                      |                                                    |                      |                                            |                             |              |
| house coal                                           |                                                    | 2.97                 | 0.301                                      | 1.02                        | 11           |
| anthracite                                           |                                                    | 2.86                 | 0.318                                      | 1.02                        | 15           |
| manufactured smokeless fuel                          |                                                    | 3.73                 | 0.347                                      | 1.08                        | 12           |
| wood logs                                            |                                                    | 3.42                 | 0.008                                      | 1.05                        | 20           |
| wood pellets (in bags for secondary heating)         |                                                    | 5.45                 | 0.028                                      | 1.20                        | 22           |
| wood pellets (bulk supply for main heating)          |                                                    | 4.93                 | 0.028                                      | 1.20                        | 23           |
| wood chips                                           |                                                    | 2.49                 | 0.009                                      | 1.07                        | 21           |
| dual fuel appliance (mineral and wood)               |                                                    | 3.21                 | 0.206                                      | 1.04                        | 10           |
| Electricity:                                         |                                                    |                      |                                            |                             |              |
| standard tariff                                      |                                                    | 11.46                | 0.517                                      | 2.92                        | 30           |
| 7-hour tariff (high rate) (g)                        |                                                    | 12.82                | 0.517                                      | 2.92                        | 32           |
| 7-hour tariff (low rate) (g)                         | 27                                                 | 4.78                 | 0.517                                      | 2.92                        | 31           |
| 10-hour tariff (high rate) (g)                       |                                                    | 11.83                | 0.517                                      | 2.92                        | 34           |
| 10-hour tariff (low rate) (g)                        | 18                                                 | 6.17                 | 0.517                                      | 2.92                        | 33           |
| 24-hour heating tariff                               | 57                                                 | 5.64                 | 0.517                                      | 2.92                        | 35           |
| electricity sold to grid                             |                                                    | 11.46 <sup>(h)</sup> |                                            |                             | 36           |
| electricity displaced from grid                      |                                                    |                      | $0.529^{(h)}$                              | $2.92^{(h)}$                | 37           |
| electricity, unspecified tariff (i)                  |                                                    |                      |                                            |                             | 39           |
| Community heating schemes: (i)                       | 106 <sup>(k)</sup>                                 |                      |                                            |                             |              |
| heat from boilers – mains gas                        |                                                    | 3.78                 | 0.198                                      | 1.02                        | 51           |
| heat from boilers – LPG                              |                                                    | 3.78                 | 0.245                                      | 1.06                        | 52           |
| heat from boilers – oil                              |                                                    | 3.78                 | $0.297^{(1)}$                              | 1.06                        | 53           |
| heat from boilers – B30D <sup>(e)</sup>              |                                                    | 3.78                 | 0.199                                      | 1.06                        | 55           |
| heat from boilers – coal                             |                                                    | 3.78                 | $0.350^{(m)}$                              | 1.02                        | 54           |
| heat from electric heat pump                         |                                                    | 3.78                 | 0.517                                      | 2.92                        | 41           |
| heat from boilers – waste combustion                 |                                                    | 3.78                 | 0.040                                      | 1.28                        | 42           |
| heat from boilers – biomass                          |                                                    | 3.78                 | $0.013^{(n)}$                              | 1.07                        | 43           |
| heat from boilers – biogas (landfill or sewage gas)  |                                                    | 3.78                 | 0.018                                      | 1.10                        | 44           |
| waste heat from power station                        |                                                    | 2.65                 | $0.058^{(0)}$                              | 1.20                        | 45           |
| geothermal heat source                               |                                                    | 2.65                 | 0.036                                      | 1.16                        | 46           |
| heat from CHP                                        |                                                    | 2.65                 | as above <sup>(p)</sup>                    | as above <sup>(p)</sup>     | 48           |
| electricity generated by CHP                         |                                                    |                      | $0.529^{(h)}$                              | $2.92^{(h)}$                | 49           |
| electricity for pumping in distribution network      |                                                    |                      | 0.517                                      | 2.92                        | 50           |

Energy Cost Deflator (q) = 0.47

#### Notes to Table 12:

- (a) The standing charge given for electricity is extra amount for the off-peak tariffs, over and above the amount for the standard domestic tariff, as it is assumed that the dwelling has a supply of electricity for reasons other than space and water heating. The standing charge for off-peak electricity is added to space and water heating costs where either main heating or hot water uses off-peak electricity. The standing charge for gas is added to space and water heating costs where gas is used for space heating (main or secondary) or for water heating.
- (b) www.ofgem.gov.uk/networks/gasdistr/otherwork/Documents1/7940-Independentnetworksopenletter.pdf
- (c) For appliances that specifically use biodiesel (FAME) and fuel verified as wholly derived from biomass sources
- (d) For appliances that specifically use biodiesel (FAME) and fuel verified as wholly derived from used cooking oil
- (e) For appliances that specifically use a blend of 30% biodiesel from cooking oil and 70% kerosene (B30K) or 70% fuel oil (B30D)
- (f) The specific fuel should be assumed for those appliances that can only burn the particular fuel (including Exempted Appliances within Smoke Control Areas).
  - Where a main heating appliance is classed as dual fuel (i.e mineral and wood), the data for dual fuel should be used, except where the dwelling is in a Smoke Control Area, when the data for solid mineral fuel should be used.
  - Wood should be specified as fuel for a main heating system only if there is adequate provision (at least  $1.5 \text{ m}^3$ ) for storage of the fuel.
  - Outside Smoke Control Areas an open fire should be considered as dual fuel, and a closed room heater without boiler if capable of burning wood as burning wood logs.
- (g) With certain appliances using an off-peak tariff, some of the consumption is at the low rate and some at the high rate. The high-rate fractions to be used are given in Table 12a, the remainder being provided at the low rate.
- (h) Deducted from costs, emissions or primary energy
- (i) This code is used to define the fuel for any electric system. Other codes for electricity are to provide cost data, depending on the applicable electricity tariff.
- (j) Cost is per unit of heat supplied, emission and primary factors are per unit of fuel used
- (k) Include half this value if the community scheme is for DHW only
- (1) Based on the mix of petroleum products used to generated heat in the UK (predominantly gas oil).
- (m) Value for non-domestic coal
- (n) Based on the mix of biomass sources used to generate heat in the UK.
- (o) Takes account of the reduction in electricity generation that occurs where heat is produced at a high enough temperature to provide community heating.
- $(p) \ \ \textit{Use factor for community heat from boilers according to fuel used}.$
- (q) An energy cost deflator term is applied before the rating is calculated. It will vary with the weighted average price of heating fuels in future so that the SAP rating is not affected by the general rate of fuel price inflation. However, individual SAP ratings are affected by relative changes in the price of particular heating fuels.

# Table 12a: High-rate fractions for systems using 7-hour and 10-hour tariffs

This table is used for electric space and water heating systems which take electricity at both high and the low rates. Use an electricity price weighted between the high-rate and low-rate unit price using the fraction from the table. If there are two main systems, 'system' is that heating the living area. Secondary heating with fraction according to Table 11 is applied as well.

| System                                                                                                    | Tariff            | Fraction at high rate    |                          |  |  |
|----------------------------------------------------------------------------------------------------|-------------------|--------------------------|--------------------------|--|--|
|                                                                                                    |                   | Space heating            | Water heating            |  |  |
| Integrated (storage+direct-acting) systems (applies to storage heaters 408 and underfloor heating 422 and 423) | 7-hour            | 0.20                     | -                        |  |  |
| Direct-acting electric boiler (a)                                                                              | 7-hour            | 0.90                     | -                        |  |  |
|                                                                                                    | 10-hour           | 0.50                     | -                        |  |  |
| Electric CPSU                                                                                                  | 10-hour           | Fraction from Appendix F | Fraction from Appendix F |  |  |
| Underfloor heating                                                                                             | 7-hour            | 0.90                     | -                        |  |  |
| (in screed above insulation, in timber floor or immediately below floor covering)                              | 10-hour           | 0.50                     | -                        |  |  |
| Ground/water source heat pump:<br>calculated by Appendix N<br>otherwise:                                       | 7-hour or 10-hour | 0.80                     | 0.70                     |  |  |
| space heating with on-peak auxiliary                                                                           | 7-hour            | 0.80                     | -                        |  |  |
| do.                                                                                                    | 10-hour           | 0.60                     | -                        |  |  |
| space heating without auxiliary                                                                                | 7-hour            | 0.70                     | -                        |  |  |
| do.                                                                                                    | 10-hour           | 0.60                     | -                        |  |  |
| water heating with off-peak immersion                                                                          | 7-hour or 10-hour | -                        | 0.17                     |  |  |
| water heating without immersion heater                                                                         | 7-hour or 10-hour | -                        | 0.70                     |  |  |
| Air source heat pump:                                                                                          |                   |                          |                          |  |  |
| calculated by Appendix N otherwise                                                                             | 7-hour or 10-hour | 0.80                     | 0.70                     |  |  |
| space heating                                                                                                  | 7-hour            | 0.90                     | -                        |  |  |
| do.                                                                                                    | 10-hour           | 0.60                     | -                        |  |  |
| water heating with off-peak immersion                                                                          | 7-hour or 10-hour | -                        | 0.17                     |  |  |
| water heating without immersion heater                                                                         | 7-hour or 10-hour | -                        | 0.70                     |  |  |
| Other direct-acting electric heating                                                                           | 7-hour            | 1.00                     | -                        |  |  |
| (including electric secondary heating)                                                                         | 10-hour           | 0.50                     | <u>-</u>                 |  |  |
| Immersion water heater                                                                                         | 7-hour or 10-hour | -                        | Fraction from Table 13   |  |  |

#### Note

<sup>(</sup>a) An electric boiler can provide space heating only, with a separate cylinder and immersion heater for DHW, or the DHW cylinder can be within the boiler casing. The calculation is the same for both cases.

| Other electricity uses                       | Tariff            | Fraction at high rate |
|----------------------------------------------|-------------------|-----------------------|
| Fans for mechanical ventilation systems      | 7-hour<br>10-hour | 0.71<br>0.58          |
| All other, and locally generated electricity | 7-hour<br>10-hour | 0.90<br>0.80          |

# **Table 12b: Solid Fuels**

The table shows the fuels that can normally be used on the different types of solid fuel appliance. It should be regarded as only indicative: it is always necessary to follow the appliance manufacturer's instructions. See also section 12.4.5 and note (f) to Table 12 as regards fuel selection for SAP calculations.

|                               | Possible fuels                     |                             |  |  |  |  |  |
|-------------------------------|------------------------------------|-----------------------------|--|--|--|--|--|
| Appliance                     | Within Smoke Control Area          | Outside Smoke Control Area  |  |  |  |  |  |
| Auto (gravity) feed boiler    | Anthracite grains and beans        | Anthracite grains and beans |  |  |  |  |  |
| Manual feed boiler            | Anthracite nuts                    | Anthracite nuts             |  |  |  |  |  |
|                               | Authorised Smokeless               | Smokeless                   |  |  |  |  |  |
|                               |                                    | Wood logs                   |  |  |  |  |  |
| Wood chip boiler              | Wood chips if Exempted Appliance   | Wood chips                  |  |  |  |  |  |
| Wood pellet boiler            | Wood pellets if Exempted Appliance | Wood pellets                |  |  |  |  |  |
| Open fire                     | Authorised Smokeless               | House coal                  |  |  |  |  |  |
| (with or without back boiler) |                                    | Smokeless                   |  |  |  |  |  |
|                               |                                    | Wood logs                   |  |  |  |  |  |
| Closed room heater            | Anthracite nuts                    | House coal                  |  |  |  |  |  |
| (with or without boiler)      | Authorised Smokeless               | Anthracite nuts             |  |  |  |  |  |
|                               | Wood logs if Exempted Appliance    | Smokeless                   |  |  |  |  |  |
|                               |                                    | Wood logs                   |  |  |  |  |  |
| Pellet-fired stove            | Wood pellets if Exempted Appliance | Wood pellets                |  |  |  |  |  |
| Range cooker boiler           | Anthracite                         | Anthracite                  |  |  |  |  |  |
|                               |                                    | Wood logs                   |  |  |  |  |  |

# Table 12c: Distribution loss factor for group and community heating schemes

The following factors are used when one of the conditions stated in section C3.1 in Appendix C apply. Otherwise the factor is calculated as described in section C3.1.

| Heat distribution system                                                                                                    | Factor |
|----------------------------------------------------------------------------------------------------|--------|
| Mains piping system installed in 1990 or earlier, not pre-insulated medium or high temperature distribution (120-140°C), full flow system | 1.20   |
| Pre-insulated mains piping system installed in 1990 or earlier, low temperature distribution (100°C or below), full flow system.          | 1.10   |
| Modern higher temperature system (up to 120°C), using pre-insulated mains installed in 1991 or later, variable flow system.               | 1.10   |
| Modern pre-insulated piping system operating at 100°C or below, full control system installed in 1991 or later, variable flow system      | 1.05   |

#### Note:

A full flow system is one in which the hot water is pumped through the distribution pipe work at a fixed rate irrespective of the heat demand (usually there is a bypass arrangement to control the heat delivered to heat emitters). A variable flow system is one in which the hot water pumped through the distribution pipe work varies according to the demand for heat.

Table 13: High-rate fraction for electric DHW heating

| Dwelling total |               | Cylinder size, litres |           |            |      |          |                |        |           |          |      |
|----------------|---------------|-----------------------|-----------|------------|------|----------|----------------|--------|-----------|----------|------|
|                | 7-hour tariff |                       |           |            |      |          | 10-hour tariff |        |           |          |      |
| floor area,    | 11            | 10                    | 160       |            | 210  | 245      | 1              | 10     | 160       |          | 210  |
| $m^2$          |               | Im                    | mersion ( | (dual/sing | gle) |          |                | Immers | ion (dual | /single) |      |
|                | dual          | single                | dual      | single     | dual | dual     | dual           | single | dual      | single   | dual |
| 20             | 0.11          | 0.55                  | 0.06      | 0.16       | 0.01 | 0        | 0.05           | 0.14   | 0         | 0        | 0    |
| 40             | 0.12          | 0.56                  | 0.07      | 0.18       | 0.02 | 0        | 0.06           | 0.16   | 0         | 0        | 0    |
| 60             | 0.15          | 0.58                  | 0.09      | 0.21       | 0.03 | 0        | 0.08           | 0.19   | 0         | 0        | 0    |
| 80             | 0.17          | 0.60                  | 0.10      | 0.24       | 0.04 | 0        | 0.09           | 0.21   | 0         | 0        | 0    |
| 100            | 0.18          | 0.61                  | 0.11      | 0.25       | 0.04 | 0        | 0.10           | 0.23   | 0         | 0        | 0    |
| 120            | 0.18          | 0.61                  | 0.11      | 0.26       | 0.04 | 0        | 0.11           | 0.23   | 0         | 0        | 0    |
| 140            | 0.18          | 0.61                  | 0.11      | 0.26       | 0.04 | 0        | 0.11           | 0.24   | 0         | 0        | 0    |
| 160            | 0.19          | 0.61                  | 0.12      | 0.26       | 0.04 | 0        | 0.11           | 0.24   | 0         | 0.01     | 0    |
| 180            | 0.19          | 0.61                  | 0.12      | 0.26       | 0.05 | 0        | 0.11           | 0.24   | 0         | 0.01     | 0    |
| 200            | 0.19          | 0.61                  | 0.12      | 0.27       | 0.05 | 0        | 0.11           | 0.24   | 0         | 0.01     | 0    |
| 220            | 0.19          | 0.61                  | 0.12      | 0.27       | 0.05 | 0        | 0.11           | 0.24   | 0         | 0.01     | 0    |
| 240            | 0.19          | 0.61                  | 0.12      | 0.27       | 0.05 | 0        | 0.11           | 0.24   | 0         | 0.01     | 0    |
| 260            | 0.19          | 0.62                  | 0.12      | 0.27       | 0.05 | 0        | 0.11           | 0.25   | 0         | 0.02     | 0    |
| more than 260  |               |                       |           |            | use  | formulae | below          |        |           |          |      |

- 1) Table 13 shows fractions of electricity required at the high rate for cylinders with dual and single immersion heaters, for tariffs providing at least 7 hours of heating per day at the low rate and for tariffs providing at least 10 hours of heating per day at the low rate.
- 2) Alternatively, the fraction may be calculated (for V between 110 and 245 litres) from the following equations:

tariffs providing at least 7 hours of heating per day at the low rate Dual immersion: [(6.8 - 0.024V)N + 14 - 0.07V]/100

Dual immersion: [(6.8 - 0.024V)N + 14 - 0.0/V]/100Single immersion: [(14530 - 762N)/V - 80 + 10N]/100

tariffs providing at least 10 hours of heating per day at the low rate Dual immersion: [(6.8 - 0.036V)N + 14 - 0.105V]/100Single immersion: [(14530 - 762N)/(1.5V) - 80 + 10N]/100

where V is the cylinder volume and N is as defined in Table 1b. (If these formulae give a value less than zero, set the high-rate fraction to zero; if greater than one, set to one.)

- 3) Do not use this table to obtain the high-rate fraction for an electric CPSU. Calculate the high-rate fraction using the procedure described in Appendix F.
- 4) Do not use this table for the high-rate fraction for domestic hot water heated by a heat pump. Use the high-rate fraction given in Table 12a.

# **Table 14: Rating bands**

The rating is assigned to a rating band according to the following table. It applies to both the SAP rating and the Environmental Impact rating.

| Rating     | Band |
|------------|------|
| 1 to 20    | G    |
| 21 to 38   | F    |
| 39 to 54   | E    |
| 55 to 68   | D    |
| 69 to 80   | C    |
| 81 to 91   | В    |
| 92 or more | A    |

Table 15: Relationship between SAP 2005 ratings and SAP 2009 ratings

Where possible, SAP ratings previously calculated using SAP 2005 should be re-calculated using SAP 2009. The table indicates typical differences between the ratings.

| SAP<br>2005 | SAP 2009 for main heating fuel as: |     |     |             |               |         |
|-------------|------------------------------------|-----|-----|-------------|---------------|---------|
|             | Mains gas                          | LPG | Oil | Electricity | Solid mineral | Biomass |
| 1           | 1                                  | 10  | 1   | 6           | 12            | 9       |
| 10          | 9                                  | 20  | 9   | 16          | 21            | 18      |
| 20          | 19                                 | 31  | 19  | 26          | 31            | 28      |
| 30          | 29                                 | 41  | 29  | 37          | 41            | 37      |
| 40          | 39                                 | 50  | 39  | 46          | 50            | 47      |
| 50          | 48                                 | 59  | 50  | 56          | 59            | 56      |
| 60          | 58                                 | 68  | 60  | 65          | 68            | 65      |
| 70          | 67                                 | 76  | 70  | 74          | 77            | 74      |
| 80          | 76                                 | 84  | 80  | 82          | 85            | 83      |
| 90          | 85                                 | 92  | 90  | 91          | 93            | 92      |
| 100         | 94                                 | 99  | 100 | 99          | 100           | 100     |

Table 16: Relationship between Environmental Impact ratings SAP 2005 and Environmental Impact ratings SAP 2009

Where possible, Environmental Impact ratings previously calculated using SAP 2005 should be recalculated using SAP 2009. The table indicates typical differences between the ratings.

| EI Rating | EI Rating SAP 2009 for main heating fuel as: |             |  |  |
|-----------|----------------------------------------------|-------------|--|--|
| SAP 2005  | all except electricity                       | electricity |  |  |
| 1         | 1                                            | 1           |  |  |
| 10        | 10                                           | 3           |  |  |
| 20        | 20                                           | 14          |  |  |
| 30        | 30                                           | 24          |  |  |
| 40        | 40                                           | 35          |  |  |
| 50        | 50                                           | 45          |  |  |
| 60        | 60                                           | 55          |  |  |
| 70        | 70                                           | 66          |  |  |
| 80        | 80                                           | 76          |  |  |
| 90        | 90                                           | 87          |  |  |
| 100       | 100                                          | 97          |  |  |